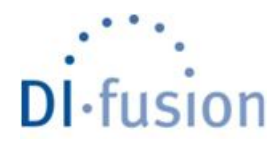

Dépôt Institutionnel de l'Université libre de Bruxelles / Université libre de Bruxelles Institutional Repository **Thèse de doctorat/ PhD Thesis**

#### **Citation APA:**

֦

Doan, N. A. V. (2015). Multi-Objective Optimization and Multi-Criteria Decision Aid Applied to the Design of 3D-Stacked Integrated Circuits (Unpublished doctoral dissertation). Université libre de Bruxelles, Ecole polytechnique de Bruxelles – Informatique, Bruxelles.

**Disponible à / Available at permalink :** <https://dipot.ulb.ac.be/dspace/bitstream/2013/216785/5/94e07459-15ca-414e-8541-2966dc118710.txt>

#### (English version below)

Cette thèse de doctorat a été numérisée par l'Université libre de Bruxelles. L'auteur qui s'opposerait à sa mise en ligne dans DI-fusion est invité à

prendre contact avec l'Université ([di-fusion@ulb.be\).](mailto:di-fusion@ulb.be?subject=Questions)

#### **Dans le cas où une version électronique native de la thèse existe, l'Université ne peut garantir que la présente version numérisée soit identique à la version électronique native, ni qu'elle soit la version officielle définitive de la thèse.**

DI-fusion, le Dépôt Institutionnel de l'Université libre de Bruxelles, recueille la production scientifique de l'Université, mise à disposition en libre accès autant que possible. Les œuvres accessibles dans DI-fusion sont protégées par la législation belge relative aux droits d'auteur et aux droits voisins. Toute personne peut, sans avoir à demander l'autorisation de l'auteur ou de l'ayant-droit, à des fins d'usage privé ou à des fins d'illustration de l'enseignement ou de recherche scientifique, dans la mesure justifiée par le but non lucratif poursuivi, lire, télécharger ou reproduire sur papier ou sur tout autre support, les articles ou des fragments d'autres œuvres, disponibles dans DI-fusion, pour autant que :

- Le nom des auteurs, le titre et la référence bibliographique complète soient cités;

- L'identifiant unique attribué aux métadonnées dans DI-fusion (permalink) soit indiqué;

- Le contenu ne soit pas modifié.

L'œuvre ne peut être stockée dans une autre base de données dans le but d'y donner accès ; l'identifiant unique (permalink) indiqué ci-dessus doit toujours être utilisé pour donner accès à l'œuvre. Toute autre utilisation non mentionnée ci-dessus nécessite l'autorisation de l'auteur de l'œuvre ou de l'ayant droit.

**------------------------------------------------------ English Version -------------------------------------------------------------------**

This Ph.D. thesis has been digitized by Université libre de Bruxelles. The author who would disagree on its online availability in DI-fusion is

invited to contact the University [\(di-fusion@ulb.be\).](mailto:di-fusion@ulb.be?subject=Questions)

**If a native electronic version of the thesis exists, the University can guarantee neither that the present digitized version is identical to the native electronic version, nor that it is the definitive official version of the thesis.**

DI-fusion is the Institutional Repository of Université libre de Bruxelles; it collects the research output of the University, available on open access as much as possible. The works included in DI-fusion are protected by the Belgian legislation relating to authors' rights and neighbouring rights. Any user may, without prior permission from the authors or copyright owners, for private usage or for educational or scientific research purposes, to the extent justified by the non-profit activity, read, download or reproduce on paper or on any other media, the articles or fragments of other works, available in DI-fusion, provided:

- The authors, title and full bibliographic details are credited in any copy;

- The unique identifier (permalink) for the original metadata page in DI-fusion is indicated;
- The content is not changed in any way.

It is not permitted to store the work in another database in order to provide access to it; the unique identifier (permalink) indicated above must always be used to provide access to the work. Any other use not mentioned above requires the authors' or copyright owners' permission.

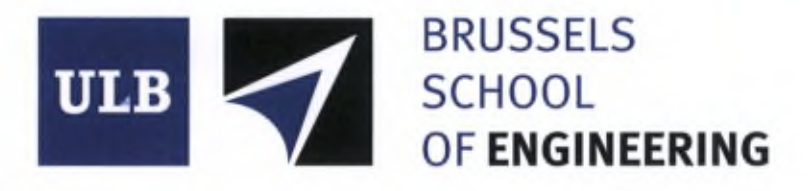

#### Multi-Objective Optimization and Multi-Criteria Decision Aid Applied to the Design of 3D-Stacked Integrated Circuits

Doan Nguyen Anh Vu

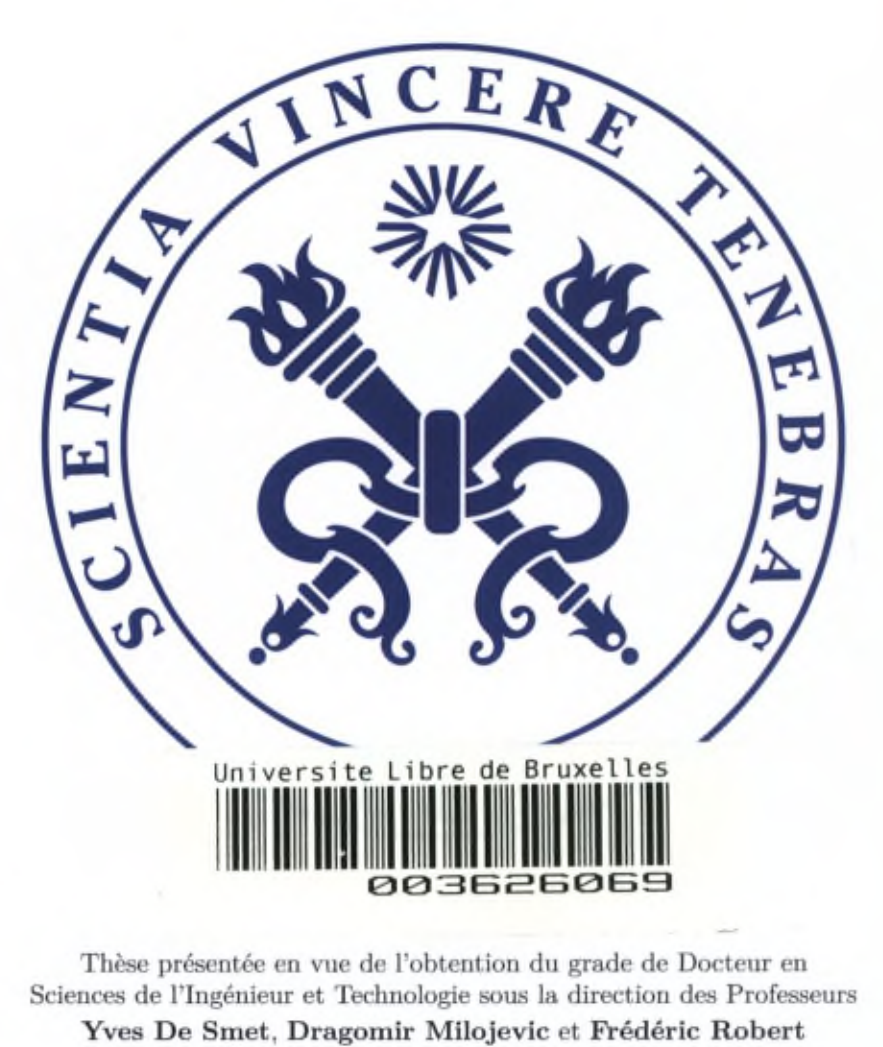

Thèse présentée en vue de l'obtention du grade de Docteur en Sciences de l'Ingénieur et Technologie sous la direction des Professeurs

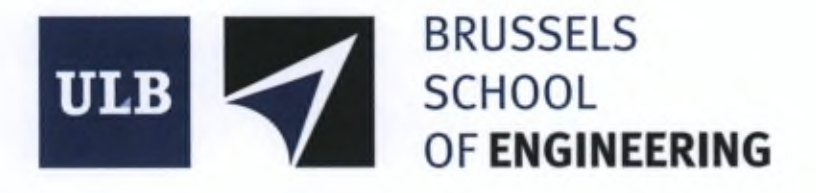

#### Multi-Objective Optimization and Multi-Criteria Decision Aid Applied to the Design of 3D-Stacked Integrated Circuits

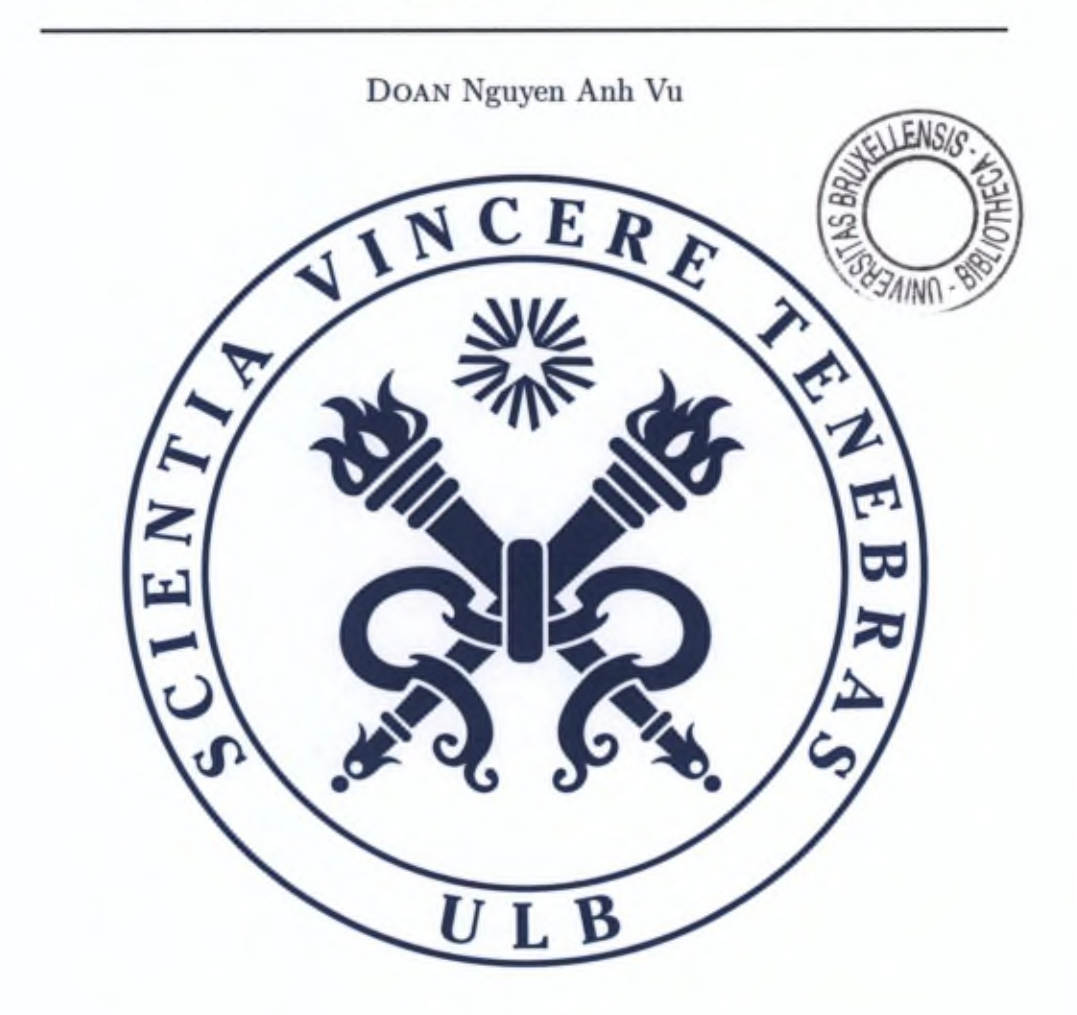

Thèse présentée en vue de l'obtention du grade de Docteur en Sciences de l'Ingénieur et Technologie sous la direction des Professeurs Yves De Smet, Dragomir Milojevic et Frédéric Robert

## <span id="page-3-0"></span>Acknowledgements

This thesis would not have been possible without the mentoring of my supervisors Yves De Smet, Dragomir Milojevic and Frédéric Robert. Thank you for your support and advices.

I would also like to thank Pierre Mathys for bis involvement in my *comité d'accompagnement* and ail the very interesting discussions regarding my thesis.

I am grateful for the opportunity to collaborate with Xavier Gandibleux in Nantes and Bertrand Granado and Andrea Pinna for welcoming me into their lab in Paris.

It was very rewarding and enjoyable to work with and discuss my ideas with my colleagues and friends at the ULB: Michaël, François, Renaud, Karim, Matthieu, Oli, Antoun, Axel, Thierry, Ken, the Yannicks. Thank you for the stimulating environment you created.

Where would I be without my friends: Roxane, Lauriane, Morgane, Cédric, Céline, Pierre-Olivier, Niall, Juliette, Benjamin, Nathalie, Guillaume, Momo, Antoine, Loïc, Vi Tching, Felipe and many others that I will inevitably forget. Thank you ail for having crossed my path, cheering me up when I needed it and the friendship you honour me with. And a special thank to Lucie for this universe we share with each other.

My deepest gratitude goes to my family who helped me succeed in my studies and this thesis, with their unconditional love and support.

## <span id="page-4-0"></span>Abstract

In the past décades, the microelectronic industry has been following the Moore's law to improve the performance of integrated circuits (IC). However, it will probably be impossible to follow this law in the future due to physical limitations appearing with the miniaturization of the transistors below a certain threshold without innovation. In order to overcome this problem, new technologies hâve emerged, and among them the 3D-Stacked Integrated Circuits (3D-SIC) hâve been proposed to keep the Moore's momentum alive. 3D-SICs can bring numerous advantages in the design of future ICs but at the cost of additional design complexity due to their highly combinatorial nature, and the optimization of several conflicting criteria. In this thesis, we present a first study of tools that can help the design of 3D-SICs, using mutiobjective optimization (MOO) and multi-criteria decision aid (MCDA). Our study has targeted one of the main issues in the design of 3D-SICs: the partitioning with floorplanning estimation under multiple objectives. This thesis shows that the use of a multi-criteria paradigm can provide relevant and objective analysis of the problem. This can allow a quick design space exploration and an improvement of the current design flows as it is possible to provide qualitative and quantitative information about a design space, that would not be available with current tools. Also, with its flexibility, MOO can cope with the multiple degrees of freedom of 3D-SICs, which enables more design possibilities that are usually not taken into account with current tools. In addition, the developed algorithms can show robustness properties even if the problem is complex. Finally, applying multi-criteria decision aid would allow designers to make relevant choices in a transparent process.

## **Contents**

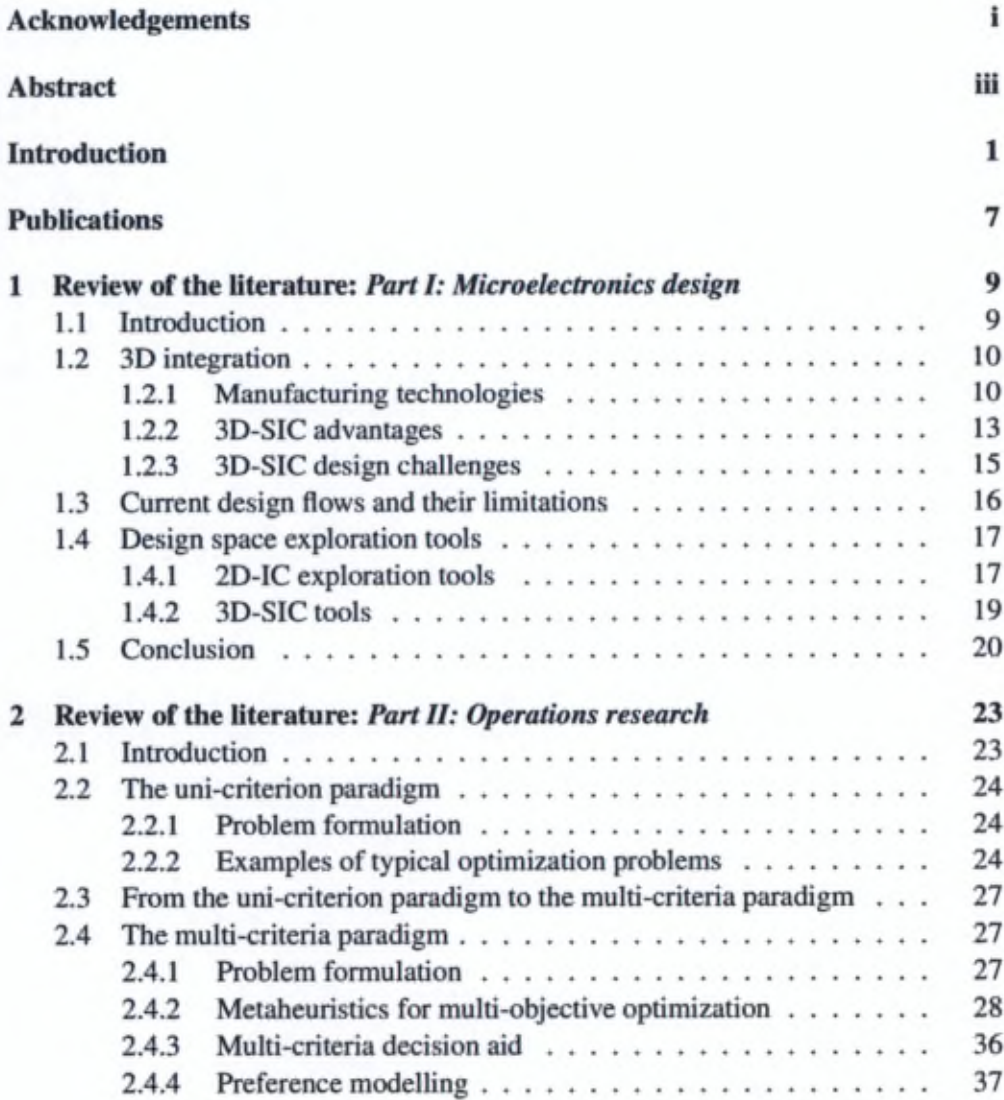

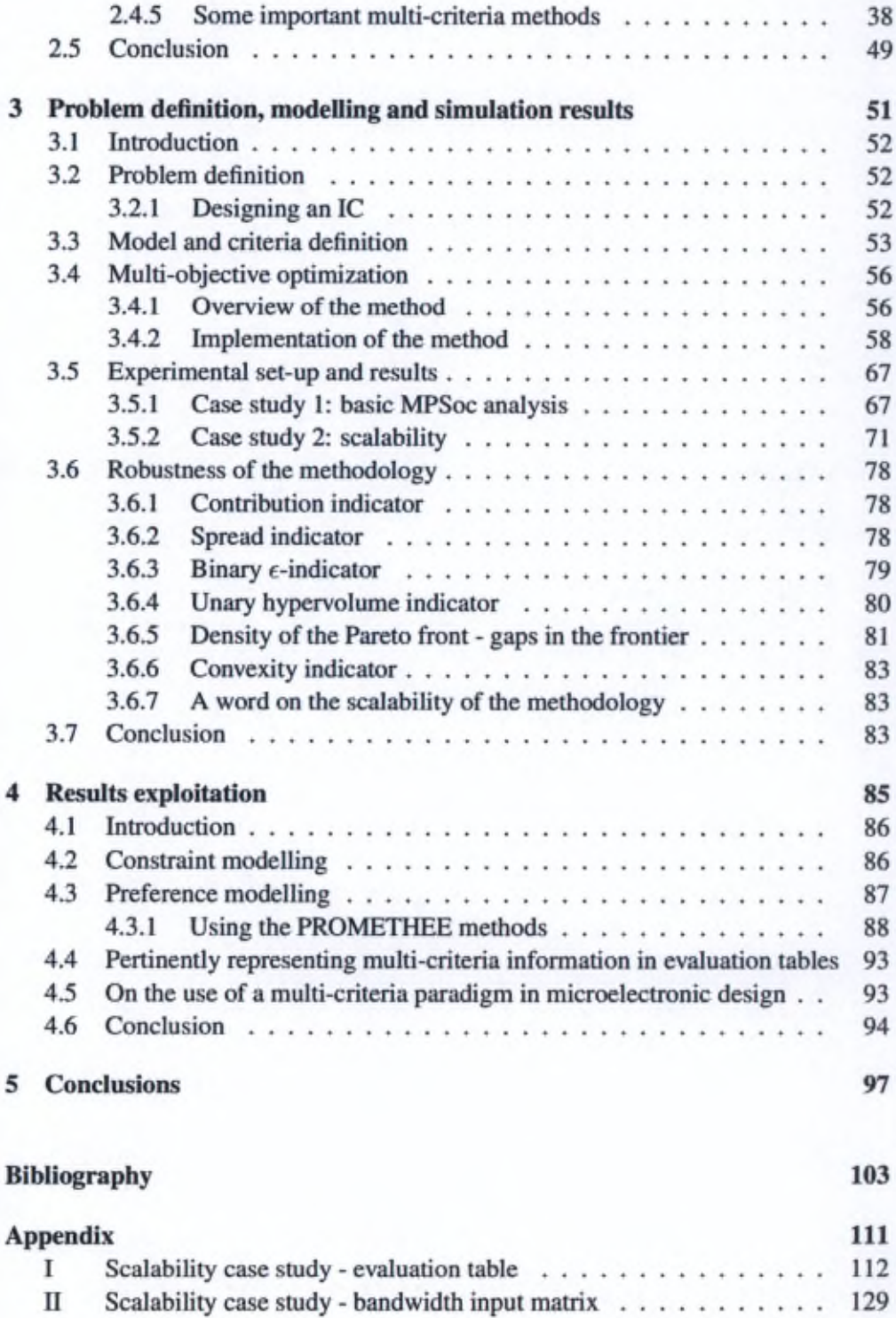

#### CONTENTS vü

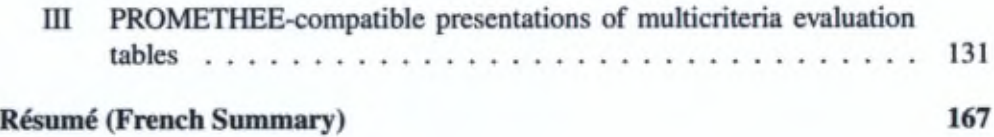

## List of Figures

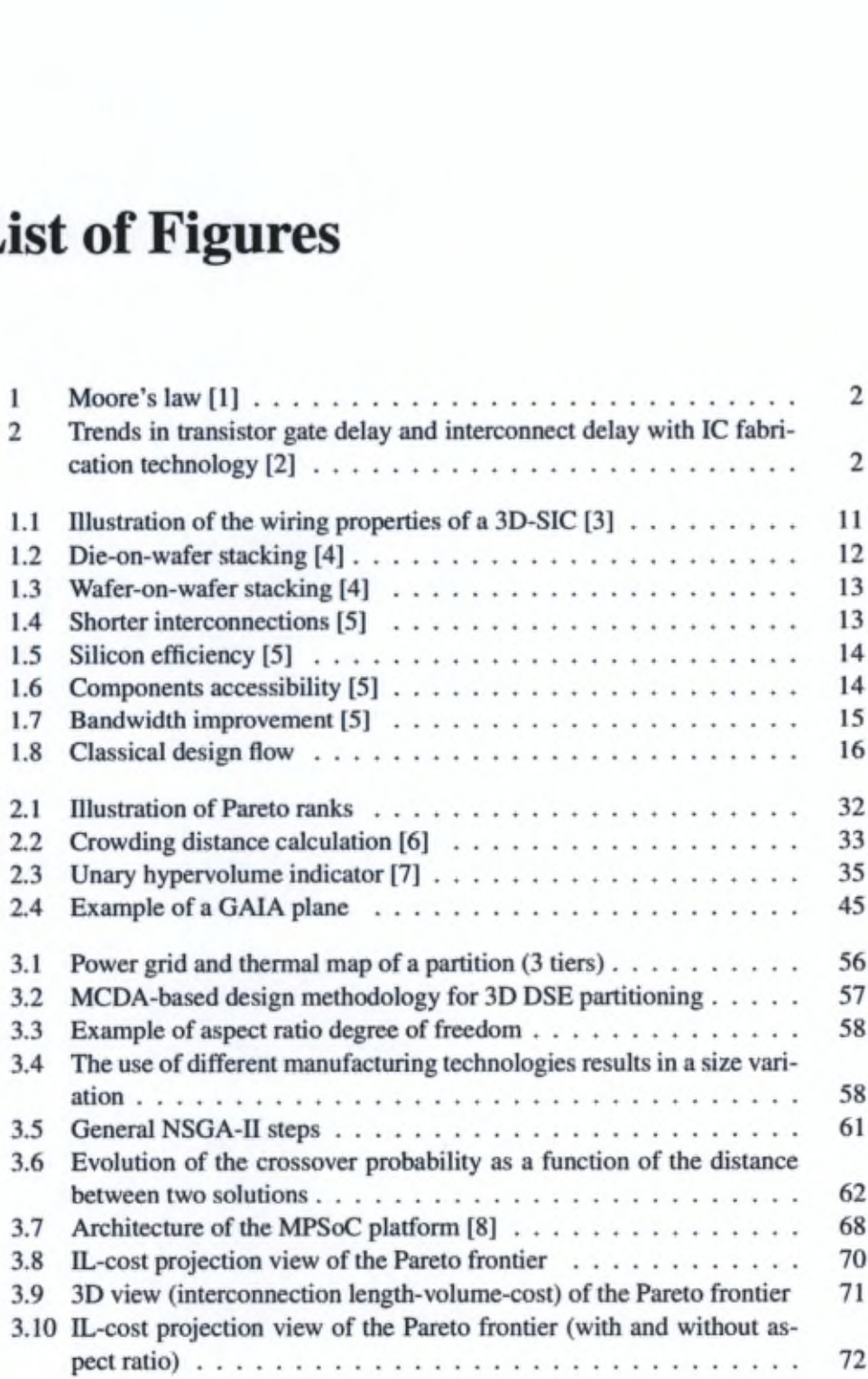

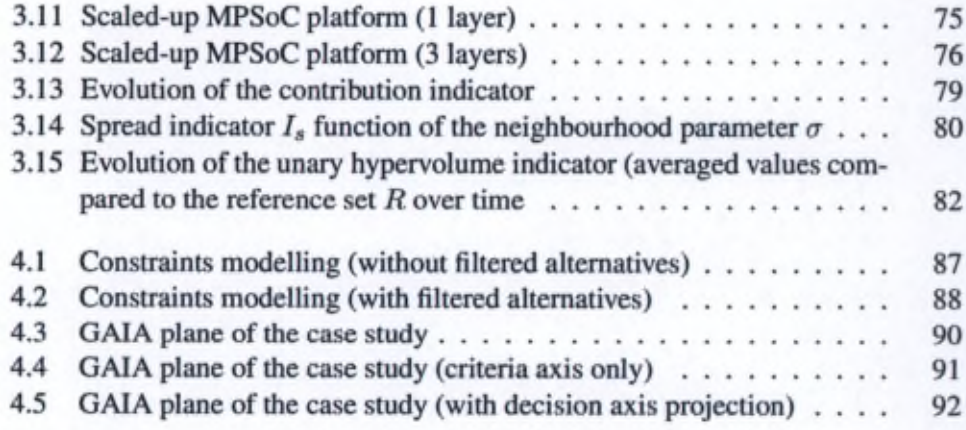

## List of Tables

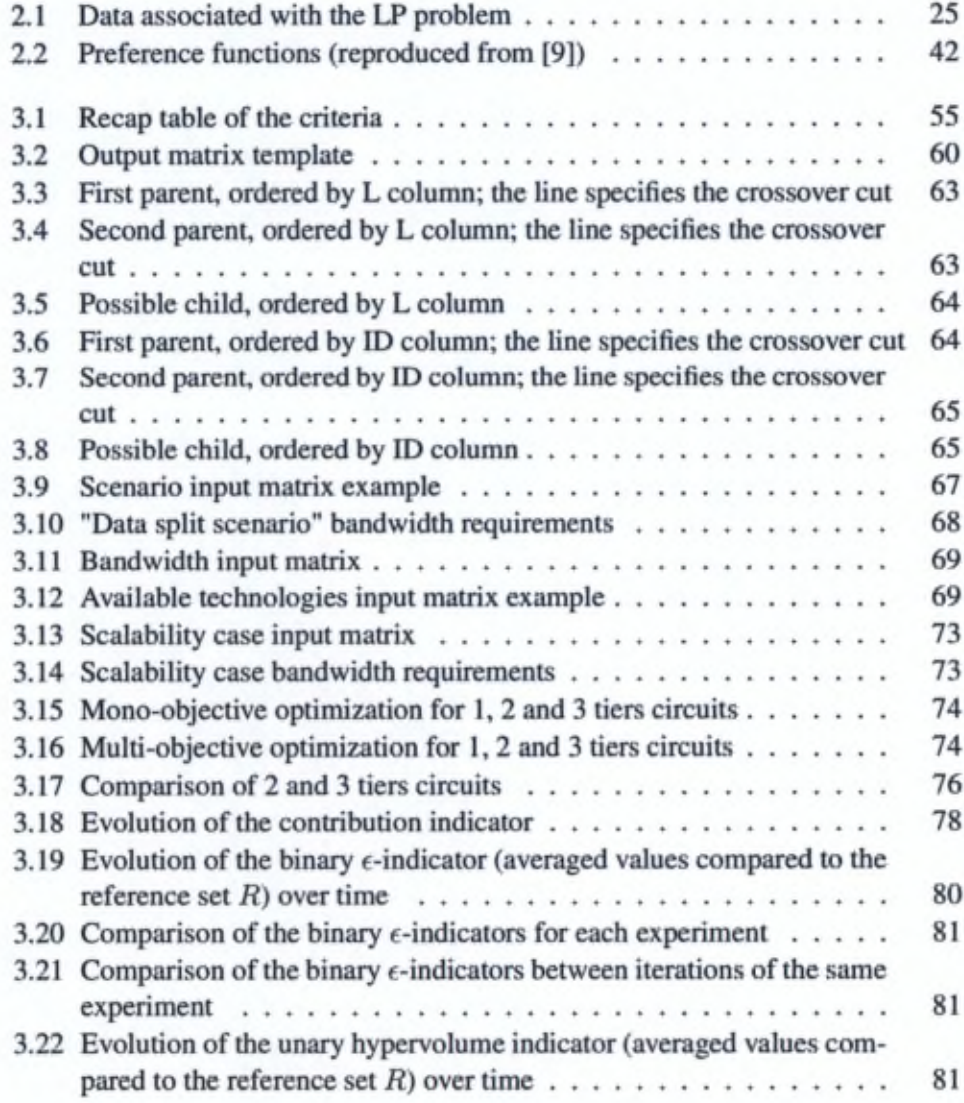

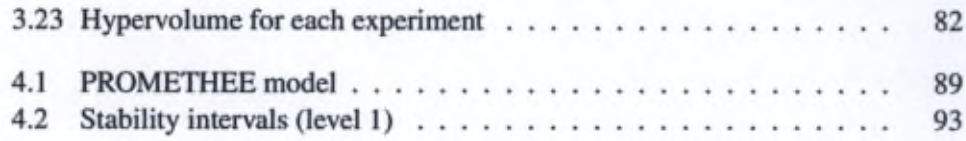

## <span id="page-12-0"></span>Introduction

#### 2D architecture, current design flows and their limitations

In order to continuously improve the performance of integrated circuits (IC), technologists deploy enormous efforts to produce IC manufacturing process that is compelling to follow the well-known Moore's Law (see Figure 1). This empirical law predicts a doubling of the transistors' density each 18 months and therefore increasing logic capacity of the circuit per unit area.

The improvements of 2D architectures are primarily driven by the reduction of the transistor size. By reducing transistor dimensions, the switching speed is increased thanks to a shorter length of the gate so that the resistance of the channel and the gate/source/drain capacitance are reduced, which can imply an improvement of the overall speed of the designs.

However, as the transistor size is decreasing, the observed improvement is also getting smaller. Indeed, a smaller transistor allows higher device density but will slightly increase the total delay (sum of gâte and interconnection delays) at the level of the complete circuit.

Also, with the transistors shrinking, the total power consumption is increased due to higher leakage and increasing interconnection wire length (and thus higher capacitance and resistance) [10]. The power leakage results from higher interactions of depletion regions near the channel surface caused by the reduction of the channel length and the lower threshold voltage. Figure 2 shows the trends in transistor gâte delay and interconnect delay with IC fabrication technology where the crossover point represents the interconnect bottleneck. As transistor gâte dimensions decrease, designs stretch the limits of the metal interconnection lines that bind the devices, and interconnect performance has become the main limit to IC performance [2].

With the miniaturization, quantum effects such as quantum tunnelling will significantly affect how a transistor behave. Indeed, even if a transistor is blocking, current can flow through due to quantum tunnelling such that it will be difficult to control its state and thus the basic working principle of a transistor [11].

In addition to these physical aspects, economical considérations that will hinder the IC evolution beyond 20nm have to be taken into account [10, 12].

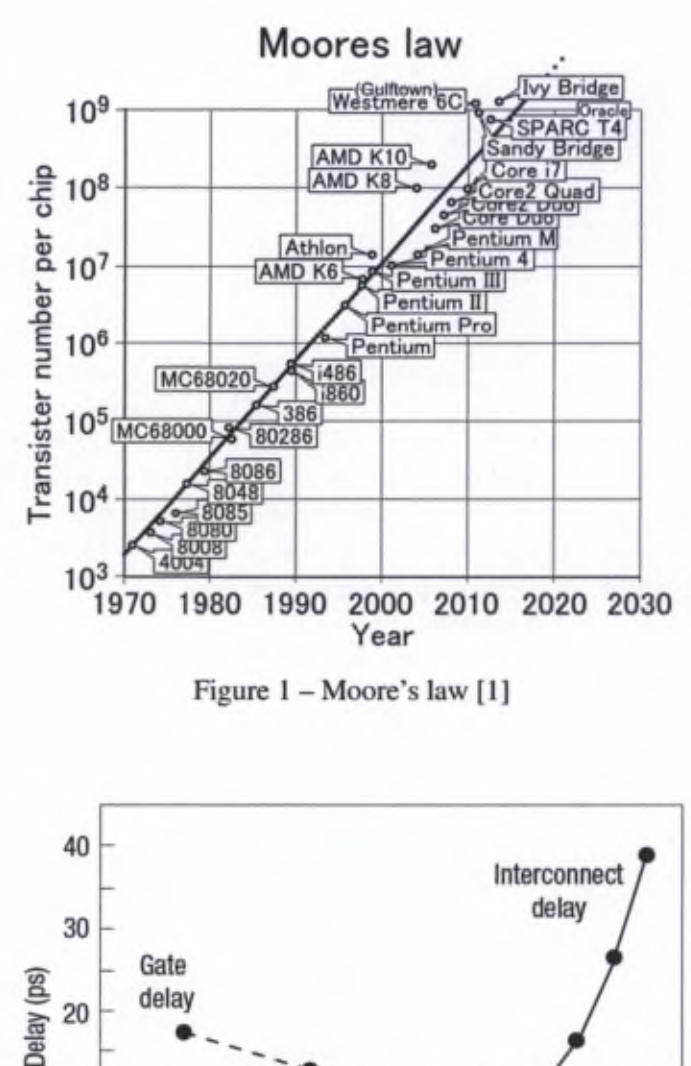

Figure 1 - Moore's law [1]

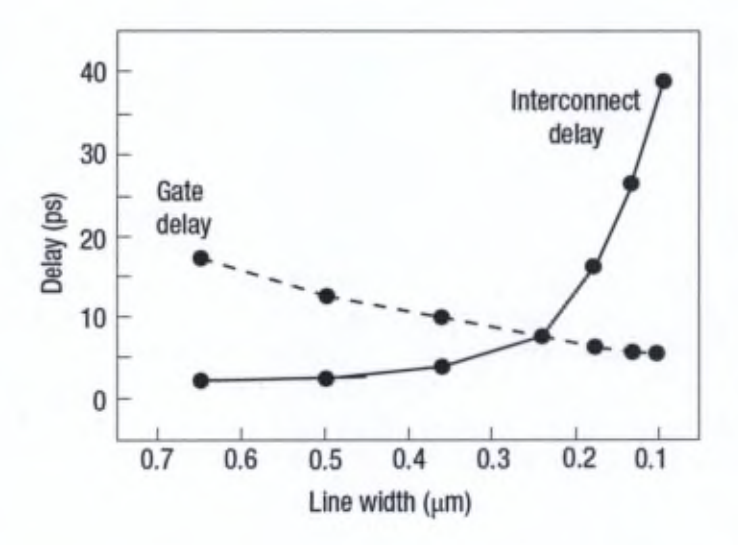

Figure 2 - Trends in transistor gate delay and interconnect delay with IC fabrication technology [2]

In order to overcome these limitations, new technologies hâve been proposed such as the carbon nanotubes [13], the nanowire transistors [14], the single-electron transistors [15], but also the 3D-Stacked Integrated Circuits (3D-SIC) proposed by the academie and industrial communities. The latter has been often cited as the most prominent one as it is based on the current technologies and still uses silicon as basis material; 3D-SICs can also allow shorter interconnection lengths, smaller footprint, larger bandwidth, heterogeneous circuits among their main advantages [5,16-18].

Fast evolution of IC manufacturing technologies makes even the design of 2D-ICs a complex and tedious task with the growing number of design choices at the system level (e.g. number and type of functional units and memories, type and topology of the interconnection System, etc.) and physical level (respecting area/timing/power constraints). Using 3D-SICs introduces even more degrees of freedom: number of tiers, choices for manufacturing technology (e.g. full 3D integration, silicon interposer, face-to-face, back-to-face, etc.), 3D partitioning and placement strategies etc. These new degrees of freedom will contribute to the combinatorial explosion of already huge design spaces. Moreover, practice and 2D design experience cannot be fully exploited with 3D technology, since 3D-SICs change considerably the way ICs are implemented. Indeed, physical implementation of ICs involves solving several complex problems and hence work only with approximated solutions.

Current design flows can produce workable solutions after manual définition of the physical constraints as there are no preconceived method that can provide good solutions. Also, they are sequential in nature as certain parameters are fixed at certain stages in the flow, which can lead to locally optimal solutions that are far from global optimums so this requires time consuming (hence, costly) itérative processes to adjust these parameters. Since the 3D technology is even more complex than the 2D, it is necessary to improve the current design flows by developing design exploration [12,19].

One of the solutions to face this problem is to develop high-level tools which can quickly explore design spaces and give early and reasonably accurate performance estimations based on physical prototyping of the 3D circuits [12]. In addition, performance estimation/optimization and the sélection of the most-suitable solutions usually implies to take several objectives into account (e.g. maximization of the performance, minimization of the cost, minimization of the package size, etc.).

Currently, these high-level design tools can be considered to follow a uni-criterion paradigm. Indeed, they have sequential development steps and each criterion is optimized without considering the impact on other criteria. This can lead to several rollbacks in the design flow since the achievement of the requirements can be time consuming (typical design itérations are measured in weeks). For instance, current tools will only minimize the area of a circuit to reach the timing constraints by solving a 2D place-and-route problem and this will be more complex with 3D-SICs because the System has also to be partitioned.

On the other hand, multi-objective approaches hâve been developed to optimize ail the criteria simultaneously. Designing 3D-SICs inherently implies a huge design space and numerous degrees of freedom and criteria. As it will be shown in Chapter 3, it appears that modelling a 3D circuit is not an easy task since numerous 3D specificities hâve to be taken into account. Also, defining and optimizing the criteria is not trivial as they are of heterogeneous nature. Modelling this problem is therefore challenging and these are the reasons why we propose to apply a multi-criteria paradigm for the design of 3D-SICs.

#### Research questions

Multi-objective optimization and multi-criteria decision aid were developed from the need of taking into account several criteria simultaneously. These tools from the operations research field hâve shown their abilities in solving similar problems in other fields, which also have a large solution space and applying metaheuristics have shown interesting results [7].

In this thesis, we will show the applicability of a multi-criteria paradigm for the design of 3D-SICs:

- How a 3D circuit can be modelled to apply multi-objective optimization? 3D-SICs hâve numerous specificities and taking them into account in a model is not trivial. This will be developed in Section 3.3.
- How multi-objective optimization can be used to optimize a 3D circuit? The criteria are of heterogeneous nature which can increase the diffîculty of optimizing them. This will be presented in Section 3.4.2.
- What kind of information can be provided to a designer? With the results that can be obtained with a multi-objective optimization, qualitative and quantitative information that would not be available with current design tools can be provided. This will be illustrated in Section 3.5.1.
- Can MOO algorithms deal with the complexity of 3D-SICs? With the classical indicators used in the field, good properties of convergence and diversities can be shown for the used algorithm even if the problem is complex. This will be studied in Section 3.6.
- How multi-criteria decision aid can exploit these results to assist a designer? After the optimization process, making a choice among the possible designs is not trivial since several criteria are considered simultaneously and MCDA can assist designers facing such situations by modelling their preferences or their constraints. This will be introduced in Chapter 4.

#### Outline of the manuscript

In the first chapter, we will take a short overview of the design and manufacturing of 3D-SICs. We will explain the limitations of current design flows ifthey are applied to the exploration of 3D circuits and present the developments that have been carried out to overcome these problems. We will discuss why they should be improved and introduce how a multi-criteria paradigm can be useful.

In the chapter two, we will present a short overview of the main tools in the MCDA fields where some of the classical methods will be presented.

In the third chapter, we will define the problem we tackle (the 3D partitioning with floorplanning estimation) with the considered criteria. We will then show how a 3D-SIC can be modelled in order to apply multi-objective optimization. Simulations will be run on a case study and show what kind of information can be provided to a designer. The methodology will then be validated with two realistic case studies, a basic one to show what kind of information can be obtained with MOO and a scaled-up one to show the added value of a multi-criteria paradigm compared to a uni-criterion approach.

In the chapter four, we will study the robustness of the methodology and the associated algorithms. We will use classical indicators of the fields to analyse the convergence and diversity properties.

In the fifth chapter, we will explain how the obtained results can be exploited using multi-criteria decision aid. We will discuss on how such a paradigm can be used for designing circuits and what needs to be done in order to integrate it to actual design flows.

Finally, we will conclude on the results of the thesis and express some possible perspectives.

## <span id="page-17-0"></span>Publications

The works described in this thesis have led to several publications in refereed joumals and conférence proceedings:

#### Journal papers

- N.A.V. Doan, D. Milojevic, F. Robert, Y. De Smet, "A MOO-based methodology for designing 3D-stacked integrated circuits", *Journal ofMulti-Criteria Decision Analysis,* vol.21, no. 1-2, pp. 43-63, January-April 2014
- K. Lidouh, N.A.V. Doan, Y. De Smet, "PROMETHEE-compatible presentations of multicriteria evaluation tables", *International Journal of Multicriteria Decision Making,* to be published (minor révision)

#### Peer-reviewed conférence proceedings

- N.A.V. Doan, F. Robert, Y. De Smet, D. Milojevic, "MCDA-based methodology for efficient 3D-design space exploration and decision", *International Symposium on System-on-Chip Proceedings (SOC 2010),* Tampere (Finland), pp. 76-83, September 2010
- N.A.V. Doan, Y. De Smet, F. Robert, D. Milojevic, "On the use of multicriteria decision aid tools for the efficient design of 3D-stacked integrated circuits: <sup>a</sup> preliminary study", *Proceedings of IEEE International Conférence on Industrial Engineering and Engineering Management (lEEM 2010),* Macau (China), December 2010
- N.A.V. Doan, D. Milojevic, F. Robert, Y. De Smet, "A MOO-based methodology for designing 3D-stacked integrated circuits", *Journal ofMulti-Criteria Decision Analysis,* vol.21, no. 1-2, pp. 43-63, January-April 2014
- N.A.V. Doan, D. Milojevic, F. Robert, Y. De Smet, "Using the PROMETHEE methodology for the design of 3D-stacked integrated circuits", *Ist International MCDA Workshop on PROMETHEE (IMW20I4),* Bruxelles (Belgique), January 2014

— K. Lidouh, N.A.V Doan, Y. De Smet, "PROMETHEE-compatible présentations of multicriteria évaluation tables", *2nd International MCDA Workshop on PROMETHEE (IMW2015),* Bruxelles (Belgique), January 2015, to be published (accepted)

#### **Presentations at conferences**

- N.A.V. Doan, F. Robert, Y. De Smet, D. Milojevic, "Utilisation d'outils multicritères pour la conception efficace de circuits intégrés 3D", *72èmes Journées du groupe de travail européen Aide multicritère à la décision (MCDA72),* Paris (France), October 2010
- N.A.V. Doan, Y. De Smet, F. Robert, D. Milojevic, "On the use of multicriteria decision aid tools for the efficient design of 3D-stacked integrated circuits: <sup>a</sup> preliminary study", *Proceedings of IEEE International Conférence on Industrial Engineering and Engineering Management (lEEM 2010),* Macau (China), December 2010
- N.A.V. Doan, D. Milojevic, F. Robert, Y. De Smet, "Multi-Objective Optimization for the Design of 3D-Stacked Integrated Circuits", *Conférence of the Belgian Operational Research Society (ORBEL 28),* Mons (Belgique), January 2014

# 1\_\_\_\_\_\_\_\_\_\_\_\_\_\_\_\_\_\_\_\_\_\_\_\_\_\_\_\_\_\_\_\_\_\_\_\_\_\_\_\_\_\_\_\_

### Review of the literature

#### *Part I: Microelectronics design*

#### Chapter abstract

In this chapter, we present a short overview of the 3D-stacked integrated circuits that hâve been proposed by the industrial and academie communities to overcome 2D-IC's limitations. We show how 3D-SICs can be designed and manufactured and explain why current design flows should be improved to deal these new challenges.

#### <span id="page-19-0"></span>1.1 Introduction

In the introduction, we have quickly presented to state of the field of microelectronics design where the industry will be facing physical limitations of the silicon. In order to overcome this problem, 3D-stacked integrated circuits have been proposed. In this chapter we will present a short overview of this technology: show how 3D-SICs can be manufactured, their advantages and drawbacks, the challenges when designing them. We will then discuss about the limitations of current design flows and why they should be improved in order to address the complexity of designing 3D-SICS.

#### <span id="page-20-0"></span>1.2 3D intégration

Most of the current ICs are designed with electronic components (i.e. transistors) that are planar (although multi-gate transistors, such as finFETs tends to extend in the 3rd dimension) interconnected using up to a maximum of 12 (also planar) wiring (metal) layers per circuit. Those conventional ICs can thus be considered to be two-dimensional (2D)-ICs since both device and interconnect are predominantly made in a planar way [20, 21]. As a major evolution of 2D-ICs, 3D-SICs are designed with multiple traditional 2D-ICs (that are manufactured independently, using standard CMOS technology) that are assembled (stacked) vertically in 3D-tiers. In face to back configuration (see Figure 1.1a), different 2D circuits communicate between tiers using vertical interconnections that need to connect front side of the chip and the backside, i.e. they need to traverse bulk silicon. In face to face configuration (see Figure I.lb), the chip communicate with their respective front sides. These connections can be Through Silicon Vias (TSV) and if it is in a face to face configuration, micro bumps (µBump) or copper pads (CuPad) can also be used. These binding technologies can be today manufactured with satisfactory geometrical properties, namely their diameter, pitch and height, allowing efficient intégration of real-world systems [22, 23]. This is shown in Figure 1.1, where 2 dies, oriented face down are connected (Figure 1.1a). An active component (i.e. logic gâte) of the fier <sup>1</sup> (Tl, bottom die) is connected to the tier 2 (T2, top die) using a TSV, back side métallization layer (to enable TSV placement anywhere in the Tl die), and pbump on the top layer of the T2, that is then connected, through a sériés of métal layers of the T2, to the active component of the top tier (T2). The corresponding face to face configuration is shown in Figure 1.1b.

#### <span id="page-20-1"></span>1.2.1 Manufacturing technologies

Several 3D manufacturing technologies have been proposed and have been used to implement complete systems. Among the existing possibilities, four major categories of methods that illustrate 3D integration can be cited [5, 16].

#### Transistor stacking

The transistor stacking consists in creating several transistors level on one substrate. This should be the better way to manufacture 3D circuits although the success rate are currently limited due to thermal issues among the different limitations. The required temperatures to create a layer of high-performance transistors would provoke the destruction of the copper and aluminium already laid down on the previous layer [5]. Since this manufacturing technology has yet to mature, we choose to not consider it in our work.

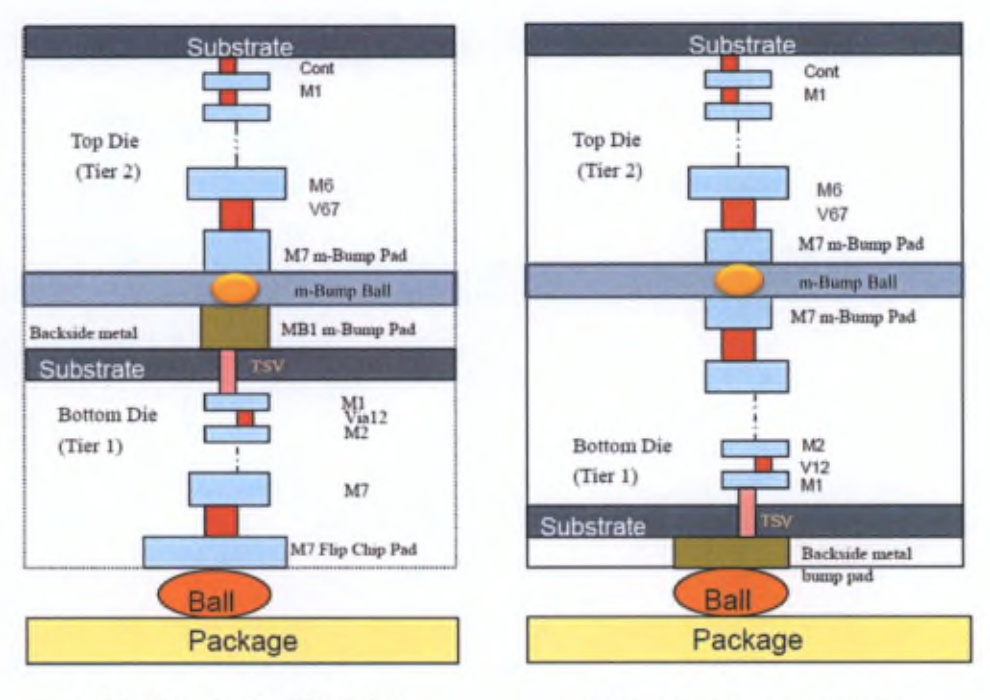

(a) Back to face configuration (b) Face to face configuration

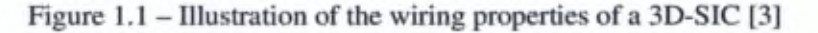

#### Chip stacking

This methods consists in stacking components that hâve been designed and tested separately to produce a system-in-package (SiP). Chip stacking can be achieved with a die-on-wafer stacking or a wafer-level stacking (explained below). The verticallystacked chips are interconnected with Trough Silicon Vias if a back to face configuration is used to allow access of the flipped chip to the back side of the die. In case of a face to face configuration, these interconnection can be micro-bumps or copper pads and TSVs are still required to connect the die with the inputs/outputs. The principal advantage of this method is an improvement in ternis of size. The wirings are shorter however the components intégration density is not increased compared to a 2D System [5].

Die-on-wafer stacking In this method, known good dies (KGD), which are functional tested chips, are connected to a host wafer containing other KGDs. These KGDs can be interconnected with organic glues, oxide or métal bonding. The wafer and the bonded KGDs are then shaped to create the interconnections. This is illustrated in Figure 1.2. Different substrates can be combined if the required temperature

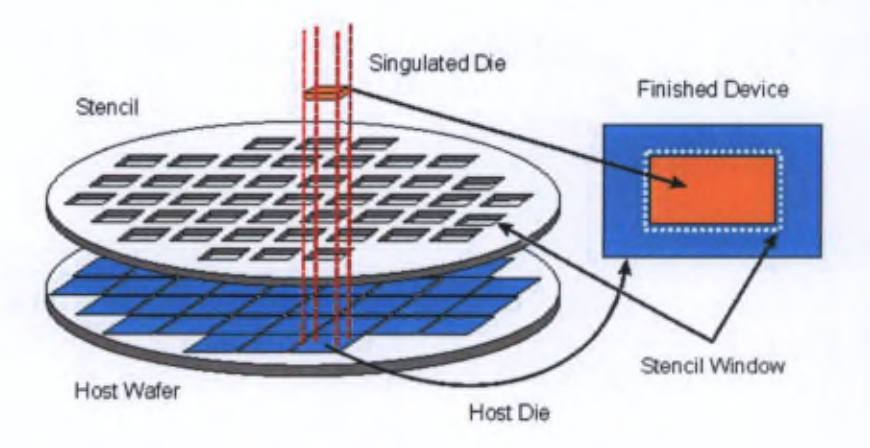

Figure 1.2 - Die-on-wafer stacking [4]

is low enough to minimize non-homogeneous expansion effects [5].

The die-on-wafer stacking can use interconnections on the edges of the chips or through-die. Depending on the interconnection type, this method can produce a better integration level than the chip stacking, with a better cost per connection ratio and a higher interconnection density, while holding the advantages of the KGDs.

The quality of the stacking dépends on the pick-and-place equipment which is used to position the dies on the wafer. The placement accuracy will détermine the possible interconnection density. Also, current equipments are supposed to handle fully buffered chips, not naked circuits so it does not provide protection to static discharge [5].

Wafer-on-wafer stacking This methods consists in bonding entire wafers into a stack as illustrated in Figure 1.3. The vertical through-wafer connections are made directly trough each substrate to the next wafer and it transistors layer. Similarly to the previous method, the interconnection density rely on the precision of the alignment, which is however currently better than the die-on-wafer stacking. This greater accuracy implies a better cost per connection ratio and a higher interconnection density compared to the die-on-wafer stacking [5].

The use of mixed substrates is also possible, only limited by the process temperatures. All the processing is done at the wafer level so wafer handling equipments are used. Since these provide protection to static discharge so there is no need to include buffering between the layers. The methods to bind two wafers are the same that are available for the die-on-wafer method.

One drawback to wafer-level stacking is its efficiency, since the chips on a wafer are not ail KGDs.

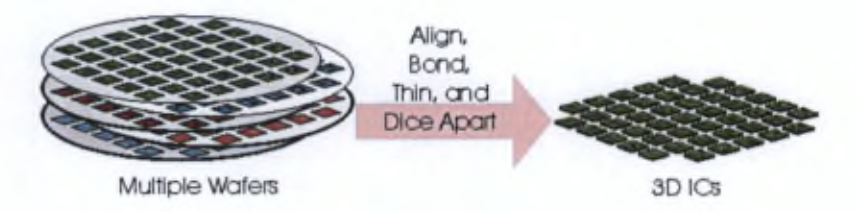

Figure 1.3 - Wafer-on-wafer stacking [4]

#### <span id="page-23-0"></span>1.2.2 3D-S1C advantages

Interconnection length The 3D intégration allows to design circuits with components closer to each other. Wire of a few millimetres long can be replaced by TSV of a few tens of microns, as shown in Figure 1.4. These shorter interconnections will introduce shorter delays, hence allowing higher working frequencies [5,17].

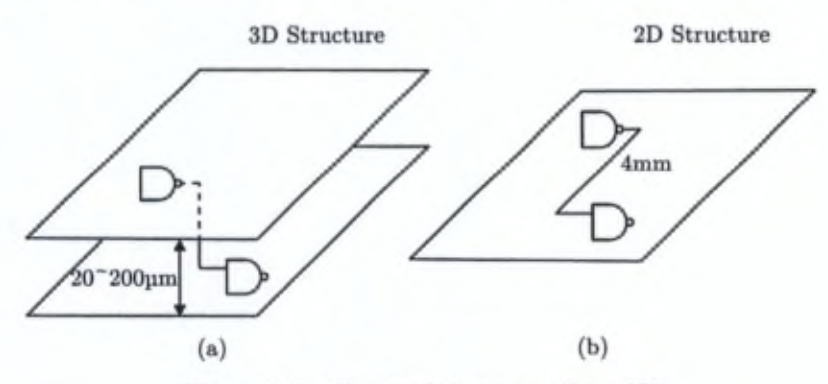

Figure 1.4 – Shorter interconnections [5]

Silicon efficiency and accessibility Adding a vertical dimension allows to increase the intégration density. It is therefore possible to hâve more logic gates than a 2D-IC for the same footprint, hence a more efficient use of the silicon as shown in Figure 1.5. For instance, compared to the footprint of a 2D-IC, the 3D-SlCs can double the integration for a 50% use of a 2D footprint [5].

In addition, the 3D integration allows a better accessibility for the components, as shown in Figure 1.6. Indeed, for a 2D structure, 8 accessible neighbours can be considered for a central element (Figure 1.6a), whereas for a 3D structure, depending on the number of layers, up to 116 accessible neighbours can be reached with through-tiers interconnections (Figure 1.6b) [5].

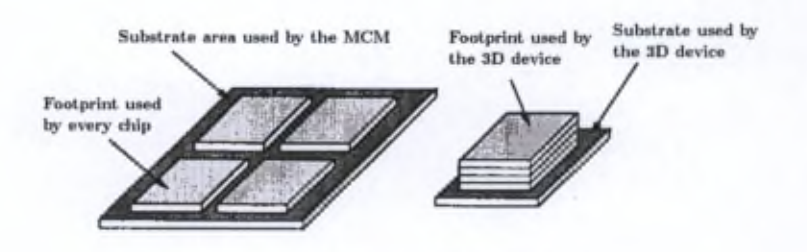

Figure 1.5 - Silicon efficiency [5]

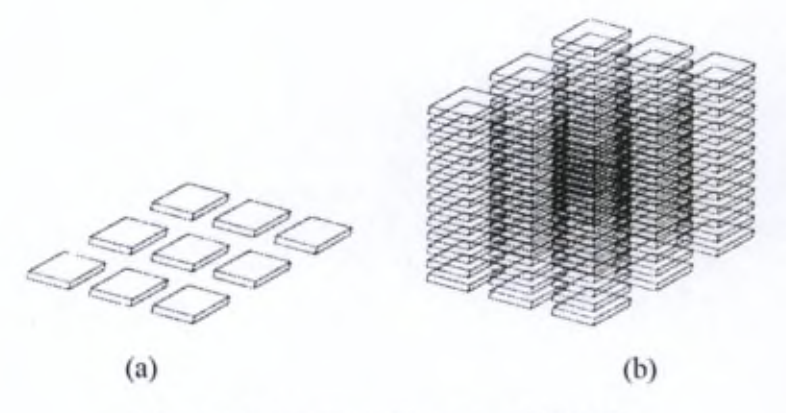

Figure <sup>1</sup>.6 - Components accessibility [5]

Bandwidth The use of TSVs on 3D-SIC can significantly increase the bandwidth of a circuit. Indeed, as shown in Figure 1.7, the interconnections are not only limited to peripheral connections but can also make use of the circuit's surface. At <sup>a</sup> same working frequencies, this allows more bandwidth while at lower frequencies, the same bandwidth usage will require less power. An example of workable devices that benefit from the larger bandwidth possibilities of the 3D intégration are the wide I/O DRAM standardized by JEDEC (Joint Electron Device Engineering Council) as a low-power, high-bandwidth DRAM for embedded system [23-25].

Consumption and noise Shorter interconnections generally translates into lower capacitance and inductance parasitics. This means a decrease of the numbers of repeaters, hence a better consumption, less noise and less jitter hence lower delays and power consumption. Of course, the 3D intégration has to address the noise accordingly. For instance, if the interconnects are not spaced enough, there is a potential for crosstalk noise.

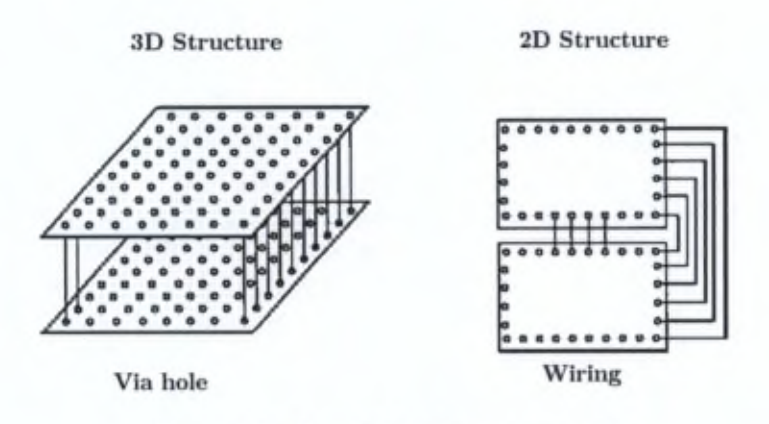

Figure 1.7 - Bandwidth improvement [5]

Heterogeneous circuits The 3D technologies allow truly heterogeneous designs. For instance, it is possible to integrate, in addition to traditional digital circuits of different technologies, analog circuits such as sensors or antennas, as well as power supply, which give 3D-SIC a high degree diversity. It is also possible to mix old and new generations technologies to lower the cost of future circuits. [18].

#### <span id="page-25-0"></span>1.2.3 3D-SIC design challenges

As explained, 3D-SICs offer numerous design perspectives thanks to their advantages. However there are drawbacks that need to be taken into account and that will be discussed in the following paragraphs.

Thermal dissipation The power density has increased exponentially over the past décades for the 2D-lCs and it appears that this trend will continue in the near future. As for 3D-SICs, due to their higher component density, they will also be subject to higher power density so thermal management should be considered carefully [5]. A simplihed model of thermal dissipation has been developed in this thesis and will presented in Chapter 3.

Cost With the appearance of a new technology, the involvement of a high cost should often be expected. In the case of 3D technology, in addition of the cost of the technology itself, there are the lack of infrastructure and the réluctance of manufacturers who do not want to risk to change to new technologies [5].

Design complexity and design software A large number of systems have been implemented using the 2D technologies which means that current tools can cope with 2D design complexity even if they show more and more their limits [12,19]. As for

3D-SICs, the increased complexity can be tackled by developing adapted software [5]. However, to the best of our knowledge, few 3D dedicated software currently exist. One can nevertheless cite the works in [26-29]. Most of other tools are mainly developed for and owned by particular manufacturers. In addition, they are based on 2D design tools which does not allow to tackie the complexity of 3D designs integrally as they do not take ail 3D specificities into account. For example, as it will be shown in Section 1.3, 3D partitioning and floorplanning are considered separately (as it is done for 2D-ICs) whereas the 3D geometrical assignment should be taken as a whole.

In the following section, we will hâve an overview about these software tools and generally about the design flow used to design integrated circuits.

#### <span id="page-26-0"></span>1.3 Current design flows and their limitations

Design flows are the combination of electronic design automation (EDA) tools used to produce an integrated circuit. These flows can generally be summarized in 4 main steps [30]: specification, logical design, physical design and the actual integrated circuit, as shown in Figure 1.8.

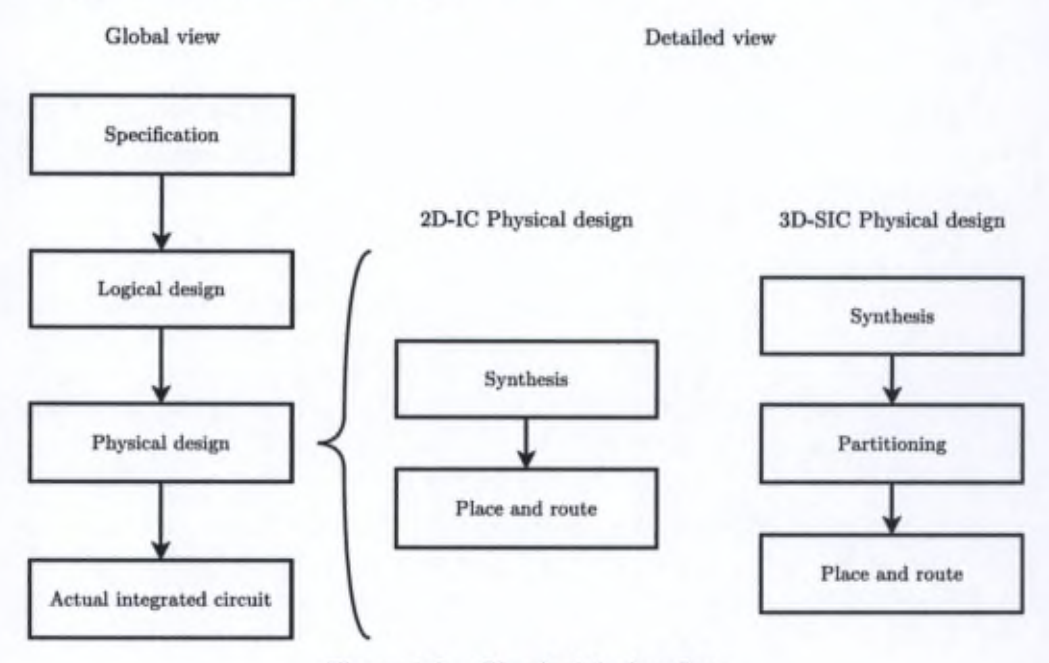

Figure 1.8 – Classical design flow

As one can observe, the design flows are sequential. The process goes from one step to the other with local optimization loops. In practice, it is not unusual to have

#### 1.4. Design space exploration tools 17

several rollbacks to the previous steps due to the need of manual intervention to adjust the constraints and reach good solutions and this can last few days for a complex chip for one iteration.

As explained previousiy, designing ICs implies numerous choices. At the moment, with this growing complexity, the current design flows can already show their limits. Indeed, these tools are developed to only take into account particular specificities of a circuit (area, timing) whereas other characteristics also hâve to be optimized. Besides, most of the time, the designers will be likely to freeze a certain amount of choices on basis of their experience, and then begin the optimization process with the remaining parameters. This will therefore limit the exploration of the design space and other good solutions might be ignored. In addition, the fixed choices can be questionable since they are based on the designer's experience and it is difficult to master the whole complexity of the problem in terms of criteria and possibilities of design.

The current design flows, which are not developed to cope with the needs of 3D-SICs, may thus need improvements to be able to deal with the increased complexity [12,19].

For the moment, most 3D design flows adapt classical flows to include 3D specificities, in particular 3D partitioning and 3D place & route (see Figure 1.8). We can observe that these two steps are separated: the circuits are first (manually) partitioned, then the place & route occurs for each layer. However, one can guess that the performances of a 3D-SIC will dépend on the position of a component, considering simultaneously its position on a layer  $((X,Y)$ -coordinates) and the layer where it lies (Z-coordinate). 3D design flows therefore need improvements to take into account these three coordinates at the same time.

#### <span id="page-27-0"></span>1.4 Design space exploration tools

In order to cope with the increasing complexity of integrated circuits and the limitations of the current design flows, numerous tools have been proposed, in particular works about design space exploration (DSE) that have been developed to quickly suggest possible interesting solutions to a designer and speed up the design processes. In this section, we will describe different DSE tools that hâve been proposed in the literature.

#### <span id="page-27-1"></span>1.4.1 2D-IC exploration tools

MILAN The MILAN (Model based Integrated simuLAtioN) framework [31] aims to simplify the optimization and the exploration of design spaces for System-on-Chip (SoC) platforms. This tool works on the component level and allows the users to choose a compromise between the simulation speed and the results accuracy. The exploration and optimization process is done in two phases: first it searches for possible combinations between the architecture, the application and the mapping and second it estimates the performances (power, latency) depending on the precision asked by the users.

SoC Architecture Explorer SoC Architecture Explorer [32] is a multi-objective optimization and exploration tool that aims the design of SoC architectures by evaluating the compromises between the footprint and the execution time. The exploration process focuses on the application and the System architecture where the tool analyses the data flow and estimâtes the data transfers to détermine a number of possible architectures.

modeFRONTIER (ESTECO) modeFRONTIER [33] is a proprietary development environment developed by ESTECO. It is a multi-objective optimization tool that aims parallel SoC architectures. modeFRONTIER allows to deal with up to one million different design configurations thanks to statistical analysis tools and data mining techniques.

MULTICUBE The MULTICUBE project (MULTI<sup>3</sup>) [34,35] is a European project started in 2008 and dedicated to the multi-objective exploration of MPSoC architectures for multimedia embedded systems. The aims is to developed a framework that allows a quick and automated exploration of the design space to improve the performances of a MPSoC with metrics such as power, latency, computing performance, bandwidth, QoS, etc. This project is based on several heuristics and optimization algorithms that reduce the exploration time and allow a quick sélection of the best solutions. In addition, MULTICUBE also aims to define an application-oriented framework based on the results of the multi-objective exploration to optimize the resources allocation and the tasks scheduling of the applications. The exploration is done at the System level, using the SystemC language. The project includes proprietary and open-source tools whose development targets the industry. Among the developed prototyping tools, Multicube explorer and Multicube-SCoPE can be cited.

Multicube Explorer Multicube Explorer [36] is a design space exploration framework for supporting platform-based design. This tool allows a fast optimization of a System with objective functions such as power, delays, surface, etc. by means of a System simulator. Multicube explorer proposes several multi-objective optimization methods that aim to propose the best compromises.

Multicube-SCoPE Multicube-SCoPE [37] is an evolution of the SCoPE tool [38] oriented to design space exploration. It is a fast system performance and power simulator providing metrics associated with a system in order to drive the DSE process.

#### <span id="page-29-0"></span>1.4.2 3D-SIC tools

DSE for 3D-stacked DRAMs by Weis *et al.* Design space exploration for 3Dstacked DRAMs bas been developed by Weis *et al.* [39]. They defined a 3D-DRAM based on a SystemC model with a 3D channel controller and also considered a wiring model for the TSVs. The used metrics are area, performance and energy efficiency evaluated for different DRAM architectures and technologies. 3D thermal issues has been kept out of the scope of the study. The simulation results allowed them to have a trade-off analysis of horizontal wirings against vertical wirings in terms of energy and cell efficiency. They could show quantitatively how a 3D-DRAM can perform better than a classical DRAM.

Observation This work is really interesting as it shows the stakes of using the 3D technology for DRAM. However, since it is based on DRAMs, the tools work with a memory structure that is repeated in the 3D-DRAM, which does not take into considération more heterogeneous architectures. Also, only trade-off analyses are performed, which does not give a more global multi-criteria insight of the results as it will be illustrated in Chapter 2.

DSE for 3D architecture and DSE for 3D integrated circuits by Xie *et al.* Design space exploration for 3D architecture and design space exploration for 3D integrated circuits are two works proposed by Xie *et al.* [28,29]. In the first study, they combine several tools to perform a DSE:

- for the 3D cache partitioning, two strategies hâve been proposed at the subarrays granularity level
- the area, the delay and the energy of a 3D cache are assessed following a cost function
- $-$  3DCacti, a tool developed to explore various 3D partitioning options of caches
- thermal-aware 3D floorplanning based on simulated annealing

With the DSE, they are able to propose different possible architectures for 3D microprocessor design by performing trade-off analyses of the criteria. The second study is an extension where a cost analysis is added.

Observation These works seem to be among the most integrated studies in the literature with cache partitioning and microprocessor floorplanning, and considering several criteria including thermal issues. However, the partitioning and the floorplanning are separated while a more 3D approach should consider both dimensions simultaneously. Also, the criteria are aggregated with a cost function which can lead to inconsistency as it will be explained in Chapter 2 and only trade-off analyses are performed.

Automated design flow for 3D microarchitecture évaluation by Cong *et oL* An automated design flow for 3D microarchitecture évaluation bas been proposed by Cong *et al.* [27]. They propose an evaluation flow for performance assessment and thermal management. This allows them to perform thermal-aware 3D floorplanning.

Observation This work is worth mentioning as it proposes a quick way to evaluate temperature issues. However, it only deals with the thermal criterion.

PathFinding flow The PathFinding flow has been proposed in [40,41] to deal with design exploration of advanced packaging intégration. The aim of this work is to be able to produce a specification for the architecture and for the technology with assessment of performance, power and cost by defining a virtual prototyping flow which aims are to:

- Speed-up (10x to 100x) the complete design flow (synthesis and place-androute) and assess design parameters with an acceptable level of inaccuracy. Such estimations will allow shorter design time and are admissible at a prototyping stage where the main interest lies in relative informations on the overall system cost/performance.
- Enable low-cost (time) System design itération cycle which allow the performance evaluation for several different design parameters so it is possible to have trade-off analyses about the design.
- Perform design exploration of different system level, implementation and technology parameters, including application level analysis.

The PathFinding flow can also also work on tasks such as gate-level netlist partitioning, TSV and bumps array planning, 3D floorplanning for each die, etc.

Observation This work is also among the most integrated study in the literature. However, the criteria optimization is done following a uni-criterion approach which does not allow to explore quickly several possibilities.

#### <span id="page-30-0"></span>1.5 Conclusion

In this chapter, we have presented a short overview of the evolution of IC design. Manufacturers have pushed back the limitations of the silicon for the past decades and are now facing new challenges due mainly to quantum effects. 3D-SICs have been proposed to face these problems and we have shown a quick review of this promising technology.

#### 1.5. Conclusion 21

With the 3D integration, design flows have evolved and integrate 3D partitioning and 3D place-and-route. However, these two steps are performed separately while they should be considered simultaneously as the performances of the circuit will dépend on the position of a component on <sup>a</sup> layer and the layer where it lies.

We have then presented researches that aim to deal with these challenges by making use of multi-objective optimization. To the best of our knowledge, ail these tools use a uni-criterion approach or deal with a limited set of criteria while performing only trade-off analyses. This therefore lacks a more global view on ail the criteria simultaneously and interesting information about a design space could be missed. The goal of this research is to show that a more multi-objective-oriented optimization could be more suitable to take into account the many aspects of a design.

To achieve this, we will present in the next chapter the tools related to the multicriteria field. We will then detail how a 3D-SIC can be modelled to apply multiobjective optimization and show that a more multi-criteria is able to provide qualitative and quantitative information that would not be available with current tools.

## Review of the literature 2 and  $\overline{\phantom{a}2}$  and  $\overline{\phantom{a}2}$  and  $\overline{\phantom{a}2}$  and  $\overline{\phantom{a}2}$  and  $\overline{\phantom{a}2}$  and  $\overline{\phantom{a}2}$  and  $\overline{\phantom{a}2}$  and  $\overline{\phantom{a}2}$  and  $\overline{\phantom{a}2}$  and  $\overline{\phantom{a}2}$  and  $\overline{\phantom{a}2}$  and  $\overline{\phantom{a}2}$  and

#### *Part II: Operations research*

#### Chapter abstract

In this chapter, we briefly present the basics of multi-objective optimization and multi-criteria decision aid, in order to justify our choice to use such a paradigm. We will explain in what kind of context a multi-criteria approach can be used and present some classical methods of the field.

#### <span id="page-32-0"></span>2.1 Introduction

In this chapter, we will briefly present the basics of multi-objective optimization and multi-criteria decision aid, in order to justify our choice to use such a paradigm. As stated in Chapter 1, the 3D integration can offer new perspectives but designing 3D-SICs includes two major distinctive features: several criteria and a huge number of possible solutions. When facing such problems, two main approaches exist: the uni-criterion paradigm and the multi-criteria paradigm. For optimization problems, these paradigm will refer to the terminology mono-*objectivelymulti-objective* optimization while for decision aid, the terminology *um-criterionlm\x\\i-cnteria* will be used.

In the following, we will briefly describe each paradigm, showing some of the main approaches alongside illustrative examples. First, we will present the unicriterion methodology, then show why it can be limited in our context and explain why a multi-criteria paradigm can be more suitable.

#### <span id="page-33-1"></span><span id="page-33-0"></span>2.2 The uni-criterion paradigm

#### 2.2.1 Problem formulation

An optimization problem can be formulated, without loss of generality, as [9]

$$
\min f(x) x \in A
$$
 (2.1)

where  $f$  is a real-valued function evaluating the solutions denoted  $x$ , and  $A$  is the set of admissible solutions,  $f$  is also called the *criterion* on which  $x$  is evaluated. A criterion can therefore be defined as follows [42]:

Définition 2.1 (Criterion). *A criterion is <sup>a</sup> function f, defined on A, taking its values in a totally ordered set, and evaluated according to a spécifie point ofview, which then results in performance levels.*

*A* criterion is thus a way to evaluate and compare potential solutions.

Let us note that the equation 2.1 expresses a *minimization* problem. A *maximization* problem can be seen as a minimization problem with the identity

$$
\max_{x \in A} f(x) = -\min_{x \in A} (-f(x))
$$
\n(2.2)

so that there is no loss of generality by using only *minimization* formulation.

In order to give a more precise idea of what an optimization problem is, we will describe in the next section some typical examples taken from the reference book [7,9].

#### <span id="page-33-2"></span>2.2.2 Examples of typical optimization problems

#### Linear programming

Linear programming (LP) is a problem formulation where the aim is to optimize a linear function, subject to linear inequality constraints. This can be formulated as follows:

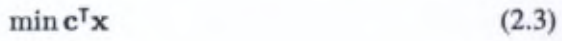

subject to

$$
Ax \leq b
$$
  

$$
x \geq 0
$$

where x is a vector of continuous, integer or boolean variables to be determined, c and  $\bf{b}$  are vectors of coefficients,  $\bf{A}$  is a matrix of coefficients.

Efficient exact methods for solving LP problem exist such as, among the most knowns, the simplex algorithm [43] or the interior point method [44].

Example 2.2 (Linear programming). *A company produces two electronic boards Boardi and Board<sup>2</sup> based on two kinds of memories denoted M\ and M<sup>2</sup>. The objective consists infinding the mostprofitable product mix, given the availability of*  $\epsilon$ *each memory*  $M_1$  *and*  $M_2$ *, and the amount of memory used as well as the profit per board. The decision variables are xi and <sup>X</sup><sup>2</sup> that represent respectively the amount ofBoardi and Board<sup>2</sup> produced. The data are given in Table 2.1. The objective is to maximize the profit.*

*The problem can beformulated as an LP:*

$$
max\,profit\,=5x_1+4x_2\tag{2.4}
$$

*subject to the constraints*

$$
192x_1 + 128x_2 \le 1024
$$
  
\n
$$
32x_1 + 64x_2 \le 192
$$
  
\n
$$
x_1, x_2 \ge 0
$$
  
\n
$$
x_1, x_2 \in \mathbb{N}
$$

Table 2.1- Data associated with the LP problem

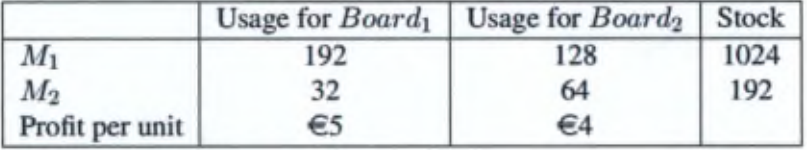

When the variables are restricted to integers, the problems are solved with integer linear programming (ILP):

$$
\min \mathbf{c}^\mathsf{T} \mathbf{x} \tag{2.5}
$$

subject to

$$
A\mathbf{x} \leq \mathbf{b}
$$

$$
\mathbf{x} \in \mathbb{N}
$$

where  $c$  and  $b$  are vectors and  $\overline{A}$  is a matrix of coefficients.

When the set of decision variables contains both discrete and continuous variables, the problem refers to mixed integer programs (MILP).

Other particular ILP problems which deals with variables that are restricted to be either 0 or <sup>1</sup> are called 0-1 linear programming.

**Example 2.3 (Travelling salesman problem (TSP) [7]).** *The TSP is one of the most known optimization problem. It can beformulated asfollows: given n cities and the distance between each pair ofcities, we hâve tofind the shortest tour that visits each City once and retums to the origin city. This problem can be formulated as an ILP problem.*

*Let dij be the distance between the city i and the city j, <sup>S</sup> be the set of solutions (tours) and define:*

 $\begin{cases} 1 & \text{if the path goes from city } i \text{ to city } j \\ 0 & \text{otherwise} \end{cases}$ 0 *otherwise*

*The ILPformulation is then:*

$$
\min \sum_{i=0}^{n} \sum_{j=0}^{n} d_{ij} x_{ij}
$$
 (2.6)

*s.t.*

$$
\sum_{\substack{i=0, i\neq j \\ j=0, j\neq i \\ i\in S, j\notin S}}^n x_{ij} = 1 \qquad j=0,\ldots,n
$$
\n
$$
\sum_{\substack{j=0, j\neq i \\ i\in S, j\notin S}}^n x_{ij} = 1 \qquad i=0,\ldots,n
$$
\n
$$
\forall S \subset \{0,\ldots,n\}
$$
\n
$$
x_{ij} \in \{0,1\} \qquad \forall i, j
$$

#### Non-Iinear programming

Non-Iinear programming (NLP) models deal with mathematical problems where some of the constraints and/or the objective function are non linear:

$$
\min f(x) \tag{2.7}
$$

where

$$
f: \mathbb{R}^n \to \mathbb{R}
$$

$$
x \in \mathbb{R}^n
$$

subject to

$$
g_i(x) \leq 0, i \in J = 1, \ldots, m
$$

where  $g_i : X \to \mathbb{R}^n$  are the inequality constraints.

NLP are generally more difficult to solve than LP [7] and metaheuristics (see Section 2.4.2) are commonly used to solve this class of problems.
# 2.3 From the uni-criterion paradigm to the multi-criteria paradigm

With a uni-criterion paradigm, the optimization of one objective is generally performed while considering that this single criterion synthesizes ail the characteristics of the problems or that the other criteria already satisfy an acceptable level by considering them as constraints. This methodology will search for a solution which is supposed to be optimal according to this criterion. However, most problems encountered in the field of IC design, and more generally in other industrial fields, contains several conflicting criteria as it will be illustrated in Chapter 3. Finding <sup>a</sup> solution that simultaneously optimizes ail the criteria is only possible in rare cases.

For instance, when designing ICs, a manufacturer will try to simultaneously maximize the performance while minimize the cost of the circuit. However, we can already guess that those two objectives are conflicting. Also, producing high-end ICs can be subject to more difficulties in terms of thermal dissipation. In addition, a criterion based on ecological standards may hâve impacts on the cost and the performance of an IC.

This example shows that, even if the uni-criterion paradigm is the currently-used approach, it cannot always be applied since there is no achievable optimum, as several criteria have to be simultaneously taken into account. A solution that optimizes one criterion will likely affect another.

In order to deal with the multiple criteria of a problem, another paradigm consists in taking into account ail the criteria simultaneously: the multi-criteria paradigm.

# 2.4 The multi-criteria paradigm

#### 2.4.1 Problem formulation

A multi-criteria problem can be formulated without loss of generality as follows [9]:

$$
\min\{f_1(x), f_2(x), \dots, f_m(x)\}
$$
  
 
$$
x \in \mathcal{A}
$$
 (2.8)

where  $\{f_1(x), f_2(x), \ldots, f_m(x)\}\$ is a set denoted *F* of *m* evaluation criteria that needs to be minimized and x is a solution of the set  $A = \{a_1, a_2, \ldots, a_n\}$ .

As explained in Section 2.3, a global optimal solution is often impossible to find for a multi-criteria problem. However, compromise solutions can exist and a way to identify them can be to use a dominance relation which has been defined as follows [42]:

Definition 2.4 (Dominance). A solution  $a_1$  dominates a solution  $a_2$  if:

 $f_k(a_1) \leq f_k(a_2) \forall k$ 

*where at least one ofthe inequalities is strict.*

From this dominance relation, it is then possible to filter the solutions in order to keep only the non-dominated ones. This set of *efficient* solutions is called the Pareto frontier. Let us note that the *efficient* solutions refer to the decision space while the Pareto frontier refers to the evaluation space.

Two approaches can be used to establish this set [42]:

- *Exact methods* which aims to compute the Pareto frontier directly [45,46].
- *Approximate methods* which aims to approach as best as possible the Pareto optimal frontier in an acceptable time; a common way is to quickly explore the solution space, for example with metaheuristics [7].

As explained in Chapter 1, designing 3D-SICs involves a huge solution space to deal with in the optimization process. The solution (that is to say the most-suitable 3D-SIC architecture) is unknown and an exhaustive search would take a prohibitive time. Also, due to the nature of the criteria (discrete and continuous variables, linear and non-linear criteria) that will be defined in Chapter 3, we hâve few hopes to be able to develop an exact method. For those reasons, approximate methods with metaheuristics for multi-objective optimization will be used. Let us also remind that the aim of this thesis is to evaluate the applicability of a multi-criteria paradigm to the design of 3D circuits. Therefore developing exact methods has been kept out of the scope of this work.

#### 2.4.2 Metaheuristics for multi-objective optimization

Metaheuristics are a family of approximate optimization methods. They aim to provide "acceptable" solutions in reasonable time for solving complex problems [7]. As stated previously, finding the optimal solution for a multi-objective optimization problem (MOP) is only possible in exceptional cases since encountering conflicting criteria is generally common. Therefore, multi-objective metaheuristics will not produce <sup>a</sup> single solution but a set of alternatives defined as Pareto optimal solutions. The main goal is then to obtain this set.

In our study, due to the heterogeneous nature of the criteria, there are few hopes to find the exact Pareto optimal solutions without performing an explicit enumeration. In such cases, metaheuristics are commonly used and the goal is then to find an approximation of this set. Two properties have to be respected in order to ensure good approximations: convergence to the Pareto optimal front and uniform diversity. The first property allows to have solutions that are closed to the Pareto set whereas the second property shows a good distribution around the Pareto front.

#### 2.4. The multi-criteria paradigm 29

Numerous metaheuristics hâve been developed since the 50s. Among the most known, let us cite genetic algorithm [47], scatter search [48], simulated annealing [49], tabu search [50], memetic algorithms [51] and ant colony optimization [52].

In this work, we will focus on genetic algorithms (GA) as they are quick to implement for a first approach and are suitable to heterogeneous variables problems. several implementations of genetic algorithms have been developed, such as Vector Evaluated Genetic Algorithm (VEGA), Multiple Objective Genetic Algorithm (MOGA), Non-dominated Sorting Genetic Algorithm (NSGA), Niched-Pareto Genetic Algorithm (NPGA), Sub-Population Genetic Algorithm (SPGA), etc. [53]. In this research, we have chosen to use a classical approach of genetic algorithm with NSGA. More details about other metaheuristics can be found in reference books such as [7,54,55].

#### General description of genetic algorithms

Genetic algorithms hâve been developed by Holland in the 1970s [47]. They are metaheuristics that reproduce the properties of a natural sélection process as described by Charles Darwin. GAs are based on the principle of improvement of gene pool of a population over generations. GAs will mimic the natural evolution with techniques such as sélection, crossover and mutation. In the following, we will briefly describe the general methodology of a GA without considering a multi-objective case since the key steps are similar. Afterwards, we will describe one of the most popular multi-objective genetic algorithms: NSGA-II (Non-dominated Sorting Genetic Algorithm) [6].

Genetic algorithms rely on a population that is evolved toward better solutions or individuals. The evolution is an iterative process and starts usually with randomlygenerated solutions. At each itération, every individual is evaluated to define its fimess. The fitter ones are more likely to be selected for genetic modifications (crossover and possibly mutation). The produced solutions constitute the new generation that will be used for the next itération. The algorithm is commonly terminated when a maximum number of generations has been produced or when no better solution has been produced after a several iterations. The general pseudo-code for genetic algorithms is shown in Algorithm 1.

**Representation of a solution** The representation or encoding of a solution is called a chromosome and dépends on the problem. Several examples of problems show binary encodings however, in our study we will use a real-valued matrix that will be detailed in Chapter 3. Nevertheless, without loss of generality, we will illustrate the principles of a genetic algorithm by using binary-coded solutions.

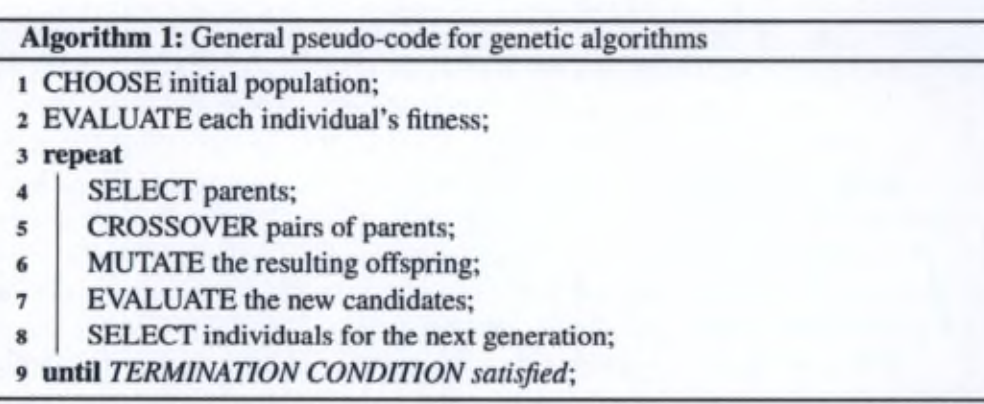

Initialization Initially many solutions are generated, usually randomly to form the initial population. Depending on the problem, the generation of the initial population can be guided (seeded) to areas where optimal solutions are likely to be found. Another way to generate solutions can be to use building mechanisms, for instance with a greedy-like algorithm.

Selection The selection is a stochastic process usually planned so that the fitter solutions have a higher probability of being selected. This aims to ensure the convergence of the algorithm.

In particular, one can mention the roulette wheel sélection method where the fitness level is used to associate <sup>a</sup> probability of sélection to each candidate. If *fi* is the fitness of the individual *i*, its probability to be selected is  $p_i = \sum_{j=0}^{f_i} f_j$  where *n* is the number of individuals in the population.

Crossover Once a pair of individuals has been selected, they will be crossed-over. Typically, two children are created from each set of parents. One method of crossover (one-point crossover) will be explained here but other approaches exists such as the two-point crossover or the uniform crossover [56]. The one-point crossover is chosen here as it is one of the best performing operators for various kinds of problem and finding a best overall operator is often difficult [57]. A random crossover point will be selected on both parents. Beyond that point, the data will be swapped with the information of the other parent as show in Example 2.5.

Example 2.5 (Crossover example). *Let us consider two individuals x and y ofthe population:*

*Ifthe randomly-chosen crossoverpoint is 2 then the obtained offspring is:*

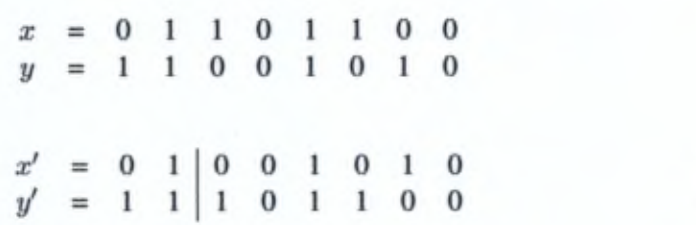

Mutation Mutation is a genetic operation used to ensure diversity in the generated populations. It changes one or several pièces information in the chromosome of an individual. This alteration dépends on how the solution is encoded. If it is <sup>a</sup> bit string, the most common operation is to apply a bit flip (see Example 2.6) while for float chromosomes, new values can be generated following user-defined rules (see detailed illustration in Chapter 3).

**Example 2.6 (Mutation example).** Let us consider one individual x' of the popula*tion:*

 $x' = 0 1 0 0 1 0 1$ 

If the randomly-chosen mutation point is  $3$  then  $x'$  becomes:

 $x' = 0 \quad 1 \quad 1 \quad 0 \quad 1 \quad 0 \quad 1 \quad 0$ 

Termination The generational process is repeated until a termination condition has been encountered. Common conditions are:

- no better results produced after several generations
- fixed number of générations reached
- simulation elapsed time reached

As we can see, when implementing a genetic algorithm, several choices have to be made in terms of methods (crossover type, mutation type, termination conditions) and in addition, the related parameters hâve to be defined and eventually tuned, for example with algorithm such as irace [58].

#### Multi-objective genetic algorithm: NSGA-II

While the original genetic algorithms have been developed for mono-objective purposes, they hâve also been extended to multi-objective optimization and among the most known, one can cite NSGA-II.

NSGA-II stands for Non-dominated Sorting Genetic Algorithm and has been developed by Deb [6] to provide a multi-objective version for genetic algorithms. It is an evolution of the original NSGA proposed in [59]. NSGA-II follows the same steps as a classical GA and additionally implements techniques, particularly in the selection step, to take into account several objectives simultaneously.

NSGA-II selection The selection is based on the Pareto dominance principle, particularly the Pareto rank which allows to sort ail the solutions of a set following an extended Pareto principle and the crowding distance which estimâtes how dense the surrounding of a solution is.

Définition 2.7 (Pareto rank [6]). *From a given pool ofsolutions, the Pareto optimal ones are ofrank 1. For the higher ranks thefollowingprocess is repeated iteratively: to find the solutions of rank*  $i \geq 2$ , *the solutions of rank*  $i - 1$  *are removed and the remaining Pareto solutionsfrom this subset are ofrank i. An illustration ofthe Pareto ranks is given in Figure 2.1.*

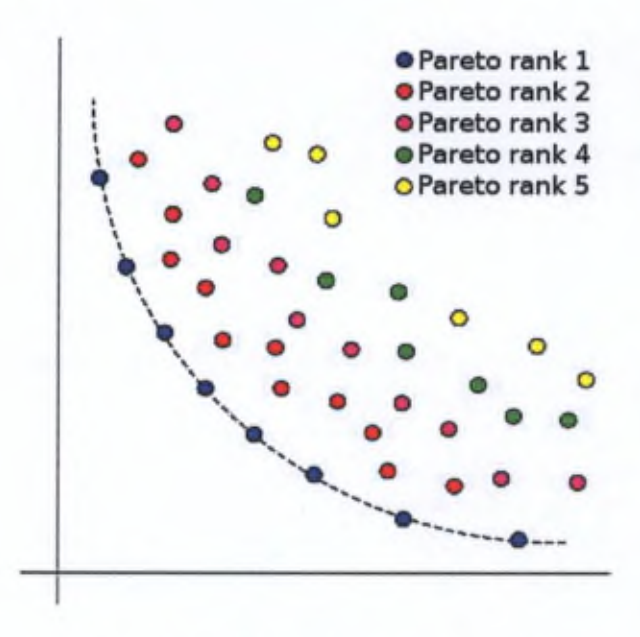

Figure 2.1 - Illustration of Pareto ranks

Définition 2.8 (Crowding distance [6]). *The crowding distance is a measure ofhow close a point is to it neighbours, and thus ofthe density ofsolutions surrounding a particular point in the population. It is computed by taking the average distance of* *the two points on either side ofthis point along each ofthe objectives (see. Figure 2.2 andAlgorithm 2).*

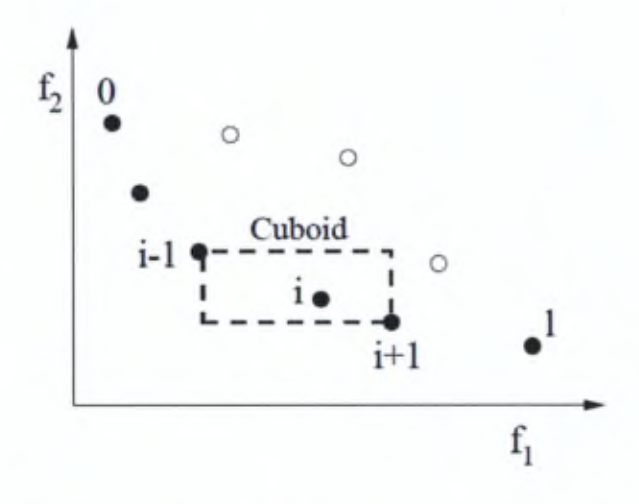

Figure 2.2 - Crowding distance calculation [6]

Algorithm 2: Crowding distance for the set of solutions *A* [6] Input; *A*  $1 l = |A|;$ <sup>2</sup> foreach *i* do  $3$  set  $A[i]$ <sub>distance</sub> = 0; 4 end <sup>5</sup> foreach *objective m* do  $\bullet \quad A = sort(A,m);$  $7 \quad | \quad A[1]_{distance} = A[l]_{distance} = \infty;$ 8 for  $i = 2 \text{ to } (l - 1)$  do 9  $\big| A[i]_{distance} = A[i]_{distance} + (A[i+1].m - A[i-1].m)$ <sup>10</sup> end 11 end 12 Note:  $A[i]$ . m refers to the m-th objective function value of the *i*-th individual in the set *A* 

The number of solutions per generation is fixed as constant. Between two solutions with different Pareto ranks, the lower rank will be preferred. Otherwise, if both solutions have the same Pareto rank then the one located in a less-crowded region will be preferred.

#### Performance évaluation of a metaheuristic

In order to evaluate the performances of a metaheuristic, several metrics have been defined in the literature to assess the convergence and diversity properties of an algorithm [7]. Among the classical indicators, one can cite the contribution indicator, the spread indicator, the binary  $\epsilon$ -indicator, the unary hypervolume indicator and the density of the Pareto-front which are presented in [7,60]. These indicators can be grouped in 3 categories defined in [7]:

1. The convergence-based indicators:

*"The convergence metrics evaluate the effectiveness ofthe solutions in terms ofthe closeness to the optimal Paretofront. "*

*2.* The diversity-based indicators:

"Diversity indicators measure the uniformity of distribution of the ob*tained solutions in terms ofdispersion and extension. In general, the diversity is researched in the objective space. "*

3. The hybrid indicators: that combine both convergence and diversity measures.

Contribution indicator The contribution is a convergence-based binary indicator. The contribution of an approximation  $PO_1$  relatively to another approximation  $PO_2$ is the ratio of non-dominated solutions produced by  $PO_1$  in  $PO^*$ , which is the set of Pareto solutions of  $PO<sub>1</sub> \cup PO<sub>2</sub>$  [7]:

$$
Cont(PO_1/PO_2) = \frac{\frac{\|PO\|}{2} + \|W_1\| + \|N_1\|}{\|PO^*\|}
$$
\n(2.9)

where *PO* is the set of solutions in  $PO_1 \cap PO_2$ ,  $W_1$  the set of solutions in  $PO_1$ that dominate some solutions of  $PO<sub>2</sub>$  and  $N<sub>1</sub>$  the set of non-comparable solutions of  $PO<sub>1</sub>$ . For instance, if this value is equal to 0.8, it means that 80% of of the solutions of the non-dominated set  $PO_1 \cup PO_2$  are provided by  $PO_1$ . Therefore,  $Cont(PO_1/PO_2)$  has to be greater than 0.5 to indicate that  $PO_1$  is better than  $PO_2$ in terms of convergence to the Pareto front.

**Spread indicator** The spread indicator  $I_s$  combines the distribution and cardinality to measure the dispersion of the approximated Pareto set *A* [7]:

$$
I_s = \frac{\sum_{u \in A} |\{u' \in A : ||F(u) - F(u')|| > \sigma\}|}{|A| - 1}
$$
\n(2.10)

where  $F(u)$  is the vector of objectives to be optimized and  $\sigma > 0$  a neighborhood parameter. The closer is the measure to 1, the better is the spread of the approximated set *A.*

**Binary**  $\epsilon$ **-indicator** The binary  $\epsilon$ -indicator is a convergence-based indicator. It will give the quality of a solution front in comparison with a another set, with regards to all objectives. Let us consider a minimization problem with  $n$  positive objectives. An objective vector  $f^1 = (z_1^1, z_2^1, \ldots, z_n^1)$  is said to  $\epsilon$ -dominate another objective vector  $f^{2} = (z_1^{2}, z_2^{2}, \ldots, z_n^{2})$  if  $\forall 1 \leq i \leq n : z_i^{1} \leq \epsilon \cdot z_i^{2}$ , for a given  $\epsilon > 0$ . A binary  $\epsilon$ -indicator  $I_{\epsilon}(A, B)$  gives the factor  $\epsilon$  such that for any solution in *B* there is at least one solution in *A* that is not worse by a factor of  $\epsilon$  in all objectives.  $I_{\epsilon}(A, B)$  can be calculated as follows [60]:

$$
I_{\epsilon}(A,B) = \max_{z^2 \in B} \min_{z^1 \in A} \max_{1 \le i \le n} \frac{z_i^1}{z_i^2}
$$
 (2.11)

Unary hypervolume indicator The hypervolume is an hybrid indicator that exists in a unary and a binary form. Since we already cited a binary indicator *(epsilon),* we will define the hypervolume indicator  $I_H$  in its unary form.  $I_H$ , associated with an approximation set  $A$  is given by the volume of the space portion that is weakly dominated (see Definition 2.9) by the set  $A$  [7]. This indicator needs the specification of a reference point  $Z_{ref}$  (set arbitrarily) that denotes the upper bound over all objectives, as illustrated in Figure 2.3.

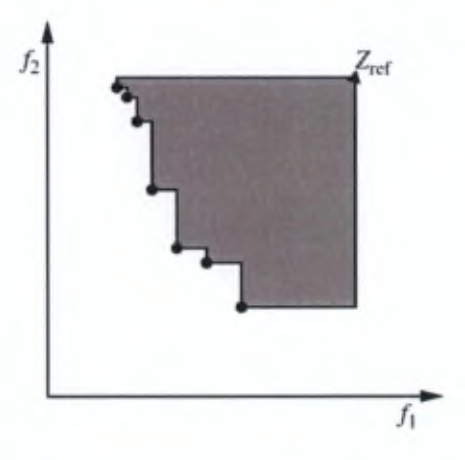

Figure 2.3 - Unary hypervolume indicator [7]

**Definition 2.9 (Weak dominance).** An objective vector  $f = (f_1, \ldots, f_n)$  is said to *weakly dominate*  $g = (g_1, \ldots, g_n)$  *if all components of f are smaller than or equal to* the corresponding components of g, that is,  $\forall i \in \{1, \ldots, n\}, f_i \leq g_i$ .

#### 2.4.3 Multi-criteria decision aid

Once the Pareto frontier is obtained or approximated, the compromise solutions can be found by establishing a preference model of the decision maker facing several conflicting solutions. Those models can be classified into three broad categories [42, 61] whose methods will be detailed in Section 2.4.5:

- 1. *Aggregation methods:* numerical scores are calculated by aggregating the criteria to détermine the level of preference for a solution. The most known aggregation methods are the Multi-Attribute Utility Theory (MAUT) [62] and the Analytic Hierarchy Process [63].
- 2. *Interactive methods:* it is <sup>a</sup> sequential process composed by altemating computation steps and dialogue with the decision maker. A first compromise is submitted to the decision maker who can accept or deny it. If the solution is denied, the DM can give extra information (e.g. releasing a constraint) about his preferences (dialogue) and a new solution can be calculated, so a new decision process begins. Otherwise, no better solution can be found and the process stops. Among the most known interactive methods, the STEP Method (STEM) [64] or the Satisficing Trade-Off Method (STOM) [65] can be cited.
- 3. *Outranking methods:* the solutions are compared pairwise which enables the possibility to identify the relationship between the solutions. This shows the preference for a solution in comparison to another one. PROMETHEE [66] and ELECTRE [67] are among the most known outranking methods.

Generally, the purpose of MCDA is to provide answers for three main problematic [68]:

1. *The choice problematic*  $(P.\alpha)$ : the aid aims the selection of a small number of good solutions in such way that one or several compromise solutions can be chosen.

Example 2.10. *In circuit design, the objective would be to choose the best compromise CPU in tenus ofperformance and price.*

2. *The sorting problematic*  $(P, \beta)$ : the aid aims the assignment of each solution to a predefined (ordered) category.

Example 2.11. *Depending on performance, price, radiation resistance, thermal operational range, electronic components can be sortedfollowing a robustness constraints orderfor commercial, industrial or military and spatial purposes.*

3. *The ranking problematic*  $(P\gamma)$ : the aid aims the complete or partial preorder of ail the solutions.

Example 2.12. *With a preorderfor CPUs based on an assessment of their performances, it is possible to associate a price to each processor depending on their ranking.*

#### 2.4.4 Preference modelling

As mentioned, preference modelling is an important step in multi-criteria decision making problem. It is necessary to understand how <sup>a</sup> model is built as it will determine how a method will work based on it and thus the outcoming results.

#### **Definitions**

Before introducing several important MCDA methods, let us first give some définitions about preference modelling in orderto ease the understanding ofthe following sections.

When modelling the decision maker's preferences, three binary relations which result from the comparison of two alternatives  $a_i$  and  $a_j \in A$  are usually defined [42]:

> $a_i Pa_j$  if  $a_i$  is prefered to  $a_j$  $a_i I a_j$  if  $a_i$  is indifferent to  $a_j$  (2.12)

*{* These relations express situations of preference, indifference and incomparability and it can be assumed that they satisfy the following properties:

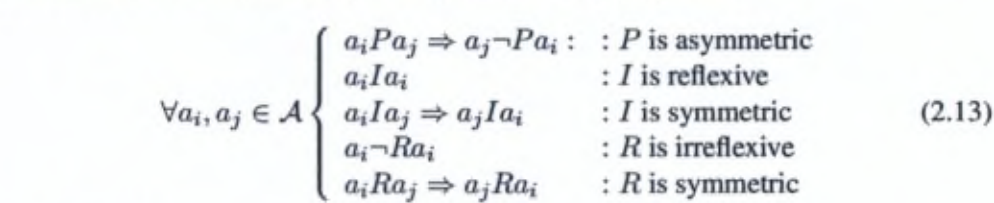

Intuitively:

- aPb corresponds to the existence of clear and positive reasons that justify significant preference in favour of <sup>a</sup>
- alb corresponds to the existence of clear and positive reasons that justify équivalence between the two alternatives
- aRb corresponds to an absence of clear and positive reasons that justify any of the two preceding relations

As stated, *{P, I, R)* are binary relations. However, these relations can be poor in terms of information about the preferences of a decision maker. Indeed, P will for instance express a strict preference between two alternatives whereas the DM can hâve a degree of intensity of the preference. For such kinds of situations, the preferences can be defined by a valued preference relation. This valued relation will

often take values in the interval [0; 1], as it will be illustrated in Section 2.4.5 for the PROMETHEE methods [68]. Let us also note that these three relations have been extended in [69] to allow more preference expressiveness.

#### 2.4.5 Some important multi-criteria methods

#### Multi-Âttribute Utility Theory

Multi-Attribute Utility Theory (MAUT) has been introduced by Fishbum [70] and Keeney and Raiffa [71]. This method belongs to the family of aggregation methods that consist in substituting the initial multi-criteria problem

$$
\min\{f_1(x), f_2(x), \dots, f_m(x)|x \in \mathcal{A}\}\tag{2.14}
$$

the following uni-criterion problem;

$$
min{U(x)|x \in \mathcal{A}} \tag{2.15}
$$

where  $U(x)$  is called the utility function that aggregates all the criteria to a single criterion:

$$
U(x) = U[f_1(x), f_2(x), \dots, f_m(x)]
$$
\n(2.16)

Generally, this utility function is a non-linear function defined such that:

$$
U(a) > U(b) \iff a \text{ is preferred to } b \tag{2.17}
$$

 $U(a) = U(b) \iff a$  is indifferent to b (2.18)

One of the easiest utility function is the weighted sum:

$$
U(x) = \sum_{j=1}^{m} w_j f_j(x)
$$
 (2.19)

where *wj* is the weight associated to the criterion *j.*

With this utility function, it is then possible to compute an aggregated score for each solution and rank them in order to choose among the best ones.

MAUT has been applied in numerous cases and developments have been provided to axiomatize this method and justify its use [62].

#### Analytical Hierarchy Process (AHP)

Analytical Hierarchy Process (AHP) has been developed by Saaty [63]. This multi-criteria method allows to face structurally complex choices by decomposing the problem in several sub-problems that can be analysed and solved independently and are easier to understand. Similarly to PROMETHEE and ELECTRE, AHP proceeds by making pairwise comparisons of the alternatives, but for example on basis of <sup>a</sup> ordinal scale from <sup>1</sup> to 9. Indeed, one of the distinctive features of this methods is to build a matrix by asking the decision maker to compare ail pairs of alternatives and criteria. Therefore, the input for AHP is not an évaluation table but the DM's preference matrix. The normalized right-hand eigenvector ofthis matrix is then used to compute the score associated to each alternative and the weight associated to each criterion.

In order to illustrate AHP, we will give more details on a particular case where only the criteria are compared. The decision maker will make pairwise comparisons and give an ordinal scale of preference for the criteria. The following matrix can be<br>
obtained:<br>  $\begin{pmatrix} 1 & a_{12} & \cdots & a_{1j} & \cdots & a_{1m} \\ \frac{1}{2} & 1 & a_{12} & \cdots & a_{1m} \\ 0 & 0 & 0 & \cdots & a_{1m} \end{pmatrix}$ obtained:

$$
A = \begin{pmatrix} 1 & a_{12} & \dots & a_{1j} & \dots & a_{1m} \\ \frac{1}{a_{12}} & 1 & \dots & a_{2j} & \dots & a_{2m} \\ \vdots & & & & & \\ \frac{1}{a_{1j}} & \frac{1}{a_{2j}} & \dots & a_{ij} & \dots & a_{im} \\ \vdots & & & & & \\ \frac{1}{a_{1m}} & \frac{1}{a_{2m}} & \dots & a_{im} & \dots & 1 \end{pmatrix}
$$
(2.20)

where  $a_{ij}$  is expresses the relative importance of the criterion *i* over the criterion *j*.

From this matrix, AHP uses a method based on eigenvector to extract the related weights of each criterion that can be used, for instance, as input data for MAUT in a weighted sum.

A comparison matrix is said to be consistent if  $a_{ij}a_{jk} = a_{ik}\forall i, j, k$ . However, consistency cannot always be reached and AHP's founders hâve defined <sup>a</sup> Consistency Index (CI):

$$
CI = \frac{\lambda_{max} - m}{m - 1} \tag{2.21}
$$

where  $\lambda_{max}$  is the largest eigenvalue of the matrix and *m* is the matrix size.

This Consistency Index is then compared to Random (consistency) Index (RI) which are considered to be appropriate CIs. These RIs are obtained by randomly generating matrices and taking the average CI values.

A Consistency Ratio (CR) then is defined:

$$
CR = \frac{CI}{RI} \tag{2.22}
$$

If the value of the Consistency Ratio is lower or equal to 10%, the inconsistency is considered to be acceptable. Otherwise, the decision maker has to revise judgements.

Let us note that several extensions for AHP have been developed that use other types of scales or other ways to exploit *A* [63,72].

#### STEP Method (STEM)

The STEP Method has been proposed by Benayoun [64]. STEM is an interactive and itérative exploration procedure that aims to reach the best compromise according the decision maker after a certain number of cycles. Each cycle is composed of <sup>a</sup> calculation phase based on the idéal point (see Définition 2.13) and a decision-making phase (discussion with the decision maker):

- 1. An efficient compromise solution is determined, which is the nearest to the idéal point in the minimax regret sense (minimization of the maximum regret when a solution is chosen over the ideal point).
- 2. This solution is submitted to the decision maker. Three cases can then happen:
	- (a) The decision maker is satisfied and the procedure ends;
	- (b) The decision maker wants to simultaneously improve all the evaluations. This is impossible since the proposed solution is efficient. The procedure ends and cannot help the decision maker.
	- (c) The decision maker identifies a particular criterion on which a concession can be made in order to improve other criteria. A new efficient solution can then be determined.
	- (d) This new solution is submitted. Go to step 2.

**Definition 2.13 (Ideal point).** *The ideal point*  $f^* = (f_1^*, f_2^*, \ldots, f_m^*)$  *is defined such that*  $f_i^* = \min\{f_i(x), \forall i = 1, 2, ..., m, \forall x \in A\}.$ 

The idéal point possesses as coordinates the best values that can be achieved for each criterion separately.

#### Satisficing Trade-Off Method (STOM)

The STOM method has been proposed by Nakayama [65]. Similarly to STEM, it relies on <sup>a</sup> discussion with the decision maker but is based on the setting of an aspiration level.

STOM can be summarized in four steps:

- 1. The first step is to set the idéal point.
- 2. Then the aspiration level for each criterion is asked to the decision maker; this is the reference point for each criterion of the decision maker. Note that, given the constraints of the method, the aspiration level should be lower than the idéal point.
- 3. A Pareto solution nearest to the idéal point and in the direction of the aspiration level is determined.

4. This solution is submitted to the decision maker. If it is satisfactory, the procedure ends. Otherwise, the decision maker is asked to trade off to define another aspiration level. Go to step 3.

#### The PROMETHEE methods

PROMETHEE (Preference Ranking Organisation METHod for Enrichment Evaluations) has been initiated by Brans [66] and developed with Mareschal [73] and Vincke [74]. Since its creation, this methods has been subject to numerous applications, as described in [75]. In this section, we will only describe the basics of PROMETHEE. More details can be found in [75].

The PROMETHEE methods are based on the three following steps:

- Enriching the preference structure; a preference function is introduced to characterize a valued relation (see Section 2.4.4)
- Enriching the dominance relation: a valued outranking relation is determined
- Decision aid: the valued outranking relations are exploited
- 1. Preference function

Since the dominance relation is really poor (binary relation), a preference function  $P_k(a_i, a_j)$  will be introduced to enrich it. This function gives the preference degree of an alternative  $a_i$  over an alternative  $a_j$  with respect to the function  $d_k(a_i, a_j) = f_k(a_i) - f_k(a_j)$  which is the difference between the evaluation of  $a_i$  and  $a_j$  for the criterion  $k$ , assuming a non decreasing function. Of course, this différence of évaluations has to respect some hypothesis such as having the same interval scale.

Consequently, it is therefore possible to define several types of preference functions based on preference  $(P)$  or indifference  $(Q)$  thresholds, as shown in Table 2.2. Below the indifférence threshold, the decision maker will consider having no preference while above the preference threshold, the decision maker will have a strict preference.

2. *Valued outranking relation*

#### *Multi-criteria preference index*

The multi-criteria preference index is defined as follows:

$$
\pi(a_i, a_j) = \sum_{k=1}^{m} P_k(a_i, a_j) . w_k, \forall i \neq j \text{ with } \sum_{k=1}^{k} w_k = 1 \tag{2.23}
$$

where  $w_k > 0, k = 1, 2, ..., m$  are the weights on each criterion.  $\pi(a_i, a_j)$ represents a measure of the preference of  $a_i$  over  $a_j$  on all the criteria.

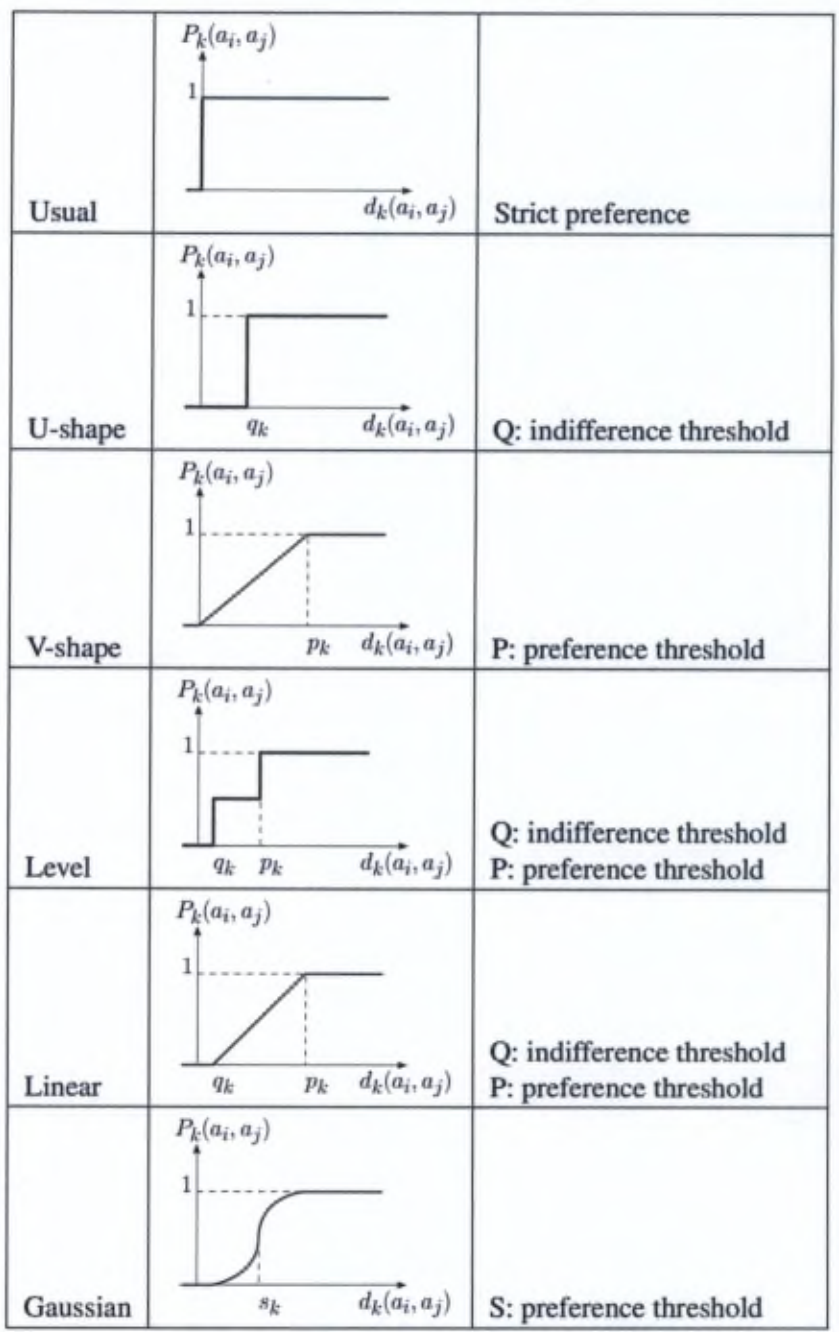

# Table 2.2 - Préférence functions (reproduced from [9])

Let us note the following properties of the preference index:

$$
\pi(a_i, a_i) = 0 \tag{2.24}
$$

$$
0 \leq \pi(a_i, a_j) \tag{2.25}
$$

$$
\pi(a_i, a_j) + \pi(a_j, a_i) \le 1 \tag{2.26}
$$

#### *Outranking flow*

An "outranking flow" is then defined on the basis of the preference index. This allows to compare alternatives with each others. Three types of flows are formulated:

- The positive outranking flow:  $\phi^+ = \frac{1}{n-1} \sum_{i \neq i} \pi(a_i, a_j)$ . This flow expresses how  $a_i$  outranks all the other alternatives.
- The negative outranking flow: $\phi^- = \frac{1}{n-1} \sum_{i \neq i} \pi(a_i, a_i)$ . This flow expresses how *ai* is outranked by ail the other alternatives.
- The net flow:  $\phi(a) = \phi^+(a_i) \phi^-(a_i)$ . This flow expresses the balance between the positive and négative flows of *ai*

Let us note the following properties for these flows:

$$
\phi^+, \phi^- \in [0; 1] \tag{2.27}
$$

$$
\phi \in [-1; 1] \tag{2.28}
$$

Based on these flows, the PROMETHEE methods will establish an outranking relation.

#### 3. *PROMETHEE I*

The positive and négative flows allow to sort the alternatives of *A.* Let  $(S^+, I^+)$  and  $(S^-, I^-)$  be the two complete pre-orders obtained from these flows:

$$
\begin{cases} a_i S^+ a_j \Leftrightarrow \phi^+(a_i) > \phi^+(a_j) \\ a_i I^+ a_j \Leftrightarrow \phi^+(a_i) = \phi^+(a_j) \end{cases}
$$
 (2.29)

This means that the higher the positive flow is, the better the alternative.

$$
\begin{cases} a_i S^- a_j \Leftrightarrow \phi^-(a_i) < \phi^-(a_j) \\ a_i I^- a_j \Leftrightarrow \phi^-(a_i) = \phi^-(a_j) \end{cases} \tag{2.30}
$$

This means that the lower the negative flow is, the better the alternative. PROMETHEE I establishes <sup>a</sup> partial ranking by taking the intersection of these two pre-orders:

$$
\begin{cases}\na_i P^{(1)} a_j \Leftrightarrow \begin{cases}\na_i S^+ a_j \text{ and } a_i S^- a_j \\
a_i S^+ a_j \text{ and } a_i I^- a_j \\
a_i I^+ a_j \text{ and } a_i S^- a_j\n\end{cases} \\
a_i I^{(1)} a_j \Leftrightarrow a_i I^+ a_j \text{ and } a_i I^- a_j \\
a_i R^{(1)} a_j \text{ otherwise}\n\end{cases} \tag{2.31}
$$

where  $(P^{(1)}, I^{(1)}, R^{(1)})$  represent respectively the preference, the indifference and the incomparability in PROMETHEE I.

#### 4. *PROMETHEE II*

In order to obtain a complete ranking, the net flow will be considered:

$$
\begin{cases} a_i P^{(2)} a_j \Leftrightarrow \phi(a_i) > \phi(a_j) \\ a_i I^{(2)} a_j \Leftrightarrow \phi(a_i) = \phi(a_j) \end{cases}
$$
\n(2.32)

where  $P^{(2)}$  et  $I^{(2)}$  represent respectively the preference and the indifference in PROMETHEE IL This means that the higher the net flow is, the better the alternative.

Let us note that, unlike PROMETHEE I, PROMETHEE II does not give place to incomparability and a complete ranking can directly be obtained.

#### 5. *The GAIA plane*

When working with more than three criteria, it is impossible to have a perfect visual representation of the solutions space. The GAIA (Geometrical Analysis for Interactive Assistance) plane can give <sup>a</sup> visualization even if there are more than three criteria, by means of the principal component analysis (PCA) of the uni-criterion net flows [9].

The PCA allows a projection of the alternatives on a plane that minimizes the loss of information (or the errors) induced by this projection.

This plane allows to have a visual descriptive analysis with several criteria. It can highlight the conflicts and synergies between criteria and show the profiles of the alternatives. This will help to identify the potential compromise solutions.

In order to illustrate the use of the GAIA plane, we will take a simple example: six alternatives evaluated on 5 criteria. The associated GAIA plane is given in Figure 2.4.

Four distinctive visual information are shown:

(a) The green axes that represent the projections of each criterion's axis.

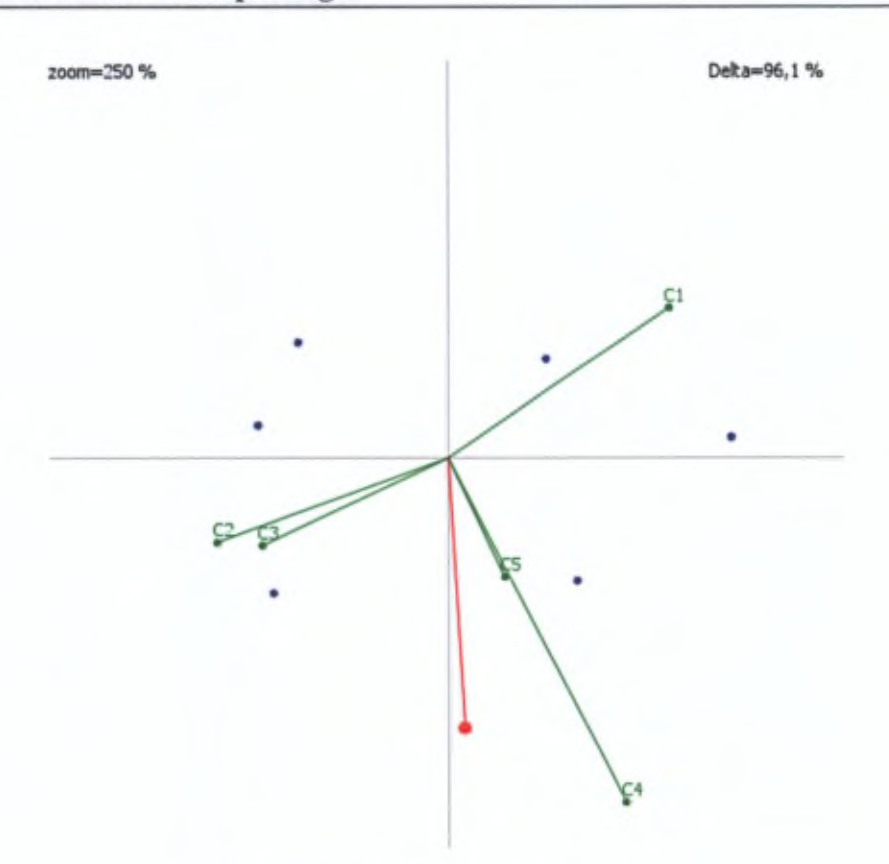

Figure 2.4 -Example of <sup>a</sup> GAIA plane

- (b) The blue dots that represent the projections ofeach solution's uni-criterion net flow. The value of the uni-criterion net flows is read by projecting the point on the related criterion axis.
- (c) The red axis that represents the *decision axis* which is the projection of the set of weights and gives the decision direction.
- (d) The *delta* value that represents the percentage of kept information since there are projection errors.

From the GAIA plane, we can observe how the criteria are related between each other. Indeed, criteria axes that have opposite directions are conflicting in average, whereas criteria with the same direction are in synergy. In this case, we can see that Cl is conflicting with C2 and C3. Also, C4 and C5 are in synergy since they have the same direction.

As for the decision axis, it allows <sup>a</sup> decision maker to know in which direction the best compromise solutions are located based on the criteria weights. Indeed, the alternatives with the highest net flow score will have their furthest projection on that axis, in the direction of that axis. This visually represents the PROMETHEEII ranking, provided that the *delta* value shows that enough information has been kept with the projection.

Finally, let us note that the PROMETHEE-GAIA methodology has been implemented in numerous softwares such as PROMCALC [76], DECISION LAB 2000 [77], D-Sight [78], Visual PROMETHEE [79], Smart Picker [80].

#### The ELECTRE methods

ELECTRE *(JELimination Et Choix Traduisant la REalité,* or ELimination and Choice Translating REality) has been developed by Roy [67]. In this section, we will only describe the basics of ELECTRE. More details can be found in [81].

1. *ELECTRE I*

ELECTRE I is a method linked to the  $P.\alpha$  problematic that aims to obtain a subset  $N$  of alternatives such that all the solutions that do not belong to this set are outranked by at least one alternative of *N* and the solutions of *N* do not outrank each other. *N* is therefore not the set of good alternatives but rather the set where the best compromise can certainly be found.

The outranking relation is obtained by establishing a weight  $w_k$  for each criterion. A concordance index is then associated to each pair  $(a_i, a_j)$  of alternatives:

$$
c(a_i, a_j) = \frac{1}{W} \sum_{j: f_k(a_i) \le f_k(a_j)} w_k, \text{ where } W = \sum_{k=1}^m w_k, \ w_k > 0 \qquad (2.33)
$$

The concordance index represents a measure of the arguments favourable to the statement " $a_i$  *outranks*  $a_j$ ".

A discordance index can also be defined:

$$
d(a_i, a_j) = \begin{cases} 0 & \text{if } f_k(a_i) \ge f_k(a_j), \forall k \\ \frac{1}{\delta} \max_k [f_k(a_j) - f_k(a_i)] & \text{otherwise} \end{cases}
$$
(2.34)

where

$$
\delta = \max_{a_i, a_j, k} [f_k(a_i) - f_k(a_j)] \tag{2.35}
$$

The discordance index is therefore higher if the preference of  $a_j$  over  $a_i$  is strong on at least one criterion.

Then concordance  $\hat{c}$  and discordance  $\hat{d}$  thresholds are defined alongside the outranking relation *S:*

$$
\forall i \neq j, a_i S a_j \text{ iff } \begin{cases} c(a_i, a_j) \geq \hat{c} \\ d(a_i, a_j) \leq \hat{d} \end{cases}
$$
 (2.36)

From this définition, <sup>a</sup> subset *N* of alternatives (called the kemel) is established such that:

$$
\begin{cases} \forall a_j \in A \setminus N, \exists a_i \in N : a_i S a_j \\ \forall a_i, a_j \in N, a_i \overline{S} a_j \end{cases}
$$
 (2.37)

A subset *N* of alternatives is established such that ail the alternatives that do not belong to this set is outranked by at least one alternative of *N* and the alternatives of *N* are incomparable. The decision process will therefore take place within the set *N.* The kemel exists and is unique when the outranking relation *S* does not contain circuit in its graph [42].

#### 2. *ELECTRE II*

This method aims to rank the alternatives. The outranking relation is defined by fixing two concordance thresholds  $\hat{c}_1$  and  $\hat{c}_2$  such that  $\hat{c}_1 > \hat{c}_2$  and by building a strong outranking relation  $S^F$  and a weak outranking relation  $S^f$ based on these two thresholds:

$$
a_i S^F a_j \text{ iff } \begin{cases} c(a_i, a_j) \geq \hat{c}_1 \\ \sum_{k: f_k(a_i) > f_k(a_j)} w_k > \sum_{k: f_k(a) < f_k(b)} w_k \\ (f_k(a_i), f_k(a_j)) \notin D_k, \forall k \end{cases} \tag{2.38}
$$

$$
a_i S^f a_j \text{ iff } \begin{cases} c(a_i, a_j) \geq \hat{c}_2 \\ \sum_{k: f_k(a_i) > f_k(a_j)} w_k > \sum_{k: f_k(a_i) < f_k(a_j)} w_k \\ (f_k(a_i), f_k(a_j)) \notin D_k, \forall k \end{cases} (2.39)
$$

Let us note that the discordance can also induce two levels of relations by building two sets of discordance for each criterion.

In order to obtain the ranking, a set is determined from  $S<sup>F</sup>$ . This set *B* contains the alternatives that are not strongly outranked by any others. From *B* and  $S<sup>f</sup>$ , the set  $A<sup>1</sup>$  of alternatives that are not weakly outranked by any alternatives of *B* is determined. The set  $A<sup>1</sup>$  constitutes the best alternatives class.  $A<sup>1</sup>$  is then removed and the process is repeated to find  $A<sup>2</sup>$  and so on until a complete pre-order is obtained.

Let us note that a second complete pre-order can be obtained by applying the process first with the less good alternatives class and then the best ones.

#### 3. *ELECTRE III*

This method takes into account the indifférence and preference thresholds. It is based on a valued outranking relation that is less sensible to data and parameters variabilities.

In ELECTRE III, an outranking degree  $S(a_i, a_j)$  associated to each pair  $(a_i, a_j)$  of alternatives is defined. It can be understood as an "degree of credibility of outranking"of *ai* over *aj.*

A weight  $w_k$  is associated to each criterion and for each pair  $(a_i, a_j)$  of alternatives the concordance index is computed as follows:

$$
c(a_i, a_j) = \frac{1}{W} \sum_{k=1}^{m} w_k c_k(a_i, a_j), \text{ where } W = \sum_{k=1}^{m} w_k, w_k \ge 0 \quad (2.40)
$$

with

$$
c_k(a_i, a_j) = \begin{cases} 1 & \text{if } f_k(a_i) + q_k(f_k(a_i)) \ge f_k(a_j) \\ 0 & \text{if } f_k(a_i) + p_k(f_k(a_i)) \le f_k(a_j) \\ \text{linear} & \text{if } f_k(a_i) + q_k(f_k(a_i)) \le f_k(a_j) \\ \le f_k(a_i) + p_k(f_k(a_i)) \end{cases}
$$
(2.41)

where  $q_k$  et  $p_k$  represent respectively the indifference and preference thresholds.

The définition of discordance is then enriched by the introduction of a veto threshold  $v_k(f_k(a_i))$  (that has to be at least equal to  $p_k$ ) for each criterion  $k$ such that any credibility for the outranking of  $a_j$  by  $a_i$  is refused if  $f_k(a_j) \geq$  $f_k(a_i) + v_k(f_k(a_i)).$ 

A discordance index is then defined:

$$
D_k(a_i, a_j) = \begin{cases} 0 & \text{if } f_k(a_j) \le f_k(a_i) + p_k(f_k(a_i)) \\ 1 & \text{if } f_k(a_j) \ge f_k(a_i) + v_k(f_k(a_i)) \\ \text{linear} & \text{if } f_k(a_i) + p_k(f_k(a_i)) \le f_k(a_j) \\ \le f_k(a_i) + v_k(f_k(a_i)) \end{cases}
$$
(2.42)

The degree of outranking is finally defined:

$$
S(a_i, a_j) = \begin{cases} c(a_i, a_j) & \text{if } D_k(a_i, a_j) \le c(a_i, a_j) \\ c(a_i, a_j) & \forall k \\ c(a_i, a_j) & \text{otherwise} \end{cases}
$$

where  $\mathcal{F}(a_i, a_j)$  is the set of criteria for which  $D_k(a_i, a_j) > c(a_i, a_j)$ . The degree of outranking is thus equal to the concordance index when no criterion is discordant, otherwise the concordance index is decreased proportionally depending on the importance of the discordances.

A value  $\lambda = \max_{a_i, a_j \in A, i \neq j} S(a_i, a_j)$  is determined and only the outranking degree that have a value greater or equal to  $\lambda - s(\lambda)$ , where  $s(\lambda)$  is a threshold to be determined, are considered. A ranking can then be determined from <sup>a</sup> qualification index  $O(a)$  for each alternative a that represents the difference between the number of outranked alternatives by *a* and the number of alternatives that outrank *a.* The set of actions having the largest qualification will be called the first distillate  $D_1$ .

If *Di* contains only one alternative, the previous procedure is repeated with  $A \setminus D_1$ . Otherwise the same procedure is applied for  $D_1$  and if the obtained distillate *D<sup>2</sup>* contains only one alternative, the procedure is repeated with  $D_1 \setminus D_2$ . Otherwise, it is applied for  $D_2$ , and so on until  $D_1$  is completely used, before starting with  $A \setminus D_1$ . This procedure produces a first complete preorder.

A second complété preorder can be obtained by applying the opposite procedure where the alternatives with the smallest qualification are first used.

# 2.5 Conclusion

In this chapter, we have given a short overview of multi-objective optimization and multi-criteria decision aid. We have explained in what kind of context a multicriteria paradigm can be applied and hâve presented some of the classical method used in the field.

In the next chapter, we will define the problem we tackle and show how a 3D-SIC can be modelled in order to apply multi-objective optimization.

# $3$   $\overline{\phantom{a}1}$

# Problem définition, modelling and simulation results

#### Chapter abstract

In this chapter, we define the design problem we tackle: the 3D partitioning with floorplanning estimation. We then present the criteria we consider and show how a 3D-SIC can be modelled in order to apply multi-objective optimization. Simulations are ran based on an existing platform and the obtained results can provide qualitative and quantitative information to a designer such as trade-off analysis or what would be the advantages of using 3D-SICs with respect to some criteria, and those analyses would not be available with current tools. Then, since the first case study was limited, the methodology is tested with a more realistic case study that contains more fimctional components, to show that a multi-criteria paradigm does give added value compared to a unicriterion approach, in terms of design space analysis. Finally, the robustness of the algorithm is studied in order to show that it can have good convergence and diversity properties despite the complexity of the problem.

#### Associated publications:

- N.A.V. Doan, F. Robert, Y. De Smet, D. Milojevic, "MCDA-based methodology for efficient 3D-design space exploration and decision", *International Symposium on System-on-Chip Proceedings (SOC 2010),* Tampere (Finland), pp. 76-83, September 2010
- N.A.V. Doan, Y. De Smet, F. Robert, D. Milojevic, "On the use of multicriteria decision aid tools for the efficient design of 3D-stacked integrated

circuits: <sup>a</sup> preliminary study", *Proceedings of IEEE International Conférence on Industrial Engineering and Engineering Management (lEEM 2010),* Macau (China), December 2010

— N.A.V. Doan, D. Milojevic, F. Robert, Y. De Smet, "A MOO-based methodology for designing 3D-stacked integrated circuits", *Journal ofMulti-Criteria Decision Analysis,* vol.21, no. 1-2, pp. 43-63, January-April 2014

# 3.1 Introduction

In Chapter 1, we bave presented a review of the literature about the field of microelectronics design. We bave highlighted some limitations of the current tools that already occur for 2D-lCs. In this chapter, we will define the 3D partitioning problem, which is the issue we tackle and show how we model it in order to propose improvements to design flows.

# 3.2 Problem définition

As stated in Chapter 1, the limitations of the current design flows can be summarized in three points:

- Limitation of the design space exploration due to huge runtime
- Unicriterion optimization or limited trade-off analysis on a limited number of criteria
- Few 3D-SIC dedicated tools

In order to address these limitations, we propose in this thesis a methodology based on multi-objective/criteria tools and taking into account 3D-SIC specificities to explore the design space.

While this methodology could be applied at different levels in a design flow, we hâve focused our development in the logical design step and the virtual prototyping flow, more specifically the partitioning with floorplanning estimation and performance assessments.

#### 3.2.1 Designing an IC

In order to meet the specifications, a design has first to make a choice at a physical level:

- Targeted architecture, e.g. ASIC, FPGA
- Number of functional units
- Number of memories and their size
- The general layout
- ...

Since the 3D-SICs are based on conventional circuits, the options and degrees of freedom coming from 2D-ICs are still present:

- Process technology, e.g. 180 nm to 22 nm CMOS
- Memories technology, e.g. SRAM, DRAM, FLASH
- Communication infrastructure, e.g. bus, Network-on-Chip

— ...

 $-$  ...

In addition to those options and degrees of freedom coming from 2D-ICs, numerous 3D-SIC's parameters appear [5]:

- Number of tiers to use
- Place-and-route of the functional units between the tiers
- Technology to use per tiers (heterogeneity)

The above mentioned parameters illustrate the numerous possibilities for designing a circuit and how the design space for 2D-ICs becomes much larger when considering 3D-SICs. The main issue is therefore to choose the most efficient combination among ail those options. This can thus similar to a combinatorial optimization problem. Also, given the multi-criteria nature of designing 3D-SIC, we choose to take into account ail the criteria simultaneously for the optimization. In our case, due to the heterogeneous nature of the criteria (see Section 3.3), we have few hopes to successfully adopt an exact method and we will therefore use metaheuristics which are commonly-used tools for such kinds of problems. In the next section we will define the criteria that a designer can consider.

### 3.3 Model and criteria définition

Typically, the criteria that have to be optimized simultaneously can be the performance, the power consumption, the cost, the package size, the heat dissipation, etc. In this model, we will decide to consider five criteria which are among the most important parameters while designing a circuit [41]:

1. *The total interconnection length:* this parameter can reflect the global performance of a system. The objective is to minimize it in order to have, for instance, <sup>a</sup> short delay and low power consumption. It will be calculated using the Manhattan distance [82]:

$$
d_{i,j} = |x_i - x_j| + |y_i - y_j| \tag{3.1}
$$

where  $(x_k, y_k)$  is the geometrical coordinates of the  $k^{th}$  block. As a first approximation, the center point of each block will be selected as reference coordinates. Also, since it is more interesting to place close to each other two blocks that require a large bandwidth *{BW)* to communicate, we will balance the values as follows:

$$
d'_{i,j} = \frac{d_{i,j}}{BW_{ij}}\tag{3.2}
$$

where  $BW_{ij}$  is the bandwidth required between the block *i* and the block *j*. The global interconnection length *D* will be the sum of  $d'_{i,j}$  for all communicating blocks:

$$
D = \sum d'_{i,j} \tag{3.3}
$$

2. *The cost:* an economical factor is obviously an important criterion for a design. This criteria has been estimated with the aid of an expert in 3D-SIC manufacturing. While a circuit can be more efficient with many layers, it will also be more expensive. This criteria has to be minimized. Due to the confidential nature of the cost of a 3D-SIC, we will consider a simplified model where the cost is the sum of a surface cost  $(cost<sub>surf</sub>)$  which is proportional to the area and a layer cost *{costiayer)* which is increasing exponentially with the number of tiers: **Problem definition, modelling and simulation results**<br> *cs*:<br> *cl<sub>ig</sub>*  $i$  (3.2<br>
bandwidth required between the block *i* and the block *j*<br>
bendwidth required between the block *i* and the block *j*<br>
metal factor is obv

$$
cost = cost_{surf} + cost_{layer}
$$
 (3.4)

with

$$
cost_{suf} = a(tech) \cdot S \tag{3.5}
$$

$$
cost_{layer} = b(tech)^{number\ of\ terms} \tag{3.6}
$$

where  $a(tech)$  and  $b(tech)$  are coefficient depending on the technology assigned. Let us note that this criterion includes both discrete and continuous variables.

3. *The package volume:* this can be an important criterion when designing embedded circuits. The package volume is calculated as follows:

*volume — largest layer size* \* *stock thickness* \* *number of tiers* (3.7)

A large approximation of 20  $\mu$ m will be made for the thickness of one tier. Let us note that this criterion includes both discrete (number of tiers) and continuons variables (layer size).

4. *The clock source position*: in this model, we consider a synchronous system so the objective is to minimize the distance between each block and the dock source in order to have a high frequency. We choose arbitrarily to approximate the reference point as a fixed point located at the upper left corner of the middle tier of the 3D-SIC.

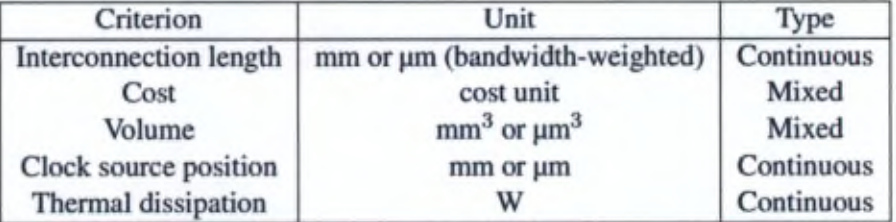

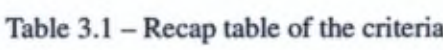

5. *The thermal dissipation:* thermal dissipation is one of the major issues when designing 3D-SICs. It can be more appropriate to place two blocks underneath each other in successive tiers but a high beat dissipation may happen in intensive computational process. This criterion is a research topic on its own [26, 83]. Here we will use a simplified evaluation model with finite elements. This model will consider that the dissipated power of the component *i* (fonction of the distance to the component), intra- or inter- tiers, is inversely proportional to the distance to the beat source:

$$
P_{diss,i}(r) = P_{comp,i} \frac{1}{R_{th} \cdot r}
$$
\n(3.8)

where  $P_{conn,i}$  is the given power to be dissipated by the component *i*, *r* the distance to the beat source (the component) and *Rth* a coefficient that symbolizes the thermal resistance per length unit that will oppose the dissipation and that dépends on whether the dissipation is intra- or inter- tiers. This criterion is still on early development stage in our research and we can generate thermal maps of a partition as shown in Figure 3.1 but this is currently based on finite elements [84] which require quite a long computational time even for a simplified thermal model. This criterion in its present development stage is difficult to integrate to the exploration process, due to the computation time of finite elements methods. In this work, we will simply compute the peak thermal power of a circuit by taking the maximum vertical sum of the power the be dissipated in each tier, which can be donc more quickly.

A recap table containing the criteria is shown in Table 3.1.

We will first focus on the three first criteria (total interconnection length, cost, volume) in order to be able to have a visualization of the design space. We will also arbitrarily introduce some limitations in term of degrees of freedom to analyse what happens if we release <sup>a</sup> constraint. This will be done while considering the three same criteria, in order to keep a visualization and show how the flexibility of MOO

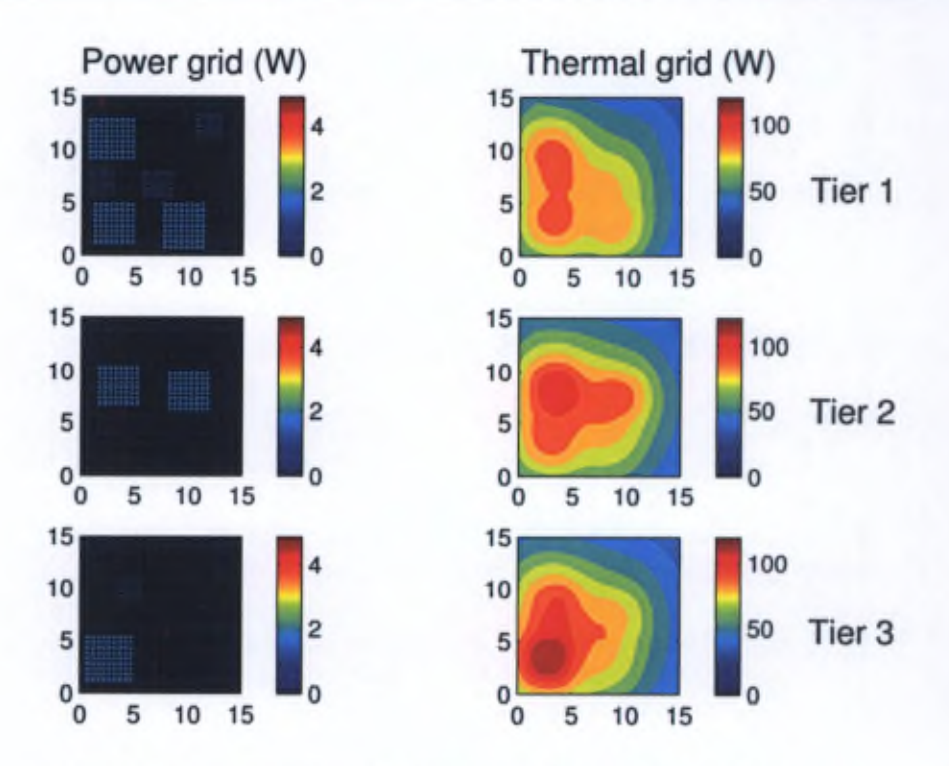

Figure 3.1 – Power grid and thermal map of a partition (3 tiers)

will improve the information and the results. These analyses will be done with a first limited case study to show the applicability of the multi-criteria paradigm

Then will analyse our methodology with the five criteria that have been presented with a second case study which is more realistic in term of functional components and show the added value of a multi-criteria analysis.

# 3.4 Multi-objective optimization

#### 3.4.1 Overview of the method

In summary, the problem we are facing is to place several blocks that have to be assigned in many tiers while considering multiple conflicting criteria. Now that the criteria have been defined, we will present a proposition of a new design methodology based on multi-objective optimization, with the related model.

As explained in Chapter 1, designing ICs implies numerous choices and designers are likely to freeze a certain amount of possibilities on basis of their experience. This will therefore limit the exploration of the design space and interesting solutions may be ignored.

In order to enable a design space exploration, we propose a method in four steps based on MCDA which is illustrated in Figure 3.2. The implémentation will be briefly presented in the next section.

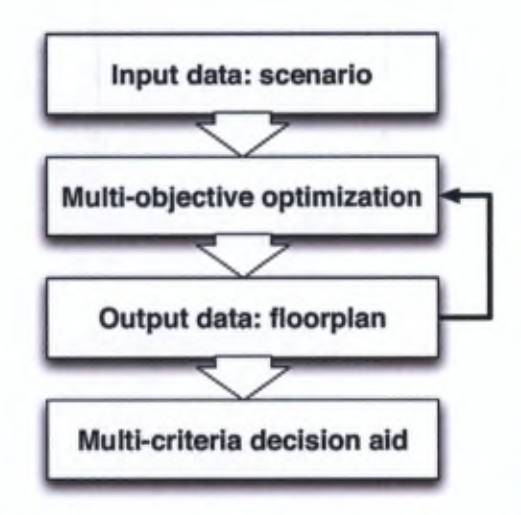

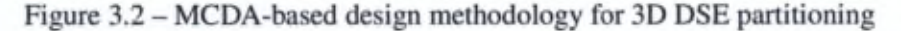

For the problem we consider, the input data will contain the information about the scenario:

- Type and number of blocks: computational units, memories, etc.
- Size of the blocks: inhérent to the block.
- Minimum aspect ratio: we consider a degree of freedom where a block can have its dimensions varying within a given aspect ratio range. This means that a block does not hâve to be square, as shown in Figure 3.3. This parameter can influence the delay in a block.
- Size variability of a block: we add this degree of freedom considering that the specified size of <sup>a</sup> block can be fixed by the designer but this fixed size can restrict the design space exploration. The variability of a block's size can impact the performances and the global footprint.

In addition, the bandwidth requirements are needed as they will indicate which are the important interconnections and prevent two blocks that require a large bandwidth from being too far from each other. The available manufacturing technologies are also useful to enable the design of heterogeneous systems.

The combination of ail the parameters described in the model are the possible alternatives for a 3D-SIC design and will provide output data after design space exploration. For a partition problem the required output data are generally the geometrical layout of the circuit [41]:

— The geometrical coordinates for each block and the assigned layer.

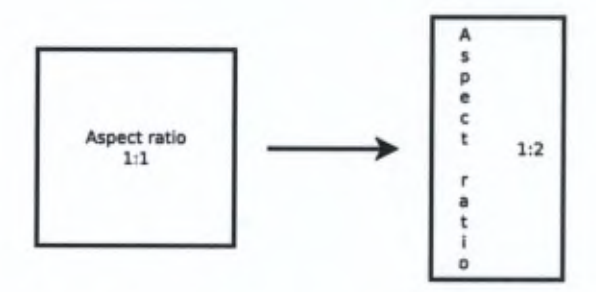

Figure 3.3 -Example of aspect ratio degree of freedom

- The size of each block (if it can vary from the specified size).
- The aspect ratio for each block.
- The technology assigned to each tier: a thinner technology will reduce the size of each block. The size of a block will define the number of transistors inside using a given technology, for example 180 nm. For a constant number of transistors, if the block is manufactured with <sup>a</sup> smaller technology, let us say 45 nm, then its size will be divided by a  $(180/45)^2$  factor, as shown in Figure 3.4. Please note, that this factor is a rough approximation which is not always met with real physical design and of course this accuracy can be improved.

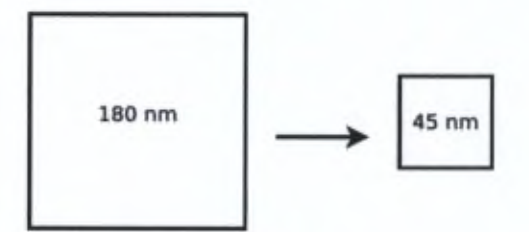

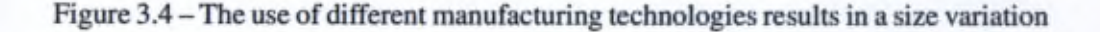

#### 3.4.2 Implementation of the method

In this section, we will briefly explain the implementation of our design method and show some experimental results based on this first approach. Due to the huge size of the design space, an explicit enumeration of the possible solutions will take considerable time. For instance, for a simplified problem of  $3$  tiers of  $10x10$  mm and 5 blocks of 2x2 mm to place, there are 75 possible positions for each block.

The number of combinations is given by  $\frac{n!}{k!(n-k)!}$ , where *n* is the number of possible positions and  $k$  the number of blocks. For this simplified problem, there are therefore 17 259 390 combinations. For 10 blocks to place, the number of possibilities increases to more than  $8.10^{11}$ . Besides, this small calculation does not take into account the numerous other possible choices.

We will therefore apply a metaheuristic and more specifically a NSGA-II algorithm. We chose to use NSGA-II as it is quick to implement which is convenient as proof of concept for our research purposes (show the applicability of MOO/MCDA for 3D-SIC design). In addition, this algorithm is flexible and is known for handling mixed variables since they are only involved for évaluations of the alternatives in the sélection step. For the first case study we consider a circuit based on a MPSoC platform developed at IMEC [8]. This case study has been implemented using Matlab on an Intel Core i5 2.30 GHz, 4 GB DDR3 SDRAM and ail data were coded using matrices.

As shown in Table 3.2, we choose to encode our data in real or integer values, so that they can be used directly by design tools:

- The component identification number (ID) is a fixed integer value linked to the component.
- The assigned layer  $(L)$  is a discrete value ranging from 1 to 5 in the case study.
- The geometrical coordinates  $(X, Y)$  are real values that depends on the dimension of the circuits and the aspect ratio of a block, so that the component cannot be placed outside the chip.
- The size (S) is a fixed real value linked to the component.
- The aspect ratio (AR) is a real value ranging from  $AR_{min}$  to  $1/AR_{min}$  where *AR<sub>min</sub>* is given as a specification as explained in Section 4.
- The length in X and Y axis (LX, LY) are real values computed from the size and the aspect ratio.
- The assigned technology per layer is a discrete value taking one of the specified technology (see Table 3.12).

This matrix will be our full chromosome for the NSGA-II algorithm (see example in Table 3.2.

We implemented our design space exploration following the steps of the NSGA-II which can be summarized by the diagram shown in Figure 3.5. This implementation includes an archive containing ail the non-dominated solutions already explored.

#### Initialization (the initial population)

We will work with a minimum size of population, namely 50, which is a common value in GAs [85]. The initial population will be a set of at least 50 solutions with the best Pareto ranks from a randomly-generated set of 10 000 solutions. The produced set places the blocks randomly (using a uniform distribution) and does not allow

| ID             |   | x   | Y    | s    | <b>AR</b> | LX     | LY     | т  |
|----------------|---|-----|------|------|-----------|--------|--------|----|
|                |   | 4.5 | 6    | 18.6 |           | 4.3128 | 4.3128 | 90 |
| 2              | 2 | 4   | 0.4  | 18.6 |           | 4.3128 | 4.3128 | 90 |
|                | 3 | 3.1 | 6.9  | 18.6 |           | 4.3128 | 4.3128 | 90 |
|                | 3 | 8.4 | 10.1 | 18.6 |           | 4.3128 | 4.3128 | 90 |
|                |   | 6.6 | 2.2  | 18.6 |           | 4.3128 | 4.3128 | 90 |
| 6              |   | 9   | 5.7  | 18.6 |           | 4.3128 | 4.3128 | 90 |
| $\overline{7}$ |   | 10  | 3.5  | 0.54 |           | 0.7348 | 0.7348 | 90 |
| B              |   | 7.5 | п    | 6.74 |           | 2.5962 | 2.5962 | 90 |
| 9              | ヮ | 9   | 5    | 6.74 |           | 2.5962 | 2.5962 | 90 |
| 10             |   | 4.5 | 8    | 6.62 |           | 2.5729 | 2.5729 | 90 |
| п              | 2 | 8.6 | 0.4  | 6.62 |           | 2.5729 | 2.5729 | 90 |
| 12             | 3 | 8.3 | 7.4  | 0.66 |           | 0.8124 | 0.8124 | 90 |

Table 3.2 - Output matrix template

ID: component identification number, L: assigned layer, (X, Y): geometrical coordinate; S: size (mm^); AR: aspect ratio;

(LX, LY): length in X and Y axis; T: assigned technology for the layer

overlapping between the blocks. These incorrect solutions are simply removed and it is difficult to estimate this proportion as it dépends on the problem size (number of blocks). We could of course use a greedy algorithm as well as a more advanced method such as GRASP (Greedy Randomized Adaptive Search Procedure) [86]. This can be done as future work for comparison purposes.

Of course, having at least 50 Pareto solutions does not always happen. Actually, the sélection is based on the Pareto rank so it does not include only the Pareto solutions (rank 1), but also the solutions with higher ranks until there are enough solutions.

#### Sélection for crossover

For the selection step, two solutions will be allowed to make a crossover depending on a roulette wheel where the probability is proportional to the normalized Euclidean distance between the solutions ordered by their Pareto rank in the objective space. The normalization is done as follows ;

$$
\frac{g_i(a_j)}{\max_{a_j \in A} g_i(a_j)}\tag{3.9}
$$

where *A* is the set of alternatives in the Pareto front with  $a_j \in A$  and  $g_i(a_j)$  is the evaluation of the alternative  $a_j$  on the criterion  $i$ .

The probability for two solutions to do a crossover will vary linearly with the Euclidean distance between them, as shown in Figure 3.6. The distance between the two

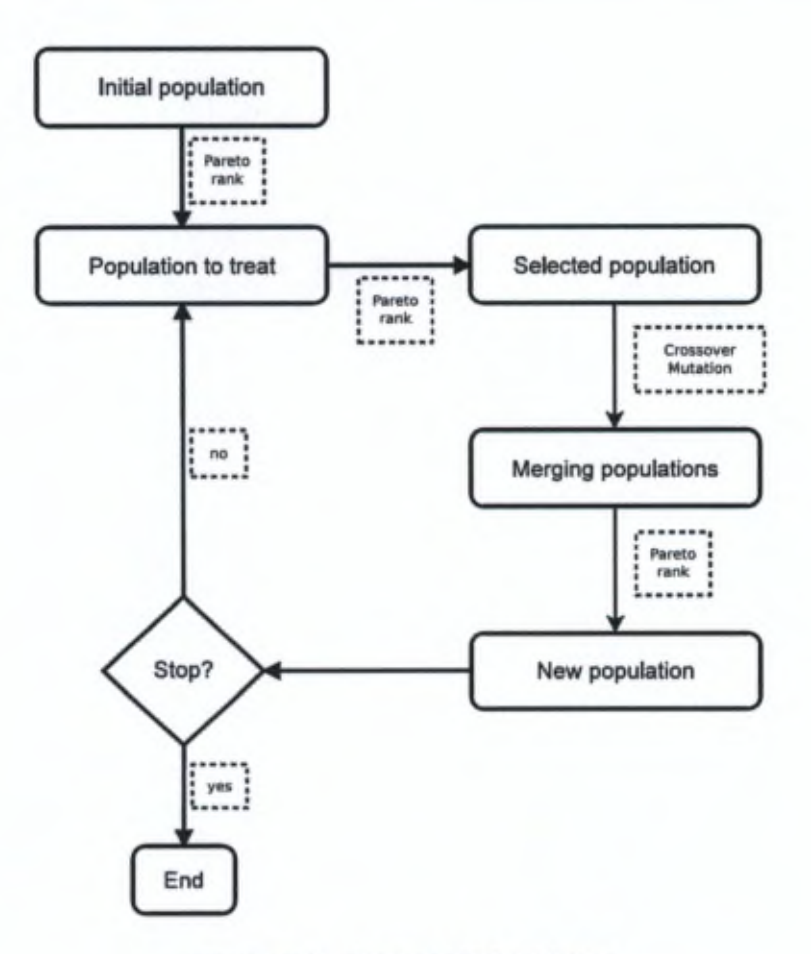

Figure 3.5 - General NSGA-II steps

furthest alternatives  $(d<sub>furtherbest</sub>)$  will be associated with a probability  $P<sub>c,min</sub>$  while the distance between the two closest alternatives  $(d_{closest})$  will be associated with a probability  $P_{c,max}$ . If two solutions are close to each other, they will have more chance to reproduce than if they are distant. This is to ensure the intensification properties of our algorithm. Therefore, we will have to specify a lower bound ( $P_{c,min}$ ) and an upper bound ( $P_{c,max}$ ) for the crossover probability.  $P_{c,min}$  is set for the solutions which are the furthest to each other while *Pc,max* is set for those which are the closest. In between, the probability will vary linearly inside these bounds.

These values will be fixed as  $[P_{c,min} = 0.6; P_{c,max} = 1.0]$  since these seem to be common values [85] and we have empirically observed that intensification properties are ensured.

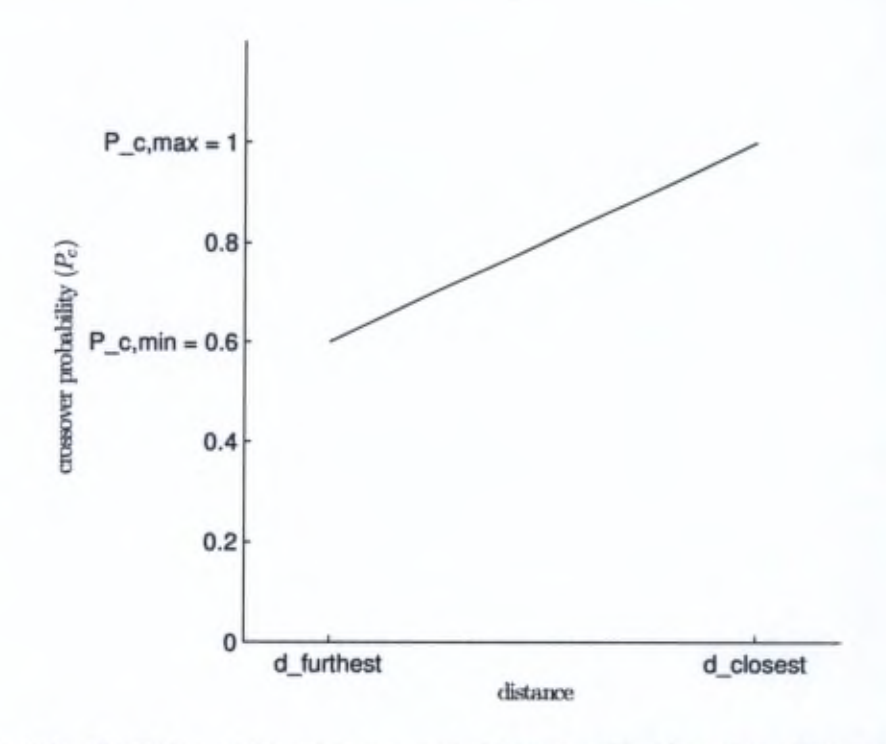

Figure 3.6 - Evolution of the crossover probability as a function of the distance between two solutions

#### **Crossover**

Let us now see how does the crossover occur. First, let us remark that it does not have limitations for the exploration process since the information contained in the matrix spans the whole circuit.

Second, we have to analyse how the chromosome is coded in order to see how we will apply the crossover step. For instance, let us choose the Layer (L) column as indicator for the crossover. If we order the matrix in Table 3.2 following this column, we will hâve the Table 3.3 and the Table 3.4 for another solution that we will use for the crossover.

Now, without loss of generality, let us suppose that the crossover happens (randomly) on line 7. One of the child will be the Table 3.5 and we see that the original

scenario is not preserved since the first column (in bold) contains the same ID several times.

Table  $3.3$  – First parent, ordered by L column; the line specifies the crossover cut

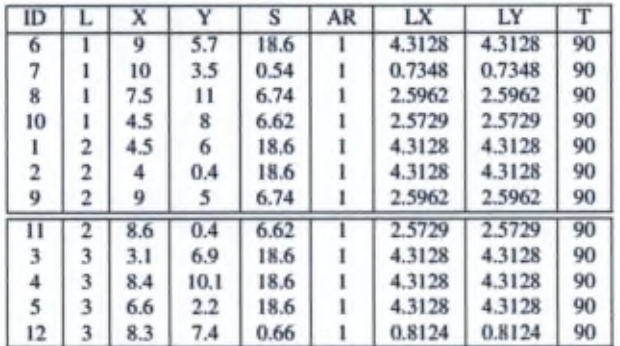

ID: component identification number; L: assigned layer;  $(X, Y)$ : geometrical coordinate; S: size (mm<sup>2</sup>); AR: aspect ratio;

(LX, LY): length in X and Y axis; T: assigned technology for the layer

Table 3.4 – Second parent, ordered by L column; the line specifies the crossover cut

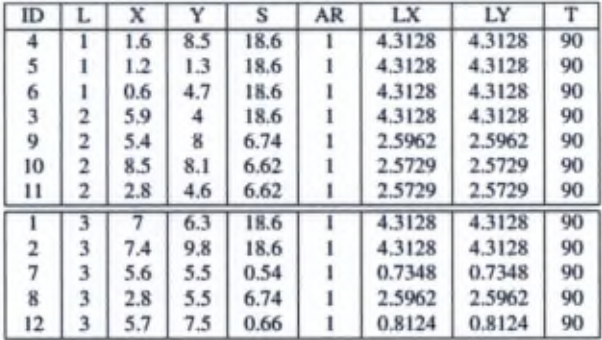

ID: component identification number; L: assigned layer; (X, Y): geometrical coordinate; S: size (mm^); AR: aspect ratio; (LX, LY): length in X and Y axis; T: assigned technology for the layer

We observe that the only possible indicator for the crossover step is the ID column. Indeed if we order the two parents following the ID column, we hâve the Tables 3.6 and 3.7. If we still consider that the crossover occurs on line 7, we can have the
| ID                  |   | x   |     | s    | AR | LX     | LY     | т  |
|---------------------|---|-----|-----|------|----|--------|--------|----|
| 6                   |   | 9   | 5.7 | 18.6 |    | 4.3128 | 4.3128 | 90 |
| 7                   |   | 10  | 3.5 | 0.54 |    | 0.7348 | 0.7348 | 90 |
| 8                   |   | 7.5 | п   | 6.74 |    | 2.5962 | 2.5962 | 90 |
| 10                  |   | 4.5 | 8   | 6.62 |    | 2.5729 | 2.5729 | 90 |
|                     |   | 4.5 | 6   | 18.6 |    | 4.3128 | 4.3128 | 90 |
|                     |   | 4   | 0.4 | 18.6 |    | 4.3128 | 4.3128 | 90 |
| $\ddot{\mathbf{q}}$ | 2 | ۰   | 5   | 6.74 |    | 2.5962 | 2.5962 | 90 |
|                     |   | 7   | 6.3 | 18.6 |    | 4.3128 | 4.3128 | 90 |
|                     |   | 7.4 | 9.8 | 18.6 |    | 4.3128 | 4.3128 | 90 |
|                     |   | 5.6 | 5.5 | 0.54 |    | 0.7348 | 0.7348 | 90 |
| 8                   | з | 2.8 | 5.5 | 6.74 |    | 2.5962 | 2.5962 | 90 |
| 12                  | 3 | 5.7 | 7.5 | 0.66 |    | 0.8124 | 0.8124 | 90 |

Table 3.5 - Possible child, ordered by L column

ID: component identification number; L: assigned layer;  $(X, Y)$ : geometrical coordinate; S: size (mm<sup>2</sup>); AR: aspect ratio;

(LX, LY): length in X and Y axis; T: assigned technology for the layer

child shown in Table 3.8. We see that there is no inconsistency since the scenario is still respected.

Table 3.6 - First parent, ordered by ID column; the line specifies the crossover cut

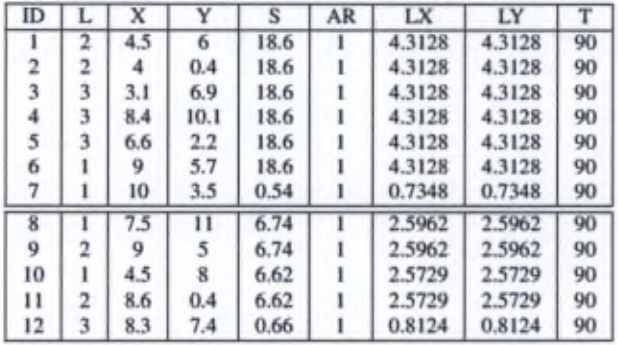

ID: component identification number; L; assigned layer, (X, Y): geometrical coordinate; S: size (mm<sup>2</sup>); AR: aspect ratio;

(LX, LY): length in X and Y axis; T: assigned technology for the layer

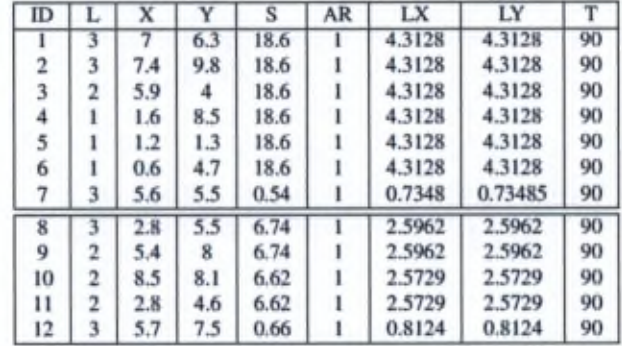

Table 3.7 - Second parent, ordered by ID column; the line specifies the crossover cut

ID: component identification number; L: assigned layer, (X, Y): geometrical coordinate; S: size (mm<sup>2</sup>); AR: aspect ratio; (LX, LY): length in X and Y axis; T: assigned technology for the layer

Table 3.8 - Possible child, ordered by ID column

| ID |   | x   |      | s    | <b>AR</b> | LX     | LY     | т  |
|----|---|-----|------|------|-----------|--------|--------|----|
|    | 2 | 4.5 | 6    | 18.6 |           | 4.3128 | 4.3128 | 90 |
| 2  | 2 | 4   | 0.4  | 18.6 |           | 4.3128 | 4.3128 | 90 |
| 3  | 3 | 3.1 | 6.9  | 18.6 |           | 4.3128 | 4.3128 | 90 |
|    | 3 | 8.4 | 10.1 | 18.6 |           | 4.3128 | 4.3128 | 90 |
| 5  | 3 | 6.6 | 2.2  | 18.6 |           | 4.3128 | 4.3128 | 90 |
| 6  |   | 9   | 5.7  | 18.6 |           | 4.3128 | 4.3128 | 90 |
| 7  |   | 10  | 3.5  | 0.54 |           | 0.7348 | 0.7348 | 90 |
| g  | 3 | 2.8 | 5.5  | 6.74 |           | 2.5962 | 2.5962 | 90 |
| 9  | 2 | 5.4 | 8    | 6.74 |           | 2.5962 | 2.5962 | 90 |
| 10 | 2 | 8.5 | 8.1  | 6.62 |           | 2.5729 | 2.5729 | 90 |
| 11 | 2 | 2.8 | 4.6  | 6.62 |           | 2.5729 | 2.5729 | 90 |
| 12 | 3 | 5.7 | 7.5  | 0.66 |           | 0.8124 | 0.8124 | 90 |

ID: component identification number, L: assigned layer; (X, Y): geometrical coordinate; S: size (mm<sup>2</sup>); AR: aspect ratio;

(LX, LY): length in X and Y axis; T: assigned technology for the layer

### Mutation

A mutation cannot happen anywhere in the matrix. Indeed, if we take the conclusion about the choice of the crossover row indicator, all the elements except the ID column can mutate.

The mutation used is a random uniform distribution  $U([a, b])$ , where  $[a, b]$  is the interval of values allowed for the mutation. For the discrete values, we use equidistributed probabilities. The mutation probability of a child will be set as  $P_m = 0.3$ . Empirical observations hâve shown that smaller mutation probability can easily lead to a local optimum. This can be explained by the fact that we choose that only one single element of a line can mutate instead of the whole line. If <sup>a</sup> child is forced to mutate, then one randomly-chosen value of the whole matrix will mutate within the range of values it is allowed to take.

A Gaussian mutation is also a common operator but it has not been chosen since it will produce a solution which is not far from the original one. This is not really interesting to have similar solutions when exploring the design space for integrated circuits. Of course, a large standard déviation value can be chosen but this will be likely to produce solutions which are out of the feasible bounds.

#### Consistency test

Of course, infeasible solutions (overlapping blocks or blocks outside of the tier's surface) may appear after the crossover/mutation step, since these operations are made with randomness. In order to verify that, we perform a test on each new solution to check if there is overlapping between the blocks. Currently, the solutions which are infeasible will be discarded. Of course, it is possible to apply some repair mechanism, for instance by moving the badly-placed blocks. This is still to be investigated as future work since moving these blocks is not trivial as this can create overlapping elsewhere on a layer.

### Termination

Three stop conditions hâve been implemented and are based on what is commonly used:

- Maximum number of itérations, set to 100.
- Maximum elapsed time, set to 60 minutes.
- Maximum number of itérations with an unchanged population, set to 10.

The maximum elapsed time has been chosen arbitrarily for quick testing purposes. As illustrated in Section 3.4.2, the design space is huge and finding an accurate Pareto frontier can be time consuming. On other hand, NSGA-II has shown that it can quickly produce good approximations [6]. Having a simulation time of a few hours is therefore enough, considering that, in practice, the optimization of one single architecture can take from several days to several weeks with the current design tools. Also, due to the approximation in the model, trying to find a really accurate Pareto front would not have real added value either.

### 3.5 Experimental set-up and results

### 3.5.1 Case study 1: basic MPSoc analysis

The considered MPSoC is made of <sup>13</sup> blocks as shown on Figure 3.7:

- 6 processors (CPU, based on [87])
- 2 data memories (L2D#)
- 2 instruction memories (L2Is#)
- <sup>1</sup> extemal memory interface (EMIF)
- <sup>1</sup> input/output control processor (FIFO)

Details about the area required for each component is given in Table 3.9 for a 90 nm technology. This table is also the input matrix required to specify the scénario.

| Component   | ID        | Size(90 nm)            | Min aspect ratio | Size variability |
|-------------|-----------|------------------------|------------------|------------------|
| CPU 1~6     | $1 - 6$   | $18.6$ mm <sup>2</sup> | 0.5              | $\pm 20\%$       |
| <b>FIFO</b> |           | $0.54$ mm <sup>2</sup> | 0.5              |                  |
| $L2D1-2$    | $8-9$     | $6.74$ mm <sup>2</sup> | 0.5              | $+30%$           |
| $L2Is1-2$   | $10 - 11$ | $6.62$ mm <sup>2</sup> | 0.5              | $+30%$           |
| <b>EMIF</b> | 12        | $0.66$ mm <sup>2</sup> | 0.5              | 0.1              |

Table 3.9 - Scenario input matrix example

### ID: Component identification number

The MPSoC can be configured for three use cases which have specific bandwidth requirements. For the following results, we will base our simulation on the "data split scenario" configuration which possesses the communication specifications shown in Table 3.10. This information is implemented, as shown in Table 3.11, in an input matrix which is built by specifying the communication structure: the first column will contain the ID of the source block and each next pairs of columns will contain the ID of the target blocks and the bandwidth required.

The input data are thus shown in Tables 3.9 and 3.11. The available technologies are also needed to take advantage of the heterogeneity. An example matrix for this input data is given in Table 3.12. We consider therefore 12 blocks to assign.

In summary, the problem we consider is to place 12 blocks while taking into account several (5) criteria. We will also consider a scenario where the blocks can be placed on <sup>1</sup> up to 5 tiers. The input data will be processed to generate partitions. Those output data will be encoded using the matrix model following the example shown in Table 3.2. They will be generated through a multi-objective optimization.

As explained earlier, we will use a metaheuristic to approximate the Pareto optimal frontier. For that purpose, we choose to use NSGA-II [6] as a proof of concept.

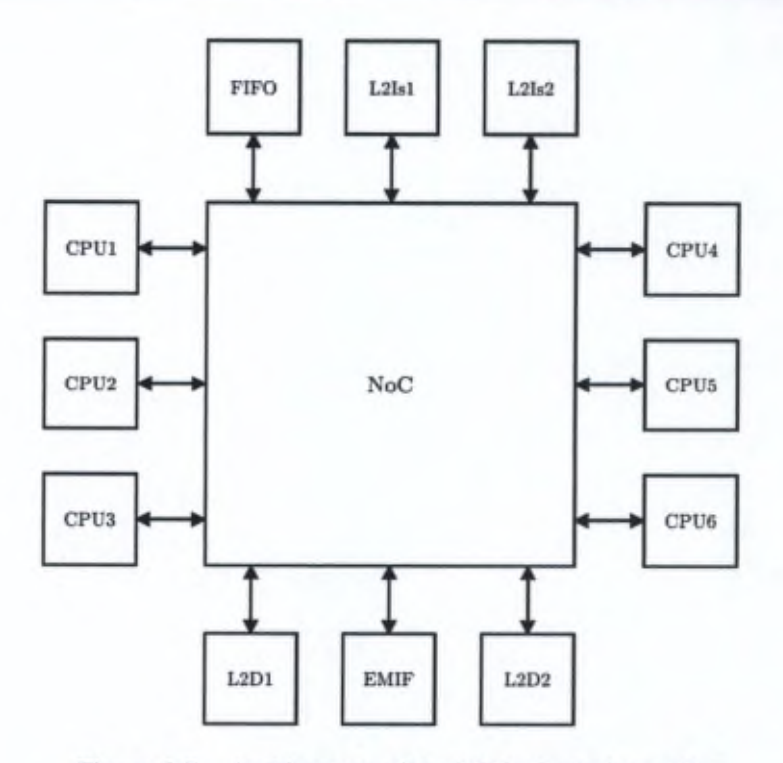

Figure 3.7 - Architecture of the MPSoC platform [8]

Table 3.10 - "Data split scenario" bandwidth requirements

| Source      | Target      | Bandwidth (MB/s) |
|-------------|-------------|------------------|
| <b>FIFO</b> | <b>EMIF</b> | 39.6             |
| <b>EMIF</b> | CPUi        | 6.6              |
| L2DI        | <b>CPUi</b> | 26.4             |
| L2D2        | L2DI        | 52.7             |
| CPUi        | FIFO        | 1.2              |
| CPUi        | L2D2        | 6.6              |
| CPUj        | L2Is1       | 300              |
| CPUk        | L2Is2       | 300              |

Index:  $i, j, k \in \mathbb{N}^+$ ;  $1\leq i\leq 6; 1\leq j\leq 3; 4\leq k\leq 6$ 

The algorithm was run from a sample of 10 000 generated solutions from <sup>1</sup> up to 5 tiers. This size of random solutions is chosen arbitrarily since it is actually quite difficult to estimate the size of solution space, due to the number of degrees of freedom and the heterogeneous nature of the criteria. Also, taking too few solutions (e.g. 100) is not interesting since we have empirically observed that our algorithm will take a

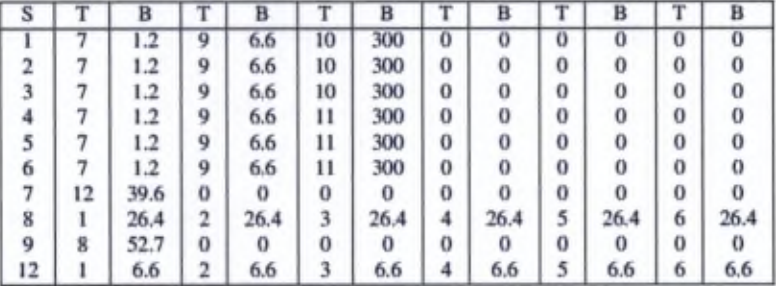

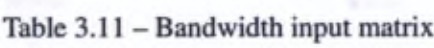

S: source block ID (T, B): target block ID and required bandwidth

Table 3.12 - Available technologies input matrix example

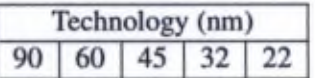

longer time to begin to converge. 10 000 randomly-generated solutions seems to us a good compromise of time and workable solutions.

### Results and their use for a designer

The simulations hâve been carried out on an Intel Core i5 2.30 GHz, 4 GB DDR3 SDRAM (runtime of 60 minutes, as explained in Section 3.4.2) and the presented results are the synthesis of 5 independent experiments. The optimization was done for three objectives (so that we can visualize the design space) and the main results are given in Figure 3.8 (interconnection length-cost projection) and Figure 3.9 (3D plot). Two conclusions can be drawn from that figure:

- The [10; 20] range values for the IL criteria: <sup>a</sup> small enhancement of the IL value leads to a large increase of the cost so the interest for a design with more than 4 tiers seems low.
- The [260; 280] range values for the cost criteria: a small increase of the price can give a large enhancement of the performance. A designer might consider accepting a slightly higher price for a noticeably better performance, knowing that this information can be quantified with an accurate model. Indeed, with the estimate model that we propose, a small 10% increase of the cost can

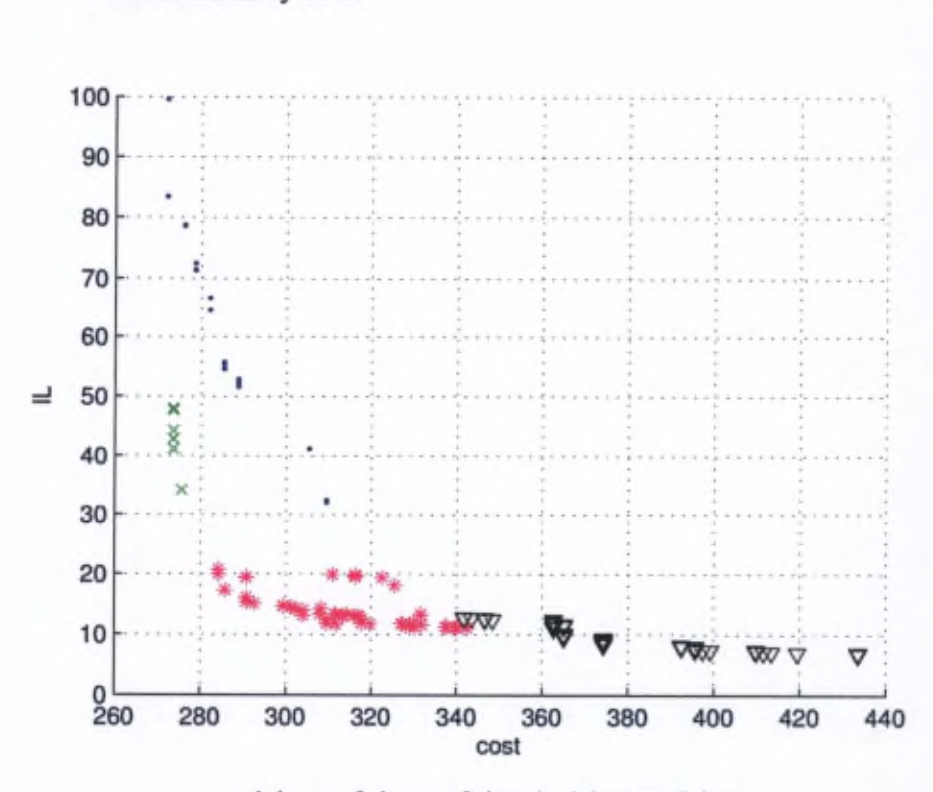

 $\cdot$ : 1 tier;  $\times$ : 2 tiers; + : 3 tiers; \* : 4 tiers;  $\nabla$  : 5 tiers

Figure 3.8 – IL-cost projection view of the Pareto frontier

These results did not take into account the degree of freedom of aspect ratio. If we go further by releasing a degree of freedom and allowing varying aspect ratios, we can have the Pareto front shown in Figure 3.10. This figure shows the Pareto front from Figure 3.8 (without aspect ratio, symbol:  $\cdot$ ) alongside with a new Pareto front (with aspect ratio, symbol: +).

As expected, the Pareto front given when considering varying aspect ratios is globally better. Furthermore, by comparing the two graphs, we can see an interesting area where the two frontiers begin to merge at the cost value 350. This means that, in that area, it is not interesting to take the aspect ratio into account as the solutions will not necessarily be better. Once again, these kind of information can be important in the design of an IC and yet they would not be available with the current design flows since only a small number of possibilities are explored. Indeed, due to the sequential nature of the current design flows, such degrees of freedom are not even tried since they dramatically increase the duration of each optimization loop.

decrease the IL by 60%.

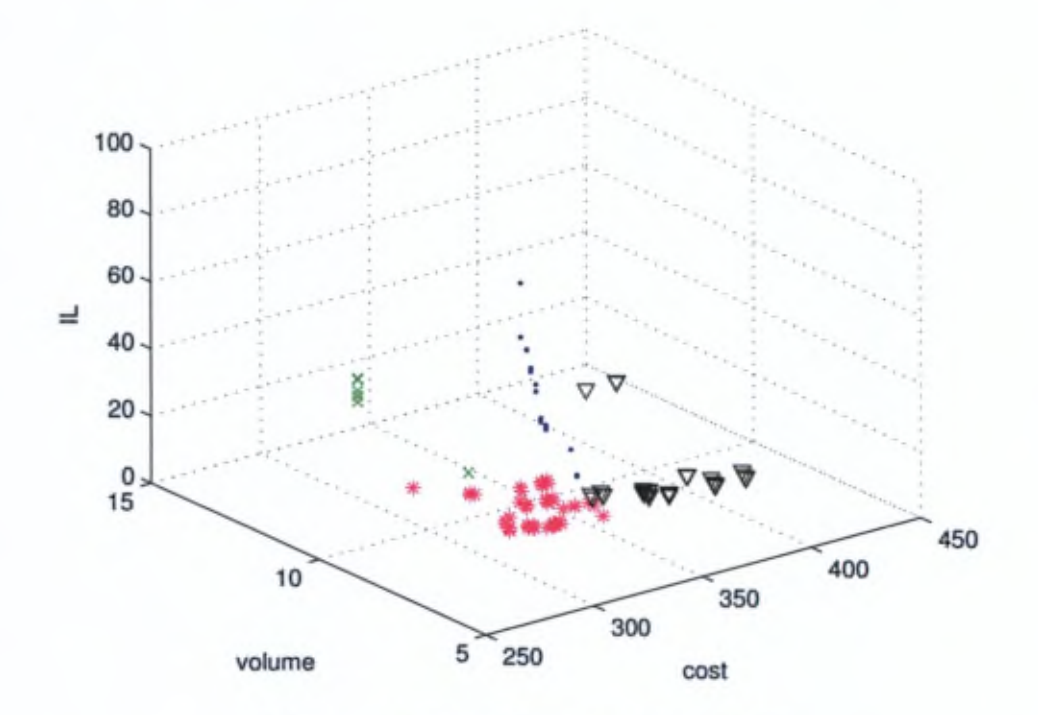

 $\cdot$ : 1 tier;  $\times$ : 2 tiers; + : 3 tiers; \* : 4 tiers;  $\nabla$  : 5 tiers

Figure 3.9 - 3D view (interconnection length-volume-cost) of the Pareto frontier

### 3.5.2 Case study 2: scalability

In the previous section, we hâve shown how a circuit can be modelled in 3D-SIC to apply a multi-objective optimization and run simulations based on a MPSoC platform developed by IMEC. This case study remains however limited as it contains only 12 blocks. In order to further investigate the validity of the results obtained previously, we will use a more realistic case study. It will be based on the previous MPSoC platform where we will apply a scalability effect.

We will consider 24 processors instead of 6 and also separate the L1 cache memory from each CPU core into L1 data cache memories and L1 instruction memories (total of 48 L1 memories blocks), assuming their size will be 10% of the related L2 memories. Since there is one L2D1 and one L2D2 data cache memory for 6 cores and one L2Is instruction memory for 3 cores in the original design, we will have 16 blocks of L2 memories. We will keep the FIFO and EMIF blocks from the original model. This will thus increase the total number of functional blocks to 90, which is a

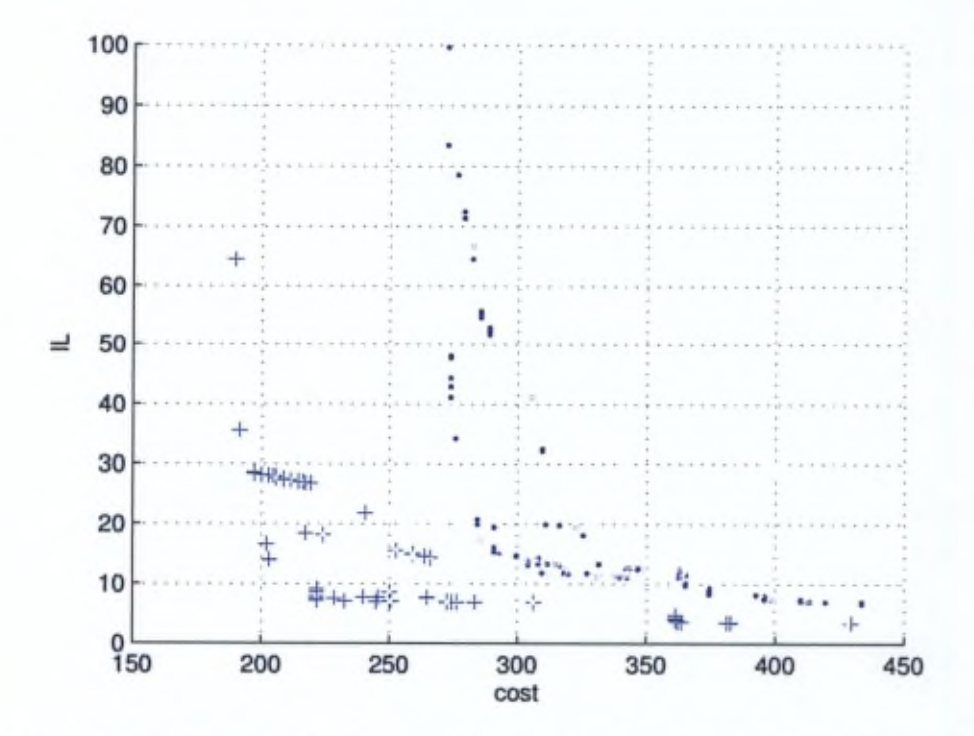

Figure 3.10 – IL-cost projection view of the Pareto frontier (with and without aspect ratio)

• : Pareto front without aspect ratio; + : Pareto front with aspect ratio

realistic number to work with. In addition, we will also consider size variability that will bring a form of functional heterogeneity to the circuit:  $\pm 30\%$  for the CPU cores and  $+100\%$  for the L1 and L2 memories. This will give the input matrix given in Table 3.13.

For the communication requirements, the only change compared to the original case is that the exchanges between the CPU processors and the L2 cache memories will now transit through the L1 cache memories. In order to simplify the necessary bandwidth between the CPU cores and the L1 memories, we will assume a bandwidth 64 times bigger than for the L2. These data are summarized in Table 3.14 (the full matrix model can be found in Appendix II).

| Component     | ID        | Size(90 nm)             | Min aspect ratio | Size variability |
|---------------|-----------|-------------------------|------------------|------------------|
| CPU core 1~24 | $1 - 24$  | $17.27$ mm <sup>2</sup> | 0.5              | $\pm 30\%$       |
| L1D           | $25 - 48$ | $0.67$ mm <sup>2</sup>  | 0.5              | $+100%$          |
| LHs           | $49 - 72$ | $0.66$ mm <sup>2</sup>  | 0.5              | $+100%$          |
| $L2D1#1-4$    | $73 - 76$ | $6.74 \text{ mm}^2$     | 0.5              | $+100%$          |
| $L2D2#1-4$    | $77 - 80$ | $6.74$ mm <sup>2</sup>  | 0.5              | $+100%$          |
| $L2Is1-8$     | $81 - 88$ | $6.62$ mm <sup>2</sup>  | 0.5              | $+100%$          |
| <b>FIFO</b>   | 89        | $0.54 \text{ mm}^2$     | 0.5              | 0                |
| <b>EMIF</b>   | 90        | $0.66$ mm <sup>2</sup>  | 0.5              | 0                |

Table 3.13 - Scalability case input matrix

### ID; Component identification number

Table 3.14 - Scalability case bandwidth requirements

| Source          | Target                           | Bandwidth (MB/s) |
|-----------------|----------------------------------|------------------|
| <b>FIFO</b>     | <b>EMIF</b>                      | 39.6             |
| <b>EMIF</b>     | CPU core 1-24                    | 6.6              |
| CPU core 1-24   | $L1D1-24$                        | 1690             |
| CPU core 1-24   | $L1Is1-24$                       | 19200            |
| L2D1#1          | $LID1-6$                         | 26.4             |
| L2D1#2          | $L1D7-12$                        | 26.4             |
| L2D1#3          | $L1D13 - 18$                     | 26.4             |
| L2D1#4          | L1D19~24                         | 26.4             |
| $L2D2#1-4$      | $L2D1#1-4$                       | 52.7             |
| $CPU core 1-24$ | <b>FIFO</b>                      | 1.2              |
| $L1D1-6$        | L2D2#1                           | 6.6              |
| $L1D7-12$       | L <sub>2</sub> D <sub>2</sub> #2 | 6.6              |
| $L1D13-18$      | L2D2#3                           | 6.6              |
| L1D19-24        | L2D2#4                           | 6.6              |
| $L1Is1-3$       | L2Is1                            | 300              |
| $L1Is4-6$       | L2Is2                            | 300              |
| $L1Is7-9$       | L2Is3                            | 300              |
| $L11s10-12$     | L2Is4                            | 300              |
| $L1Is13-15$     | L2Is5                            | 300              |
| L1Is16~18       | L2Is6                            | 300              |
| $L11s19-21$     | L2Is7                            | 300              |
| L1Is22~24       | L2Is8                            | 300              |

### Simulation and validation procedure

In order to validate the methodology, we will run the simulations of this case study to produce partitions with 1 to 3 layers. These have been carried out on an Intel

Core i5 2.30 GHz, 4 GB DDR3 SDRAM (runtime of 60 minutes) and the presented results are the synthesis of 5 independent experiments.

First, we will mimic the current design flow by performing a mono-objective optimization (minimizing the interconnection length). Then we will compare the obtained solution to other 2- and 3-tiers 3D-SIC that have been produced with a multi-objective approach.

After simulations, we obtain the following results for the mono-objective optimization of a 2D-IC and <sup>a</sup> 2 and <sup>3</sup> tiers circuit (we will dénoté them by *A, B* and *C)* shown in Table 3.15.

Table 3.15 - Mono-objective optimization for 1, <sup>2</sup> and <sup>3</sup> tiers circuits

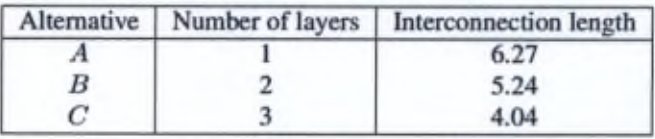

Without surprise, we observe that the 3D-SICs perform better on that criterion than a 2D-IC, which validâtes the consistency of the model compared to what is expected in reality.

Let us compare *A,* to the 2- and 3-tiers circuits (respectively denoted *D* and *E)* obtained with a multi-objective optimization (see Table 3.16). We will make the comparison with circuits that are the closest to *A* with regards to the interconnection length criterion, in order to show the added value of working with a multi-criteria paradigm and simultaneously taking several criteria into account.

Table 3.16 - Multi-objective optimization for 1, <sup>2</sup> and <sup>3</sup> tiers circuits

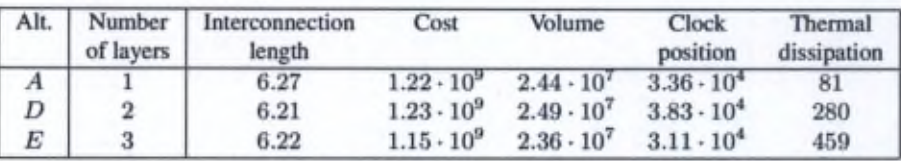

As expected, except on the interconnection length criterion, the alternative *D* is dominated by  $A$  on all the criteria. Analysing the circuit  $E$  is more interesting though as we can observe that  $E$  dominates  $A$  on all criteria except for the thermal dissipation. This may seem surprising, especially forthe cost and the volume criteria, however it can be explained by looking at the circuits themselves. In Figure 3.11, we can see the alternative A with a surface of  $-35x35$  mm<sup>2</sup> whereas for *E*, in Figure

3.12, the surface is  $\approx$  20x20 mm<sup>2</sup> on 3 layers which is in total less than 35x35 mm<sup>2</sup>. This is not a big différence in terms of total surface but it can give information about when it can be interesting to design 3D circuits instead of 2D-ICs since the cost and the volume dépend on the surface of <sup>a</sup> circuit. So this explains why *E* might perform better on these criteria. The dock source criterion is also better thanks to the smaller surface while the thermal dissipation is unsurprisingly worse due to the inherent greater power density of 3D-SICs.

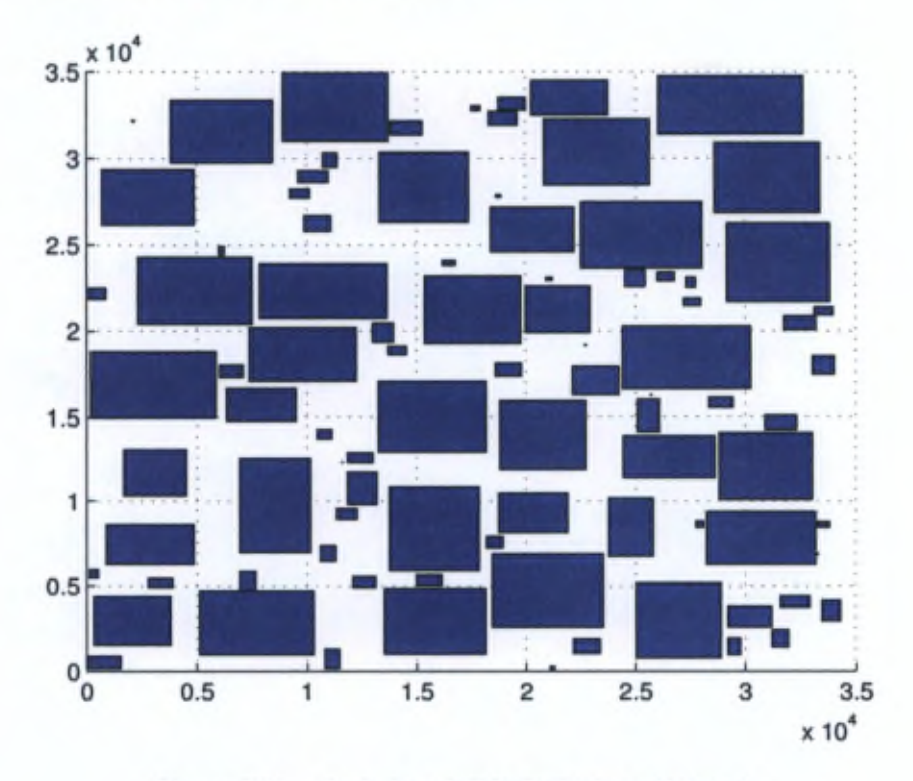

Figure 3.11 - Scaled-up MPSoC platform (1 layer)

Now let us compare *B* and *C to D* and *E* with <sup>a</sup> multi-criteria point of view (see Table 3.17).

*B* and *C* are the best uni-criterion 2- and 3-tiers circuits for the interconnection length while *D* and *E* are solutions close to *A* for that criterion. We can see that none of these alternatives dominate any other. Let us analyse these alternatives criterion per criterion. *C* is the best circuit for the interconnection length but if that criterion was not taken into considération, *C* would be dominated since it is the only criterion where it performs well compared to the others. For the cost and the volume, *C* and *E* are better than *B* and *D* for the reasons explained previously (smaller surface). As

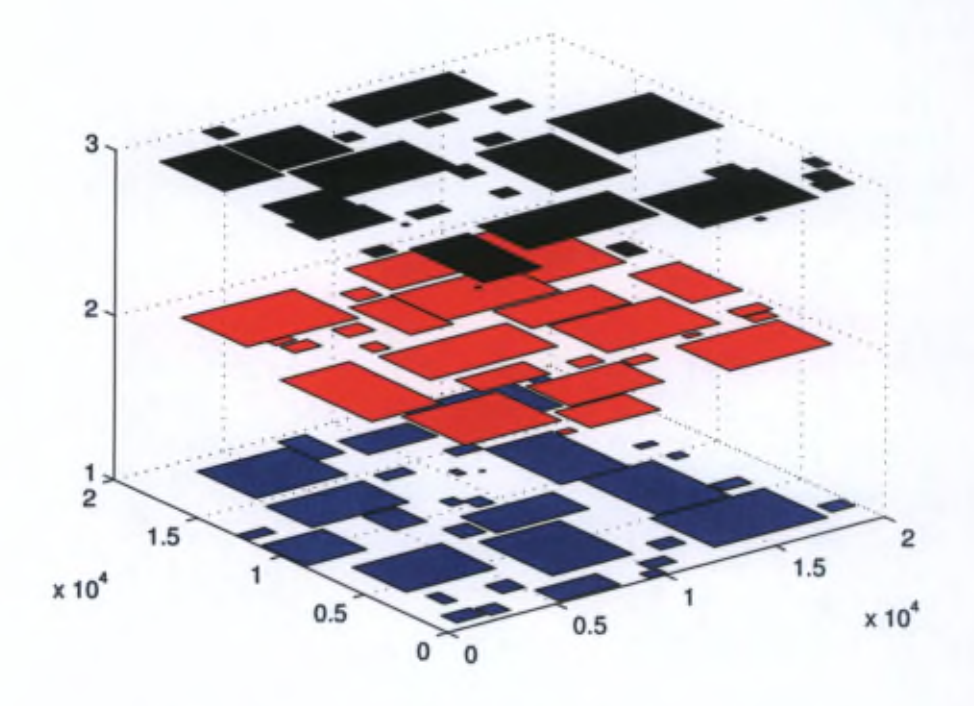

Figure 3.12 - Scaled-up MPSoC platform (3 layers)

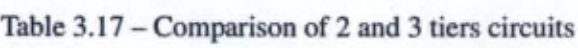

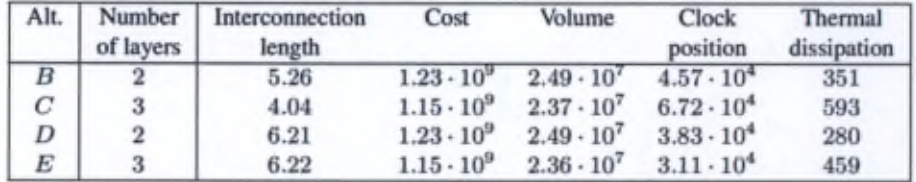

for the thermal dissipation the 2-tiers circuits *B* and *D* unsurprisingly perform better than the 3-tiers circuits.

Ifa mono-objective optimization was used, only the interconnection length would be considered and one would choose the circuit *C* as it holds the best score for this criterion while it performs rather badly on the dock position and thermal dissipation. *E* has better score in terms of volume, dock position and thermal dissipation but is not as good on the interconnection length criterion. If the thermal dissipation was the

### 3.5. Experimental set-up and results 77

main criterion, the 2D circuit  $A$  would be the best choice though it can have a higher cost

In a multi-criteria point of view, none of these circuits dominate any other so making <sup>a</sup> choice is not trivial. It would dépend on the importance of each criterion compared to the others. We will show in Chapter 4 how these results can be exploited in order to help a designer choose in a transparent process. Let us finally note that these analyses hâve to be moderated within the limits of our model as, even if the criteria évaluation is consistent in an ordinal point of view, it is not physically accurate so quantitative comparisons would be imprecise compared to what would be expected in reality.

With these two case studies, we have shown that the proposed methodology can provide qualitative and quantitaüve information that would not be available with classical tools and that it can be applied for scaled-up problems that include degrees of freedom that are usually not considered, such as the form factor of the blocks and the heterogeneity. We have then analysed the solutions with a more global multi-criteria point of view and hâve shown that additional information is available to compare the solutions and making a choice among this small set of 5 alternatives is not a trivial task as it would seem to be when applying a uni-criterion paradigm.

In the next section we will analyse how robust the proposed methodology is by computing its performance with the indicators presented in Chapter 2 and in the next chapter, we will show how the obtained results can be exploited by using multicriteria decision aid that would ease the choice of a designer.

### 3.6 Robustness of the methodology

In this section we will take a deeper look at the results of the multi-objective optimization steps. We will analyse the properties of the design space in order to have the view over the convergence and the robustness of our methodology the classical performance indicators used in the field (see Chapter 2).

The following results hâve been obtained with 5 independent runs. The set of non-dominated solutions over ail the simulations will constitute the reference set *R* for the *epsilon* and the hypervolume indicators. Also, these results have been simulated with ail the five criteria presented in Section 3.3 instead of only the three first for the case study of Section 3.5.1.

### 3.6.1 Contribution indicator

Table 3.18 and Figure 3.13 show the evolution of the averaged contribution indicator over the itérations for the 5 runs. We see that for the first itérations, the values of  $Cont(PO_i/PO_{i-1})$  are greater than 0.5, which means that the algorithm does indeed improve the solutions, then for the last itérations, the indicators are lower than 0.5 which means that there is a convergence.

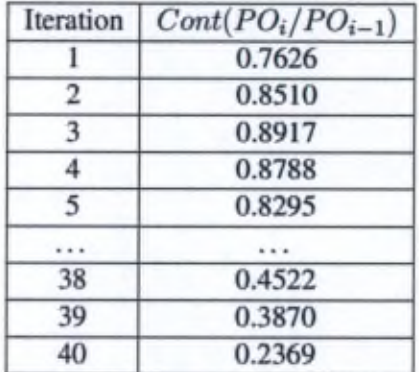

Table 3.18 -Evolution of the contribution indicator

### 3.6.2 Spread indicator

Figure 3.14 shows the results of the spread indicator  $I<sub>s</sub>$  function of the neighbourhood indicator  $\sigma$  (all the 5 runs share the same graph shape). We see that the Pareto front is well spread: if we consider  $I_s \geq 0.9$  we have  $\sigma < 0.35$  in average for the 5 runs (normalized values), so we can consider that the algorithm produces a well-spread approximation of the Pareto front.

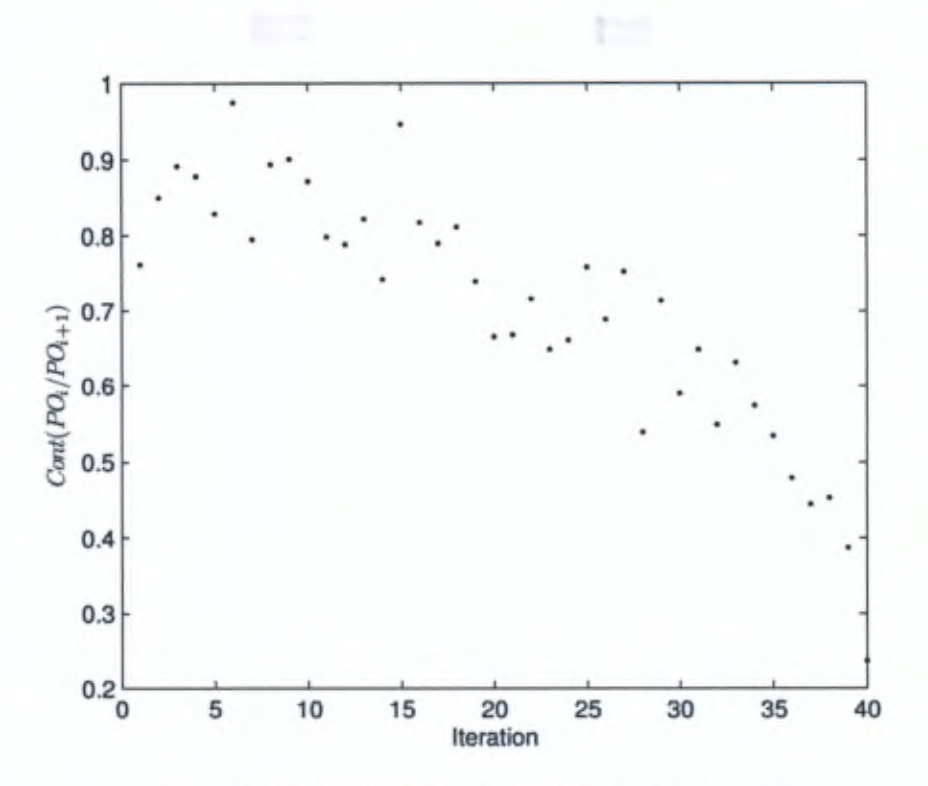

Figure 3.13 - Evolution of the contribution indicator

### 3.6.3 Binary  $\epsilon$ -indicator

The non-dominated set computed from ail the runs will constitute the reference set R that will serve to show the evolution of the  $\epsilon$ -indicator over time. This evolution is shown in Table 3.19 (for averaged values after each 10 itérations). We can see that in the first iterations,  $I_{\epsilon}(A, R) > 1$  and  $I_{\epsilon}(R, A) \approx 1$  which means that the front is improved while in the last iterations,  $I_{\epsilon}(A, R) > 1$  and  $I_{\epsilon}(R, A) > 1$  which shows convergence.

A comparison of the binary  $\epsilon$ -indicators between each experiment (after convergence) is also given, in Table 3.20. We can see that  $I_{\epsilon}(A, B) > 1$  and  $I_{\epsilon}(B, A) > 1$ which indicates that neither *A* weakly dominâtes *B* nor *B* weakly dominâtes *S.* This means that the generated front is consistent from one experiment to another.

Also, in Table 3.21 are given the  $\epsilon$ -indicator between iterations of an experiment (the same observations apply for the other runs). We can see that in the first itérations, the front is always improved  $(I_{\epsilon}(A_i, A_{i-1}) > 1$  and  $I_{\epsilon}(A_{i-1}, A_i) \leq 1)$  while in the last iterations, it begins to converge  $(I_{\epsilon}(A_i, A_{i-1}) > 1$  and  $I_{\epsilon}(A_{i-1}, A_i) > 1$ .

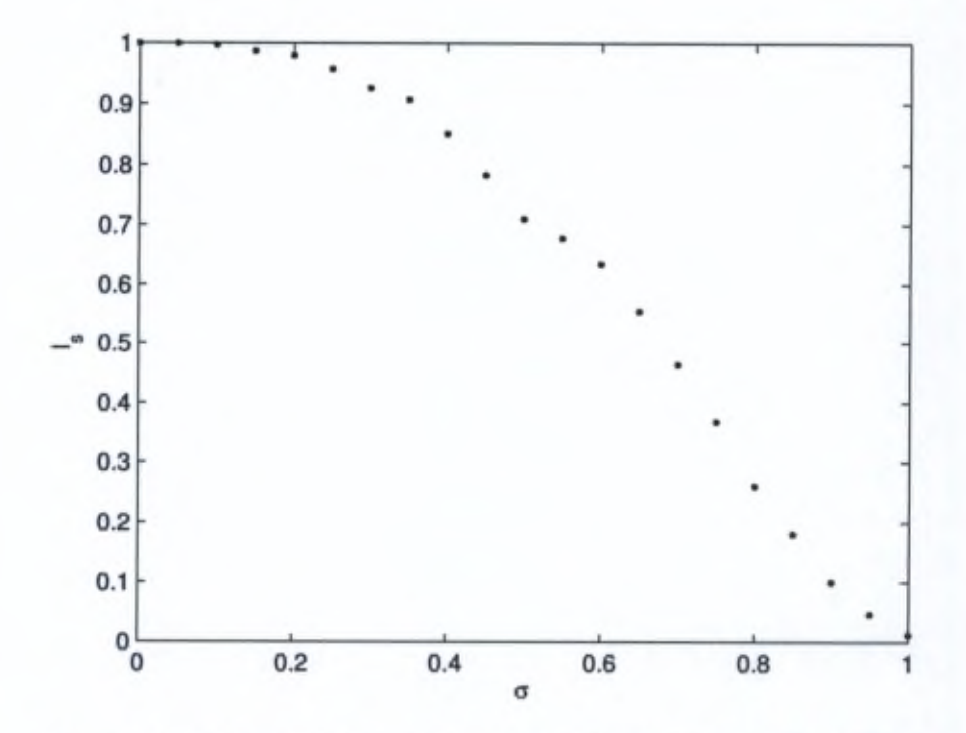

Figure 3.14 - Spread indicator  $I<sub>s</sub>$  function of the neighbourhood parameter  $\sigma$ 

| Iteration | Averaged $I_{\epsilon}(A,R)$ | Averaged $I_{\epsilon}(R, A)$ |
|-----------|------------------------------|-------------------------------|
|           | 5.5255                       | 1.0178                        |
| 10        | 4.4307                       | 1.0235                        |
| 20        | 3.8102                       | 1.1023                        |
| 30        | 2.3614                       | 1.1234                        |
| 40        | 1.6569                       | 1.2381                        |

Table 3.19 - Evolution of the binary  $\epsilon$ -indicator (averaged values compared to the reference set *R)* over time

### 3.6.4 Unary hypervolume indicator

The evolution of the hypervolume (averaged values) is given in Table 3.22 and in Figure 3.15. We can see that the value is (linearly) increasing over time, reaching convergence in the last itérations where the value stabilizes.

The resuit for each experiment is also given, in Table 3.23 and the used reference point is the worst point computed from ail the sets for normalized data. As we can see, the values are rather consistent from one run to another.

| L(A, B) | Run 1  | Run <sub>2</sub> | Run 3  | Run 4  | Run 5  |
|---------|--------|------------------|--------|--------|--------|
| Run 1   |        | 1.7270           | 1.3594 | 1.8664 | 1.2542 |
| Run 2   | 1.5713 |                  | 1.4122 | 1.7791 | 1.3420 |
| Run 3   | 1.4737 | 1.8638           |        | 1.9268 | 1.3069 |
| Run 4   | 1.3436 | 1.4564           | 1.2843 |        | 1.2365 |
| Run 5   | 1.4214 | 1.7650           | 1.3918 | 1.7545 |        |

Table  $3.20$  – Comparison of the binary  $\epsilon$ -indicators for each experiment

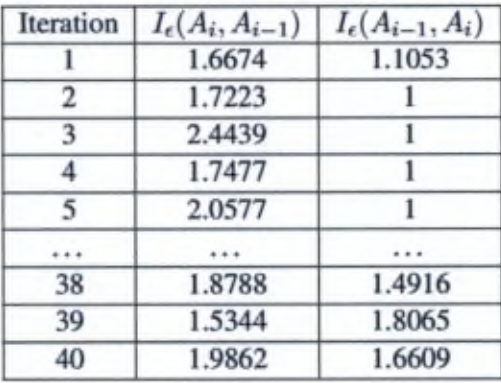

Table  $3.21$  – Comparison of the binary  $\epsilon$ -indicators between iterations of the same experiment

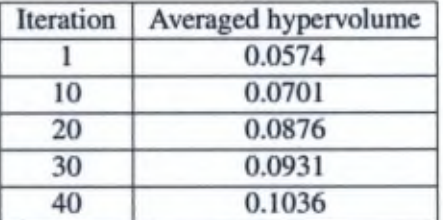

Table 3.22 - Evolution of the unary hypervolume indicator (averaged values compared to the reference set *R)* over time

### 3.6.5 Density of the Pareto front - gaps in the frontier

Another indicator of the Pareto front structure is its density. Here we will measure the density by finding gaps in the frontier. This will be done by counting the number of solutions in the neighbourhood of another solution. Since the extreme distance between two solutions is 450.364 in average for the 5 runs (non-normalized).

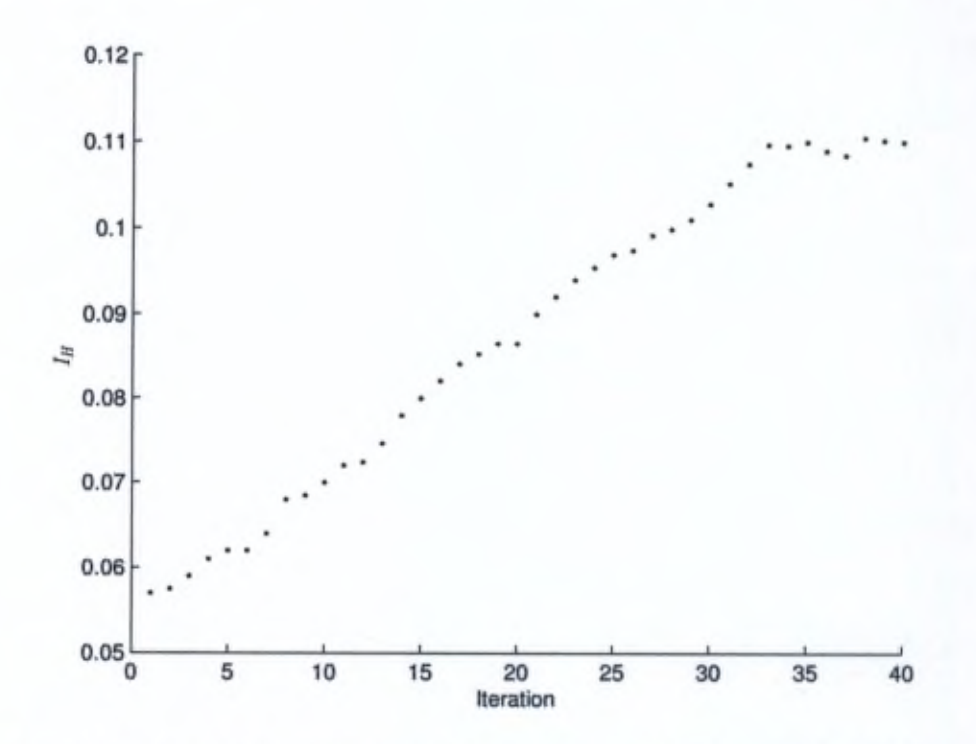

Figure 3.15 - Evolution of the unary hypervolume indicator (averaged values compared to the reference set *R* over time

| Run | Iн     |
|-----|--------|
|     | 0.1171 |
|     | 0.1105 |
|     | 0.1015 |
|     | 0.1185 |
|     | 0.0939 |

Table 3.23 - Hypervolume for each experiment

we consider that an acceptable neighbourhood is twice the distance between two solutions if all the solutions were equidistant. We have thus a neighbourhood of about 2. This test has shown that there was always at least one solution near another one, even for a neighbourhood of 1, meaning that the algorithm can produce a sufficiently dense frontier.

### 3.6.6 Convexity indicator

The convexity is also an indicator of the structure, so analyses hâve been performed to détermine the shape of the Pareto front. Globally, the Pareto front is not convex, as one may expect given the heterogeneous nature of the criteria and correlation between them. Also, since an approximate algorithm has been used, small gaps between solutions may exist that will not give a convex shape to the frontier.

### 3.6.7 A word on the scalability of the methodology

The previous results have been obtained with the case study shown in Section 3.5.1. Similar results can be obtained for the scaled-up case study of Section 3.5.2 which contains about <sup>a</sup> hundred blocks, and it has also been successfully tested for <sup>a</sup> few hundreds ofrandomly-generated blocks. Reaching several hundred to a thousand of blocks, the algorithm starts to take tens of minutes per itération which shows its limits in terms of scalability even though convergence can still be shown.

### 3.7 Conclusion

In this chapter, we have proposed a 3D-SIC model that can take into account 5 different criteria to apply MOO with a more global multi-criteria analysis. To the best of our knowledge, current tools deal with a limited set of criteria (usually 3) and only perform trade-off analyses. We hâve performed simulation on two different case studies and the results hâve shown interesting information that can be relevant for a designer. First, using a multi-objective optimization methodology does not only consider ail the criteria at the same time but also proceed to an extensive design space exploration which is rarely donc with current tools. Second, the qualitative results shown here can give relevant information to the designer and they can even be quantified with a more accurate model. Third, the flexibility of MOO allows to easily consider new degrees of freedom, such as the form factor of the blocks and the heterogeneity, without having to change the paradigm. Finally, we have validated the methodology with a scaled-up case study and shown that a multi-objective optimization gives added values compared to a uni-criterion paradigm.

We have then shown that the proposed methodology has proved to be robust even if the problem contains criteria of heterogeneous nature. With the several indicators that we have analysed, we can conclude that the algorithm we used can show good properties of convergence, spread and density.

In the next chapter, we will show how these results can be exploited, with <sup>a</sup> multi-criteria point of view, to help a designer make a choice among a set of efficient solutions.

# $4$  and the set of  $\overline{ }$

### Results exploitation

### Chapter abstract

In this chapter, we show how the obtained results with multi-objective optimization can be used to help a designer, using multi-criteria decision aid. We present how the solutions can be analysed, with a multi-criteria point of view. Then we discuss on their possible actual use and how diffîcult it is to make the industry adopt it. We then propose some hints to make it integrated into design flows as we do believe that a multi-criteria paradigm can help in design integrated circuits and that it can progressively be of use since designers will hâve to face greater and greater challenges.

Associated publications;

- N.A.V. Doan, D. Milojevic, F. Robert, Y. De Smet, "Using the PROMETHEE methodology for the design of 3D-stacked integrated circuits", *ht International MCDA Workshop on PROMETHEE (IMW2014),* Bruxelles (Belgique), January 2014
- K. Lidouh, N.A.V. Doan, Y. De Smet, "PROMETHEE-compatible presentations ofmulticriteria évaluation tables", *International Journal ofMulticriteria Decision Making*, to be published (minor revision)
- K. Lidouh, N.A.V Doan, Y. De Smet, "PROMETHEE-compatible presentations of multicriteria évaluation tables", *2nd International MCDA Workshop on PROMETHEE (IMW20I5),* Bruxelles (Belgique), January 2015, to be published (accepted)

### 4.1 Introduction

In Chapter 3 we have defined the problem we are dealing with in this work, show how a 3D-SIC can be modelled, as well as simulation results based on multiobjective optimization. In Section 3.6, we hâve shown that the methodology can show good convergence and diversity properties even if the problem contains criteria of heterogeneous nature. In this chapter, we will discuss about how a designer could use these results and take advantage of a multi-criteria oriented methodology in the process of producing a 3D-SIC to, for instance, make a choice among the solutions of the Pareto frontier.

As explained in Chapter 2, once a Pareto front has been determined or approximated, the next step is to choose among this set of solutions. The simulations performed in the experiments of Section 3.6 hâve produced 804 individuals in the Pareto front and with such a large number of alternatives, choosing is not always trivial.

### 4.2 Constraint modelling

To ease decision making, it is possible to model constraints in order to eliminate unrequired alternatives and reduce the number of solutions, which will ease the choice process. For that purpose, we hâve developed a visual interface where a decision maker can introduce constraints to be fulfilled and see directly the remaining solutions that fit these requirements. The general interface is shown in Figure 4.1.

The sliders are used to define the constraints. Two graphs are represented to visualise the solutions. The first one uses parallel axes. Let us note that, in order to use this representation effectively, we have normalized the evaluations between 0 and 1. The second graph is a PCA plane where the evaluations are projected (instead of the uni-criterion net flows for the GALA plane). It can help a decision maker to more easily see in which direction the solutions are.

In Figure 4.2, an example is shown where alternatives have been filtered. For illustration purposes, we have arbitrarily chosen values by considering normalized constraints of 0.5 for the interconnection length, 0.3 for the cost, 0.8 for the volume, 0.7 for the dock source position and 0.4 for the thermal dissipation (taking lower values means adding more constraints). Alternatives that do not reach these constraints are removed from the visualisation and we can see that from 804 potential solutions, there are 6 remaining possibilities which can ease the choice process.

This software also allow the see the best profiles given a set of weight for the criteria, by using a weighted sum. If these weights cannot be defined by the designer, they can be elicited with a procedure implemented within the interface that is similar to AHP.

This tool has been developed under Matlab and can be used for any problems that need to filter unrequired solutions with constraints to ease a decision process.

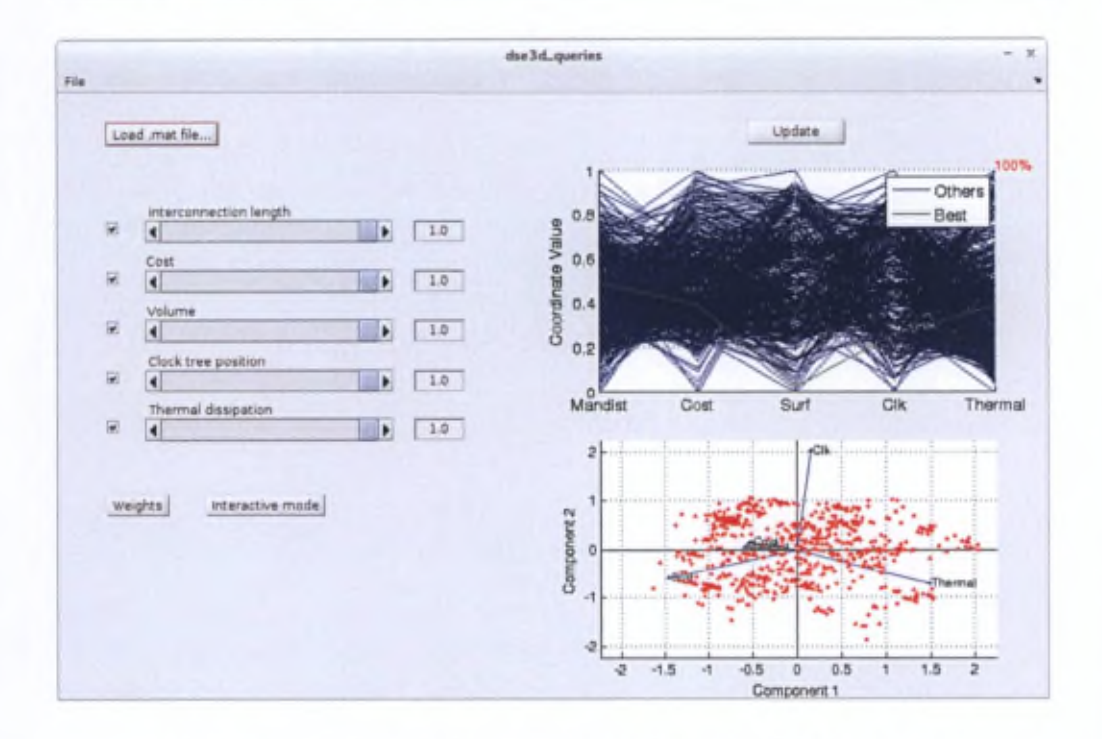

Figure 4.1 - Constraints modelling (without filtered alternatives)

The users will eventually have to be aware that the evaluations have to be normalized between 0 and 1 in order to have an effective representation with the parallel axes. Besides, modelling these constraints can be difficult as they are based on performance estimations that have to be compared with real specifications so this would require further investigations to adapt this method for designers.

### 4.3 Preference modelling

Another way to help decision makers to make their choice is to model their préférences, for instance with an outranking method. In the scope of this work, we will present the use of the PROMETHEE methodology as it has been developed in our department with an efficient software called D-Sight [78] and has also shown good results in different fields [75]. In addition, using this method can be justified as the évaluations are quantified. Also, even if the number of alternatives is large, PROMETHEE does not require a large number of inputs from the decision maker, as opposed to some other methods such as AHP (see Chapter 2) where pairwise comparisons of alternatives can be asked to a DM.

### 88 Results exploitation

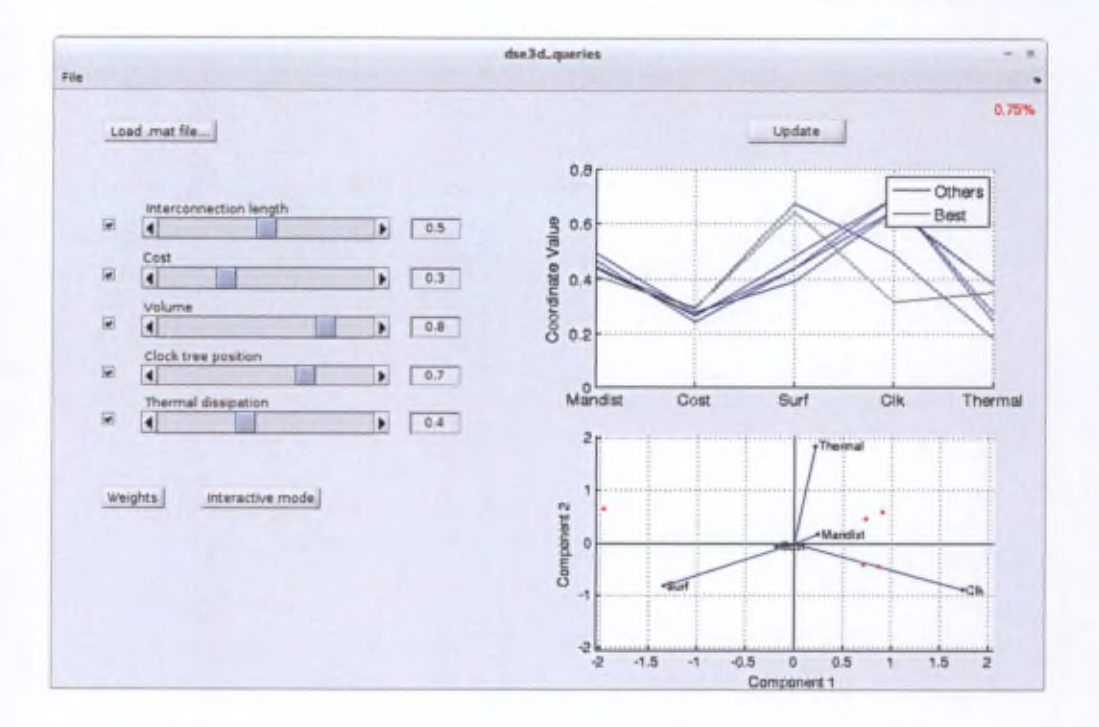

Figure 4.2 – Constraints modelling (with filtered alternatives)

### 4.3.1 Using the PROMETHEE methods

### Building a PROMETHEE model

In order to use the PROMETHEE method, the decision maker has to inform about his preferences on the criteria, these being preference functions, indifference and preference thresholds and weights on the criteria (see Chapter 2). To illustrate this, we will use the results of the simulations presented in Section 3.6. In those results, there are 804 alternatives in the Pareto front, evaluated on 5 criteria. The evaluation table can be found in Appendix I. Let us take a simple example of preference modelling in order to illustrate what kind of aid a multi-criteria analysis can provide.

First, we have to define preference functions for each criterion. For the interconnection distance, cost, volume and dock position, we will choose a V-shape fonction. For these criteria, using this function, the preference index will increase linearly until a preference threshold is reached. For the power dissipation, we will choose a Ushape function where there is no preference until an indifference threshold is reached. Indeed there can be no real problem if the différence between two circuits in ternis of beat dissipation is low, and it can be directly problematic when this différence is high.

### 4.3. Preference modelling 89

For illustration purposes, the thresholds will be arbitrarily set at 10% of relative difference in the evaluations. For the weights, we will consider that the interconnection distance, the cost and the power dissipation are more important than the volume and the dock position, with the volume less important than the dock position. We will choose the weights by considering that the three first cited criteria share the same importance, 25% each, and the two remaining ones taking the last 25% (14% and 11% respectively). The robustness of this set of weights can be studied with a sensitivity analysis that will allow to confirm whether or not the variability of a weight will change the ranking. Let us note that it is possible to elicit the weights by answering simple questions with a procedure similar to AHP.

A summary of ail these data is given in Table 4.1. Of course, a more accurate model could be defined, however let us remind that the purpose here is to show how a multi-criteria analysis can give added information to designers.

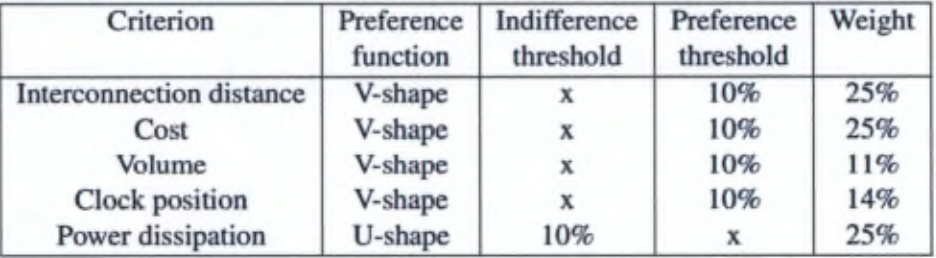

### Table 4.1 -PROMETHEE model

Now that a model has been proposed, let us analyse the results produced by D-Sight.

### Multi-criteria analysis

PROMETHEE rankings D-Sight will do ail the computations of the flows and PROMETHEE (I and II) rankings can be obtained, based on the preferences. A decision maker can make a choice based on these rankings, for example by choosing the solution(s) ranked first. In addition, other tools are available, that allow to hâve a transparent decision process and analyse the set of solutions to know why a given ranking is obtained. One of the most useful one is the GAIA plane which is illustrated in Figure 4.3 (for the sake of readability, the alternative names have been removed).

As a reminder from Chapter 2, the GAIA plane is based on the principal component analysis of the unicriterion net flows of the solutions and minimises the projection error of each alternative on it. Four distinctive visual information are shown:

1. The green axes that represent the projections of each criterion's axis.

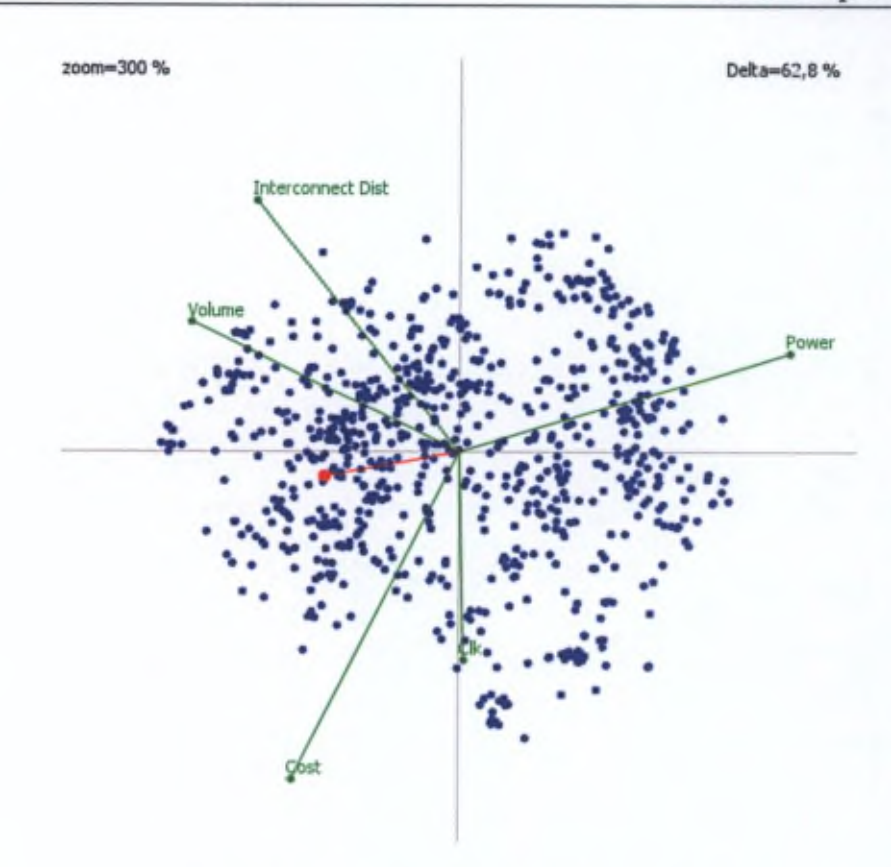

Figure  $4.3 - GAMA$  plane of the case study

- 2. The blue dots that represent the projection of each solution's uni-criterion net flow. The value of the uni-criterion net flow is read by projecting the point on the related criterion axis.
- 3. The red axis that represents the *decision axis* which is the projection of the set of weights and gives the decision direction.
- 4. The *delta* value that represents the percentage of kept information since there are projection errors.

The first observation that can be drawn is that the blue dots are at the same time well-spread and dense, which illustrate the conclusions of Section 3.6. This also means that each criterion is well-represented in terms of solutions.

Second, let us take a look at the information that is provided by the criteria axes (green). This is shown in Figure 4.4.

From the GAIA plane, we can observe how the criteria are related between each other. Indeed, criteria axes that hâve opposite directions are conflicting, whereas

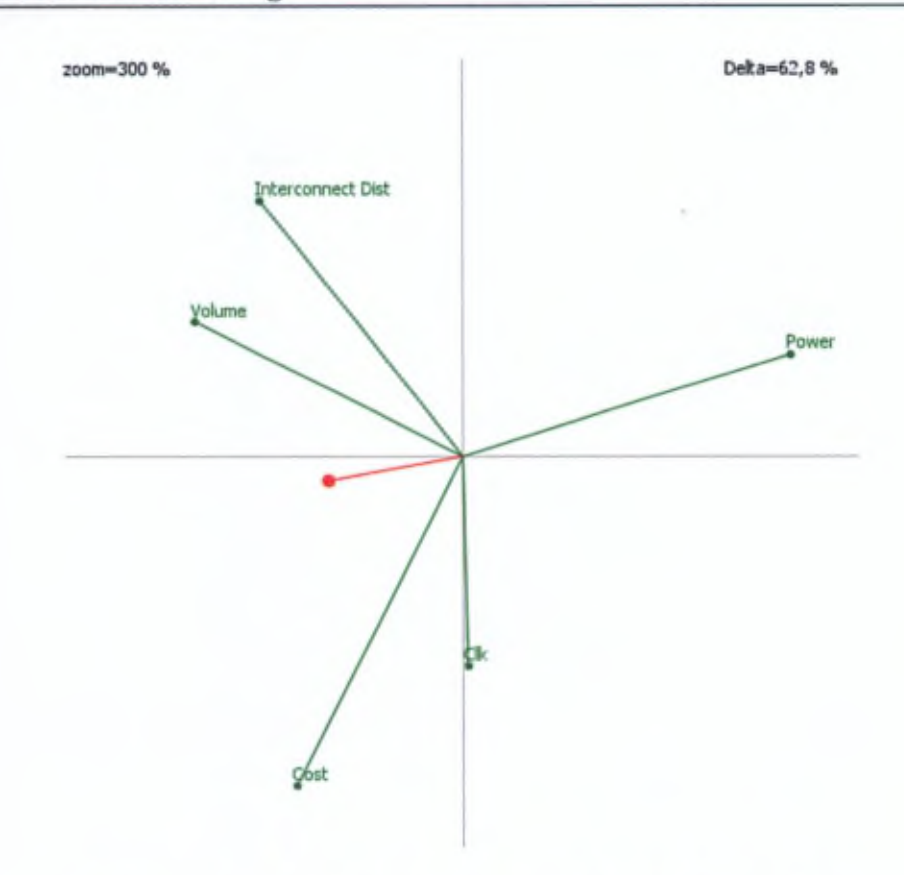

Figure 4.4 -GAIA plane of the case study (criteria axis only)

criteria with the same direction are in synergy. In the present case, we can see that the criteria of interconnection distance, power dissipation and cost are conflicting, which reflects the design reality. Also, the volume criterion shares the same direction as the interconnection distance criterion which is normal as reducing the interconnection distance will also tend to reduce the circuit volume. These observations also confirm that the defined model is indeed consistent with the reality.

Finally, let us have a view at the information provided by the decision axis. As explained previously, the decision axis represent the criteria weights and therefore gives the decision direction. Indeed, the alternatives with the highest net flow score will have their furthest projection on that axis, in the direction of that axis (see Figure 4.5). This visually represents the PROMETHEE II ranking, provided that the *delta* value shows that enough information has been kept with the projection. In this case, this value is relatively low (62.8%) which means that a lot of information has been lost with the projection, that can lead, for instance, to PROMETHEE II ranking errors with the visual projections compared to the ranking obtained with the computed net

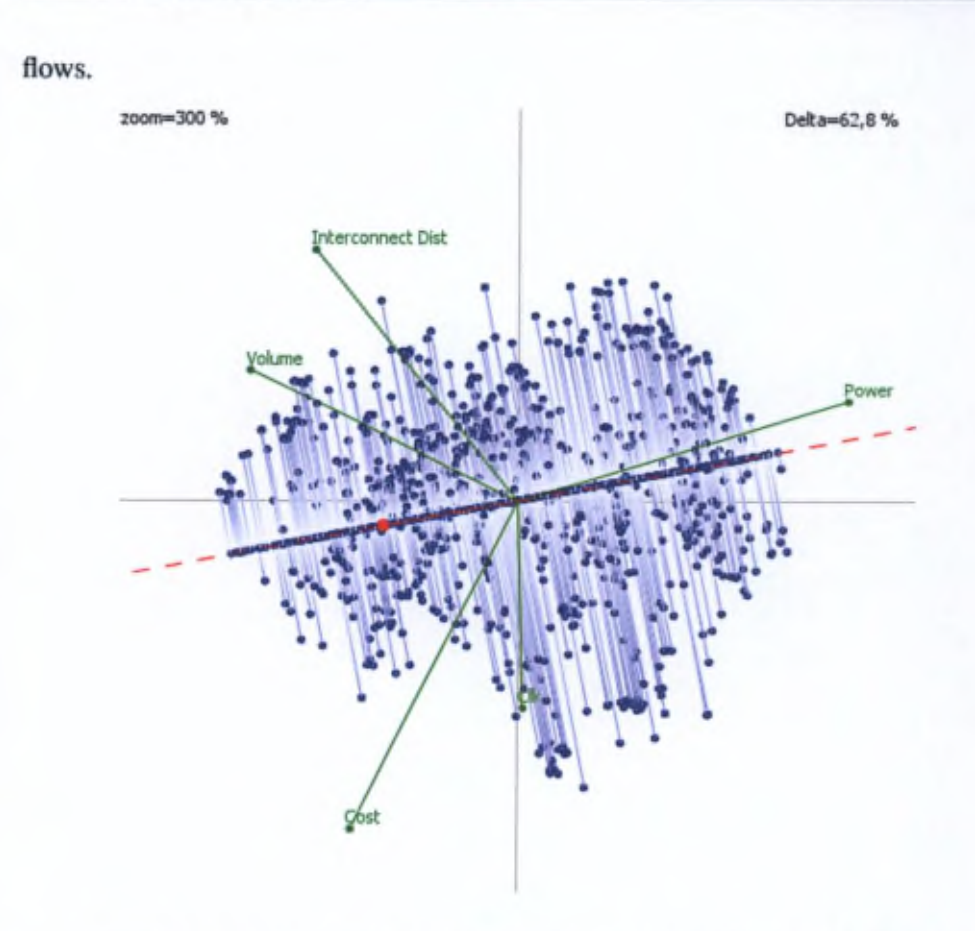

Figure 4.5 - GAIA plane of the case study (with decision axis projection)

Robustness analysis with stability intervals Another tool that can help decision makers is the robustness analysis that will allow them to know how stable a solution is, given the provided preference model. It is based on stability intervals on the weights where the first-ranked alternative will not change. This tool can be usefiil as there can be uncertainties on the values given for the weights. For the considered model, the stability intervals are shown in Table 4.2. We can observe that the firstranked solution is relatively robust with ail the criteria weights spanning on radier large intervals. This means that small uncertainties will not affect the ranking of the first alternative.

As we can observe, the PROMETHEE methodology can help a decision maker facing choices and provide a transparent process. While the tools have been developed in order to be simple to use and analyse, the main difficulty is to model the preferences accordingly with a designer's needs. As the specifications required for a

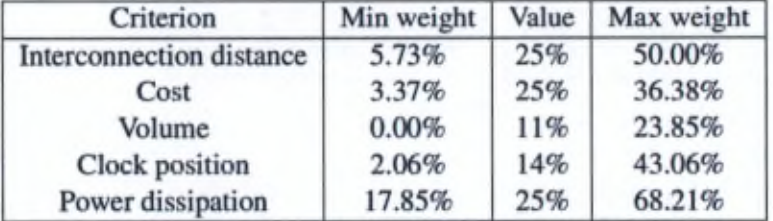

Table 4.2 - Stability intervals (level 1)

design cannot translate easily into preference information, establishing a preference model is not a trivial task and this will therefore need further investigations to adapt this methodology for designers.

### 4.4 Pertinently representing multi-criteria information in évaluation tables

Another way to help decision making could be to enrich evaluation tables with multi-criteria information. We bave proposed a contribution with that purpose in [88]. However, as it is difficult to find <sup>a</sup> direct application of this methodology in microelectronic design, this work will only be cited and reproduced in Appendix III.

### 4.5 On the use of a multi-criteria paradigm in microelectronic design

As described in Chapter 1, the multi-criteria paradigm is rarely used in the field of IC design; at best, trade-off analyses are performed. To our knowledge, more global multi-criteria analyses have not been carried out yet.

When discussing with design experts, it is quite interesting to see how they easily understand the stake of the MCDA paradigm and how it would be able to help designers facing IC development challenges. However, it is more difficult to make them adopt this approach for three main reasons that have appeared throughout several discussions:

1. "It is not how we optimize circuits" seems to be one of the most frequent statements. Indeed, the industry follows a uni-criterion paradigm and is not used to first explore several possible solutions and then détermine good compromise solutions. The designers will generally décidé about an architecture and try to optimize it (following a uni-criterion paradigm) to fulfil the specifications.

- 2. Designers can understand how preference modelling work, however they are not used to answer questions about indifference/preference thresholds or criteria weights as they receive specifications to achieve. This would need to adapt how the design of a circuit is approached and how specifications are formulated.
- 3. The design space exploration is based on performance estimation. While our model can provide consistent ordered information, the evaluations are not accurate. Therefore, modelling preference can be a more difficult task since it requires the designers to work with (assessed) values that are different from real specifications.

As we can observe, the main reason of difficulties to adopt a multi-criteria paradigm lies in the lack of knowledge about this approach. This will need a deep work in all the steps in a design flow, from how the specifications are defined to the optimization processes. Specifications are currently more and more difficult to fulfil as the industry is nearing the limits of the present technologies. Changing how they are formulated, with therefore adequate methodologies, might help overcome this problem.

Also, (uni-criterion) optimization processes are nowadays more and more timeconsuming (weeks to months). This can be seriously problematic in economical terms as a circuit will require more man-years. With this work, we hâve shown that applying a multi-objective optimization for design space exploration can shorten the design time. These simulations only last hours to days and can already give to designer assessments about the optimization of a circuit, which might lead to shorter optimization processes.

Finally, with the results we have obtained, we do believe that the multi-criteria analysis can aid designers when facing design challenges and allow them to make more transparent choices.

### 4.6 Conclusion

In this chapter, we have presented how the results of a multi-criteria approach can be exploited for designers. We hâve shown two ways to help in a decision process and cited a third work. Then we hâve discussed about the adoption of this paradigm in the field of microelectronic design where we hâve proposed some possible hints. Although the results we hâve obtained can provide relevant information to a designer that would not be available with current tools, their exploitation seems to be more complicated as it would require a change in how the industry works. Nevertheless, we do believe that a multi-criteria paradigm can help in design integrated circuits and

that it can progressively be integrated into design flows since designers will bave to face greater and greater challenges.

## **Conclusions**  $5$

In this thesis, we have studied the applicability of multi-objective optimization and multi-criteria decision aid in the context of 3D-stacked integrated circuits design. In the past décades, the electronic industry has been following the Moore's law to improve the performances of integrated circuits. However, due to physical limitations appearing with the miniaturization of the transistors below a certain threshold, it will probably be impossible to follow this law in the future with the current tools.

In order to overcome this problem, new technologies hâve emerged, and among them the 3D-Stacked Integrated Circuits hâve been proposed. 3D-SICs can bring numerous advantages in the design of future ICs but at the cost of additional design complexity due to their highly combinatorial nature, and requiring the optimization of several conflicting criteria. Indeed, 3D circuits, while being based on 2D-ICs, require additional choices such as the number of layers to use or the place-and-route in these tiers. In addition, 3D-SICs bring more challenges in terms of thermal dissipation, cost and design complexity, which illustrate the need to simultaneously optimize multiple objectives. Besides, the multi-criteria approach has been discussed in the literature as a paradigm to adopt for solving numerous similar problems, namely for 2D-ICs place-and-route problems.

### Contributions

The contributions of this thesis can be summarized as follows:

— application of <sup>a</sup> multi-criteria paradigm to the problem of 3D circuits partitioning with estimation of floorplanning

- proposition of a model considering 5 criteria and degrees of freedom that are not considered with current tools, with simulations for two case studies: a basic MPSoC platform and a scaled-up circuit to show the added value of a more multi-criteria point of view
- validation of the robustness of the methodology with the analysis of convergence and diversity indicators used in the field

We have proposed to apply multi-objective optimization and multi-criteria decision aid for the design of 3D-SICs. First, we hâve defined the problem, the 3D partitioning with floorplanning estimation by running the complete design flow with simulation of synthesis and place-and-route. This problem consists in finding the three-dimensional geometrical disposition for a circuit (repartition of the components among the layers and their position on each tier) while optimizing multiple objectives. We have proposed a model for the 3D-SICs that includes 5 criteria and degrees of freedom that are not usually considered such as the form factor of the blocks and the functional heterogeneity (blocks with varying size). Indeed, considering form factor can improve the total interconnection length and the heterogeneity has to be taken into account as it is an advantage of 3D-SICs. This constitutes an improvement compared to current tools which, to the best of our knowledge, use a limited set of criteria (usually interconnection length, cost/area and eventually thermal dissipation) and only make trade-off analyses.

Simulations hâve been performed on a case study based on an MPSoC platform and the obtained results have shown that qualitative and quantitative information, that would not be available with current tools, can be provided to designers. For instance, with the Pareto front that can be obtained after a multi-objective optimization, it is possible to quantify by how much a concession on one criterion can improve another, or where circuits of 1, 2, 3... tiers are located in the design space by quantitatively comparing them to each other with different Pareto fronts. In addition, we have validated the proposed methodology by using a scaled-up case study with functional heterogeneity and have shown that a more global multi-criteria point of view brings added value compared to trade-off analyses that are performed with current tools. Indeed, we have shown that additional information is available to compare the solutions and making a choice among these alternatives is not as trivial a task as it would seem to be when applying a uni-criterion paradigm. Therefore, this enriches the type of information that can be obtained about a design space.

We have then proved that the methodology and associated algorithms are robust even though the problem of designing 3D-SICs is complex, with criteria of heterogeneous nature. By using classical indicators of the field, we hâve demonstrated good convergence and diversity properties. Indeed, ail the values computed for these metrics hâve shown that the used algorithm does converge towards better solutions at each iteration while maintaining diversity in the Pareto front.

Finally, we have shown how the obtained results can be exploited and how multicriteria decision aid tools could help a designer by providing additional information. We hâve presented how preference modelling (with the PROMETHEE methods) and constraint modelling can help a designer when choosing among several alternatives. For instance, it is possible to establish a ranking to make a choice or filter alternatives that do not achieve a constraint level to reduce the number of solutions for the decision process. We hâve also mentioned a contribution about how to enrich évaluation tables with multi-criteria information in order to highlight compromise solutions and profiles of alternatives and that can also inform a decision maker about the characteristics of the considered problem.

### **Perspectives**

Since the focus of this thesis is to show the applicability of a multi-criteria paradigm to the design of 3D-SICs, there remain several open perspectives. In particular, the accuracy of the model we proposed has yet to be improved. We have shown that MOO can provide quantitative information to designers. Currently, the values hâve been modelled to respect the same relative order of the solutions as in reality. Having a more precise model would allow to propose more realistic quantitative analyses.

Currently, simulations hâve been performed with a classical approach of genetic algorithms. Several developments could be carried out to improve our algorithm. First, adding a local search step to NSGA-II can increase its search ability, for example to optimize one or several solutions that are supposed to be interesting. Second, it can also be interesting to study how the genetic operators can be particularized to the problem of designing 3D-SIC. Indeed, it could be possible to develop a crossover/mutation operation that can take into account the geometry of <sup>a</sup> circuit or the position of a block within a tier. Finally, for performance assessment purposes, comparisons with other multi-objective evolutionary algorithms such as MOGA, NPGA or SPGA [53] could be performed.

Within the scope of this thesis, we have focused our developments at the logical level of a design flow. The obtained results hâve shown that added value can be provided about the design space by giving deeper multi-criteria insights of the problem. With the information it can give and thanks to its flexibility, we believe that <sup>a</sup> multi-criteria methodology can be transposed at other levels such as the architecture level or even the physical level since a uni-criterion paradigm is used at each step. This should also give added information to designers and help them face the growing complexity of producing ICs.

Another line of research is the improvement of the thermal dissipation criterion. In our model, we have considered the peak output power since computing a thermal map can be time consuming. This choice has provided sufficient results for the scope

of our Work and an improvement could be to develop a method that can quickly compute the thermal dissipation while limiting precision loss. Since this is one of the most critical issues of 3D-SICs, this topic is actually a research field in itself with several developments of thermal-aware partitioners/floorplanners. One can cite the Works in [26,27,83].

In Chapter 4 we hâve presented how multi-criteria decision aid methods can be used to exploit the obtained simulation results. However, as discussed, circuit specifications can not be easily translated into preference models or constraint models since the values and scales used are different and numerous degrees of freedom have to be considered to define a model. In addition, applying MCDA for the design of ICs is not trivial as the industry is not used to this paradigm. This can be improved by studying how MCDA can be adapted to the microelectronic field in order to address its specific needs.

In our algorithm, we produce initial solutions randomly. This is one of the two possibilities to generate solutions. A further development is to adopt a constructivist approach for building partitions, for instance with a GRASP-type algorithm [86,89], which is based on the successive constructions of a greedy randomized solution (with a mono-objective greedy fonction) and its improvement through local search. This would require to develop an extended version of GRASP to consider multiple objectives with the related models adapted for the design of 3D-SICs. Such an algorithm would allow to benefit from "good" solutions before beginning the design space exploration and may reduce simulation times.

A particularly important topic that we hâve not considered in this work is the applications that will run on a platform. This is actually related to hardware/software (HW/SW) co-design which is a research topic in itself. HW/SW co-design aims to match the right software on the right hardware platform in order to take the best out of a design [90]. Considering that HW/SW co-design can be summarized to <sup>a</sup> multi-criteria combinatorial problem, applying MCDA to that field would already be an improvement. Furthermore, integrating co-design to a performance assessment model will improve it since the estimations will be more precise. For instance, the consomption of a circuit (and its thermal dissipation) will be more accurate as it dépends on the application that is run on a platform. In overall this would contribute to improving the global design of a circuit.

As a conclusion, we have proposed in this thesis a methodology based on a multicriteria paradigm to address the problem of 3D partitioning with floorplanning estimation. To this end, we have built a model with criteria and degrees of freedom that are not considered with current tools. We have performed simulations with a NSGA-II algorithm on two different case studies and have shown that a more global multi-criteria point of view does provide added value in terms of information about the design space. This algorithm has been proven to be robust with good convergence and diversity properties based on classical indicators used in the field. Finally,

101

we have shown how multi-criteria decision aid can help a designer when choosing among several solutions and that MCDA can provide additional information to ease this decision process.

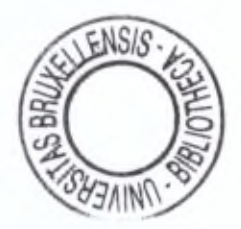
# Bibliography

- [1] R. X. Cringely. (2013) Breaking moore's law ©ONLINE. [Online]. Available; <http://betanews.com/2013/10/15/breaking->moores-law/
- [2] R. Kirchain and L. Kimerling, "A roadmap for nanophotonics," *Nature Photonics,* vol. 1, pp. <sup>303</sup> - 305, jun 2007.
- [3] D. Noice and V. Gerousis, "Physical Design Implémentation for 3D IC - Methodology and Tools." Cadence Keynote, 2010. [Online]. Available: <http://ispd.cc/slides/slides>10/4\_02.pdf
- [4] T. Semiconductor. (2014) Tezzaron semiconductor fastack technology ©online. [Online]. Available: [http://www.tachyonsemi.com/technology/FaStack.](http://www.tachyonsemi.com/technology/FaStack) htm
- [5] S. Al-Sarawi, D. Abbott, and P. Franzon, "A review of 3-d packaging technology," *Components, Packaging, and Manufacturing Technology, Part B: Advanced Packaging, IEEE Transactions on,* vol. 21, no. 1, pp. 2-14, feb 1998.
- [6] K. Deb, A. Pratap, S. Agarwal, and T. Meyarivan, "A fast and elitist multiobjective genetic algorithm: NSGA-II," *IEEE Transactions on Evolutionary Computation,* vol. 6, pp. 182-197, 2000.
- [7] E.-G. Talbi, *Metaheuristics : from design to implémentation.* John Wiley & Sons, 2009.
- [8] D. Milojevic, L. Montperrus, and D. Verkest, "Power dissipation of the networkon-chip in multi-processor system-on-chip dedicated for video coding applications," *Journal of Signal Processing Systems*, p. 15, June 2008.
- [9] J. Brans and B. Mareschal, *PROMETHEE-GAIA. Une Méthodologie d'Aide à la Décision en Présence de Critères Multiples.* Paris, France: Ellipses, 2002.
- [10] S. Borkar, "Design perspectives on 22nm cmos and beyond," in *Design Automation Conférence, 2009. DAC '09. 46th ACM/IEEE,* July 2009, pp. 93-94.
- [11] V. Zhirnov, I. Cavin, R.K., J. Hutchby, and G. Bourianoff, "Limits to binary logic switch scaling - <sup>a</sup> gedanken model," *Proceedings of the IEEE,* vol. 91, no. 11, pp. <sup>1934</sup> - 1939, nov 2003.
- [12] D. Milojevic, R. Varadarajan, D. Seynhaeve, and P. Marchai, *PathFinding and TechTuning in Three Dimensional System Intégration, A.* Papanikolaou, D. Soudris, and R. Radojcic, Eds. Springer, Nov 2011. [Online]. Available; <http://www.springer.com/architecture+%26+design/architecture/book/> 978-1-4419-0961-9
- [13] S. Tans, A. Verschueren, and C. Dekker, "Room-temperature transistor based on <sup>a</sup> single carbon nanotube," *Nature,* vol. 393, no. 6680, pp. 49-52, 1998.
- [14] Y. Cui, Z. Zhong, D. Wang, W. U. Wang, and C. M. Lieber, "High performance silicon nanowire field effect transistors," *Nano Letters*, vol. 3, no. 2, pp. 149-152, 2003. [Online]. Available: <http://pubs.acs.org/doi/abs/10.1021/nl0258751>
- [15] D. Goldhaber-Gordon, H. Shtrikman, D. Mahalu, D. Abusch-Magder, U. Meirav, and M. A. Kastner, "Kondo effect in <sup>a</sup> single-electron transistor," *Nature,* vol. 391, no. 6663, pp. 156-159, Jan. 1998.
- [16] R. Patti, "Three-dimensional integrated circuits and the future of system-onchip designs," *Proceedings of the IEEE,* vol. 94, no. 6, pp. 1214-1224, June 2006.
- [17] S. Das, A. Fan, K.-N. Chen, *et al.,* 'Technology, performance, and computeraided design of three-dimensional integrated circuits," pp. 108-115, 2004.
- [18] E. Beyne and B. Swinnen, "3D System Intégration Technologies," *Integrated Circuit Design and Technology, 2007. ICICDT '07. IEEE International Conférence on,* pp. 1-3, May 2007.
- [19] A. V. Biest, D. Milojevic, and F. Robert, "Key enablers for next generation system-level design in microelectronics," in *Proc. lOth World Multi-Conference on Systemics, Cybemetics andInformatics (WMSCI), Orlando (Florida), 16-19 July 2006,* 2006.
- [20] E. Sicard and S. Dhia, "An illustration of 90nm CMOS layout on pc," in *Devices, Circuits and Systems, 2004. Proceedings ofthe Fifth IEEE International Caracas Conférence on,* vol. 1, 3-5 2004, pp. <sup>315</sup> - 318.
- [21] F. Microelectronics, "2008.1 product guide, assp, memory, asic," 2008.
- [22] K. Takahashi and M. Sekiguchi, "Through silicon via and 3-d wafer/chip stacking technology," in *VLSI Circuits, 2006. Digest ofTechnical Papers. <sup>2006</sup> Symposium on,* 0-0 2006, pp. 89 -92.
- [23] J.-S. Kim, C. S. Oh, H. Lee, D. Lee, H.-R. Hwang, S. Hwang, B. Na, J. Moon, J.-G. Kim, H. Park, J.-W. Ryu, K. Park, S.-K. Kang, S.-Y. Kim, H. Kim, J.-M. Bang, H. Cho, M. Jang, C. Han, J.-B. Lee, K. Kyung, J.-S. Choi, and Y.-H. Jun, "A 1.2v 12.8gb/s 2gb mobile wide-i/o dram with 4 #x00d7;128 i/os using tsvbased stacking," in *Solid-State Circuits Conférence Digest ofTechnical Papers (ISSCC), 2011 IEEE International,* feb. 2011, pp. 496 -498.

#### Bibliography 105

- [24] JEDEC Solid State Technology Association. (2011, December) JEDEC Standard: Wide I/O Single Data Rate Specification. [Online]. Available: <http://www.jedec.org/standards-documents/results/jesd229>
- [25] T. Zhang, C. Xu, K. Chen, G. Sun, and Y. Xie, "3d-swift: A high-performance 3d-stacked wide io dram," in *Proceedings ofthe 24th Edition ofthe Great Lakes Symposium on VLSI,* ser. GLSVLSI '14. New York, NY, USA: ACM, 2014, pp. 51-56. [Online]. Available: <http://doi.acm.org/10.1145/2591513.2591529>
- [26] J. Cong, J. Wei, and Y. Zhang, "A thermal-driven floorplanning algorithm for 3D ICs," in *ICCAD '04: Proceedings of the 2004 lEEE/ACM International conférence on Computer-aided design.* Washington, DC, USA: IEEE Computer Society, *2004,* pp. 306-313.
- [27] J. Cong, A. Jagannathan, Y. Ma, G. Reinman, J. Wei, and Y. Zhang, "An automated design flow for 3d microarchitecture évaluation," in *Design Automation,* 2006. Asia and South Pacific Conference on, Jan 2006, pp. 6 pp.-.
- [28] Y. Xie, G. H. Loh, B. Black, and K. Bernstein, "Design space exploration for 3d architectures," *J. Emerg. Technol. Comput. Syst.,* vol. 2, no. 2, pp. 65-103, Apr. 2006. [Online]. Available: <http://doi.acm.org/10.1145/1148015.1148016>
- [29] Y. Xie and Y. Ma, "Design space exploration for 3d integrated circuits,"in *Solid-State and Integrated-Circuit Technology, 2008. ICSICT2008. 9th International Conférence on,* oct. 2008, pp. 2317 -2320.
- [30] F. Robert, "Reconfigurable architectures," University Lecture, Université libre de Bruxelles, 2013.
- [31] S. Mohanty and V. K. Prasanna, "Rapid system-level performance evaluation and optimization for application mapping onto soc architectures," in *in Proc, of the IEEE International ASIC/SOC Conférence,* 2002.
- [32] K. Ueda, K. Sakanushi, Y. Takeuchi, and M. Imai, "Architecture-level performance estimation method based on system-level profiling," *Computers and Digital Techniques, IEEE Proceedings -, vol.* 152, no. 1, pp. 12-19, 2005.
- [33] ESTECO. (2001) Esteco leader in engineering design optimization software, process integration and multidisciplinary optimization with modefrontier ©ONLINE. [Online]. Available: <http://www.esteco.com/index.jsp>
- [34] MULTICUBE. (2008) Multicube @ONLINE. [Online]. Available: http: //[www.multicube.eu/](http://www.multicube.eu/)
- [35] C. Silvano, G. Palermo, V. Zaccaria, W. Fornaciari, R. Zafalon, S. Bocchio, M. Martinez, M. Wouters, G. Vanmeerbeeck, P. Avasare, L. Onesti, C. Kavka, U. Bondi, G. Mariani, E. Villar, H. Posadas, C. Y. Q., F. Dongrui, and Z. Hao, "Multicube: Multi-objective design space exploration of multiprocessor architectures for embedded multimedia applications," in *Proceedings of the*

*DATE'09 workshop on DesigningforEmbedded Parallel Computing Platforms: Architectures, Design Tools, andApplications,* Nice, France, April 2009.

- [36] M. Explorer. (2009) Multicube explorer @ONLINE. [Online]. Available: [http://home.dei.polimi.it/zaccaria/multicube\\_explorer\\_vl/Home.httnl](http://home.dei.polimi.it/zaccaria/multicube_explorer_vl/Home.httnl)
- [37] Multicube-SCoPE. (2009) Multicube-scope ©ONLINE. [Online]. Available: bttp:/[/www.teisa.](http://www.teisa)unican.es/gim/en/scope/multicube.html
- [38] SCoPE. (2004) Scope ©ONLINE. [Online]. Available: <http://www.teisa>. unican.es/gim/en/scope/scope\_web/scope\_home.php
- [39] C. Weis, N. Wehn, L. Igor, and L. Benini, "Design space exploration for 3dstacked drams," in *Design, Automation Test in Europe Conférence Exhibition (DATE), 2011,* march 2011, pp. <sup>1</sup> -6.
- [40] D. Milojevic, R. Radojcic, R. Carpenter, and P. Marchai, "Pathfinding: A design methodology for fast exploration and optimisation of 3d-stacked integrated circuits," in *System-on-Chip, 2009. SOC 2009. International Symposium on,* oct. 2009, pp. 118-123.
- [41] D. Milojevic, T. Carlson, K. Croes, R. Radojcic, D. F. Ragett, D. Seynhaeve, F. Angiolini, G. V. der Plas, and P. Marchai, "Automated pathfinding tool chain for 3D-stacked integrated circuits: Practical case study."in *3D1C.* IEEE, 2009, pp. <sup>1</sup>-6.
- [42] P. Vincke, *Multicriteria Decision-Aid.* J. Wiley, New York, 1992.
- [43] G. B. Dantzig, *Maximization ofa LinearFunction ofVariables Subject to Ldnear Inequalities, in Activity Analysis of Production and Allocation.* New York: Wiley, 1951, ch. XXI.
- [44] N. Karmarkar, "A new polynomial-time algorithm for linear programming," *Combinatorica,* vol. 4, no. 4, pp. 373-395, Dec. 1984. [Online]. Available: <http://dx.doi.Org/10.1007/BF02579150>
- [45] M. Ehrgott and X. Gandibleux, *Multiple Criteria Optimization. State ofthe art annotated bibliographie surveys.* Kluwer Academie, Dordrecht, 2002.
- [46] R. E. Steuer, *Multiple Criteria Optimization: Theory, Computation and Application.* John Wiley, New York, 546 pp, 1986.
- [47] J. Holland, "Adaptation in natural and artificial systems," 1975.
- [48] F. Glover, "Heuristics for integer programming using surrogate constraints," *Decision Sciences,* vol. 8, no. 1, pp. 156-166, 1977.
- [49] S. Kirkpatrick, C. D. Gelatt, and M. P. Vecchi, "Optimization by simulated annealing," *Science,* vol. 220, pp. 671-680, 1983.
- [50] F. Glover, "Future paths for integer programming and links to artificial intelligence," *Computers & Operations Research,* vol. 13, no. 5, pp. 533-549, 1986.
- [51] P. Moscato, "On évolution, search, optimization, genetic algorithms and martial arts; Towards memetic algorithms," Caltech Concurrent Computation Program, Tech. Rep., 1989.
- [52] M. Dorigo, "Optimization, Leaming and Natural Algorithms (in Italian)," Ph.D. dissertation, Politecnico di Milano, Italy, 1992.
- [53] K. Deb and D. Kalyanmoy, *Multi-Objective Optimization Using Evolutionary Algorithms.* New York, NY, USA: John Wiley & Sons, Inc., 2001.
- [54] J. Dréo, A. Pétrowski, P. Siarry, and E. Taillard, *Metaheuristicsfor Hard Optimization.* Springer, 2006.
- [55] R. T. Marier and J. S. Arora, "Survey of multi-objective optimization methods for engineering," *Structural and Multidisciplinary Optimization,* vol. 26, no. 6, pp. 369-395, Apr. 2004. [Online]. Available: //dx.doi.org/10.1007/s00158-003-0368-6
- [56] K. Vekaria and C. Clack, "Selective crossover in genetic algorithms: An empirical study," in *Parallel Problem Solving from Nature* — *PPSN V,* ser. Lecture Notes in Computer Science, A. Eiben, T. Bàck, M. Schoenauer, and H.-P. Schwefel, Eds. Springer Berlin Heidelberg, 1998, vol. 1498, pp. 438-447. [Online]. Available: <http://dx.doi.org/10.1007/BFb0056886>
- [57] S. Picek, M. Golub, and D. Jakobovic, "Evaluation of crossover operator performance in genetic algorithms with binary representation," in *Bio-Inspired Computing and Applications,* ser. Lecture Notes in Computer Science, D.-S. Huang, Y. Gan, P. Premaratne, and K. Han, Eds. Springer Berlin Heidelberg, 2012, vol. 6840, pp. 223-230. [Online]. Available: [http://dx.doi.org/10.1007/978-3-642-24553-4\\_31](http://dx.doi.org/10.1007/978-3-642-24553-4_31)
- [58] M. Lopez-Ibânez, J. Dubois-Lacoste, T. Stützle, and M. Birattari, "The irace package, iterated race for automatic algorithm configuration," IRIDIA, Université Libre de Bruxelles, Belgium, Tech. Rep. TR/IRIDIA/2011-004, 2011. [Online]. Available: <http://iridia.ulb.ac.be/IridiaTrSeries/IridiaTr201> l-004.pdf
- [59] N. Srinivas and K. Deb, "Multiobjective optimization using nondominated sorting in genetic algorithms," *Evolutionary Computation,* vol. 2, pp. 221-248, 1994.
- [60] E. Zitzler, L. Thiele, M. Laumanns, C. Fonseca, and V. da Fonseca, "Performance assessment of multiobjective optimizers: an analysis and review," *Evolutionary Computation, IEEE Transactions on,* vol. 7, no. 2, pp. <sup>117</sup> - 132, april 2003.
- [61] V. Belton and T. Stewart, *Muliple Criteria Decision Analysis: An Integrated Approach.* Dordrecht: Kluwer Academie, 2002.
- [62] J. Dyer, "MAUT multiattribute utility theory," in *Multiple Criteria Decision Analysis: State of the Art Surveys,* J. Figueira, S. Greco, and M. Ehrgott, Eds. Boston, Dordrecht, London: Springer Verlag, 2005, pp. 265-285. [Online]. Available: <http://www.springeronline.com/sgw/cda/> frontpage/O, 11855,5-165-22-34954528-0,OO.html
- [63] T. Saaty, "The Analytic Hierarchy and Analytic Network Processes for the Measurement of Intangible Criteria and for Decision-Making," in *Multiple Criteria Decision Analysis: State of the Art Surveys,* J. Figueira, S. Greco, and M. Ehrgott, Eds. Boston, Dordrecht, London: Springer Verlag, 2005, pp. 345-408. [Online]. Available: <http://www.springeronline.com/sgw/cda/> frontpage/0,11855,5-165-22-34954528-0,00.html
- [64] R. Benayoun, J. de Montgolfier, J. Tergny, and O. Larichev, "Linear programming with multiple objective fonctions: Step method (STEM)," *Mathematical Programming,* vol. 1, no. 3, pp. 366-375, 1971.
- [65] H. Nakayama and Y. Sawaragi, "Satisficing trade-off method for multiobjective programming," in *Interactive Decision Analysis,* ser. Lecture Notes in Economies and Mathematical Systems, M. Grauer and A. Wierzbicki, Eds. Springer Berlin Heidelberg, 1984, vol. 229, pp. 113-122. [Online]. Available: [http://dx.doi.Org/10.1007/978-3-662-00184-4\\_13](http://dx.doi.Org/10.1007/978-3-662-00184-4_13)
- [66] J. Brans and P. Vincke, "A preference ranking organization method," *Management Science,* vol. 31, no. 6, pp. 647-656, 1985.
- [67] R. Benayoun, B. Roy, and B. Sussman, "ELECTRE: une méthode pour guider le choix en présence des points de vue multiples," SEMA-METRA International, Direction Scientifique, Tech. Rep., 1966, note de travail 49.
- [68] J. Figueira, S. Greco, and M. Ehrgott, *Multiple Criteria Decision Analysis: State ofthe Art Surveys.* Boston, Dordrecht, London: Springer Verlag, 2005.
- [69] A. Tsoukiàs and P. Vincke, "Extended preference structures in multicriteria decision aid," in *Multicriteria Analysis,* J. Clfmaco, Ed. Springer Berlin Heidelberg, 1997, pp. 37-50. [Online]. Available: <http://dx.doi.org/10.1007/> 978-3-642-60667-0\_5
- [70] P. Fishbum, *Utility Theoryfor Decision Making.* Wiley, New York, 1970.
- [71] R. Keeney and H. Raiffa, *Decisions with multiple objectives: Preferences and value tradeoffs.* J. Wiley, New York", 1976.
- [72] A. Ishizaka and A. Labib, "Review of the main developments in the analytic hierarchy process," *Expert Systems with Applications,* vol. 38, no. 11, pp. <sup>14</sup> <sup>336</sup> - 14 345, 2011. [Online]. Available: <http://www.sciencedirect.com/> science/article/pii/S0957417411006701
- [73] B. Mareschal and J. Brans, "Geometrical représentations for MCDA," *European Journal ofOperational Research,* vol. 34, pp. 69-77, 1988.

### Bibliography 109

- [74] J. Brans, B. Mareschal, and P. Vincke, "PROMETHEE: a new family of outranking methods in multicriteria analysis," in *Operational Research, IFORS 84,* J. Brans, Ed. North Holland, Amsterdam, 1984, pp. 477-490.
- [75] M. Behzadian, R. Kazemzadeh, A. Albadvi, and M. Aghdasi, "PROMETHEE: A comprehensive literature review on méthodologies and applications," *European Journal of Operational Research,* vol. 200, no. 1, pp. 198-215, 2010. [Online]. Available: [http://EconPapers.repec.](http://EconPapers.repec.0rg/RePEc:eee:ejores:v)0rg/RePEc:eee:ejores:v: 200:y:2010:i:l:p: 198-215
- [76] J.-P. Brans and B. Mareschal, "The PROMCALC & GALA decision support System for multicriteria decision aid," *Decision Support Systems,* vol. 12, no. 4-5, pp. <sup>297</sup> - 310, 1994. [Online]. Available: http: /[/www.sciencedirect.com/science/article/pii/0167923694900485](http://www.sciencedirect.com/science/article/pii/0167923694900485)
- [77] B. Mareschal, "Decision Lab 2000: <sup>a</sup> new PROMETHEE software," in *IN-FORMS conférence,* 2000.
- [78] Q. Hayez, Y. De Smet, and J. Bonney, "D-sight: A new decision making software to address multi-criteria problems," *Int. J. Decis Support Syst. Technol,* vol. 4, no. 4, pp. 1-23, Oct. 2012. [Online]. Available: [http://dx.d](http://dx.d0i.0rg/l)0i.0rg/l0.4018/jdsst.2012100101
- [79] B. Mareschal and Y. De Smet, "Visual promethee: Developments of the promethee & gaia multicriteria decision aid methods,"in *Industrial Engineering and Engineering Management, 2009. lEEM 2009. IEEE International Conférence on,* Dec 2009, pp. 1646-1649.
- [80] A. Ishizaka and P. Nemery, *Multi-criteria decision analysis : methods and software.* Chichester: J. Wiley & Sons, 2013. [Online]. Available: <http://opac.inria.fr/record=b>1135342
- [81] J. Figueira, V. Mousseau, and B. Roy, "ELECTRE methods," in *Multiple Criteria Decision Analysis: State of the Art Surveys,* J. Figueira, S. Greco, and M. Ehrgott, Eds. Boston, Dordrecht, London: Springer Verlag, 2005, pp. 133-162. [Online]. Available: <http://www.springeronline.com/sgw/cda/> frontpage/0,11855,5- 165-22-34954528-0,00.html
- [82] P. E. Black. (2006) Manhattan distance, in dictionary of algorithms and data structures @online. [Online]. Available: [http://xlinux.nist.g](http://xlinux.nist.g0v/dads//HTML/)ov/dads//HTML/ manhattanDistance.html
- [83] H. Yan, O. Zhou, and X. Hong, "Thermal aware placement in 3D ICs using quadratic uniformity modeling approach," *Integr. VLSI J.,* vol. 42, no. 2, pp. 175-180, 2009.
- [84] G. Pelosi, "The finite-element method, part i: R. 1. courant [historical corner]," *Antennas and Propagation Magazine, IEEE,* vol. 49, no. 2, pp. 180 -182, april 2007.
- [85] L. Davis, "Adapting operator probabilities in genetic algorithms," in *Proceedings ofthe third international conférence on Genetic algorithms.* San Francisco, CA, USA: Morgan Kaufmann Publishers Inc., 1989, pp. 61-69. [Online]. Available: <http://dl.acm.org/citation.cfm?id=93126.93146>
- [86] J. Hart and A. Shogan, "Semi-greedy heuristics: An empirical study," *Operations Research Letters,* vol. 6, pp. 107-114, 1987.
- [87] F.-J. Veredas, M. Scheppler, W. Moffat, and B. Mei, "Custom implémentation of the coarse-grained reconfigurable adres architecture for multimedia purposes." in *FPL,* T. Rissa, S. J. E. Wilton, and P. H. W. Leong, Eds. IEEE, 2005, pp. 106-111.
- [88] K. Lidouh, N. Doan, and Y. De Smet, "PROMETHEE-compatible presentations of multicriteria évaluation tables," SMG, CoDE, Université Libre de Bruxelles, Brussels, Belgium, Tech. Rep. TR/SMG/2014-002, May 2014.
- [89] D. S. Vianna, J. E. C. Arroyo, P. S. Vieira, and T. R. de Azeredo, "Parallel strategies for a multi-criteria grasp algorithm." in *SCCC,* 2005, pp. 116-122.
- [90] A. S. Abdallah, "Clock Based SoC Design, Towards <sup>a</sup> Design Space Exploration in MARTE," Theses, Université des Sciences et Technologie de Lille - Lille I, Mar. 2011. [Online]. Available: <https://tel.archives-ouvertes.ff/> tel-00597031

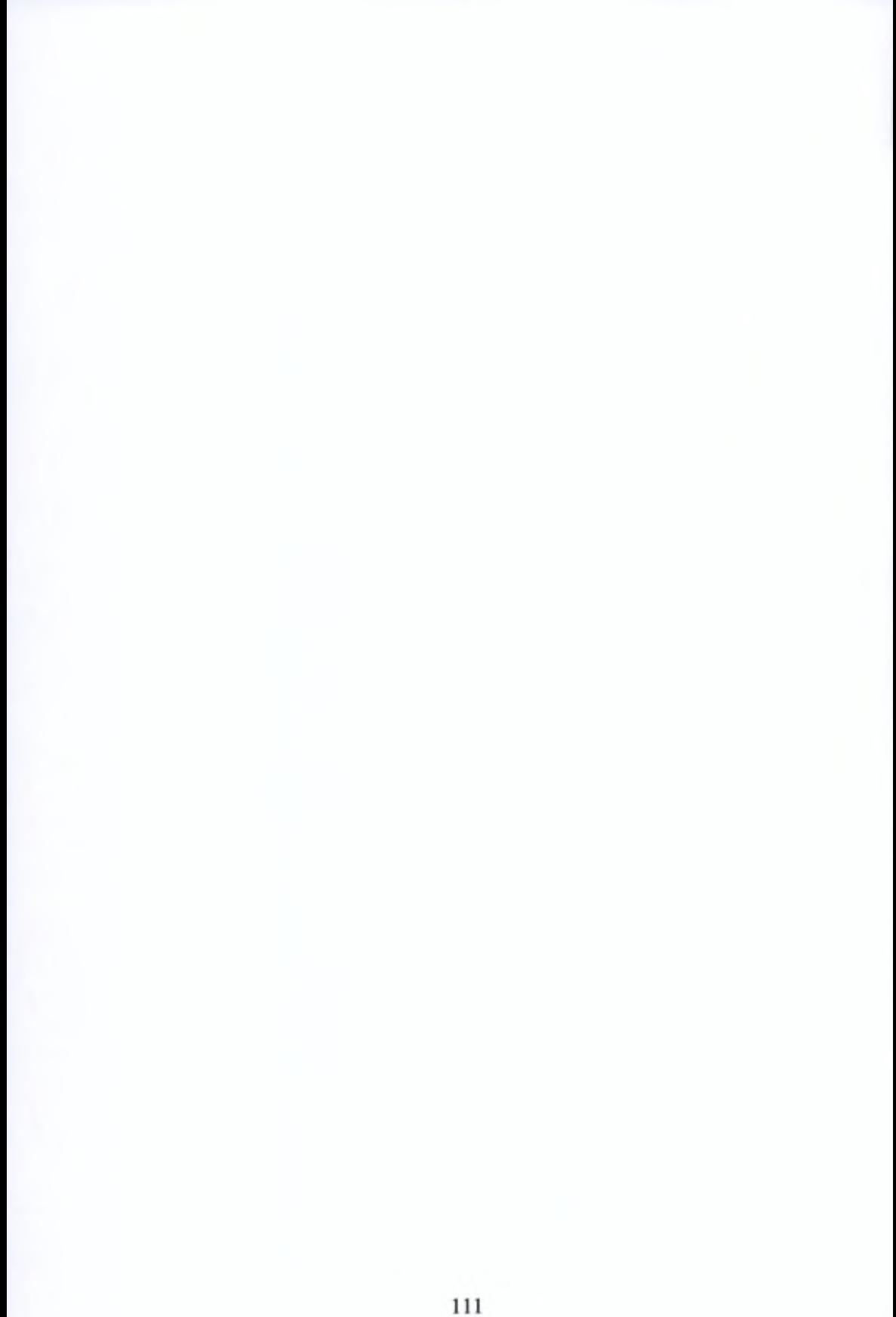

# Appendix

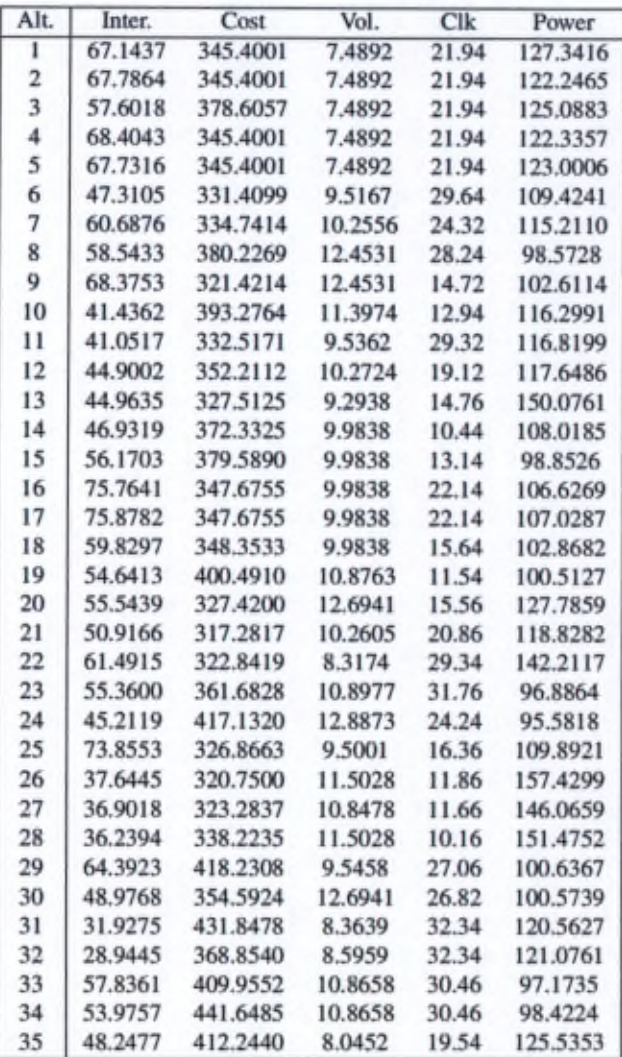

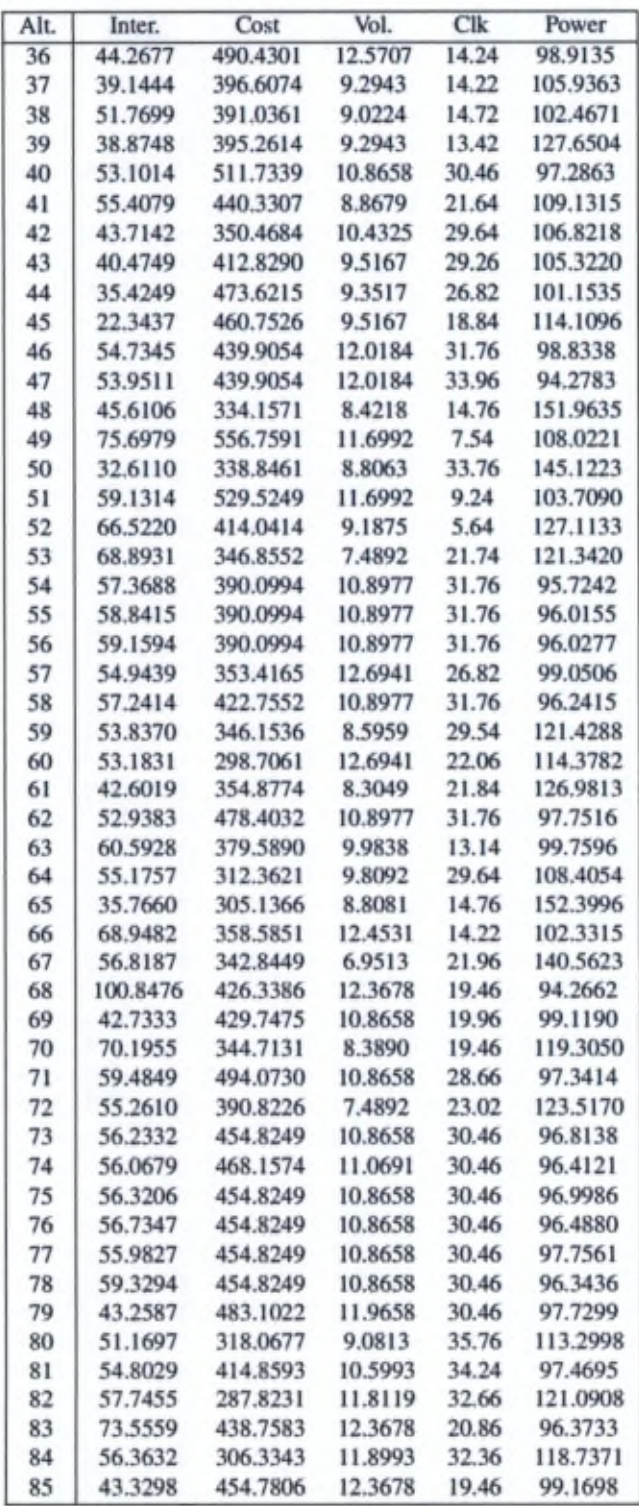

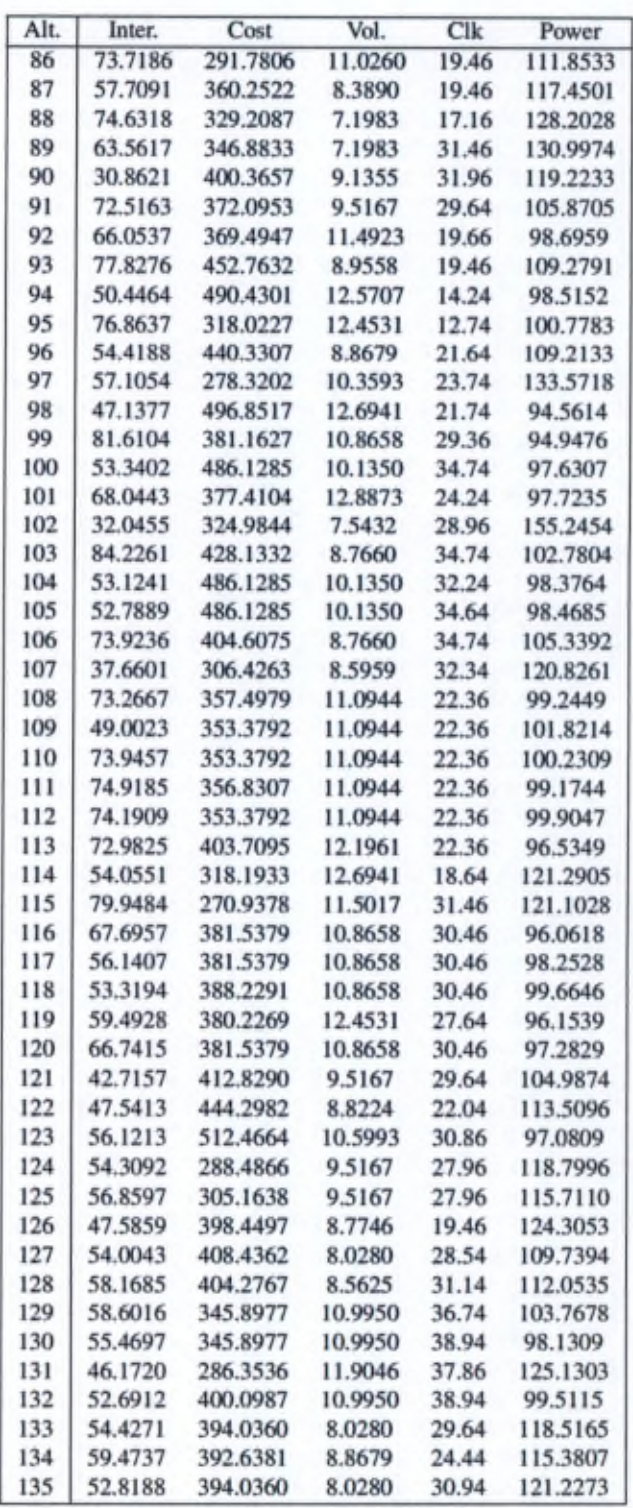

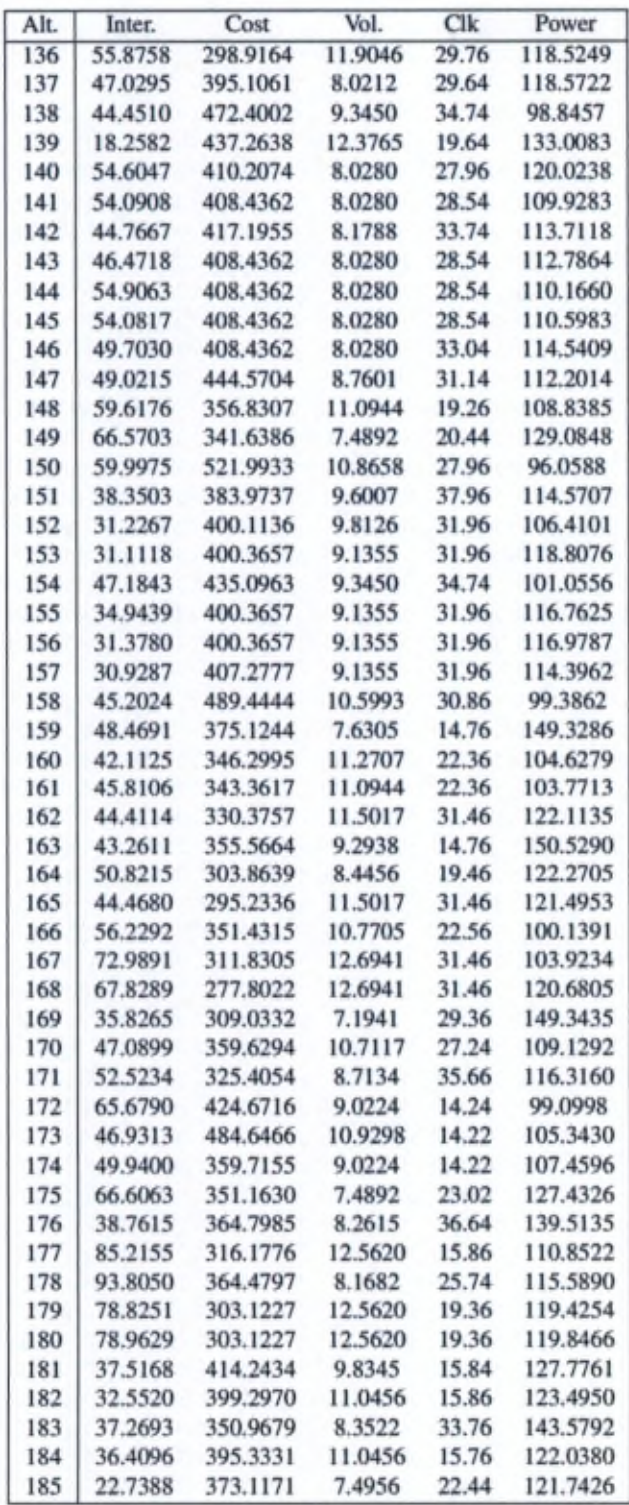

 $\lambda$ 

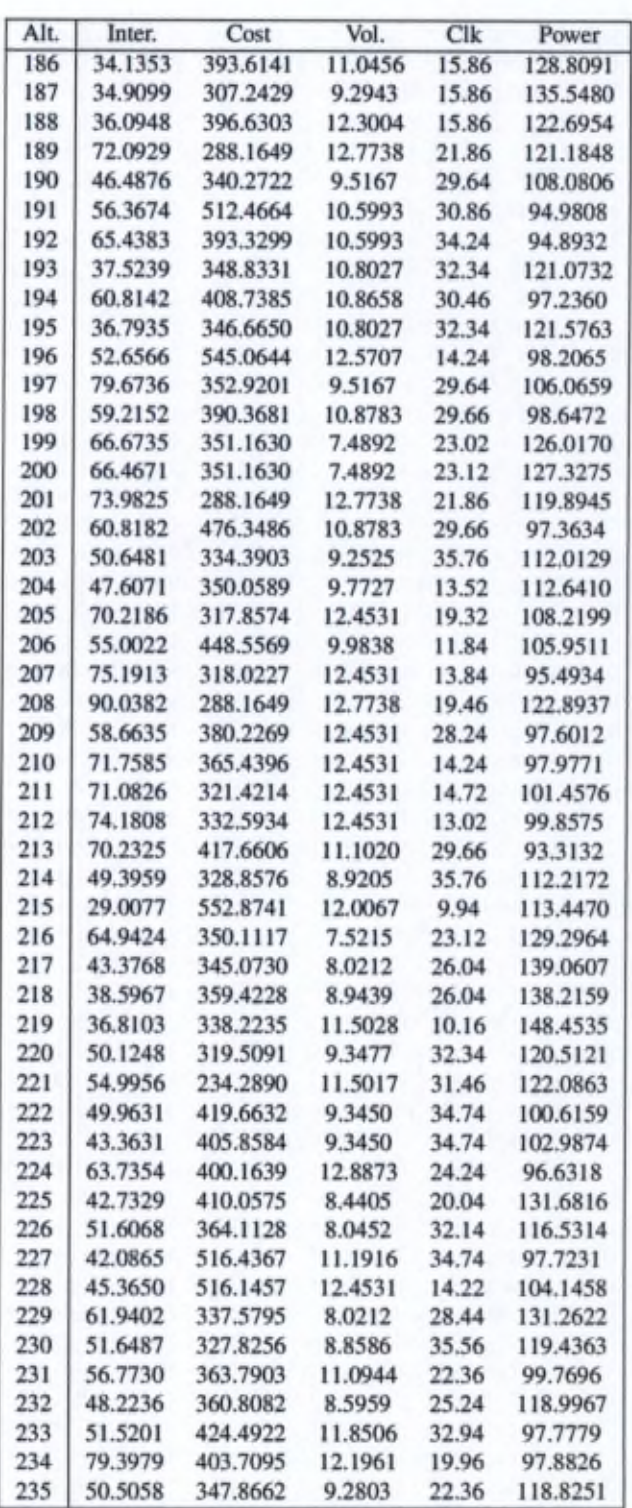

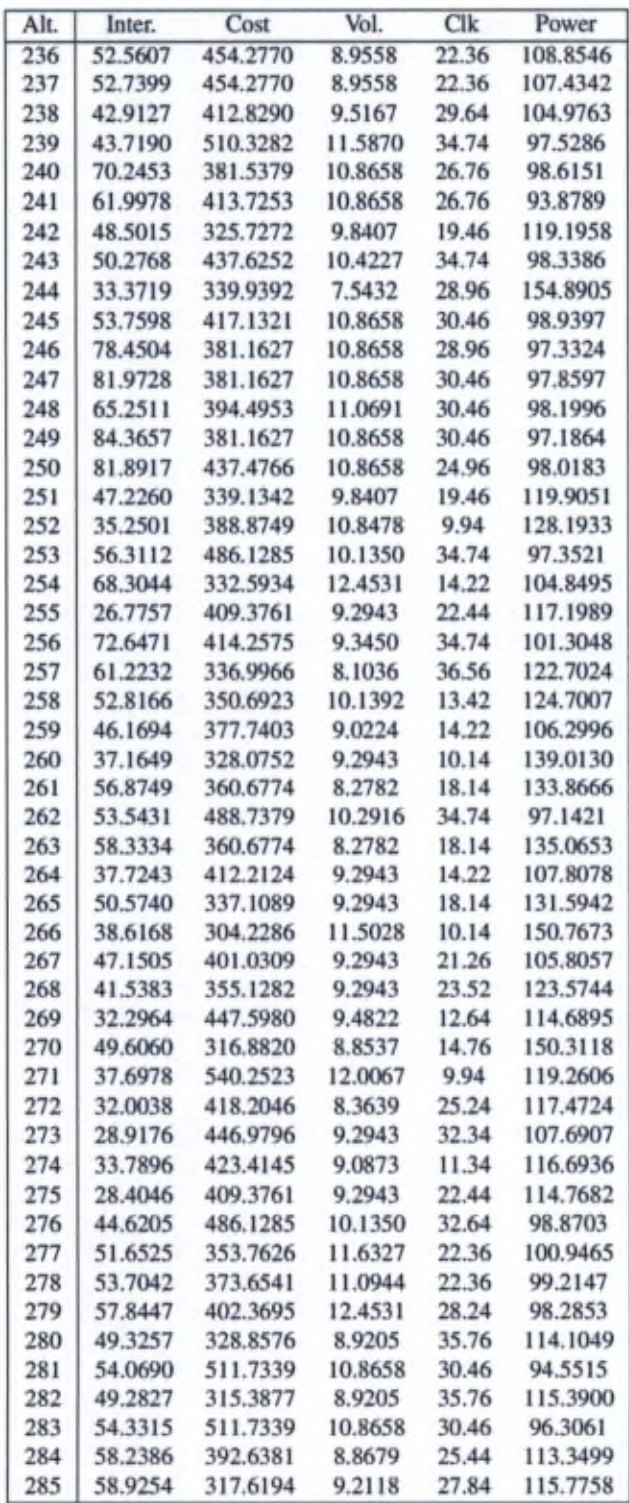

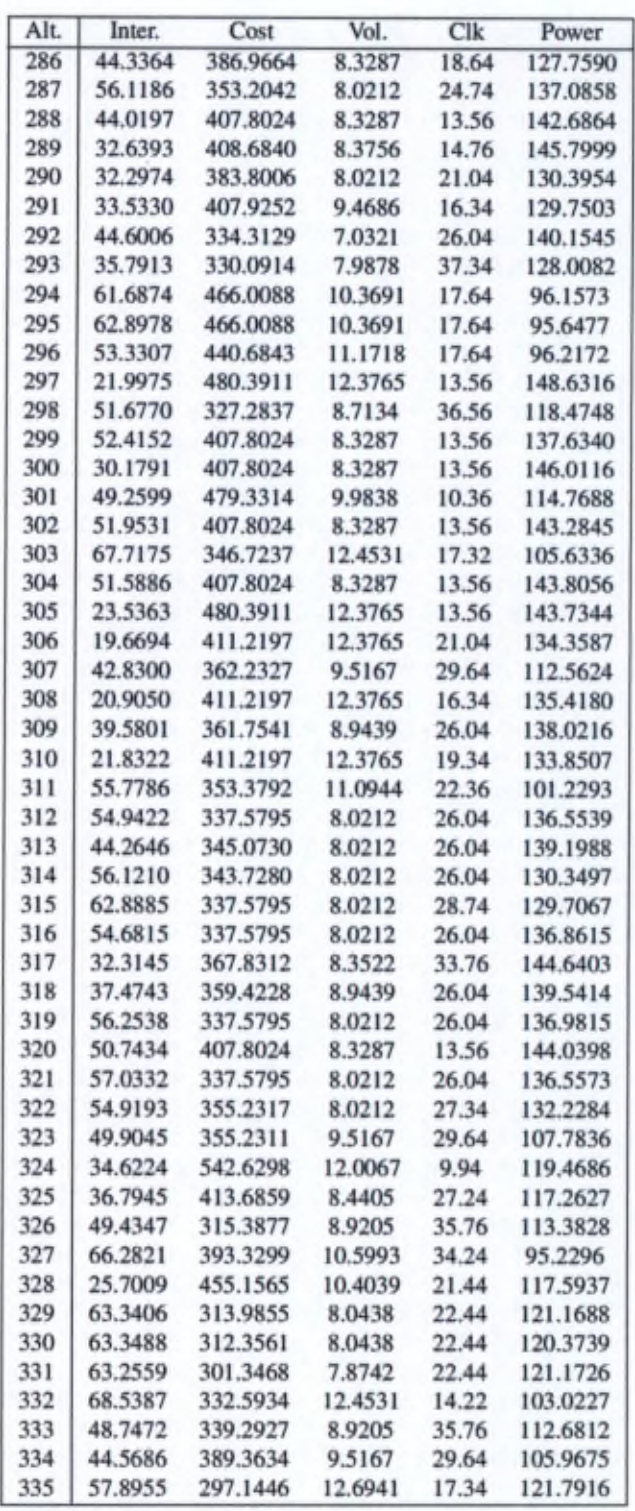

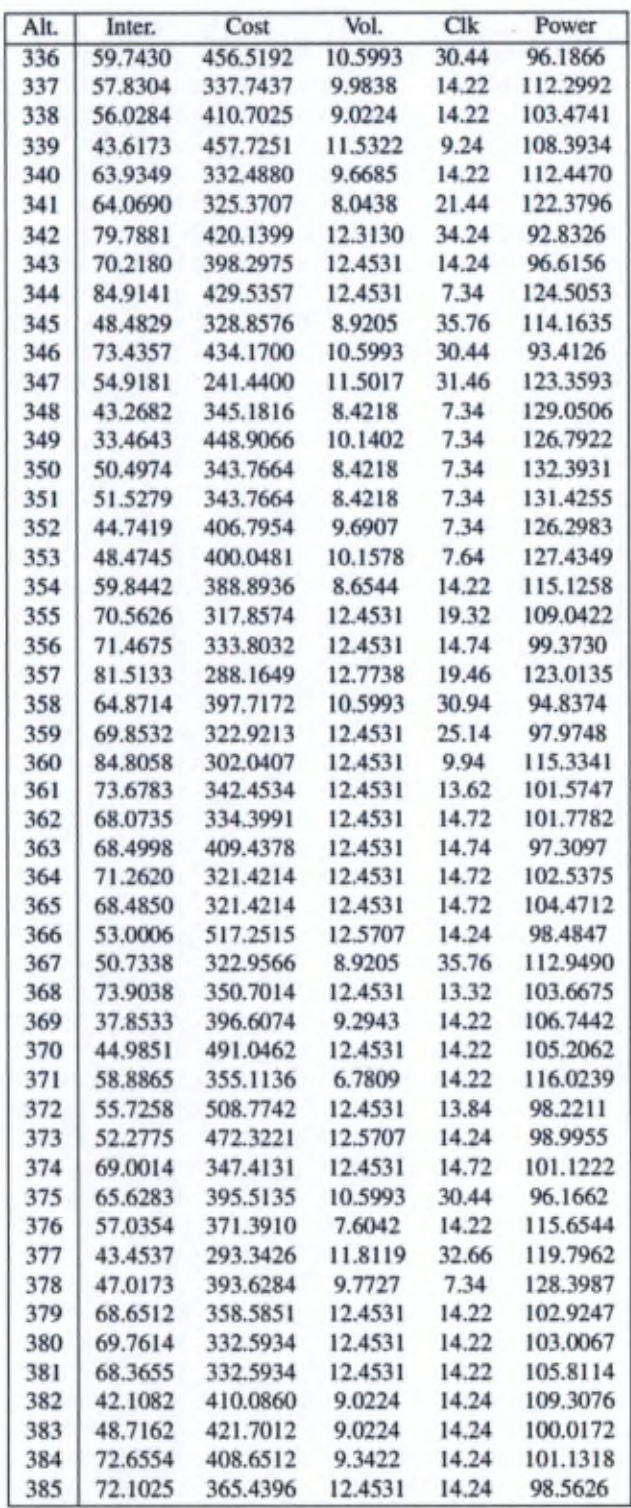

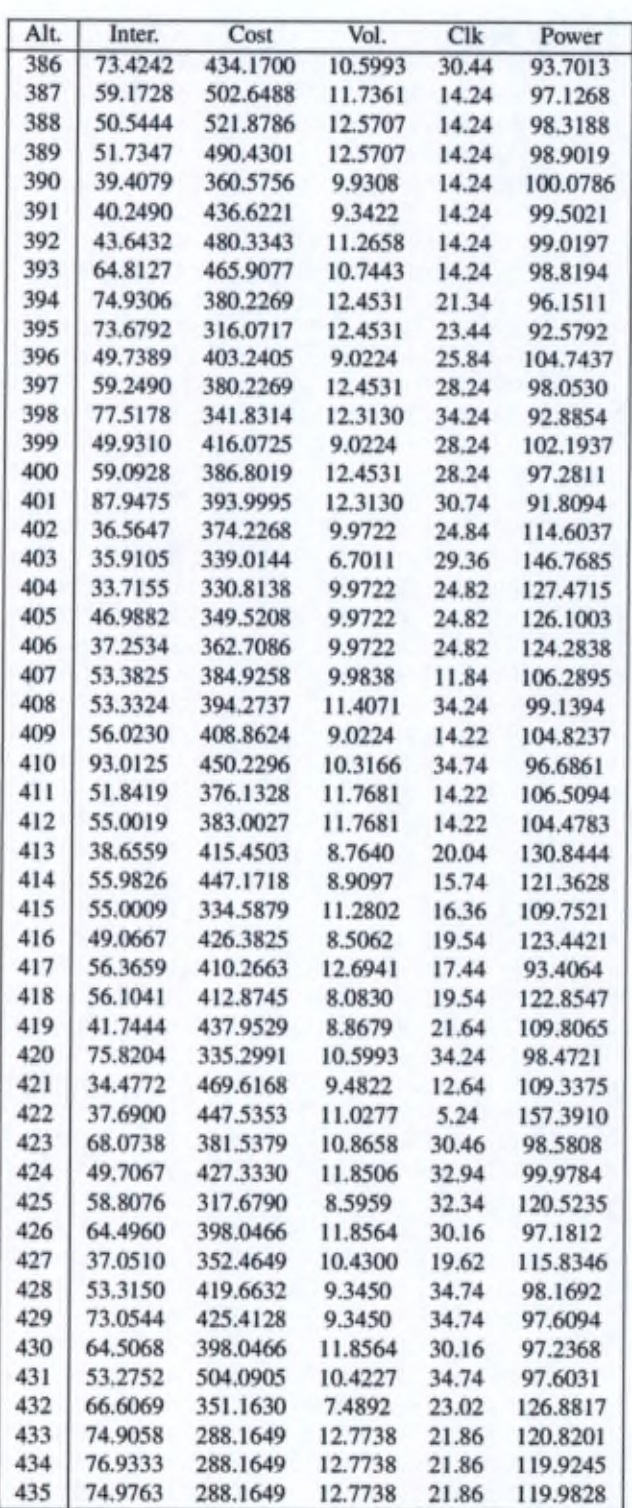

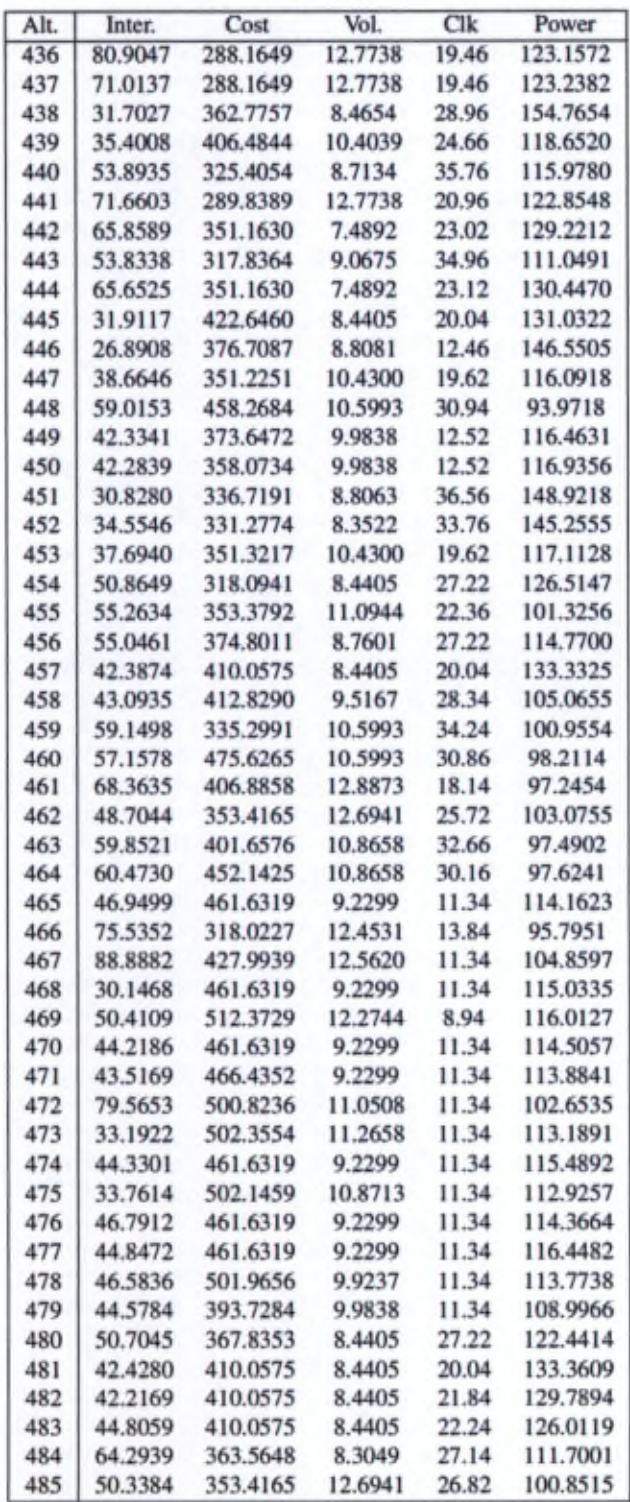

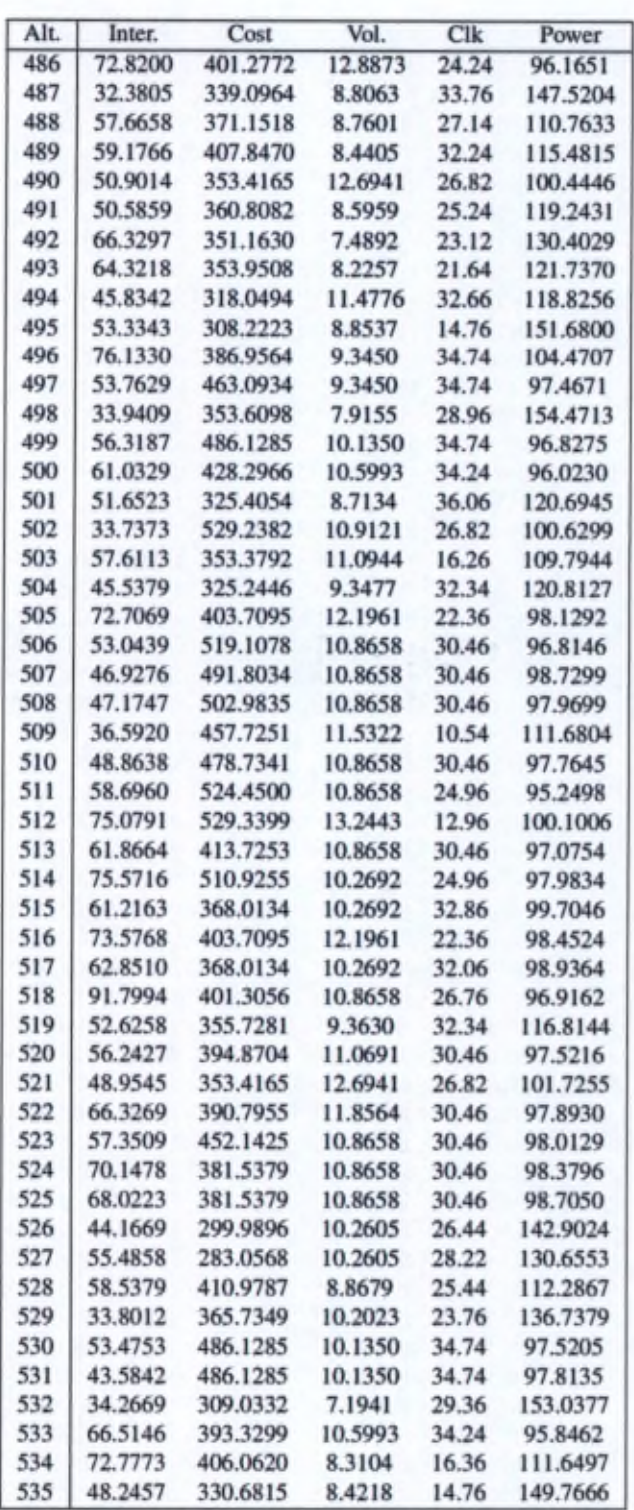

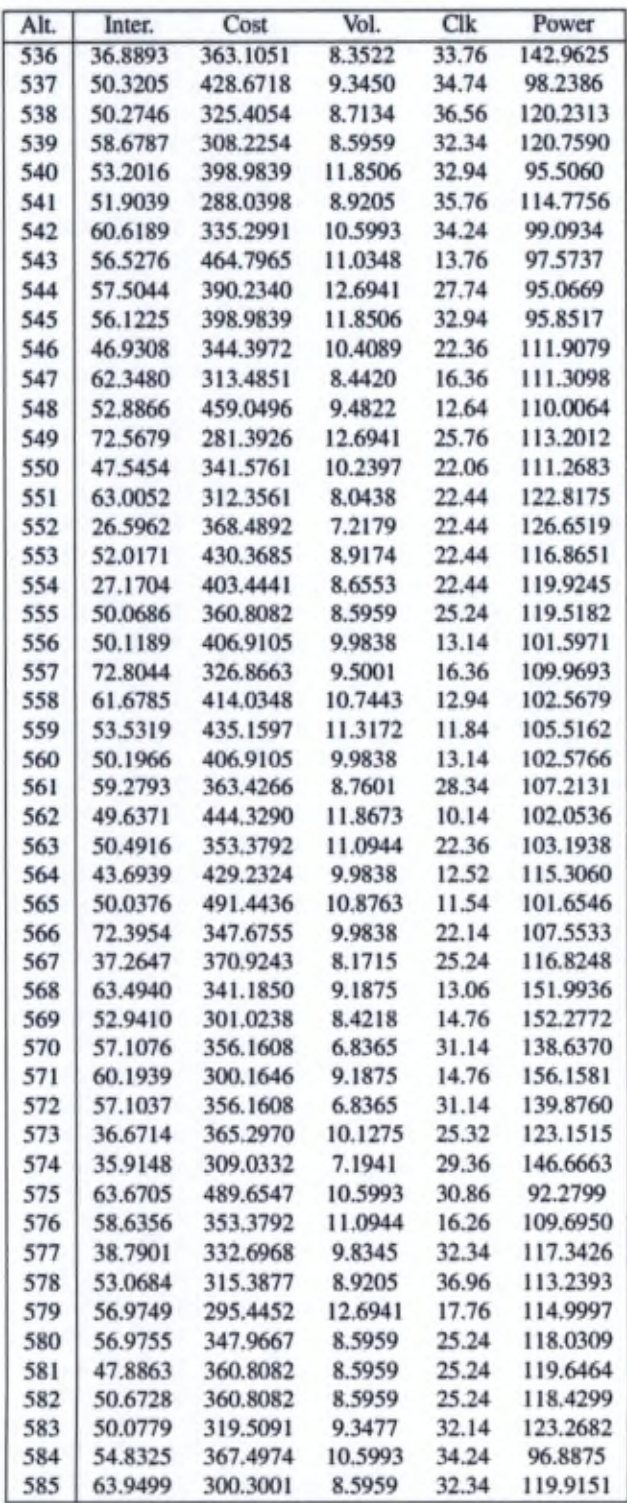

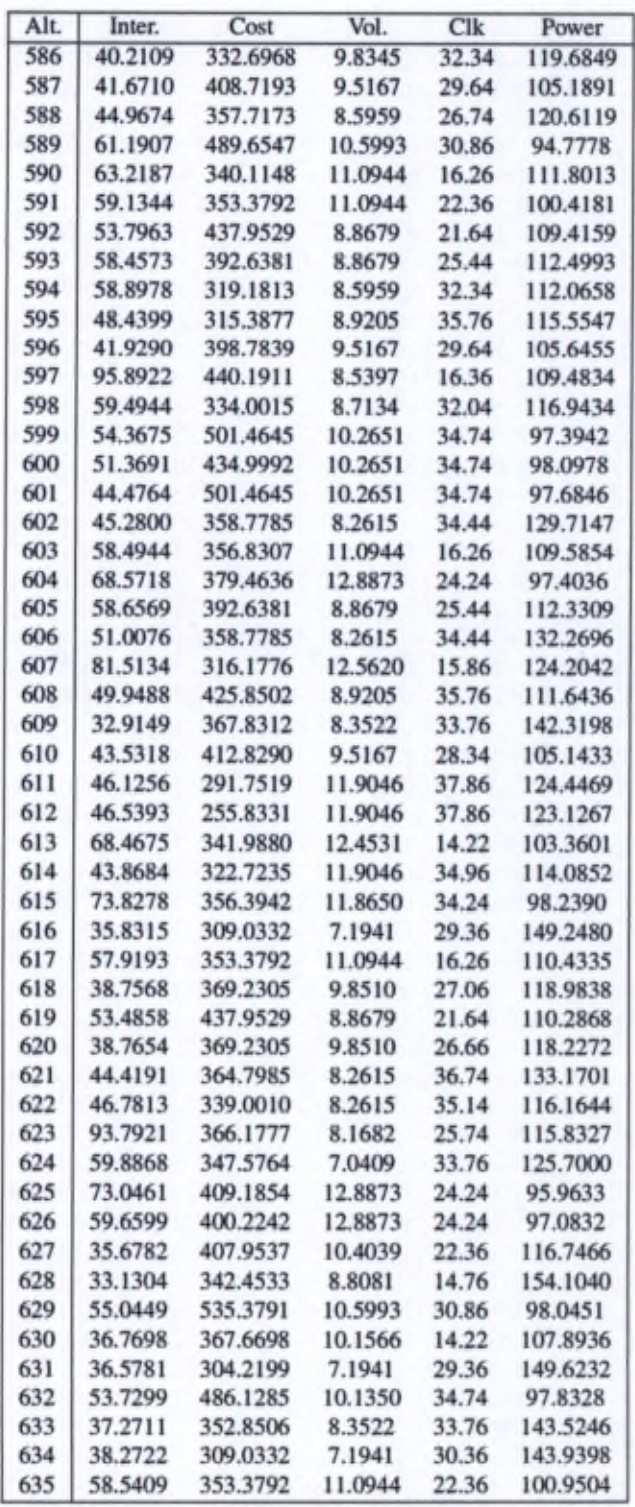

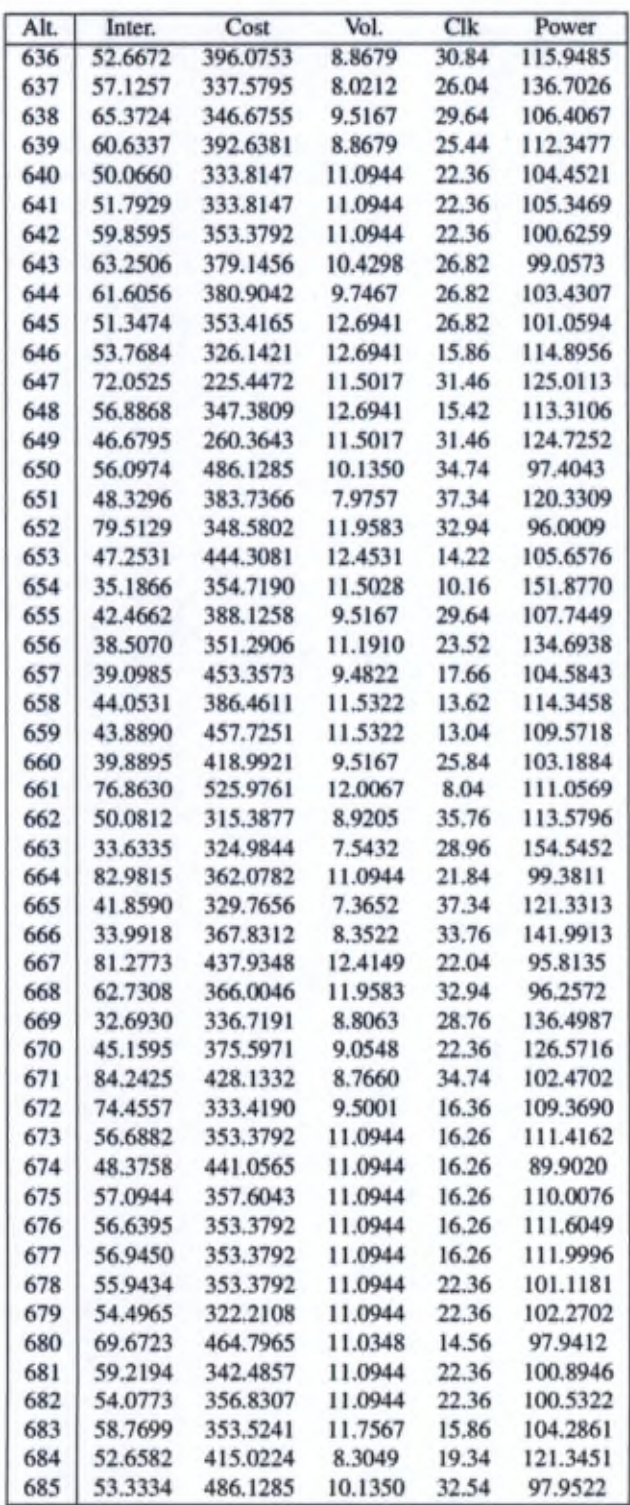

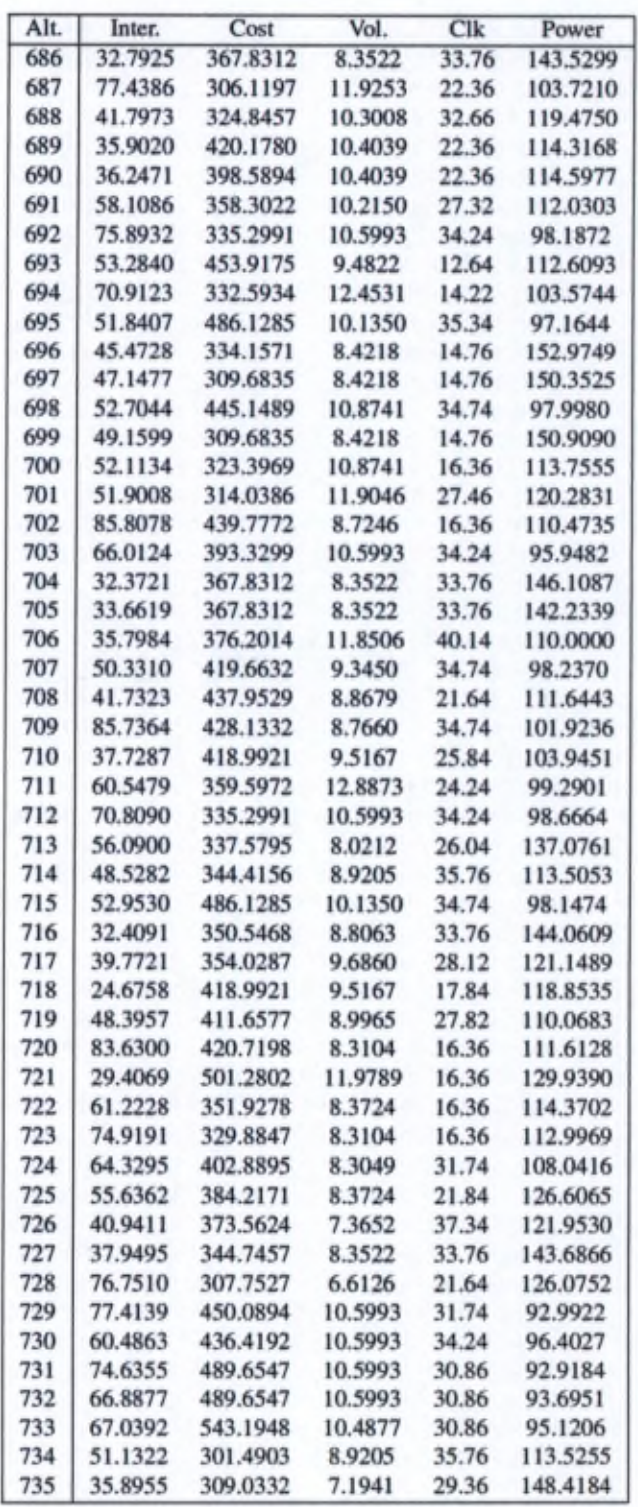

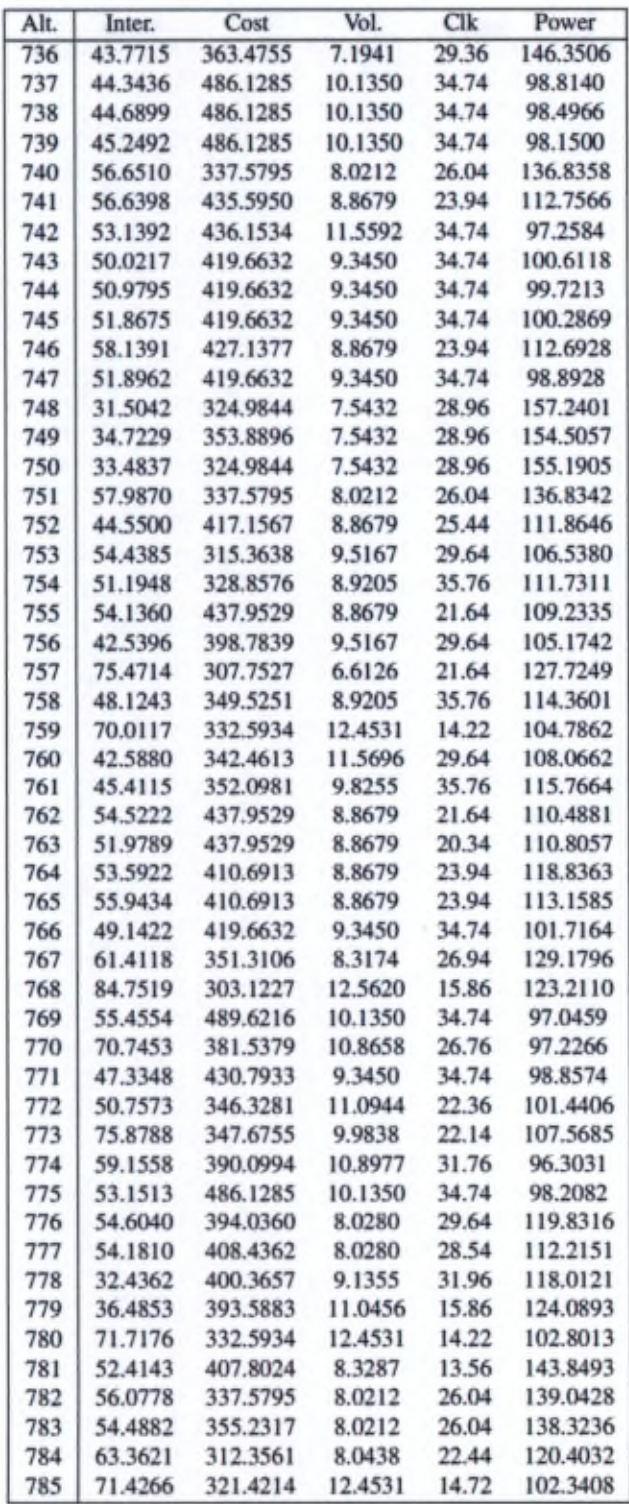

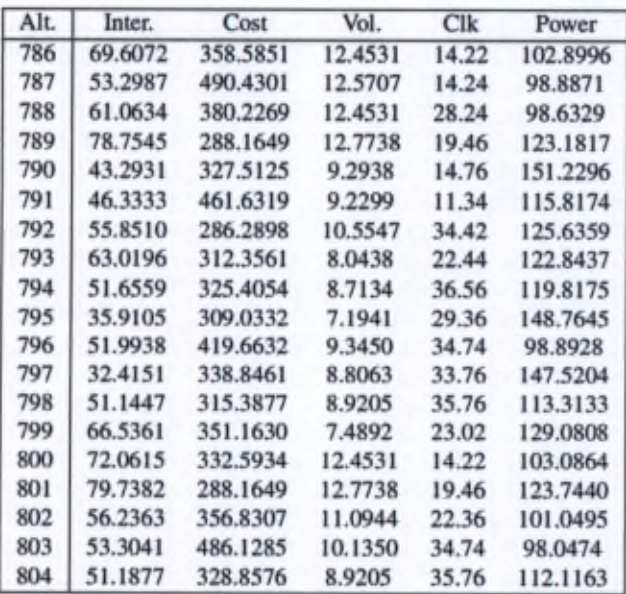

## II Scalabüity case study - bandwidth input matrix

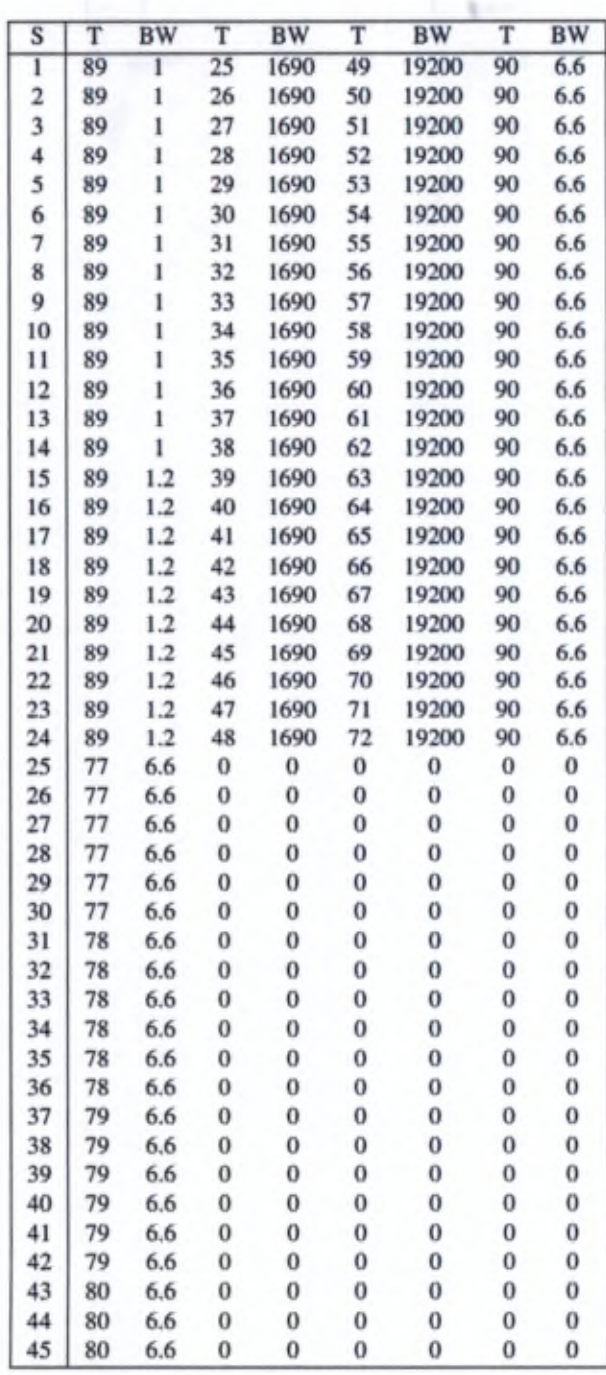

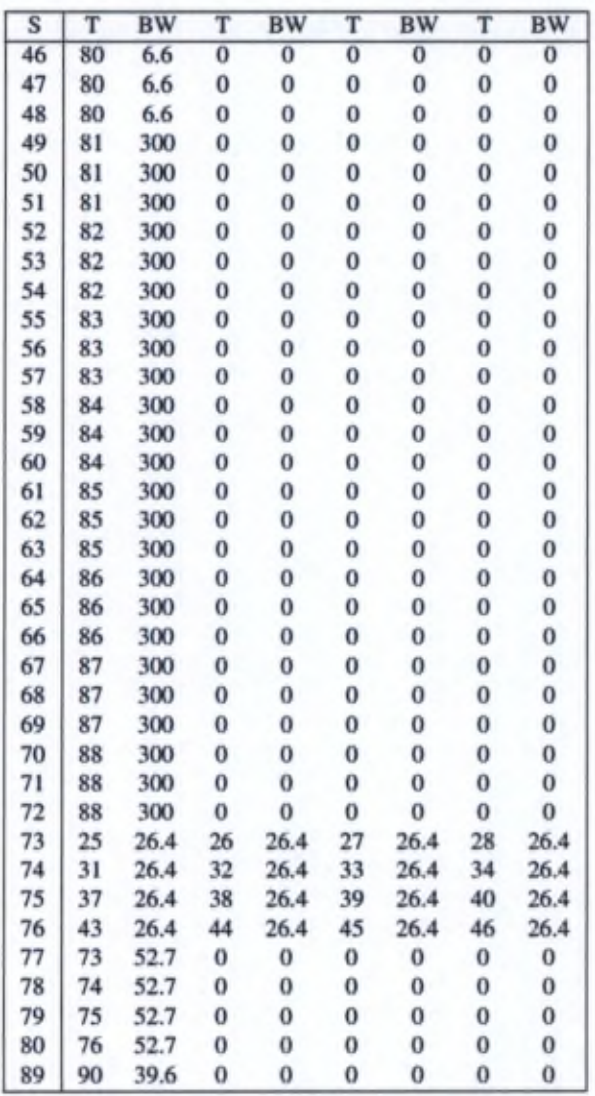

## III PROMETHEE-compatible presentations of multicriteria évaluation tables

See following article.

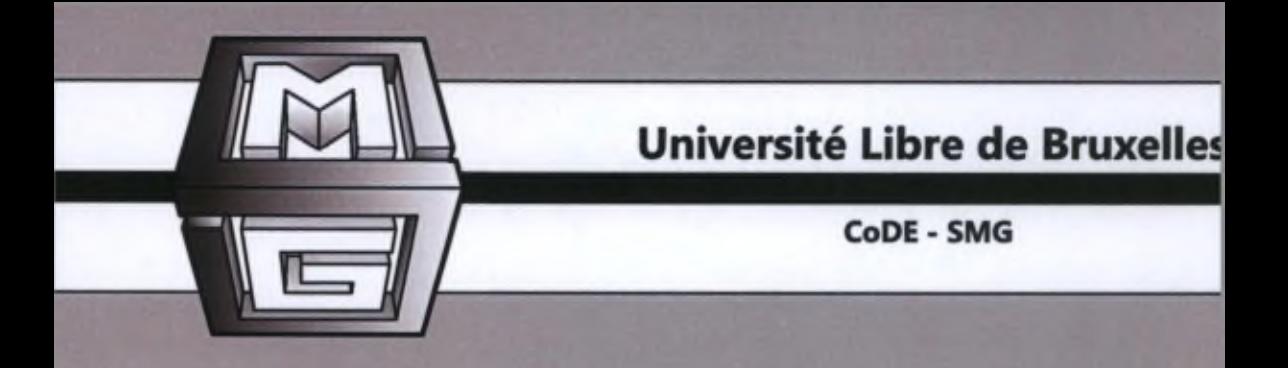

## PROMETHEE-compatible presentations of multicriteria évaluation tables CoDE-SMG — Technical Report Sériés

Karim LIDOUH, N. Anh Vu DOAN, Yves DE SMET

CoDE-SMG - Technical Report Sériés

Technical Report No. TR/SMG/2014-002 May 2014

#### CoDE-SMG - Technical Report Sériés ISSN 2030-6296

Published by: CoDE-SMG, CP 210/01 Université Libre de Bruxelles Bvd du Triomphe 1050 Ixelles, Belgium

Technical report number TR/SMG/2014-002

The information provided is the sole responsibility of the authors and docs not necessarily reflect the opinion of the members of CoDE-SMG. The authors take full responsability for any copyright breaches that may resuit from publication of this paper in the CoDE-SMG - Technical Report Series. CoDE-SMG is not responsible for any use that might be made of data appesiring in this publication.

## PROMETHEE-compatible presentations of multicriteria évaluation tables

## CoDE-SMG - Technical Report Sériés

Karim LIDOUH karim.lidouh@ulb.ac.be N. Anh Vu DOAN nguyen.anh.vu.doan@ulb.ac.be Yves DE SMET yves.de.smetOulb.ac.be CoDE-SMG, Université Libre de Bruxelles, Brussels, Belgium

May 2014

### PROMETHEE-compatible presentations of multicriteria évaluation tables

## Karim Lidouh\*, N. Anh Vu Doan, and Yves De Smet

Department of Computer and Decision Engineering École polytechnique de Bmxelles, Université libre de Bmxelles, 50 Avenue F.D. Roosevelt CP 210/01,1050 Brussels, Belgium E-mail: [klidouh@ulb.ac.be](mailto:klidouh@ulb.ac.be) E-mail: [ndoanl@ulb.ac.be](mailto:ndoanl@ulb.ac.be) E-mail: [yvdesmet@ulb.ac.be](mailto:yvdesmet@ulb.ac.be) \*Corresponding author

Abstract: Most decision problems involve the simultaneous optimisation of several conflicting criteria. Generally, the first step to solve such problems is to identify the set of alternatives and the criteria they will be evaluated on, leading to the construction of an evaluation table. Of course, there are numerous ways to build such a table. For <sup>a</sup> problem of *n* alternatives and m criteria, there are  $n! \cdot m!$  possibilities of representation. However, from a multicriteria point of view some of them can be more interesting than the others. In this article, we will focus on the PROMETHEE and GAIA methods from which the extracted information will serve to build tables. In order to evaluate the properties of these PROMETHEE-based representations, an indicator will be defined that uses only ordinal information of the values contained in a given table. This measure will also serve as a fitness function for a genetic algorithm that will find good  $-$  if not the best-tables. These will allow to draw comparisons with PROMETHEEbased representations.

Keywords: multicriteria decision aid, PROMETHEE, GAIA, évaluation table, visualisation, genetic algorithm

Référencé to this paper should be made as follows: Lidouh, K., Doan, N.A.V and De Smet, Y. (xxxx) 'PROMETHEE-compatible presentations of multicriteria évaluation tables', *Int. J. Multicriteria Decision Making,* Vol. x. No. X, pp.xxx-xxx.

Biographical notes: Karim Lidouh has a degree as a Civil Engineerin Computer Science, a Master in Management and completed in 2014 a PhD thesis on the integration of multicriteria tools in geographical information systems. He works as a Teaching Assistant in the fields of statistics and quantitative methods at the Solvay Brussels School of Economies and Management (SBS-EM) of the Université libre de Bruxelles. He also gives occasional courses on operations research and optimisation methods at the lESEG School of Management.

Anh Vu Doan is a Teaching Assistant in the fields of statistics, computer science and decision engineering at the Engineering Faculty of the Université libre de Bruxelles. He obtained a master in Electrical Civil Engineering, with Electronics options in 2009 and started a PhD thesis on the application of multi-objective optimization and multicriteria decision tools to the design of

Copyright *©* <sup>2009</sup> Inderscience Enterprises Ltd.

#### 2 *K. Udouh, NA.V. Doan and Y. De Smet*

3D-stacked integrated circuits in microelectronics.

Yves De Smet is Assistant Professor at the Engineering Faculty of the Université libre de Bruxelles. He is both head of the Computer and Decision Engineering laboratory and of the SMG unit. Yves De Smet holds a degree in Mathematics (1998) and a PhD in Applied Sciences (2005). His research interests are focused on multicriteria decision aid and multi-objective optimization. Besides his academie activities he has been involved in different industrial projects. Since 2010, he has been co-founder of the Decision Sights spin-off.

#### <sup>1</sup> Introduction

Most strategie decision problems involve the simultaneous optimisation of several conflicting criteria. For instance, in a procurement conducted by a transport company, the buyer (looking for new trucks) wants to simultaneously optimize: the investment and operational costs, both the quality of the vehicle and the supplier, the time of delivery, the mean time before failure, etc.

In a multicriteria analysis, the first step is to identify the set of alternatives, denoted  $\mathcal{A} = \{a_1, a_2, \ldots, a_n\}$  and evaluation criteria, denoted  $\mathcal{F} = \{f_1, f_2, \ldots, f_m\}$ . This leads to the construction of an evaluation table (see Table 1).

For the last 50 years several works hâve been proposed for the visual exploration of data tables or matrices. The first Works dealt with reorderable matrices as a tool to represent structures and relationships [1,2]. Later, other approaches such as block clustering were considered [3,4] before the use of colour matrix visualisation [5,6], Throughout the years these techniques have been used to highlight trends and interesting displays in several cases such as the famous traveling salesman and shortest path problems [7,8], They hâve also been used conjointly with other visualisation tools such as scatterplot matrices and parallel coordinates [9]. In all of these contributions, the authors all agree on the fact that reordering rows and columns in data tables is an essential part in the graphical exploration of quantitative or qualitative data [10-12].

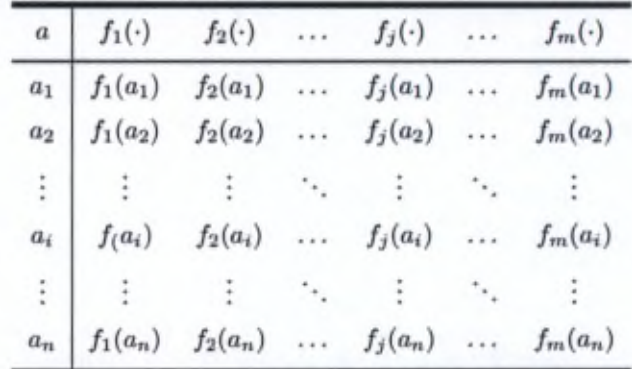

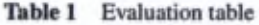

#### *PROMETHEE-compatible presentation of multicriteria evaluation tables* 3

From a multicriteria decision aid viewpoint, there are plenty of ways to represent évaluation tables. For instance, one may list the set of alternatives and criteria in an alphabetic order. Potentially, given a set of n alternatives and m criteria,  $n! \cdot m!$  different évaluation tables can be built. For instance, for a limited problem with only 10 alternatives and 6 criteria, already  $2.6127 \cdot 10^9$  different evaluation tables can be displayed. From a multicriteria point of view, some of them are more interesting than others. The aim of this paper is to investigate how to represent the evaluation tables in order to display as much multicriteria information as possible.

Since the late sixties, researchers working in Multicriteria Decision Aid (MCDA) have developed original methods to address these situations. For instance, we can mention Multi-Attribute Utility Theory (MAUT) [13], Analytical Hierarchy Process (AHP) [14], ELECTRE [15], PROMETHEE [16], MACBETH [17], etc.

In this contribution, we will focus ourselves on PROMETHEE methods. These have been applied in hundreds of applications in finance, health care, environmental management, transport, sports, hydrology and water management, production, etc. [18]. This success is due on their simplicity and the existence of user-friendly software.

By making use of information extracted using the PROMETHEE methodology, we will be able to build évaluation tables to convey additional characteristics of the problem. In most cases, these representations will focus on gathering similar alternatives and rearranging the criteria such that their strong and weak characteristics appear more clearly. Furthermore, out of the many possibilities that stem from using the PROMETHEE methodology, we will identify those that yield the most relevant results. We will do so using a subset ofthe ranking of best cities [19]. This subset, composed of 14 cities is given in table 2. Each of these cities has been evaluated using six criteria, the details of which are described in <sup>a</sup> later section where we make use of the fiill ranking. Even with <sup>a</sup> small set like this one, we have  $14! \cdot 6!$  (i.e.  $6.2768 \cdot 10^{13}$ ) possible representations of this evaluation table.

| Perm          | City                | Stability | Healthcare | Culture and<br>Environment | Education | Infrastructure | Spatial<br><b>Characteristics</b> |
|---------------|---------------------|-----------|------------|----------------------------|-----------|----------------|-----------------------------------|
|               |                     |           |            |                            |           |                |                                   |
|               | Stockholm           | 95        | 95.8       | 91.2                       | 100       | 96.4           | 58.9                              |
|               | Rome                | 80        | 87.5       | 91.7                       | 100       | 92.9           | 67.3                              |
|               | New York            | 70        | 91.7       | 91.7                       | 100       | 89.3           | 65.2                              |
|               | Atlanta             | 85        | 91.7       | 91.7                       | 100       | 92.9           | 42.9                              |
| 6             | <b>Buenos Aires</b> | 70        | 87.5       | 85.9                       | 100       | 85.7           | 42.3                              |
|               | Santiago            | 75        | 70.8       | 89.1                       | 83.3      | 85.7           | 35.1                              |
| 8             | Sao Paulo           | 60        | 70.8       | 80.3                       | 66.7      | 66.1           | 52.4                              |
| 9             | Mexico City         | 45        | 66.7       | 82.4                       | 75        | 46.4           | 65.8                              |
| 10            | New Delhi           | 55        | 58.3       | 55.6                       | 75        | 58.9           | 58.6                              |
| $\mathbf{11}$ | Istanbul            | 55        | 50         | 68.8                       | 58.3      | 67.9           | 47.5                              |
| 12            | Jakarta             | 50        | 45.8       | 59.3                       | 66.7      | 57.1           | 42.3                              |
| 13            | Tehran              | 50        | 62.5       | 35.9                       | 50        | 33.9           | 53.6                              |
| 14            | Dakar               | 50        | 41.7       | 59.7                       | 50        | 37.5           | 22.6                              |

Table 2 Best cities ranking subset - Evaluation table

*Source:* [19].

Of course, one can imagine that these representations are not all interesting. Therefore, we need to evaluate the tables in order to choose the best representation(s). For that

#### 4 *K. Lidouh, N.A.V. Doan and Y. De Smet*

purpose, we hâve defined an indicator that only uses the ordinal properties of the values contained in a table: the  $\nabla$ -indicator. This will be described in Section 3.1.

With this measure, it will be possible to find the best permutations on the alternatives and the criteria. However, since the number of possibilities can be huge even with a small dataset, it may be impossible to find the best representation in reasonable time. Therefore we have decided to use a genetic algorithm (GA) for the optimisation of the  $\nabla$ -indicator, this family of algorithms having shown good properties for similar situations [20]. GAs belong to the class of evolutionary algorithms which generate solutions to optimisation problems using techniques inspired by natural evolution. Details about the implementation will be given in Section 3.2.

We will apply these two approaches on two case studies: the best cities ranking by the Economist Intelligence Unit and the Environmental Performance Index by two research centres of the Columbia University.

This paper is otganized as follows: in Section 2 we will give a brief description of the PROMETHEE and GALA méthodologies and identify the possible évaluation tables that can be derived from them. Next, in Section 3, we will define the  $\nabla$ -indicator that will allow to evaluate the different representations. This measure will also be used as a fitness function for the genetic algorithm that will be applied. Finally, in Section 4 we will illustrate the two approaches using the previously-described case studies.

#### 2 Constructivist approach

#### *2.1 PROMETHEE and GAIA*

In this subsection we recall the basics of the PROMETHEE and GAIA methods. Of course, <sup>a</sup> detailed description of these approaches goes beyond the scope of this contribution. Therefore we refer the interested reader to [21] for a detailed analysis.

Let  $A = \{a_1, a_2, \ldots, a_n\}$  be a set of *n* alternatives and  $\mathcal{F} = \{f_1, f_2, \ldots, f_m\}$  be a set of *m* criteria. Without loss of generality, we assume that ail criteria hâve to be maximized. The PROMETHEE methods are based on pairwize comparisons. At first, each pair of alternatives  $a_i, a_j \in A$  is compared on every criterion  $f_k$ .

$$
d_k(a_i, a_j) = f_k(a_i) - f_k(a_j)
$$

The quantity  $d_k(a_i, a_j)$  represents the *advantage* of  $a_i$  over  $a_j$  for criterion  $f_k$ . On the one hand, when  $d_k(a_i, a_j)$  is small enough, there is no good reason to say that  $a_i$  is better than  $a_j$  regarding criterion  $f_k$ . On the other hand, when  $d_k(a_i, a_j)$  exceeds a certain limit, the decision maker may express that  $a_i$  is strictly preferred to  $a_j$  for  $f_k$ . In order to model these statements, the difference  $d_k(a_i, a_j)$  is transformed into a unicriterion preference degree, denoted  $P_k(a_i, a_j)$ , by using a non-decreasing function  $H_k$ ;

$$
P_k(a_i, a_j) = H_k(d_k(a_i, a_j)), \ \forall \ a_i, a_j \in \mathcal{A}
$$

The quantity  $P_k(a_i, a_j) \in [0, 1]$  and  $P_k(a_i, a_j) = 0$  when  $d_k(a_i, a_j) < 0$ . There are plenty of fünctions that can be considered to compute the unicriterion preference degrees. In most software implementing the PROMETHEE method, 6 main functions are considered [22]. Figure <sup>1</sup> represents the so-called linear preference function. Two thresholds characterize it:
- $q_k$  plays the role of an *indifference* threshold. When the difference  $d_k(a_i, a_j) \leq q_k$ , it is considered to be so small that the unicriterion preference is equal to zero;
- $p_k$  plays the role of a *preference* threshold, When the difference  $d_k(a_i, a_j) \geq p_k$ , it is considered to be important enough to state that  $a_i$  is strongly preferred to  $a_j$  for this criterion.

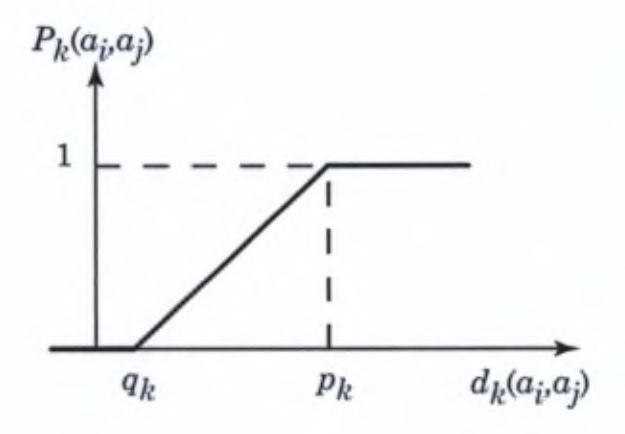

Figure 1: Generalized criterion of type 5

Once the unicriterion preference degrees between two actions  $a_i$  and  $a_j$  have been computed for every criterion, one has to aggregate these marginal contributions to obtain  $P(a_i, a_j)$  i.e. a global measure of the preference of  $a_i$  over  $a_j$ .

$$
P(a_i, a_j) = \sum_{k=1}^{m} \omega_k \cdot P_k(a_i, a_j)
$$

where  $\omega_k$  represents the relative importance of criterion  $f_k$ . These weights are assumed to be positive and normalized. Obviously, we have  $P(a_i, a_j) \ge 0$  and  $P(a_i, a_j)$  +  $P(a_j, a_i) \leq 1$ .

The PROMETHEE I and II rankings are based on the exploitation of the matrix *P.* Therefore, three flows are built.; the positive flow  $\phi^+$ , the negative flow  $\phi^-$  and the net flow  $φ$ :

$$
\phi^+(a_i) = \frac{1}{n-1} \sum_{a_j \in \mathcal{A}, i \neq j} P(a_i, a_j)
$$

$$
\phi^-(a_i) = \frac{1}{n-1} \sum_{a_j \in \mathcal{A}, i \neq j} P(a_j, a_i)
$$

$$
\phi(a_i) = \phi^+(a_i) - \phi^-(a_j)
$$

The PROMETHEE I ranking is obtained as the intersection of the rankings induced by  $\phi^+$  and  $\phi^-$ . The PROMETHEE II ranking is given by the ranking given by  $\phi$ .

Finally, it is worth noting that:

$$
\phi(a_i) = \frac{1}{n-1} \sum_{k=1}^{m} \sum_{a_j \in \mathcal{A}} \left[ P_k(a_i, a_j) - P_k(a_j, a_i) \right] \cdot \omega_k = \sum_{k=1}^{m} \phi_k(a_i) \cdot \omega_k
$$

where  $\phi_k(a_i)$  is called the  $k^{th}$  unicriterion net flow assigned to action  $a_i$ .

The PROMETHEEI and II ranking provide prescriptive tools for decision making. The GAIA [23] tool complements them with a descriptive approach. The idea is to represent each alternative by its evaluations in the unicriterion net flow space:

$$
\Phi(a_i) = [\phi_1(a_i), \phi_2(a_i), \dots, \phi_m(a_i)]
$$

GAIA is the resuit of a principal component analysis applied on this dataset. Therefore, the decision maker is able to visualize the decision problem on a plane and compare:

- the relative positions of alternatives (in order to identify groups of similar or distinct alternatives profiles);
- the relative positions of criteria (in order to identify conflicts or redundancies);
- the relative positions of alternatives with respect to <sup>a</sup> given criterion (in order to identify the best and worst alternatives for the different points of views);
- the relative positions of alternatives with respect to the so-called *decision stick* (in order the identify the best compromise solutions).

### 2.2 *Visualisation possibilities*

To illustrate the different combinations of orders we could use to rearrange an évaluation table, let us consider the subset of cities we introduced in Section 1. Using this table of <sup>14</sup> alternatives and 6 criteria, we will apply the PROMETHEE methodology by setting some arbitrary values for the parameters that the method requires. To keep a ranking close to the one obtained by the Economist Intelligence Unit, we will use the same weight values as they did for their model (see Section 4.2). Then, for the sake of simplicity, we will make use of usual preference functions. These are generalized preference functions for which both thresholds are equal to 0. By doing so, we will only make use of the ordinal data extracted from our table. Of course, a detailed discussion on the parameters goes beyond the scope of this contribution. The following example is just used for illustration purposes. Figure 2 shows the GAIA plane we obtain for this case.

# *Ordering the alternatives*

One obvions choice to order the alternatives would be to use the PROMETHEE II net flows we obtain. This would allow us to order the alternatives from best to worst thereby ensuring that the best profiles are at the top of the table while the ones with the less désirable ones are at the end. Grouping the alternatives with similar global scores would inevitably serve to gather alternatives with similar profiles at the top and bottom of the table. In problems where the few best and few worst alternatives are of interest to the user, this representation could give interesting insights.

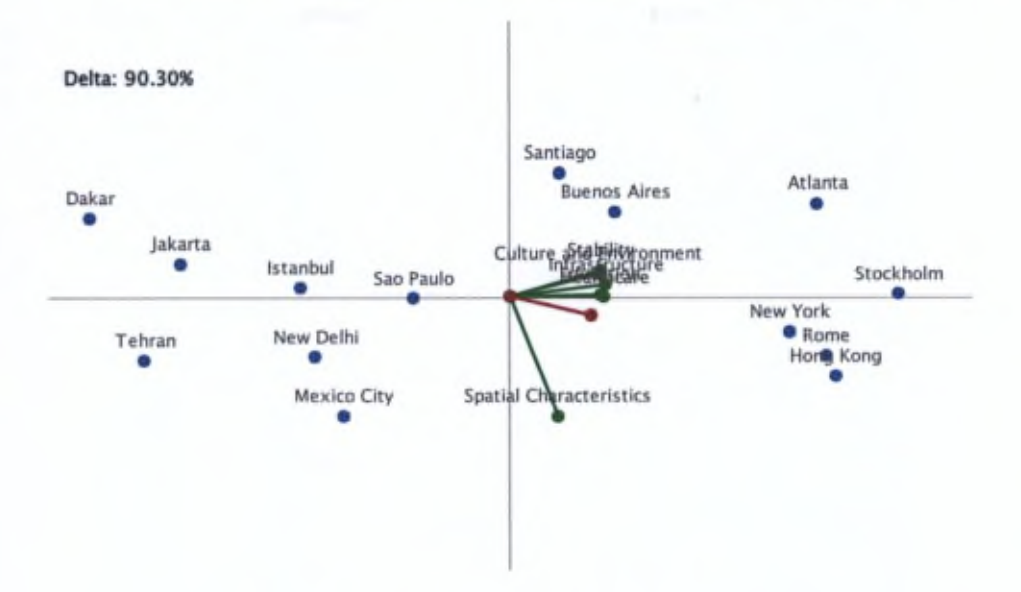

Figure 2: GAIA plane for the best cities subset

TWo other options to order the alternatives can be found by using the GAIA plane. Indeed, in this projection, the alternatives hâve been positioned such that similar alternatives are doser to each other. By using the angle on which each alternative is positioned and scanning the entire plane we would order the alternatives by selecting them based on the types of strong points (or weak points) they hâve. The information that will be highlighted in this table are the profiles of the alternatives.

One other use of the GAIA plane would be to select alternatives based on their accordance with the decision axis. To do so easily we can compute the angles between the decision axis and the alternatives and select the alternatives from the smallest to the greatest angle. This would generate an order that is similar to the PROMETHEEII ranking obtained using the net flows. When considering the GAIA plane we obtained in Figure 2, we can see that the first alternatives would be Hong Kong, Rome, and New York. The last ones encountered would be Istanbul, Jakarta, and Dakar.

# *Ordering the criteria*

To order the criteria, we also hâve different options. One would be to order them based on their weights. This would make sure that the first criteria are the ones that hold the greatest importance. This however will not necessarily order the criteria in a way that gathers similar characteristics of the profiles. Therefore, unless the profiles are already similar due to the nature of the alternatives and their order, the obtained table would not be so easy to read.

Other orders involve the use of the GAIA plane once more. The first one consists in choosing the criteria in the order they appear when scanning the projections. Since the criteria are positioned based on their corrélation, choosing this order would allow us

to group strong and weak points that usually appear simultaneously. This type of order would work best if coupled with the similar way of ordering the alternatives (i.e. based on the angle of their position). Let us note that there are several options for the use of this technique. Indeed the starting angle has to be chosen but also the direction by which we will scan the plane.

Another possibility would be to select criteria based on their proximity with the decision axis. Once again, an easy way to do so, would be to compute the angle between the criteria axis and the decision axis and then to order them from smallest to greatest angle. The results using this technique however could be rather unpredictable.

### *Illustration*

Among ail the combinations of orders we generated only four drew our attention:

- Netflow Angle: The first one consists in ordering the alternatives based on their net flow and the alternatives based on the angle of their axis on the GAIA plane. This representation has proven after several simulations to give us the most expected results by grouping all the good and bad alternatives and displaying their profiles such that the variations in their evaluations are smoother and easier to compare.
- Netflow Weight: The second combination orders the alternatives based on their net flow and the criteria based on their weight. Even if this representation's aim is not to display smoother profiles like the previous one, it can be useful to attract the reader's attention on the characteristics that will have a greater impact on the final decision. Therefore it was only natural that the alternatives be ordered according to the final ranking we obtain.
- Angle Angle: Among the combinations that use the angle at which the alternatives are located, the only one that gave us meaningful results were the ones where the criteria as well were ordered according to the angle of their axes. By choosing to start at the position of the decision axis and scanning the plane in an anti-clockwise motion, the alternatives appear from best to worst to best based on the characteristics of their profiles.
- Proximity Proximity: Finally ordering the criteria and alternatives based on their proximity to the decision axis can sometimes give us interesting representations. However in most cases the results do not reflect any particular relationship between the alternatives or the criteria aside from the approximate ranking from best to worst.

Table 3 shows the possible combinations of orders that can be applied to our evaluation tables where  $\bigcirc$  indicates the four chosen combinations and  $\times$  indicates the other possibilities that hâve not been kept for the study.

To better compare these tables and understand the impact of changing the orders we applied a colouring process to the value cells based on two colourmaps. A spreadsheet software such as Microsoft Excel allows us to use conditional formatting rules to achieve this resuit. The colourmaps we used are displayed in Figure 3. The lowest values will be coloured in red, the middle values in white and the highest values in blue. The evaluations in our examples range from 0 to 100. For the net flows, these values range from -1 to + 1. Furthermore, we did not use pure red and blue colours for the extieme values as these would hâve rendered the data unreadable. Instead we chose the threshold colours

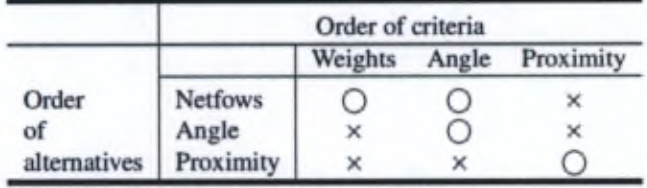

Table 3 Combinations of orders and chosen representations

commonly proposed by Excel for readability purposes: the red we use is [248,105,107] and the blue is [90, 138, 198] in the RGB colour system.

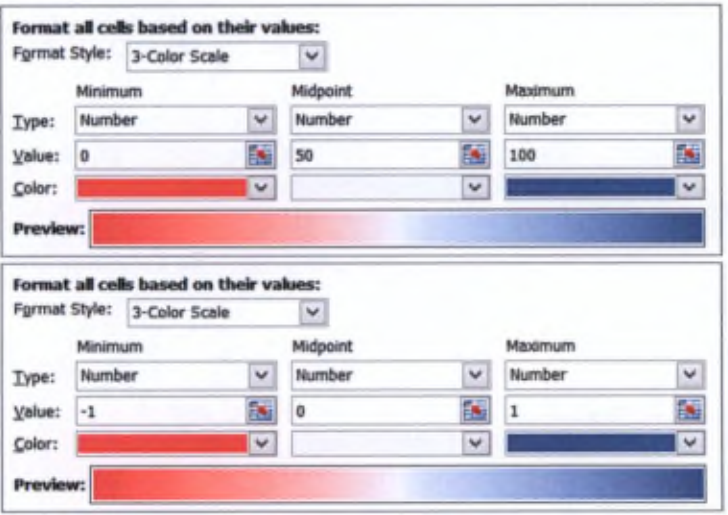

Figure 3: Colourmaps for the conditional formatting rules

Thus, for the best cities ranking subset, we have generated the four chosen combinations. These are given in Figures 4, 5, and 6.

The first table (see Figure 4) shows the table for alternatives ordered by the net flow and criteria ordered by their angle relative to the decision stick. As can be seen due to the coloring, the choice of starting at the position of the decision stick seems wrong in this case. Indeed criterion 2 would hâve been better off as the first in this table.

The second table (see Figure 5) which uses the weights to order the criteria gives surprisingly good results. Indeed, as the criteria with the greatest weight are also the ones with the smallest evaluation values, it seems as though the best values are located in the top right corner and the lowest in the bottom left.

Unsurprisingly, the table in Figure 6a shows the best values in the four corners and the worst in the middle of the table. This is the natural resuit when ordering the alternatives and the criteria based on the angle of their position on the GALA plane.

|                | Crit4         | Crit5 | Crit <sub>3</sub> | Crit1     | Crit6 | Crit2       | <b>NetFlows</b> |
|----------------|---------------|-------|-------------------|-----------|-------|-------------|-----------------|
| A <sub>2</sub> | <b>ATTENT</b> | 96.4  | 91.2              | DF.       | 58,9  | 951         | 0,704808        |
| A1             | 100           | 96.4  | 85,9              | 丣         | 75    | 87.5        | 0.694231        |
| A3             | 100           | 92,9  | 91,7              | 80        | 67,3  | 87,5        | 0,667308        |
| A4             | 100           | 89,3  | 91.7              | 70        | 65,2  | 91.7        | 0,541346        |
| A5             | 100           | 92.9  | 91.7              | <b>B5</b> | 42,9  | 91.7        | 0,446154        |
| A6             | 100           | 85,7  | 85,9              | 70        | 42,3  | <b>B7,5</b> | 0,030769        |
| A7             | 83,3          | 85,7  | 89,1              | 75        | 35,1  | 70,8        | $-0,03846$      |
| A8             | 66,7          | 66,1  | 80,3              | 60        | 52,4  | 70,8        | $-0,14615$      |
| A9             | 75            | 46,4  | 82,4              | 45        | 65,8  | 66,7        | $-0,17885$      |
| A10            | 75            | 58,9  | 55,6              | 55        | 58,6  | 58,3        | $-0,30865$      |
| A11            | 58,3          | 67,9  | 68,8              | 55        | 47,5  | 50          | $-0,35481$      |
| A13            | 50            | 33,9  | 35.9              | 50        | 53,6  | 62,5        | $-0,575$        |
| A12            | 66,7          | 57,1  | 59,3              | 50        | 42,3  | 45,8        | $-0,65577$      |
| A14            | 50            | 37,5  | 59,7              | 50        | 22.6  | 41,7        | $-0,82692$      |

Figure 4: Visualisation - Best cities ranking subset - Netflow-angle

|                | Crit6 | Crit1 | Crit <sub>3</sub> | Crit2       | <b>Crit5</b> | Crit4       | <b>NetFlows</b> |
|----------------|-------|-------|-------------------|-------------|--------------|-------------|-----------------|
| A <sub>2</sub> | 58,9  | 95    | 91,2              | <b>95.8</b> | 96.4         | 100         | 0.704808        |
| A1             | 75    | 55    | 85,9              | 87,5        | 96,4         | $-14 - 4$   | 0.694231        |
| A3             | 67,3  | 80    | 91,7              | 87,5        | 92.9         | ТOЭ         | 0,667308        |
| A4             | 65,2  | 70    | 91,7              | 91,7        | 89,3         | Tale        | 0,541346        |
| A5             | 42,9  | 85    | 91,7              | 91,7        | 92.9         | 100         | 0,446154        |
| A6             | 42,3  | 70    | 85,9              | 87,5        | B5,7         |             | 0,030769        |
| A7             | 35,1  | 75    | 89,1              | 70,8        | <b>BS,7</b>  | <b>B3,3</b> | $-0,03846$      |
| A8             | 52,4  | 60    | 80,3              | 70,8        | 66,1         | 66,7        | $-0,14615$      |
| A9             | 65,8  | 45    | 82,4              | 66,7        | 46,4         | 75          | $-0,17885$      |
| A10            | 58,6  | 55    | 55,6              | 58,3        | 58,9         | 75          | $-0.30865$      |
| A11            | 47,5  | 55    | 68,8              | 50          | 67,9         | 58,3        | $-0,35481$      |
| A13            | 53,6  | 50    | 35,9              | 62,5        | 33,9         | 50          | $-0.575$        |
| A12            | 42,3  | 50    | 59,3              | 45,8        | 57,1         | 66,7        | $-0,65577$      |
| A14            | 22,6  | 50    | 59,7              | 41,7        | 37,5         | 50          | 0,82692         |

Figure 5: Visualisation - Best cities ranking subset - Netflow-Weight

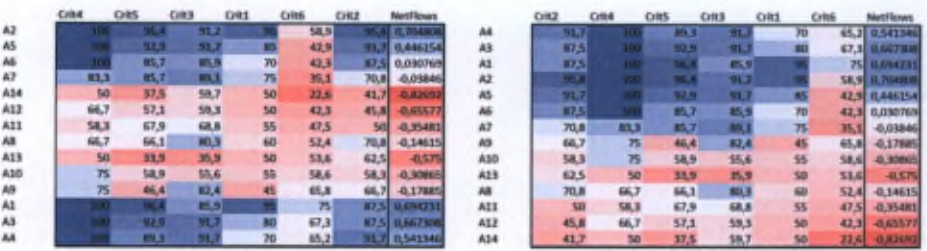

(a) Angle-Angle

(b) Proximity-Proximity

Figure 6: Visualisation - Best cities ranking subset

As for Figure 6b, it shows the table that is obtained when both the alternatives and the criteria are ordered based on their proximity to the decision axis. The resuit shows us that the highest values are gathered in the top left corner. Let us note that a very similar resuit would hâve been obtained had we used the net flows to order the alternatives.

# 3 Optimisation approach

### *3.1 Development ofan optimisation indicator: the V-indicator*

In order to compare the different possibilities of visualisation, we need an indicator that will evaluate the presentation quality of a table. We arbitrarily chose to verify that the best values are located at the top left of the table while the worst values are located at the bottom right. We hâve therefore developed such an indicator that will only use the ordinal information of the values contained in the table. We will denote such indicator  $\nabla$  that is the total number of ordered pairs of values where the first value is greater than or equal to the second, for each row and column (in other words, the number of pairs that are compatible with our convention).

A computation example of the  $\nabla$ -indicator is shown in Table 4 where:

•  $\nabla_i$ , is the  $\nabla$  value of the *i*-th row:

$$
\nabla_i = \sum_{k=1}^m \sum_{l=k+1}^m W_{k} \langle k | H_{f_k(a_i)} \rangle \ge f_l(a_i)
$$

•  $\nabla_{\cdot j}$  is the  $\nabla$  value of the *j*-th column:

$$
\nabla_{\cdot j} = \sum_{k=1}^n \sum_{l=k+1}^n |K_{k < l}| \mathcal{F}_{f_j(a_k) \ge f_j(a_l)}
$$

• The total 
$$
\nabla = \sum_{i=1}^{n} \nabla_{i} + \sum_{j=1}^{m} \nabla_{\cdot j}
$$

We can use this indicator as a value to compare the different representations of an evaluation table.

### *3.2 Optimizing the V-indicator with a genetic algorithm*

Now that we have defined an indicator that can evaluate the presentation quality of an évaluation table, we can use it in order to find the best permutations of alternatives and criteria that will maximize it. As stated in the introduction, finding the optimal solution might be tedious as the number of solutions can be huge:  $n! \cdot m!$  possibilities.

Finding the best solution table can thus be seen as a combinatorial optimisation problem. Up to now, we hâve not found an exact method to solve it, therefore we will use a genetic algorithm to find a good solution in reasonable time. In what follows we describe its main steps.

Table 4 Best cities ranking subset - Evaluation table -  $\nabla$ -indicator computation

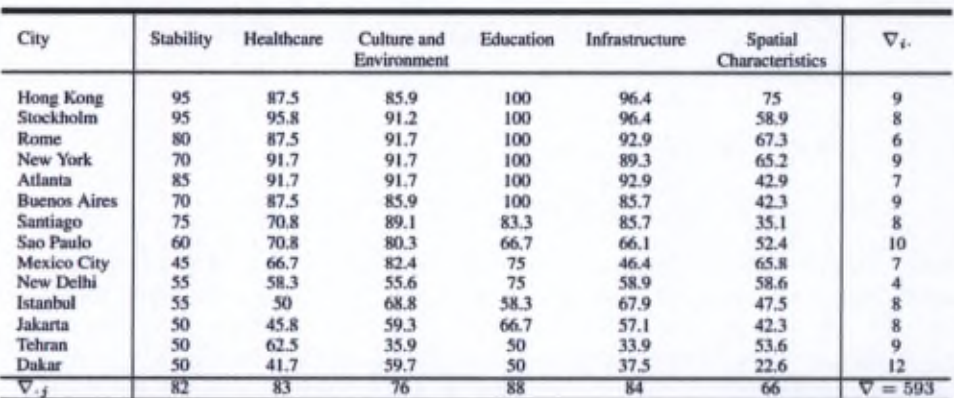

Source: [19].

# Selection

A solution table is composed of two informations: the permutation on the alternatives and the permutation on the criteria. These will thus constitute a gene. For example, the gene  $\{[7, 1, 13, 2, 14, 6, 10, 12, 11, 4, 8, 3, 9, 5], [3, 5, 6, 1, 4, 2]\}$  applied to the example of Table 2 will produce the Table 5.

Table 5 Best cities ranking subset - Evaluation table - Permutation example

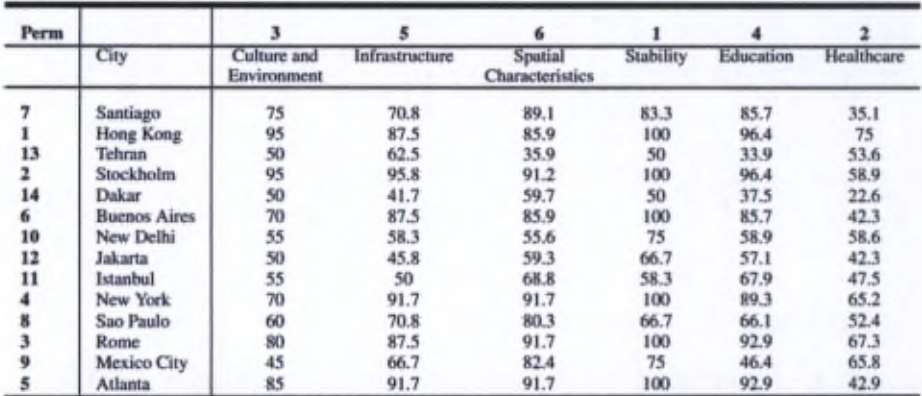

From this point, a pool of random solutions can be generated to initialize the algorithm (by using a uniform distribution). From a set of 10000 randomly-generated solutions, the 100 best will be selected and will constitute the initial population. This selection rule will be used for each generation.

## *Crossover*

For the crossover, a classical method has been used: the one-point crossover. A random crossover point is selected on both parents. Beyond that point, the data will be completed following the order of appearance in the other parent, as shown in Figure 7. This method will be used separately both for the alternatives and criteria permutations. The crossover probability has been set as  $p_c = 1$ .

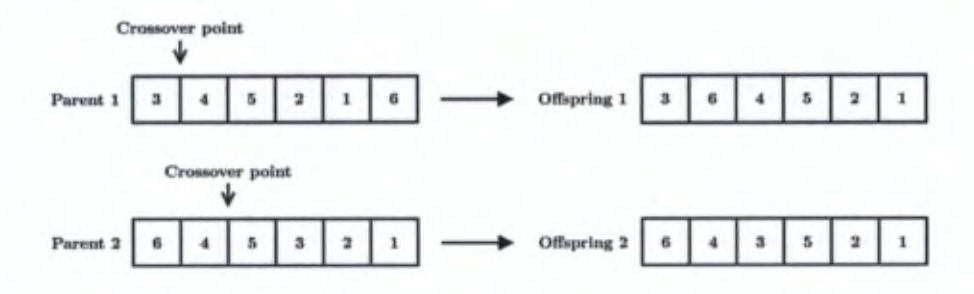

Figure 7: Crossover example

## *Mutation*

For the mutation, two random data of an offspring will be swapped, as shown in Figure 8. This method will be used separately both for the alternatives and criteria permutations. The mutation probability has been set as  $p_m = 0.1$ .

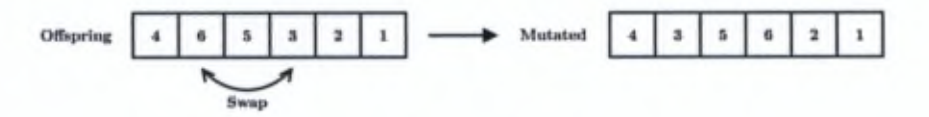

Figure 8: Mutation example

# *Termination conditions*

Common termination conditions have been used: fixed number of generations (50) and maximum computation time (30 min).

### *Simulation environment andperformance*

The genetic algorithm have been implemented on MATLAB and the simulations have been carried out on an Intel® Core™ i5-2410M Processor (dual core, 2.3 GHz).

The average running time for 50 generations, as a function of the problem size (using our case studies as examples) is given in Table 6. Figure 9 shows the evolution of the  $\nabla$ indicator over 50 itérations for the best cities ranking subset. The other case studies hâve similar convergence shape.

# Table 6 Genetic algorithm - Average running time

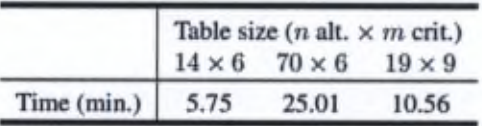

Figure 9: Evolution of the  $\nabla$ -indicator over the iterations for the best cities ranking subset

# 4 Case studies

# *4.1 Comparison ofthe approaches*

*4.1.1 Comparison ofthe tables: defining a ratio*

When comparing different representations, we can compare their  $\nabla$ -indicators. However, depending on the size of a table, this comparison is not that trivial. Indeed, a différence of, for instance, 20 between two V-indicators can be important for a small table but insignificant for a big table.

Therefore, in order to keep the comparison as objective as possible, we introduce a ratio denoted *R:*

$$
R = \frac{\nabla - \nabla_{\text{worst}}}{\nabla_{\text{best}} - \nabla_{\text{worst}}}
$$

where  $\nabla_{\text{best}}$  is the best  $\nabla$  found with our genetic algorithm and  $\nabla_{\text{worst}}$  is the value associated to the worst table found by taking the opposite permutations of the alternatives and criteria of the best table.

Let us note that it is possible to find a theoretical maximum value for the  $\nabla$ -indicator of a given table for n alternatives and *m* criteria:

$$
\nabla_{\max}=\frac{n\cdot m\cdot (m-1)}{2}+\frac{m\cdot n\cdot (n-1)}{2}
$$

However it would not be realistic to use it as a reference. Indeed this  $\nabla_{\text{max}}$  can only be reached with well-chosen values which would not be the case forreal multicriteria decision problems.

## *4.2 Best cities ranking*

Our first case study is based on the best cities ranking by the Economist Intelligence Unit [19]. This dataset is composed of 70 cities evaluated on 6 criteria: stability, healthcare, culture and environment, éducation, infrastmcture, and spatial characteristics (see Table 7).

This study consists in an update of the existing EIU Liveability index to which a sixth criterion has been added to take into account spatial characteristics. This added factor carries a weight of 25% and seeks to account for spatial aspects such as urban form, the geographical situation of the city, cultural assets and pollution.

Just like we illustrated our approach in Section 2.2, we make use of usual preference functions. The weights for the criteria are taken from the analysis by the EIU (see Table 7).

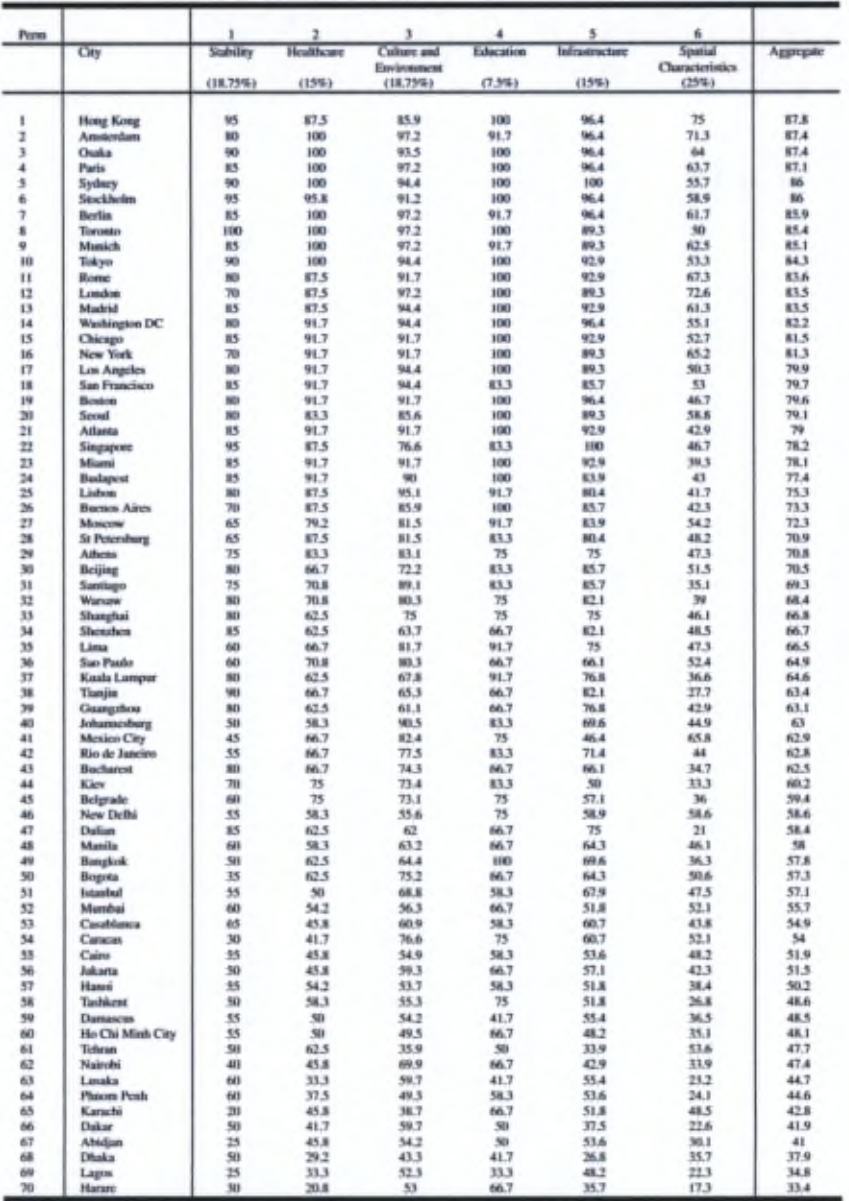

# Table 7 Best cities ranking - Evaluation table

Source: [19].

The GAIA plane obtained using this parametrisation is shown in Figure 10. We can observe that ail the five initial criteria of this ranking seem to be correlated whereas the newly-added category discriminâtes the cities in a different way.

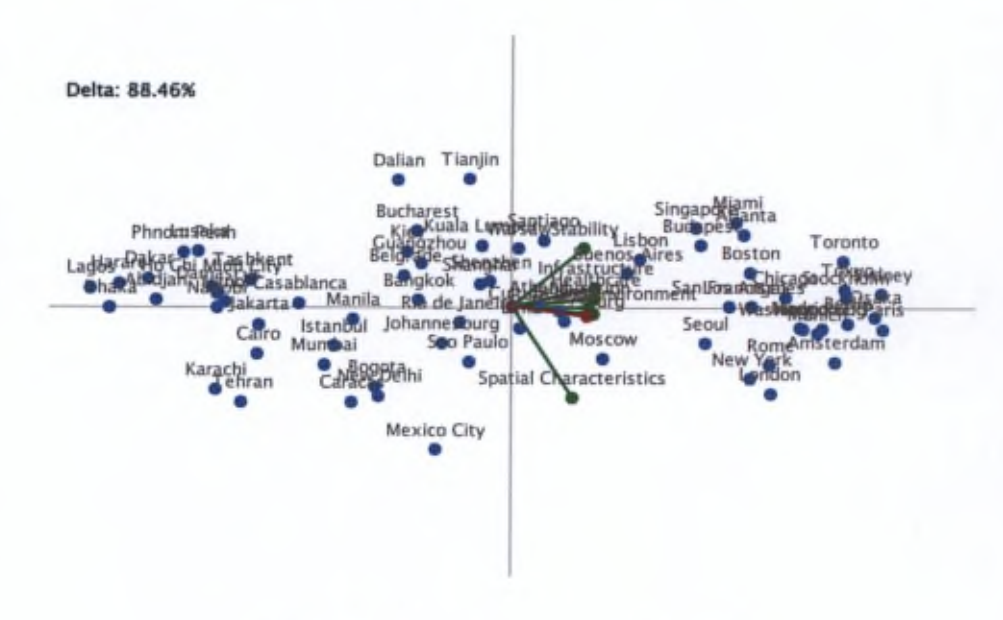

Figure 10: GAIA plane for the best cities ranking

Two PROMETHEE-based tables are given in Figures <sup>11</sup> and 12, respectively for the évaluations and the unicriterion netflows, alongside the two best tables found with our genetic algorithm.

We can see in Figure 11a a representation of the evaluation table using the Netflow-Angle combination as described in Section 2.2. This illustration is similar to the one obtained for the best cities subset (see Figure 4). Once again, since the starting point for the scanning process has been arbitrarily set as the decision axis, criterion 6 (spatial characteristics) ends up in the middle of the table at the fourth position. The computed  $\nabla$ -indicator for this representation is 13149 which is unsurprisingly lower than the one for the best table (13535, see Table <sup>1</sup> Ib) due to the incurred penalty of the sixth criterion's position. However, this representation still holds good ordinal properties: if we evaluate the ratio  $R$  of this table, as defined in Section 4.1.1, the value found is  $96.35\%$ . That means that  $\nabla$ -indicator is at 96.35% of the possible range for this evaluation table.

The Figure 12a illustrâtes the Angle-Angle combination for the unicriterion netflow table of this case. The same observations as for Figure 6a applies: by ordering both alternatives and criteria based on their angle relatively to the decision axis, the lowest unicriterion netflow values will lie in the center ofthe table while the highest will be located at the top and bottom. That is why the  $\nabla$ -indicator (7722) is low compared to the best found (13289). As expected, the ratio *R* is close to 50% (44.83%).

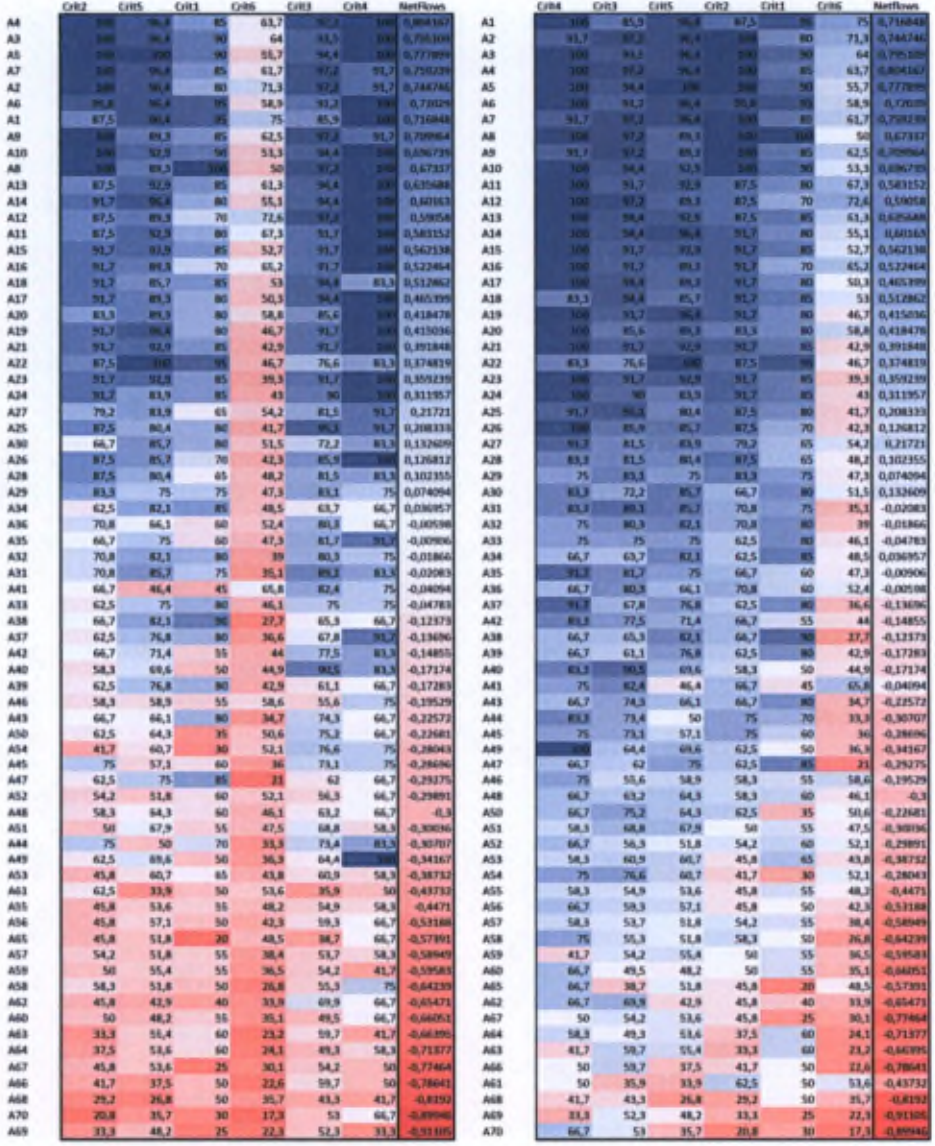

(a) Netflow-Angle ( $\nabla = 13149$ )

(b) Best found table ( $\nabla = 13535$ )

Figure 11: Best cities ranking - Evaluations

# 4.3 Environmental Performance Index (G20)

For our second case study, we use the Environmental Performance Index (EPI), a joint project between the Yale Center for Environmental Law & Policy (YCELP) and the Center

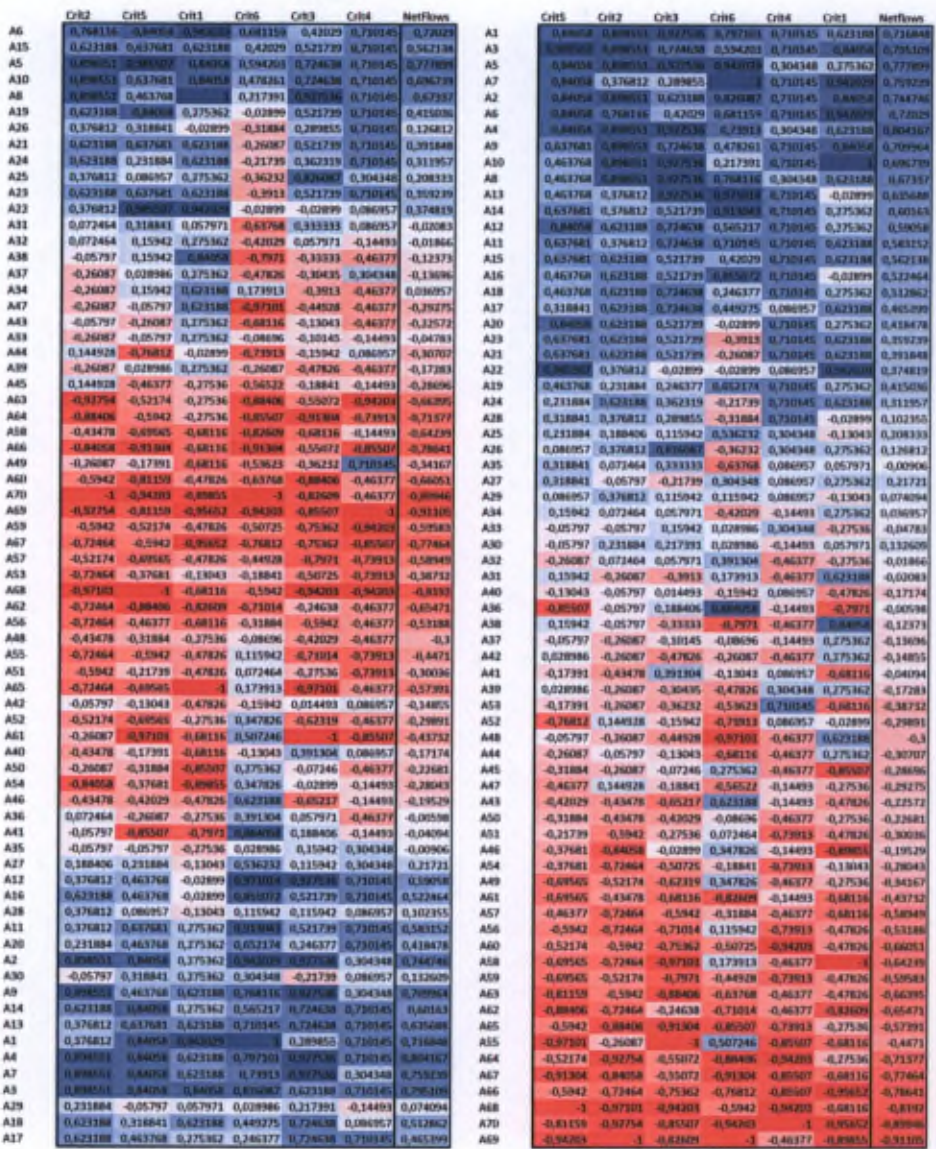

(a) Angle-Angle ( $\nabla = 7722$ ) (b) Best found table ( $\nabla = 13289$ )

Figure 12: Best cities ranking - Unicriterion netflows

for International Earth Science Information Network (CIESIN) at Columbia University, in collaboration with the World Economie Forum and support from the Samuel Family Foundation and the McCall MacBain Foundation [24]. In order to simplify our data, we decided to use a subset of the provided dataset, composed of the countries of the

G20, excluding the European Union member. We have thus an evaluation table (see Table 8) composed of 19 countries evaluated on 9 criteria; air quality, health impacts, water sanitation, agriculture, biodiversity habitat, climate energy, fisheries, forests, water resources.

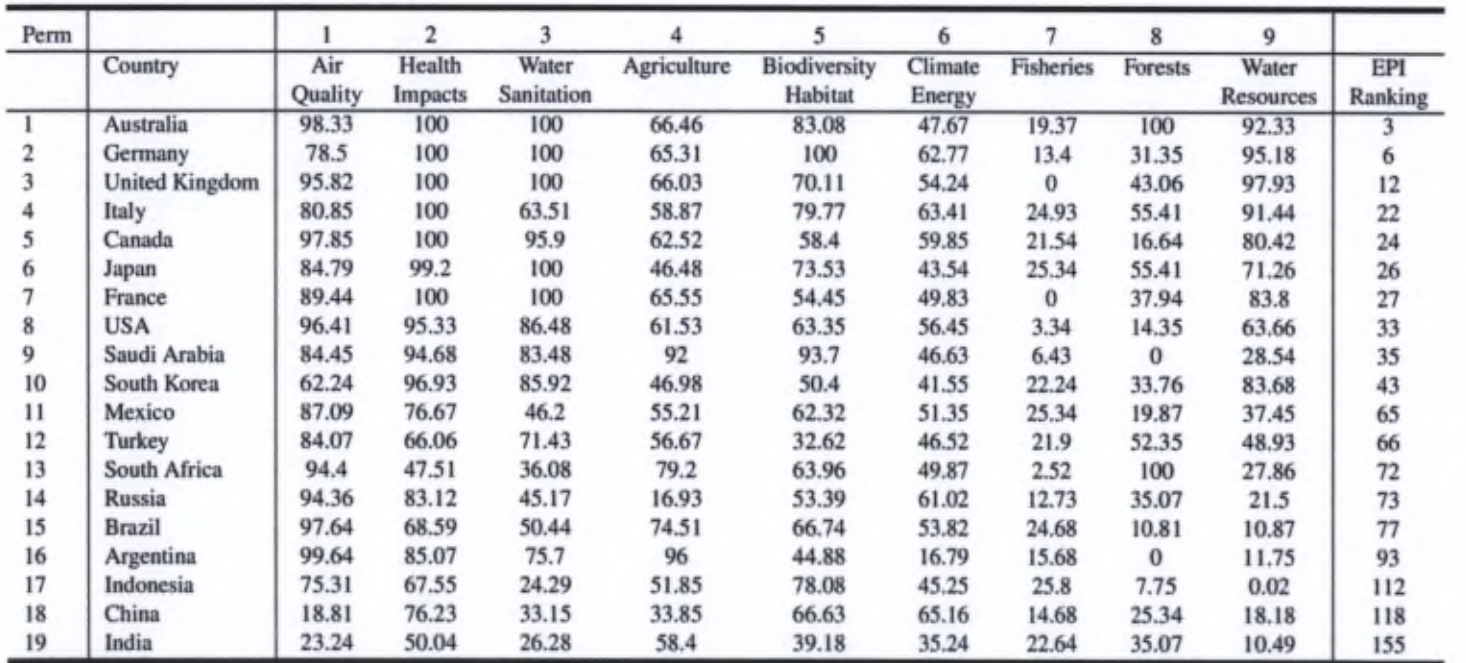

*Source:* [24].

The GAIA plane is represented in Figure 13. We can see that the criteria are separated in three groups. Two of them are clearly opposed: fisheries vs. air quality and agriculture. For instance, Indonesia, China and India have some of the best evaluations regarding fisheries while their scores on air quality and agriculture are amongst the worst of our set. The opposite features can be observed for countries such as UK, Canada, France and the USA.

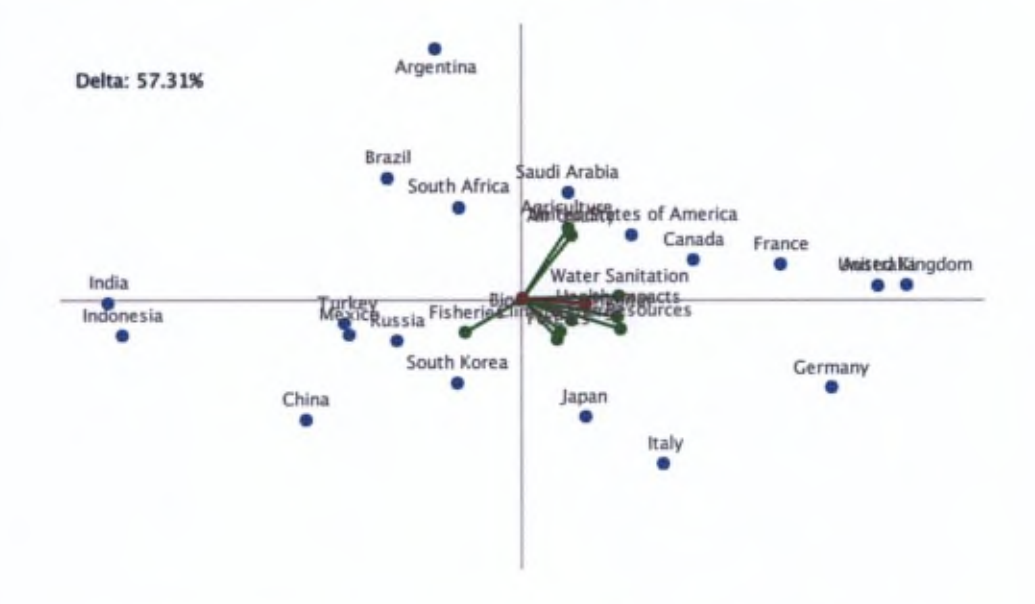

Figure 13: GAIA plane for the Environmental Performance Index (G20)

For this case, we will analyse the two other combinations: the Netflow-Weight combination for the évaluation table and the Proximity-Proximity combination for the unicriterion netflow table, alongside the two best tables found with our genetic algorithm, as shown respectively in Figures 14 and 15.

The first combination, in Figure 14a does not display any particular structure in the organisation of the evaluations. Indeed, in this case, we have enriched the table by displaying the criteria with the highest weight first. The  $\nabla$ -indicator reaches a high value (1556) compared to the best found (1619, Figure 14b). However this is a coincidence given that the weights are not linked to the evaluations.

In the second combination (Figure 15a), the alternatives and criteria are ordered depending on their proximity to the decision axis. We can therefore observe that the best countries are located on the top of the table which contributes to the high value of the obtained V-indicator (1417).

The best found table (Figure 15b) with a  $\nabla$ -indicator of 1465 does not seem to hold better ordinal properties. This is explained by the heterogeneous nature of the profiles, as observed in the GAIA plane. When comparing this table with the best one for the évaluations, this heterogeneity is emphasized. A particular example of that statement can be observed for criterion 7 (fisheries) where the evaluations range only between 0 and 25.8 whereas the corresponding unicriterion netflows will range between -0.944 and 1.

|     | Crit <sub>1</sub> | Crit2  | Crit3            | CritS | Critis       | Crit9           | Crit7 | Crits | Crit4 | <b>NetFlows</b> |
|-----|-------------------|--------|------------------|-------|--------------|-----------------|-------|-------|-------|-----------------|
| A1  | ाध्य              | m      | m                | 83,08 | 47,67        | 52.33           | 19,37 |       | 56,46 | 0.625926        |
| A3  | <b>95.02</b>      | 100    | n or             | 70,11 | 54,24        | 97.99           |       | 43,06 | 66,03 | 0.518519        |
| A2  | 78,5              | 300    | 100 <sub>1</sub> |       | 62.77        | 95.16           | 13,4  | 31,35 | 65,31 | 0.474074        |
| A5  | 97.85             | 100    |                  | 58,4  | 59.85        | 80,42           | 21,54 | 16,64 | 62,52 | 0,37963         |
| A4  | 80,85             | $-100$ | 63,51            | 79,77 | 63,41        | 91,44           | 24,99 | 55,41 | 58,87 | 0,353703        |
| A7  | 89,44             | 100    | FR               | 54,45 | EE.6P        | <b>Hill, B.</b> |       | 37,94 | 65,55 | 0.246297        |
| A6  | 54,79             | 99.2   | <b>BED</b>       | 73,53 | 43,54        | 71.26           | 25,34 | 55,41 | 45,48 | 0,225           |
| AB  | 55.41             | 3533   | 86,48            | 63,35 | <b>56,45</b> | 63,66           | 3,34  | 14,35 | 61,53 | 0,151111        |
| A9  | 84,45             | 94.61  | 83,48            | 33.7  | 46,63        | 28,54           | 6.43  | o     |       | $-0.02963$      |
| A15 | 97,6              | 68,59  | 50,44            | 66,74 | 53,82        | 10,87           | 24,68 | 10,81 | 74,51 | $-0.06759$      |
| A11 | 57,09             | 76,67  | 46,2             | 62,32 | 51,35        | 37,45           | 25,34 | 19,87 | 55,21 | $-0.14352$      |
| A14 | <b>GA 38</b>      | 83,12  | 45,17            | 53,39 | 61,02        | 21,5            | 12,73 | 35,07 | 16.93 | $-0,17315$      |
| A10 | 62,24             | 55.53  | 85,92            | 50,4  | 41,55        | 83,68           | 22,24 | 33,76 | 46,98 | $-0,18056$      |
| A16 | <b>DE A</b>       | 85,07  | 75,7             | 44,88 | 16,79        | 11,75           | 15,68 |       |       | $-0,18518$      |
| A13 | 54.6              | 47,51  | 36,08            | 63,96 | 49,87        | <b>27,86</b>    | 2.52  | 3.00  | 79,2  | $-0,23611$      |
| A18 | 18.81             | 76,23  | 33,15            | 66,63 | 65,16        | 18,18           | 14,68 | 25,34 | 33,85 | $-0,34537$      |
| A12 | 84,07             | 66,06  | 71,43            | 32,62 | 46,52        | 48,93           | 21,9  | 52,35 | 56,67 | $-0,3537$       |
| A17 | 75,31             | 67,55  | 24,29            | 78.08 | 45,25        | 0.02            | 25,8  | 7.75  | 51,85 | $-0.51667$      |
| A19 | 23,24             | 50,04  | 26,28            | 39.18 | 35,24        | 10.49           | 22,64 | 35,07 | 58,4  | $-0,75278$      |

(a) Netflow-Weight ( $\nabla = 1556$ )

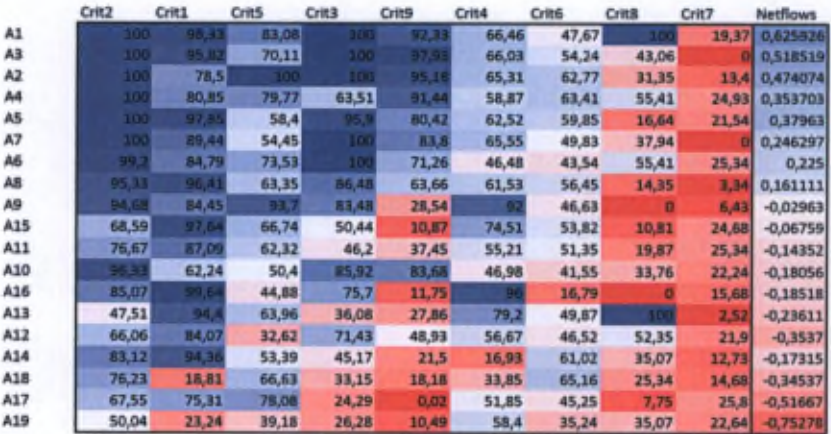

(b) Best found table ( $\nabla = 1619$ )

Figure 14: Environmental Performance Index - Evaluations

# 5 Conclusion

Adequately reordered tables can give us interesting insights into the problems we tackle. This contribution shows how to achieve such results based on the PROMETHEE methodology. Several possibilities of tables have been proposed, taking into account information such as the netflows, the weight or the position of the alternatives and criteria on the GAIA plane.

Furthermore, an indicator has been proposed to evaluate the ordinal properties of these tables and compare them. It also serves as a fitness function for a genetic algorithm that

*PROMETHEE-compatible presentation of multicriteria evaluation tables* 23

|     | Crit3         | Crit <sub>2</sub>                   | Crit9            | Crit5           | Critis          | Critis     | Crit1                 | Crité      | Crit7         | <b>NetFlows</b>       |
|-----|---------------|-------------------------------------|------------------|-----------------|-----------------|------------|-----------------------|------------|---------------|-----------------------|
| A3  |               | 0.777778 0.722222                   |                  | 0.333333        | 0,33333         | 0.444444   | 0,44444               | 0,444444   |               | $-0.94444$ $0.518519$ |
| A1  |               | 0.777775 0.722222 0.777778 0.777778 |                  |                 | $-0,22222$      |            | <b>D. NASARI</b>      | 0,555556   |               | 0 0.625976            |
| A2  |               | 0.777775 0.722222                   | <b>D.BARSUID</b> |                 | 0.777771        | $-0.11111$ | $-0,55556$            | 0,222222   |               | $-0,33333$ $0,474074$ |
| A7  |               | 0,777778 0,722222 0,555556          |                  | $-0.44444$      | $-0.11111$      | 8333333    | 0,111111              | 0,333333   | $-0.94444$    | 0,246297              |
| A5  | 0.444444      | 1.827177                            | 0,333333         | $-0,33333$      | 0.555556        |            | $-0.44444$ $0.777777$ | 0,111111   | 0,111111      | 0,37963               |
| AB  | 0.333333      | 0.111111                            | 0.111111         | $-0.11111$      | 0.444444        | $-0.55556$ | 0,555556              | $\circ$    | $-0,66667$    | 0,161111              |
| A4  | $-0,22222$    | 0.722222                            | 0.666667         | 0.666667        | <b>NGC 2001</b> | 0.777777   | $-0.44444$            | $-0,11111$ | 0.666667      | 0,353703              |
| A6  | <b>DOM AT</b> | 0.333333                            | 0.222222         | 0.44444         | $-0.66667$      | 0,722222   | $-0.11111$            | $-0.77778$ | <b>DELTRE</b> | 0,225                 |
| A9  | 0,111111      | a                                   | $-0,22222$       | 1.3 7.5 8.9.95  | $-0.33333$      | $-0.94444$ | $-0.22222$            | 日本西瓜市      | $-0.55556$    | $-0.02963$            |
| A10 | 0,322222      | 0,222222                            | 0,44444          | $-0,66667$      | $-0,77778$      | $\circ$    | $-0.77779$            | $-0.66667$ | 0,333333      | $-0,18056$            |
| A16 | $\Omega$      | $-0,11111$                          | $-0.66667$       | $-0.77779$      |                 | $-0.94444$ |                       |            | $-0,11111$    | $-0,18518$            |
| A13 | $-0.66667$    |                                     | EEEEE.O-         | o               | o               | 0.01444    | 0,333333              | 0.777778   | $-0.77778$    | $-0,23611$            |
| A1B | $-0.77778$    | 0.44444                             | $-0.55556$       | 0,111111        |                 | $-0,22222$ |                       | -0.88889   | $-0,22222$    | $-0.34537$            |
| A15 | $-0,33333$    | $-0.55556$                          | $-0.77778$       | 0,222222        | 0,222222        |            | $-0.66667$ 0.666667   | 0.006667   | 0.555556      | $-0.06759$            |
| A14 | $-0.55556$    | $-0.22222$                          | $-0.44444$       | $-0.55556$      | 0.666667        | 0.166667   | 0,222222              |            | $-0,44444$    | $-0,17315$            |
| A11 | $-0.44444$    | $-0,33333$                          | $-0.11111$       | $-0,22222$      | 0,111111        | $-0.33333$ | $\circ$               | $-0.44444$ | <b>ONTIRE</b> | $-0.14352$            |
| A12 | $-0,11111$    | $-0.77778$                          | $\circ$          |                 | $-0,44444$      | 0,555556   | $-0.33333$            | $-0.33333$ | 0.222222      | $-0.3537$             |
| A17 |               | $-0.66667$                          |                  | 0.555556        | $-0.55556$      | $-0.77778$ | $-0,66667$            | $-0.55556$ |               | $-0.51667$            |
| A19 |               | -B. SARATY                          | <b>RHS89</b>     | <b>JE BRARN</b> | $-0.88009$      | 0.166667   | $-0.3666114$          | $-0.22222$ | 0.444444      | $-0,75278$            |

(a) Proximity-Proximity ( $\nabla = 1417$ )

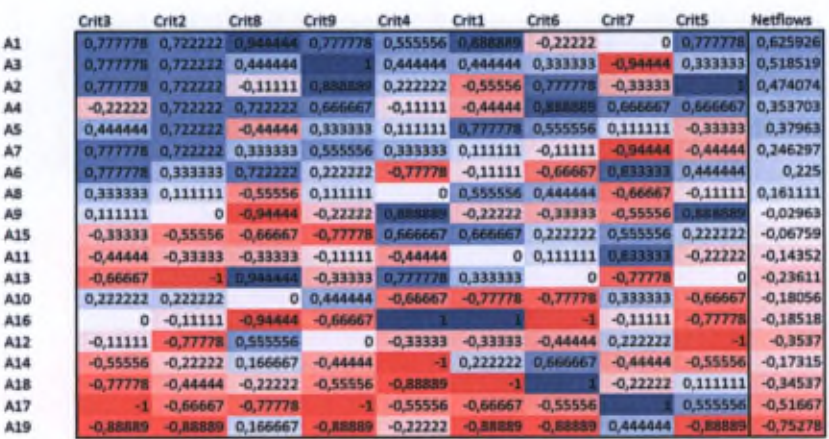

(b) Best found table ( $\nabla = 1465$ )

Figure 15: Environmental Performance Index - Unicriterion netflows

will search for better representations. When comparing the obtained tables, we can note that the results with the  $\nabla$ -indicators and the ratio  $R$  seem consistent.

Indeed, as shown in Figure 16, the combination Netflow-Angle has a ratio *R* of approximately 95% in most cases. This is mostly due to the size of the used dataset. For the best cities ranking, the high number of alternatives will have a greater impact on the  $\nabla$ indicator whereas in small sets, such as the EPI, the position of the criteria can have more influence, especially when they are conflicting with the decision axis. The same statement applies for the Netflow-Weight and Proximity-Proximity combinations.

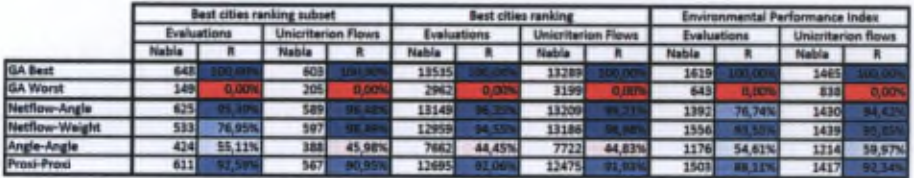

Figure 16: Comparison of the obtained results based on the V-indicator and the ratio *R*

For the Angle-Angle combination, it is interesting to note the values are ail close to 50%. This is in accordance with the way these tables are built. Scanning the GAIA plane and going from the best to the worst to the best alternatives ensures that only half of the table will respect the ordinal properties that we defined for the  $\nabla$ -indicator. All the tables used for these computations are available in the appendices (see Sections A, B, and C).

To the best of our knowledge, this is the first attempt at reordering tables using multicriteria information. This study has shown that multicriteria-enriched tables can still hold interesting ordinal properties. This could be easily generalised to other methodologies. Instead of netflows, other aggregators could be considered.

# References and Notes

- <sup>1</sup> <sup>J</sup> Berlin. *Semiology of Graphics: Diagrams, Networks, Maps (Translation of Sémiologie Graphique. Les Diagrammes, les Réseaux, les Cartes (1967)'' by William J. Berg). Madison, Wisconsin.* University of Wisconsin Press, 1967.
- 2 John W Carmichael and Peter HA Sneath. Taxometric maps. *Systematic Biology,* 18(4):402-415, 1969.
- 3 John A Hartigan. Direct clustering of <sup>a</sup> data mauix. *Journal of the american statistical association, 67(337):\23-l29,* 1972.
- 4 Robert Tibshirani, Trevor Hastie, Mike Eisen, Doug Ross, David Botstein, Pat Brown, et al. Clustering methods for the analysis of dna microarray data. *Dept. Statist., Stanford Univ., Stanford, CA, Tech. Rep,* 1999.
- 5 Edward <sup>J</sup> Wegman. Hyperdimensional data analysis using parallel coordinates. *Journal ofthe American StatisticalAssociation,* 85(411):664-675, 1990.
- 6 Michael Minnotte and W West. The data image; a tool for exploring high dimensional data sets. In *Proceedings ofthe ASA Section on Statistical Graphics,* pages 25-33. Citeseer, 1998.
- 7 JK Lenstra. Clustering a data array and the traveling-salesman problem. *Operations Research,* 22{2):413^14, 1974.
- 8 JR Slagle, CL Chang, and SR Heller. A clustering and data-reorganizing algorithm. *Systems, Man and Cybemetics, IEEE Transactions on,* (1):125-128, 1975.
- 9 Catherine B Hurley. Clustering visualizations of multidimensional data. *Journal of Computational and Graphical Statistics, 13(4), 2004.*
- 10 Chun-Houh Chen. Generalized association plots: Information visualization via iteratively generated corrélation matrices. *Statistica Sinica,* 12(l):7-30, 2002.

- 11 Michael Friendly and Emest Kwan. Effect ordering for data displays. *Computational Statistics & Data Analysis,* 43(4):509-539, 2003.
- 12 Han-Ming Wu, ShengLi Tzeng, and Chun-houh Chen. Matrix visualization. In *Handbook of Data Visualization,* Springer Handbooks Comp.Statistics, pages 681-708. Springer Berlin Heidelberg, 2008.
- <sup>13</sup> J.S. Dyer. MAUT- multiattribute utility theory. In J. Figueira, S. Greco, and M. Ehrgott, editors. *Multiple Criteria Decision Analysis: State ofthe Art Surveys,* pages 265-285. Springer Verlag, Boston, Dordrecht, London, 2005.
- 14 T.L. Saaty. The Analytic Hierarchy and Analytic Network Processes for the Measurement of Intangible Criteria and for Decision-Making. In J. Figueira, S. Greco, and M. Ehigott, editors. *Multiple Criteria Decision Analysis: State ofthe Art Surveys,* pages 345-408. Springer Verlag, Boston, Dordrecht, London, 2005.
- 15 J. Figueira, V. Mousseau, and B. Roy. ELECTRE methods. In J. Figueira, S. Greco, and M. Ehrgott, editors. *Multiple Criteria Decision Analysis: State oftheArtSurveys,* pages 133-162. Springer Verlag, Boston, Dordrecht, London, 2005.
- 16 J.P Brans and Ph. Vmcke. A preference ranking organization method. *Management Science,* 31(6):647-656, 1985.
- 17 C.A. Bana e Costa, J.M. De Cotte, and J.C. Vansnick. On the mathematical foundation of MACBETH. In J. Figueira, S. Greco, and M. Ehrgott, editors. *Multiple Criteria Decision Analysis: State ofthe Art Surveys,* pages 409-443. Springer Verlag, Boston, Dordrecht, London, 2005.
- 18 Majid Behzadian, R.B. Kazemzadeh, A. Albadvi, and M. Aghdasi. PROMETHEE: A comprehensive literature review on méthodologies and applications. *Eumpean Journal of Operational Research,* 200(1): 198-215, 2010.
- 19 Economist Intelligence Unit. Best cities ranking and report: A special report from the economist intelligence unit, 2012. http: //pages .eiu.com/rs/eiu2/images/EIU\_ BestCities.pdf.
- 20 El-Ghazali Talbi. *Metaheuristics: From Design to Implementation*. Wiley Publishing, 2009.
- 21 J. Figueira, S. *Greco,* and M. Ehrgott. *Multiple criteria decision analysis: State ofthe art surveys,* volume 78. Springer Verlag, 2005.
- 22 Quantin Hayez, Yves De Smet, and Jimmy Bonney. D-Sight: A New Decision Making Software to Address Multi-Criteria Problems. *IJDSST,* 4(4):l-23, 2012.
- 23 Bertrand Mareschal and Jean-Pierre Brans. Geometrical représentations for MCDA. *European Journal ofOperational Research,* 34(l):69-77, February 1988.
- 24 A. Hsu, J. Emerson, M. Levy, A. de Sherbinin, L. Johnson, O. Malik, J. Schwartz, and M. Jaiteh. The 2014 environmental performance index, 2014. http : //www. epi. yale. edu/.

# Appendices

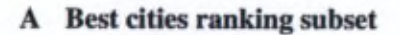

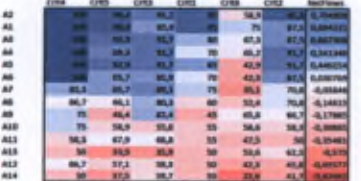

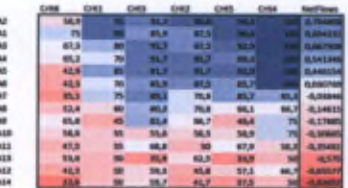

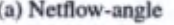

# (b) Netflow-Weight

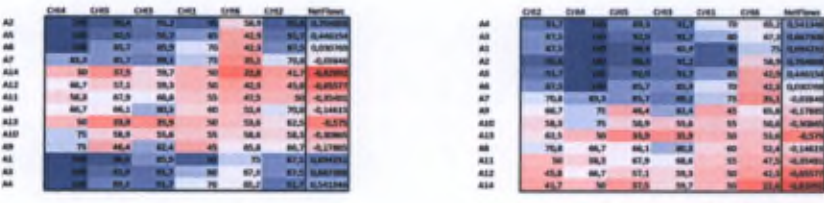

(c) Angle-Angle (d) Proximity-Proximity

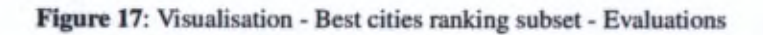

| <b>Cres</b><br><b>COM</b><br><b>CARLO COM</b>                                                                                                    |                                                             | <b>EXBAUT</b>          |                                       | <b>EXHIBITE</b>                |                                                                    | <b>Next Views</b><br><b>DESCRIPTION</b> | $100 - 100$<br><b>SALEMANY</b>     |                                  | <b>TATISTIC</b>                 |                                 | <b>OWN</b>                                  | <b>Cras</b>                        | <b><i><u>NASTEINA</u></i></b>                                                                       |
|----------------------------------------------------------------------------------------------------|-------------------------------------------------------------|------------------------|---------------------------------------|--------------------------------|--------------------------------------------------------------------|-----------------------------------------|------------------------------------|----------------------------------|---------------------------------|---------------------------------|---------------------------------------------|------------------------------------|----------------------------------------------------------------------------------------------------|
| <b>GALESTER</b>                                                                                                    |                                                             | <b>B. LTANNE</b>       |                                       |                                | <b>SUMMER</b>                                                      | <b>BANKER</b>                           | æ<br>A                             |                                  |                                 | <b>SISMAN SIMAGES</b>           |                                             | <b>Ballylan</b>                    | <b>DOM:</b>                                                                                         |
|                                                                                                    | <b><i>BATIMS BASINS</i></b>                                 | <b>ABABINE STIMMED</b> |                                       |                                | <b>B. Model</b>                                                    | <b>A delivery</b>                       | A6                                 | <b>Baltimore</b>                 |                                 |                                 | G. MANUEL GARDENS                           | <b>Building</b>                    | <b><i><u>A debius at</u></i></b>                                                                    |
|                                                                                                    | 0.304625                                                    | ---                    | 0.159896                              | <b><i><u>Addressed</u></i></b> |                                                                    | 0.041340                                | ويستعد<br>A6<br><b>GLENMA</b>      |                                  | <b>STATISTICS</b>               |                                 |                                             | <b>CALL LOW</b>                    | <b>GRATIS</b>                                                                                       |
|                                                                                                    |                                                             | ---                    | —                                     | <b>JESHING</b>                 |                                                                    | <b><i><u>ILLESTER</u></i></b>           |                                    | <b><i>BJISBAK</i></b>            |                                 | <b>CALIFORNIA IN PHONE</b>      | <b><i><u>RAMARIS</u></i></b>                | <b><i><u>RASKA</u></i></b>         | <b>BARBAR</b>                                                                                       |
|                                                                                                    |                                                             |                        | <b>SLENDAK BLESSING SLEEDING</b>      | <b>GALLIAN RUMANIA</b>         |                                                                    | <b>ILERCAN</b>                          | A5<br>4LIMAGE<br>A6                |                                  |                                 |                                 |                                             | <b>ATAM</b>                        | <b>BANKIN</b>                                                                                       |
|                                                                                                    | <b>ILEMENT EXEMBAL</b>                                      | <b>B. Mendo</b>        | <b>IL REAGEN</b>                      |                                |                                                                    | 4,0331                                  | A0                                 |                                  | <b>ARENA AISBAN AISBAN</b>      | <b>AMMIS</b>                    | <b><i><u><i><b>G.STARAK</b></i></u></i></b> |                                    | <b>GAMERA</b>                                                                                       |
|                                                                                                    | <b>JR ENGLES</b>                                            |                        |                                       |                                |                                                                    |                                         |                                    | <b>ALBANIZE BLURAKIYS</b>        | <b>B. Internet</b>              | ٠                               |                                             | <b>STARBER CUTRENTS</b>            | 4,084                                                                                               |
|                                                                                                    | <b>SAFEREES</b>                                             | -0.07443               | -G.IMOTT -GATANZ -GLOVING<br>. .      |                                |                                                                    | 4,14613                                 | 48<br>-ALENNO                      | <b>JANUARY</b>                   | 45,336973                       |                                 | ٠<br><b><i>ALEMATY</i></b>                  | -0.48254                           | -8,54625                                                                                            |
|                                                                                                    |                                                             |                        |                                       |                                | 43,29877                                                           | -4,1760                                 | $\overline{a}$                     |                                  | <b>-CATARE</b>                  | -8,23677                        | <b>GARTER</b>                               | -41.05/889                         | 4,1768                                                                                              |
|                                                                                                    | -1,56462                                                    |                        | -SLIMITER                             | <b>SLOWING</b>                 | 45.000                                                             | -4, 90M                                 | 448<br><b>ILEMENT</b>              | <b>ALMITRA</b>                   | <b>College Street</b>           | <b>ALTIMAR</b>                  | <b>JA MARCH</b>                             | -6,15880                           | 4, lowel                                                                                            |
|                                                                                                    | <b>-GERRY</b>                                               | <b>CLABANI</b>         | <b>JEL BEETERS</b>                    | <b>ATMITY</b>                  | <b>AMIS</b>                                                        | 4,5140                                  | 413<br><b>ALEMETI</b>              | 45, METROS                       | -0.88463                        | <b>Administration</b>           | <b>AUTEUR</b>                               | <b>CLAIR FOR</b>                   | 4,2542                                                                                              |
|                                                                                                    |                                                             |                        | damages.                              | <b>ELETRACS</b>                | <b>G. 1946</b>                                                     | <b>GITS</b>                             | 423<br><b>GLATIMORES</b>           | <b>HAMPING</b>                   |                                 | <b>ALBAMAY</b>                  |                                             | <b><i><u>Participation</u></i></b> | 4.575                                                                                               |
| <b>GARDS</b>                                                                                                    | <b>GLEENE</b>                                               | <b>GAMEPHE</b>         | <b>Barnette</b>                       | <b>JEAN EAS</b>                | <b>GENERAL</b>                                                     | 400117                                  | AGE<br>他自動車                        | <b>JAMES</b>                     | -BARELL                         | <b>SAMILE</b>                   | <b>HESSING</b>                              | -15,452,548                        | <b>BARRENT</b>                                                                                      |
|                                                                                                    | <b>GALLETTE</b>                                             | -43.500.000            |                                       |                                |                                                                    |                                         | 454                                | <b>AMERICA</b>                   |                                 |                                 |                                             |                                    |                                                                                                    |
|                                                                                                    |                                                             |                        | 49-14039-1-120-2<br>(a) Netflow-angle |                                |                                                                    | 私の場                                     |                                    |                                  | 49-14089-1-                     |                                 | <b>All Mars</b><br>(b) Netflow-Weight       |                                    |                                                                                                    |
|                                                                                                    |                                                             | $-0.001$               | GHA                                   | <b>STANK</b>                   | <b>CHZ</b>                                                         | <b>NotFlown</b>                         | <b>CITEZ</b>                       |                                  | CHA                             | <b>CHEM</b>                     | 6361                                        | <b>C/MM</b>                        |                                                                                                    |
|                                                                                                    |                                                             |                        |                                       | <b>B. Service</b>              |                                                                    | <b>START</b>                            | ٠                                  |                                  | <b>TANKING</b>                  | ---                             | <b>Ellistan Chapter</b>                     |                                    |                                                                                                    |
|                                                                                                    |                                                             |                        |                                       | <b>GAMME</b>                   | <b>STATISTICS</b>                                                  | 0.446254                                | 48<br><b>CLIMMETS</b>              |                                  | <b>Materials</b>                |                                 | <b>STAND ROOM</b>                           |                                    |                                                                                                    |
|                                                                                                    |                                                             | <b>S.ISSAN C.ISSAN</b> |                                       |                                | <b>GALLER GRANTS</b>                                               | GANCINE                                 | Ail<br><b>G. Milledo 21.</b>       |                                  |                                 | G. (TORNE                       |                                             |                                    |                                                                                                    |
|                                                                                                    | <b>S.IRMING</b>                                             | <b>HARMARTH</b>        | <b>GABBETS</b>                        | <b>CONTRACTOR</b>              |                                                                    | -0,08646                                | $\overline{M}$                     |                                  |                                 | <b>B. STARRING</b>              |                                             | 10,000 00:25                       | −                                                                                                   |
|                                                                                                    | <b>REAL PROPERTY</b>                                        | <b>42.575000</b>       | <b>ALLINEST</b>                       |                                |                                                                    | <b>A 100</b>                            | A6                                 |                                  |                                 |                                 |                                             | <b>C.MAIL</b>                      | <b>GALLAX</b><br><b>NotFlown</b><br><b>ENSITE</b><br><b>COLOR</b><br><b>Command</b><br><b>SAMUS</b> |
|                                                                                                    | <b>BASIMAS</b>                                              | <b>Call Collabor</b>   |                                       | <b>BASIN</b>                   | <b>GAMII</b>                                                       | <b>GARRY</b>                            | A6<br><b>B. MANAGER</b>            |                                  | <b>ILENSING</b>                 | <b>G.ISSAN</b>                  | A15MM                                       | 494114                             |                                                                                                    |
|                                                                                                    | <b>ALC/MAX</b>                                              | <b>JA MARCH</b>        | <b>di Militare</b>                    | <b>A2MITT</b>                  |                                                                    | 4,15481                                 | AF.<br>٠                           | <b>BATHREE</b>                   | 0.258846                        | <b>G. MAARING</b>               | <b>B. Mark 215</b>                          | <b>GARAGE</b>                      |                                                                                                    |
|                                                                                                    | <b>GUNNY -GAMET</b>                                         |                        | -5.07993                              | 45,07400                       |                                                                    | <b>G.16811</b>                          | AB.<br><b>GLENGTE</b>              | <b>ALTIMOR</b>                   | <b>GLANGER</b>                  | -0.07482                        |                                             | <b>Common</b>                      |                                                                                                    |
|                                                                                                    |                                                             |                        | <b>GARDENS</b>                        | <b>BATHERIA</b>                | -6. MANG2                                                          | 成業界                                     | ALL O<br><b>GLENNIS</b>            | -ALESNER                         | 4,880                           | <b>ABARIS</b>                   | <b>ALBERT</b>                               | 高正面印刷                              |                                                                                                    |
|                                                                                                    | -41,09462                                                   | <b>JA DARLEY</b>       | -CAIVER ILLINITIES                    |                                | 4,58848                                                            | 七期間                                     | A13<br>41, 594, 82                 |                                  |                                 |                                 |                                             | <b>BATWEEN</b>                     |                                                                                                    |
|                                                                                                    | <b>RAINERS</b>                                              | <b>ALSTERS</b>         |                                       | <b>The Second</b>              | <b>ALDMITH</b>                                                     | -4.1788                                 | Aab<br>٠                           | <b><i>AMARIN</i></b>             | <b>AJMIT</b>                    | 4,1937                          | <b>JUNE</b>                                 | <b>ALTWAY</b>                      | <b>BLANKIN</b><br>选出解决<br>0,1768<br>4,590<br>4.177<br>4,14637                                       |
|                                                                                                    |                                                             | <b>WASHING</b>         |                                       |                                | <b>COMMENT RESINERS</b>                                            |                                         | ALLS<br><b>GARRISE</b>             | <b>COMMERCIAL</b>                | <b>GATTERO</b>                  | <b>G. Hawki</b>                 | 41.302 VMA                                  | 4. ISBN 7                          | 0.33483                                                                                             |
| <b><i>BLANDINGS</i></b><br><b>GATHREN</b><br><b>AGM</b><br>45,482,34<br>49-14039-1-<br>-0.48154<br><b>GLESSING</b><br>49, 5,5 8825<br>-0.15885<br><b>Building</b> | GALLING SALEMENT HOMES<br><b>ALASKANY OLIMPATOR MANAGER</b> |                        | <b>CHIM</b>                           |                                | <b>BRIDGETS</b><br><b><i>SATANA ILEANANO ILEMENTO ILEANANO</i></b> | $\sim$                                  | A12<br><b>Bulletin St.</b><br>Aid- | <b>BLAKERA</b><br><b>BARBARA</b> | <b>GLEANAN</b><br><b>HAMBER</b> | <b>GARDES</b><br><b>-BARRAS</b> | <b>BURETAS</b><br>-40,000.000               | GALLAS                             | <b>GARDER</b><br><b>BLAND</b>                                                                       |

Figure 18: Visualisation - Best cities ranking subset - Unicriterion flows

# **B** Best cities ranking

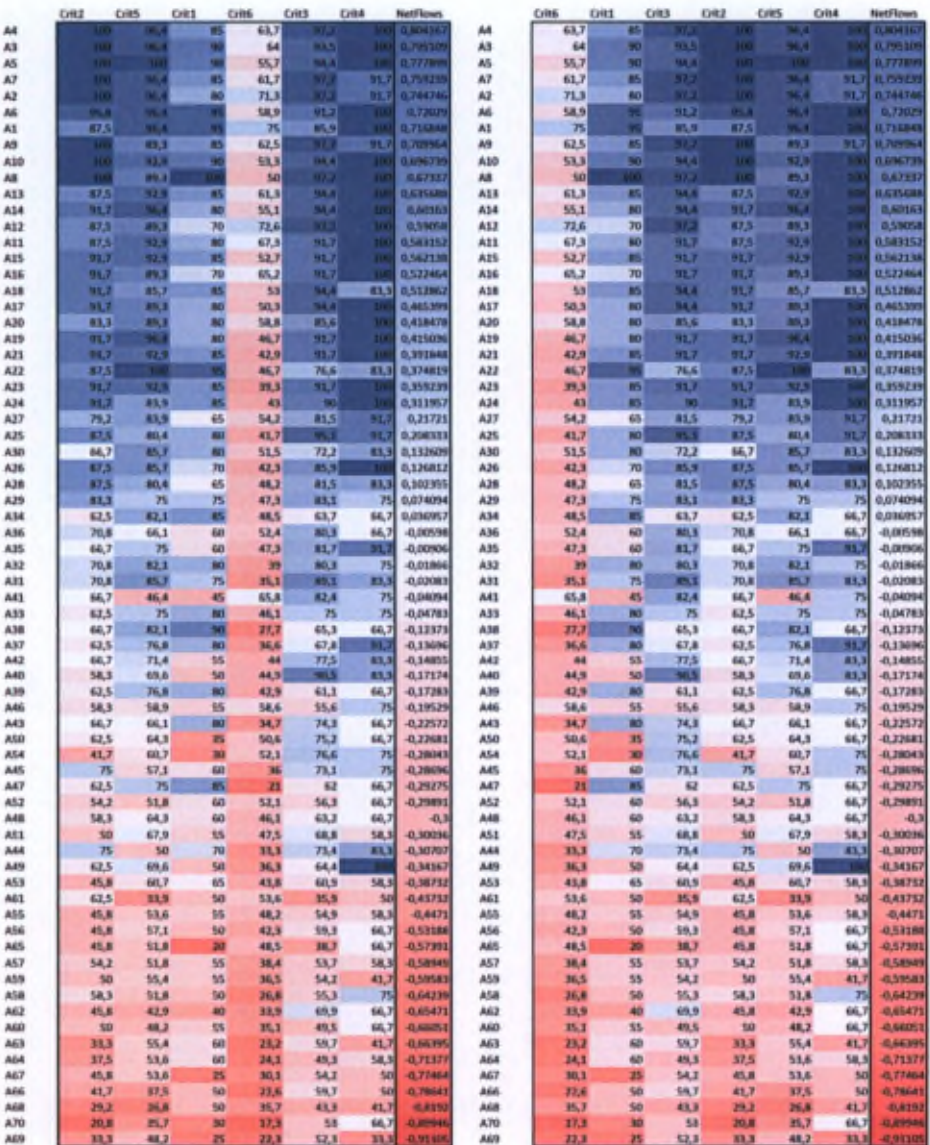

(a) Netflow-Angle

(b) Netflow-Weight

Figure 19: Visualisation - Best cities ranking - Evaluations

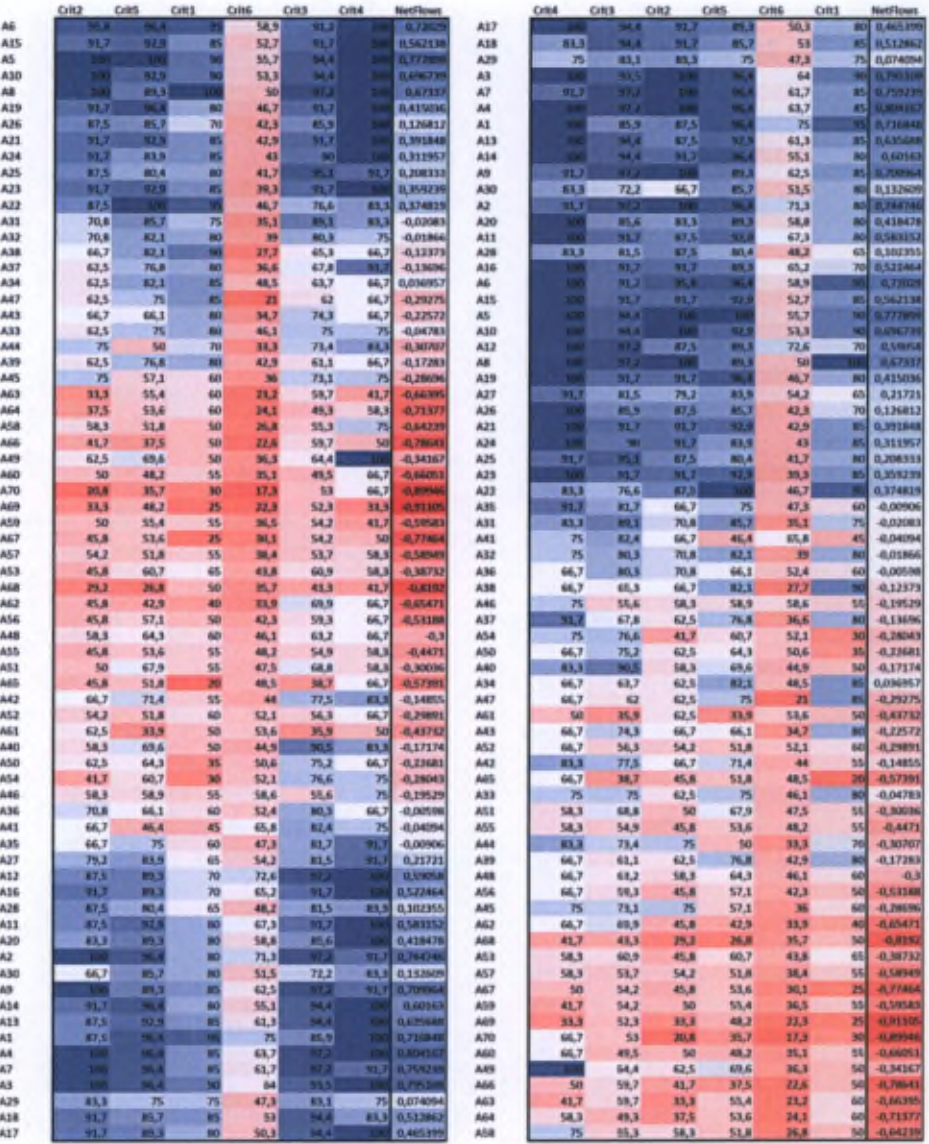

(c) Angle-Angle

(d) Proximity-Proximity

Figure 19: Visualisation - Best cities ranking - Evaluations (cont.)

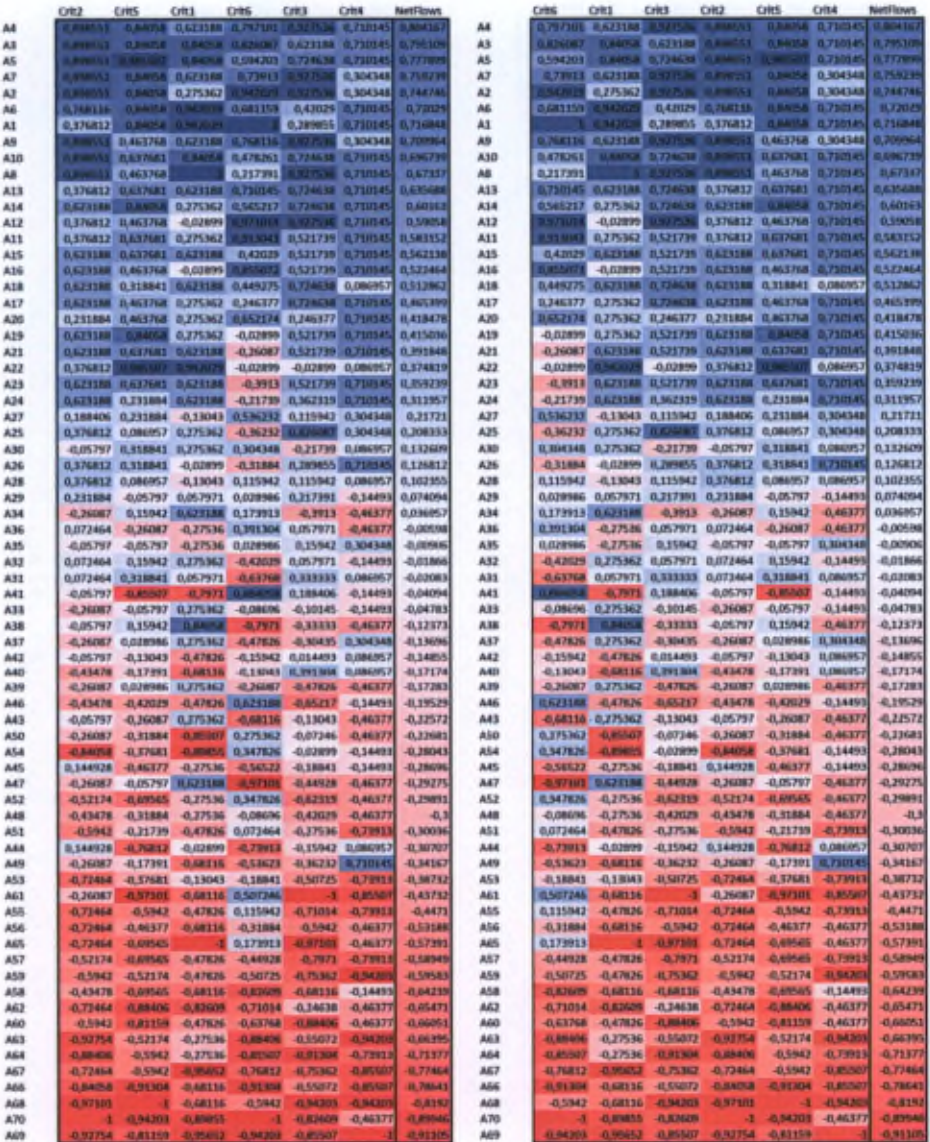

(a) Netflow-Angle

(b) Netflow-Weight

Figure 20: Visualisation - Best cities ranking - Unicriterion flows

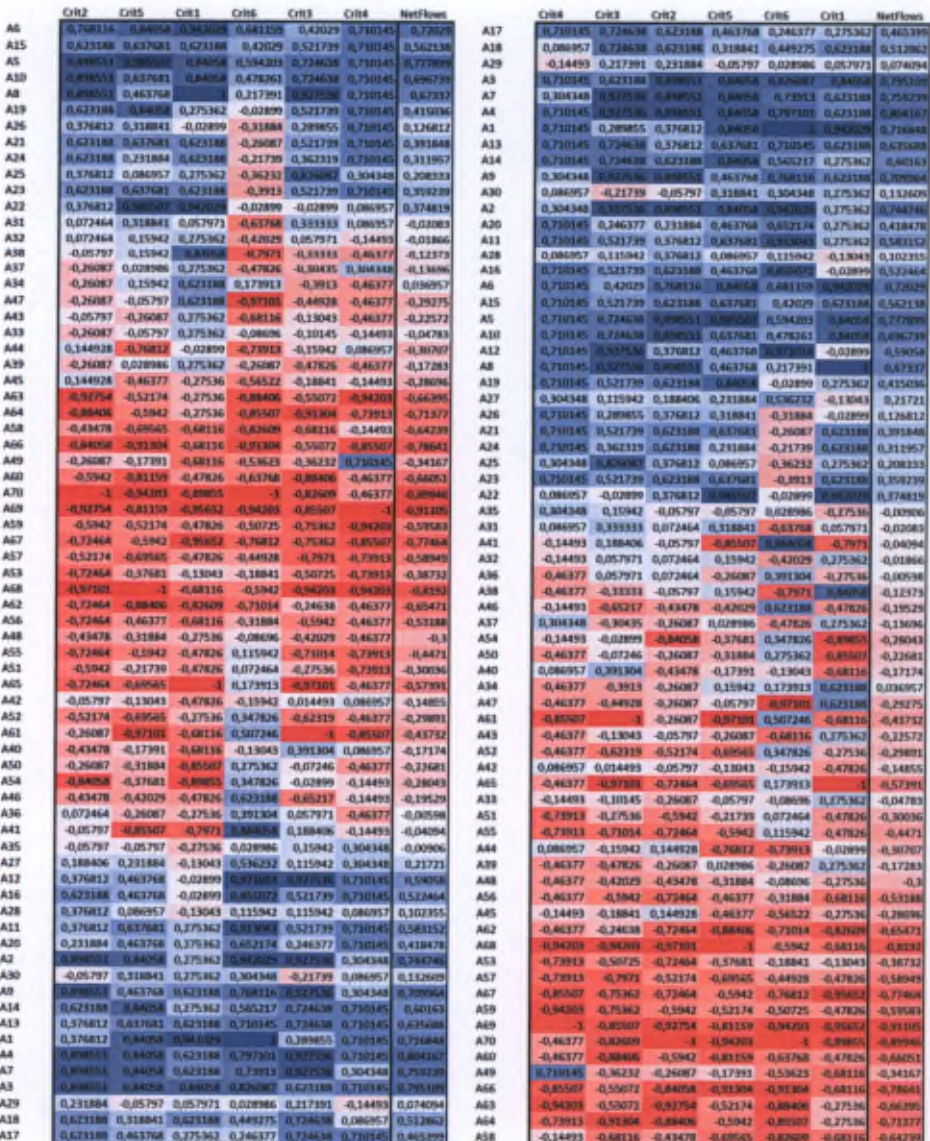

# (c) Angle-Angle

# (d) Proximity-Proximity

Figure 20: Visualisation - Best cities ranking - Unicriterion flows (cont.)

30

# C Environmental Performance Index (G20)

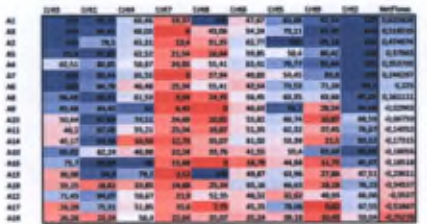

### (a) Netflow-angle

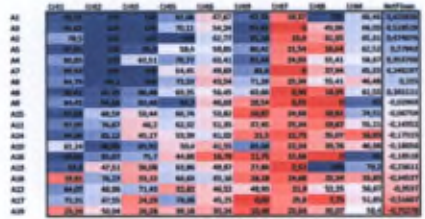

# (b) Netflow-Weight

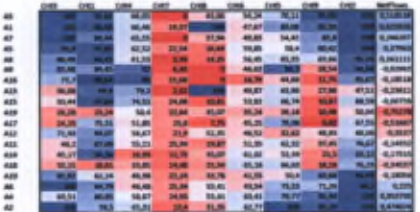

# (c) Angle-Angle

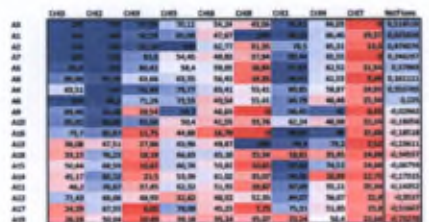

(d) Proximity-Proximity

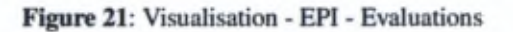

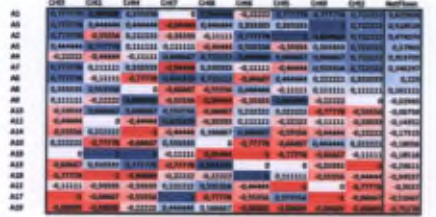

# (a) Netflow-angle

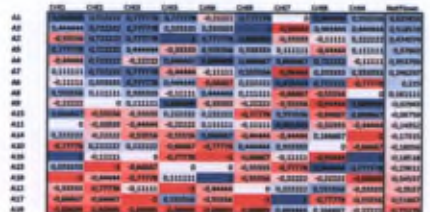

# (b) Netflow-Weight

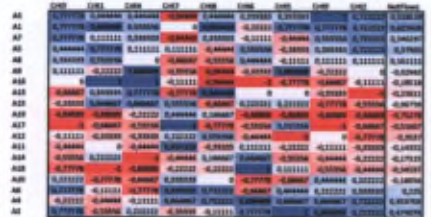

# (c) Angle-Angle

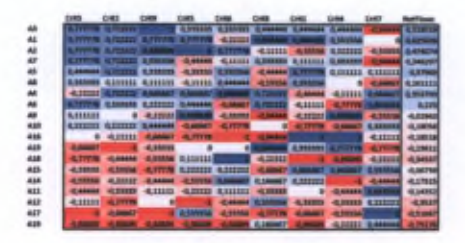

(d) Proximity-Proximity

Figure 22: Visualisation - EPI - Unicriterion flows

# Résumé

Ces dernières décennies, l'industrie en microélectronique s'est astreinte <sup>à</sup> suivre la loi de Moore pour améliorer la performance des circuits intégrés *(Integrated Circuit, IC).* Cependant, il sera sans doute impossible de suivre cette loi dans le futur à cause de limitations physiques apparaissant avec la miniaturisation des transistors en-dessous d'un certain seuil si aucune innovatio n'a lieu. Afin de surmonter ce problème, de nouvelles technologies ont émergées, et parmi elles les circuits 3D *{3D-Stacked Integrated Circuit, 3D-SIC)* ont été proposés pour maintenir l'évolution de la loi de Moore. Les 3D-SIC peuvent apporter de nombreux avantages dans le design des futurs IC mais au coût d'une complexité de design accrue étant donné leur nature fortement combinatoire, et l'optimisation de plusieurs critères conflictuels. Dans cette thèse, nous présentons une première étude des outils qui pourraient aider dans le design de 3D-SIC, en utilisant l'optimisation multi-objectifs *(multiobjective optimization, MOO)* et l'aide multicritère à la décision *{multi-criteria decision aid, MCDA).* Notre étude vise l'une des problématiques principales dans le design de 3D-SIC : le partitionnement avec estimation *du floorplanning* en tenant compte de plusieurs objectifs. Cette thèse montre que l'utilisation d'un paradigme multicritère peut fournir une analyse pertinente et objective du problème. Cela peut permettre une exploration rapide de l'espace de design et une amélioration des flots de conception actuels étant donné qu'il est possible de fournir des informations qualitatives et quantitatives par rapport à l'espace de design qui ne seraient pas disponibles avec les outils actuels. De même, de par sa flexibilité, la MOO peut tenir compte des multiples degrés de liberté des 3D-SIC, ce qui permet plus de possibilités de design qui ne sont généralement pas prises en compte avec les outils actuels. De plus, les algorithmes développés peuvent montrer des propriétés de robustesse même si le problème est complexe. Enfin, appliquer l'aide multicritère <sup>à</sup> la décision pourrait permettre aux designers de faire des choix pertinents selon un processus transparent.

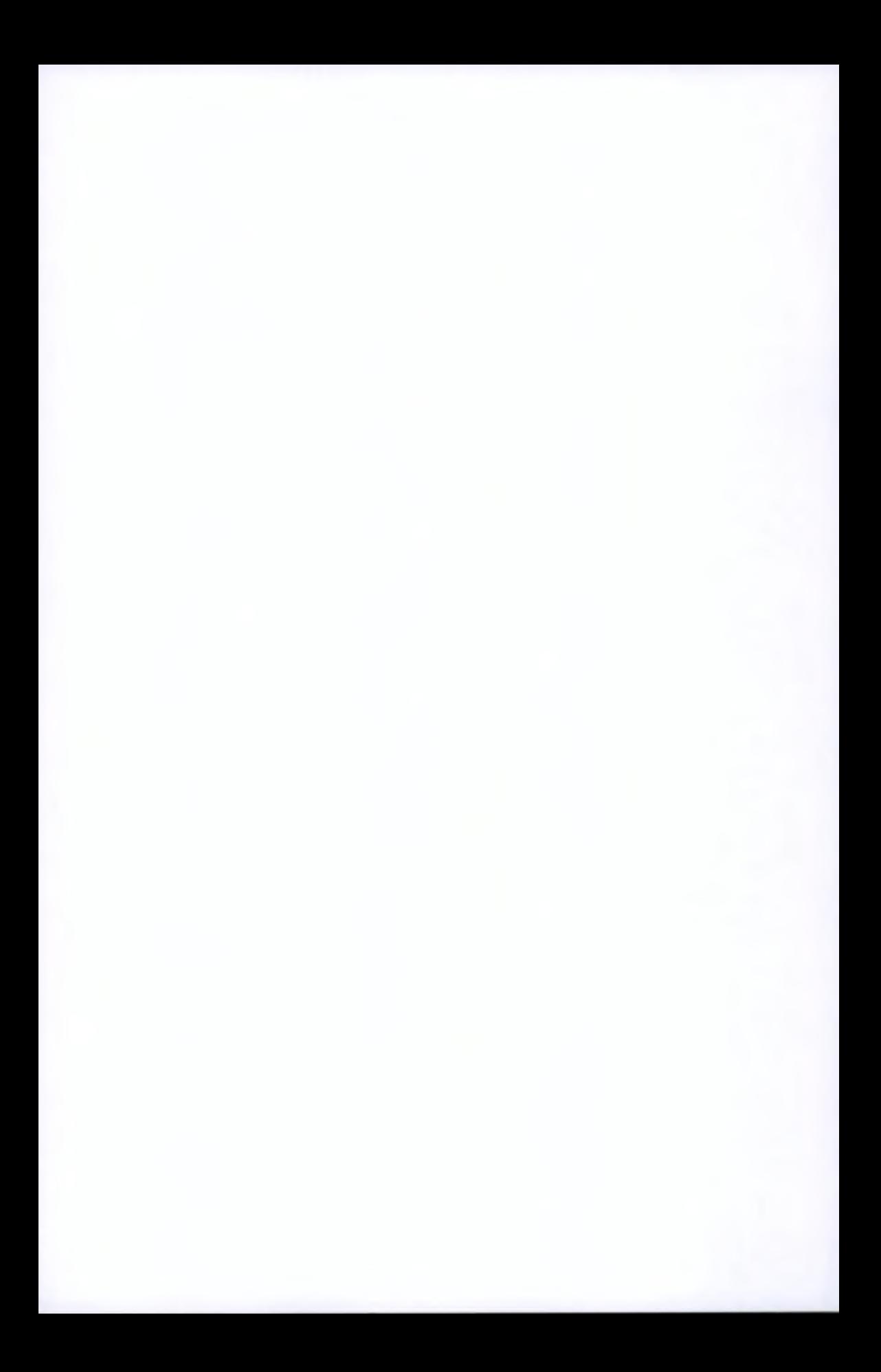